# **rlssm**

*Release 0.1.dev*

**Laura Fontanesi**

**Aug 02, 2022**

## **GETTING STARTED:**

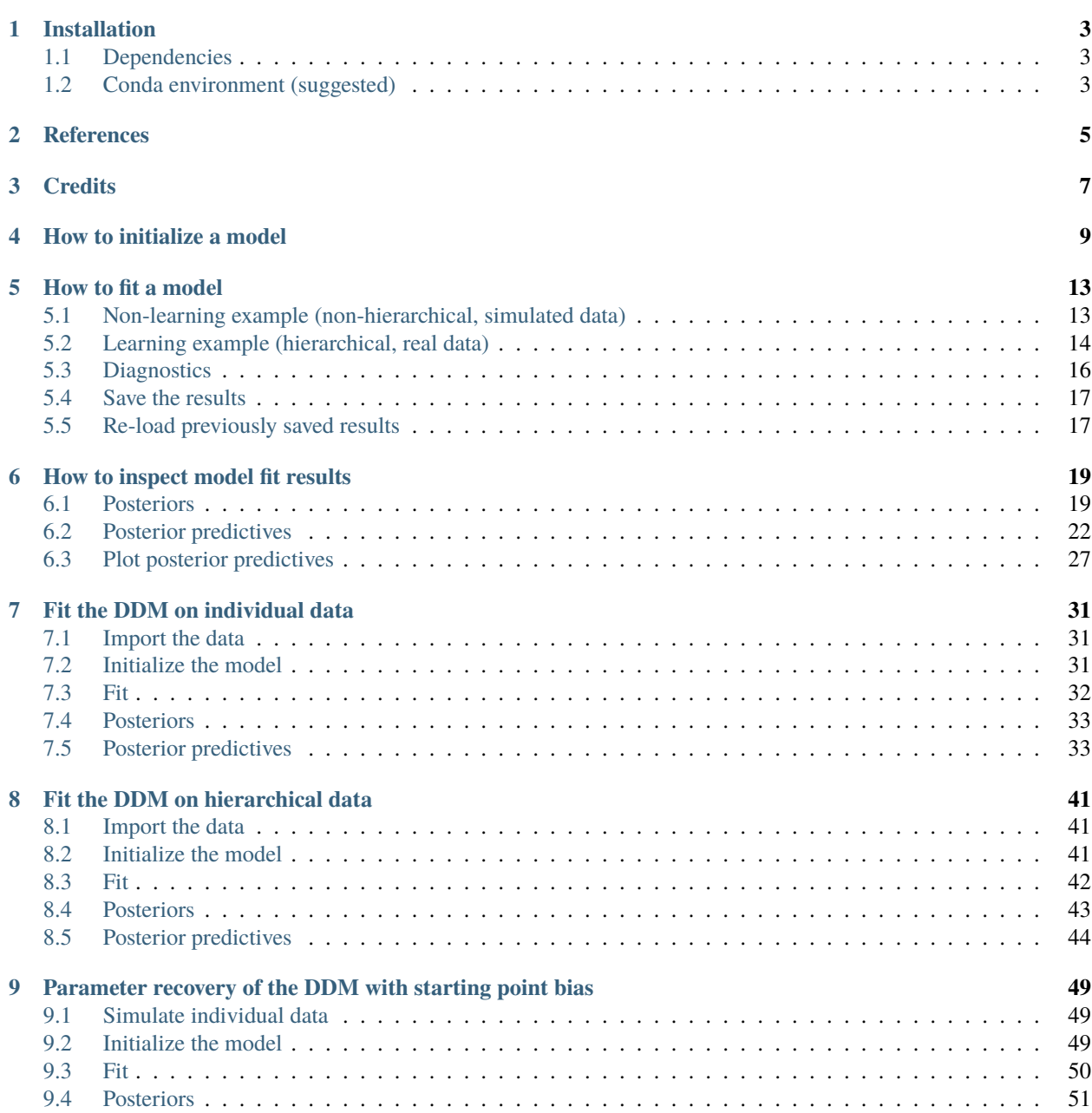

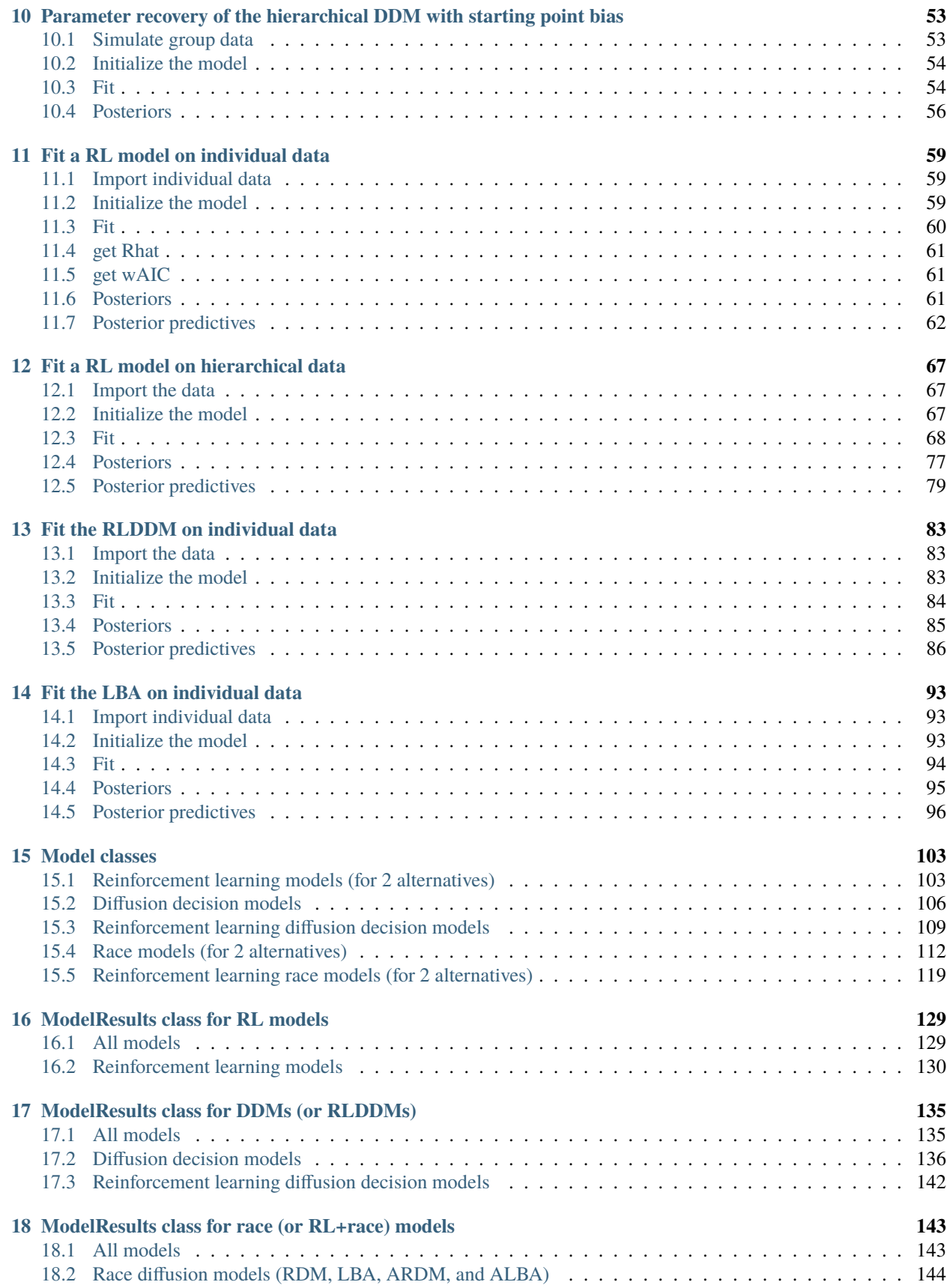

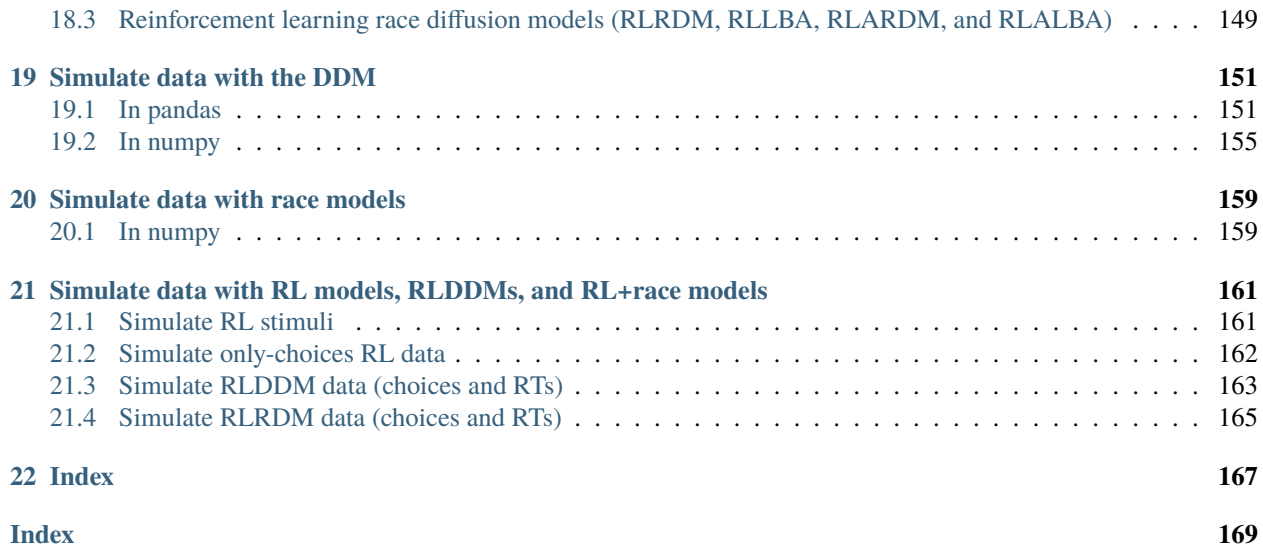

*rlssm* is a Python package for fitting **reinforcement learning** (RL) models, **sequential sampling models**(DDM, RDM, LBA, ALBA, and ARDM), and **combinations of the two**, using **Bayesian parameter estimation**.

Parameter estimation is done at an individual or hierarchical level using [PyStan,](https://pypi.org/project/pystan/) the Python Interface to Stan. Stan performs Bayesian inference using the No-U-Turn sampler, a variant of Hamiltonian Monte Carlo.

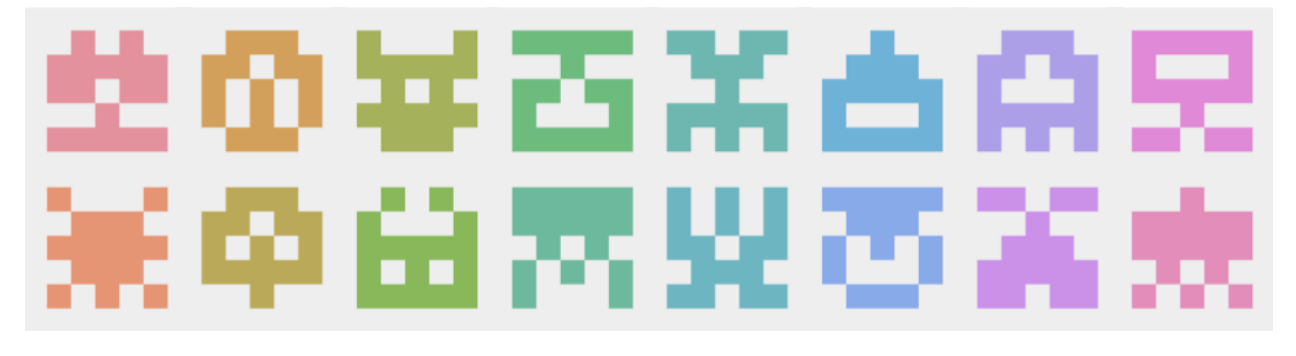

#### **CHAPTER**

#### **ONE**

#### **INSTALLATION**

<span id="page-8-0"></span>You can install the rlssm package using pip install rlssm, or get it directly from [GitHub.](https://github.com/laurafontanesi/rlssm)

Make sure you have the dependecies installed first.

## <span id="page-8-1"></span>**1.1 Dependencies**

- pystan=2.19
- pandas
- scipy
- seaborn

## <span id="page-8-2"></span>**1.2 Conda environment (suggested)**

If you have Andaconda or miniconda installed and you would like to create a separate environment for the rlssm package, do the following:

```
conda create --n stanenv python=3 pandas scipy seaborn pystan=2.19
conda activate stanenv
pip install rlssm
```
Check if the compiler is working:

python tests/test\_compiler.py

On MacOS, if you encounter a compilation error, you can try the following:

```
conda create -n stanenv python=3.7 pandas cython seaborn scipy
conda activate stanenv
conda install clang_osx-64 clangxx_osx-64 -c anaconda
conda info
```
Copy the "active env location" and substitute into:

```
ls ACTIVE_ENV_LOCATION/bin/ | grep clang | grep -i 'apple'
```
Copy the two clangs and modify the following:

```
export CC=x86_64-apple-darwin13.4.0-clang
export CXX=x86_64-apple-darwin13.4.0-clang++
```
Install pystan and rlssm and test again whether the compiler works:

```
conda install -c conda-forge pystan=2.19
pip install rlssm
python tests/test_compiler.py
```
If you are experiencing other issues with the compiler, check the [pystan documentation.](https://pystan.readthedocs.io/en/latest/)

## **REFERENCES**

<span id="page-10-0"></span>The likelihood of the diffusion decision model, or DDM, (the Wiener first passage time distribution) is already implemented in stan (see stan's [manual\)](https://mc-stan.org/docs/2_19/functions-reference/wiener-first-passage-time-distribution.html).

The likelihood functions of the race models are implemented by us in stan, and are based on the following papers:

- Race diffusion model (RDM): Tillman, G., Van Zandtc, T., & Loganb, G. D. Psychon Bull Rev (2020), [RDM](https://doi.org/10.3758/s13423-020-01719-6) [paper](https://doi.org/10.3758/s13423-020-01719-6)
- Linear ballistic accumulator (LBA): Brown, S. D., & Heathcote, A. Cognitive psychology (2008), [LBA paper](https://doi.org/10.1016/j.cogpsych.2007.12.002)
- Advantage LBA: van Ravenzwaaij, D., Brown, S. D., Marley, A. A. J., & Heathcote, A. Psychological review (2020), [ALBA paper](https://doi.org/10.1037/rev0000166)
- Advantage RDM: Miletić, S., Boag, R. J., Trutti, A. C., Stevenson, N., Forstmann, B. U., & Heathcote, A. (2021), [ARDM paper](https://doi.org/10.7554/eLife.63055)

The RLDDMs (combinations of RL and DDM, diffusion decision model) are based on the following papers:

- Fontanesi, L., Gluth, S., Spektor, M.S. & Rieskamp, J. Psychon Bull Rev (2019), [RLDDM paper 1](https://doi.org/10.3758/s13423-018-1554-2)
- Fontanesi, L., Palminteri, S. & Lebreton, M. Cogn Affect Behav Neurosci (2019), [RLDDM paper 2](https://doi.org/10.3758/s13415-019-00723-1)

For a more in-depth explanation of the model's cognitive mechanisms and theories, please refer to [https://osf.io/fbpmh/.](https://osf.io/fbpmh/)

#### **CHAPTER**

#### **THREE**

## **CREDITS**

<span id="page-12-0"></span>This package was developed by me, **Laura Fontanesi**, with the help of **Amir Hosein Hadian Rasanan**. It is part of ongoing scientific work at the University of Basel and University of Hamburg, in collaboration with Prof. Jörg Rieskamp and Prof. Sebastian Gluth.

When using this package or part of the code for your own research, I ask you to **cite us (using the Zenodo DOI below)** and to always perform a parameter recovery, to make sure that everything is working as it should. Even though we tested all functions, I cannot assure that it will work perfectly on all platforms and data formats. Therefore, feedback on usage and issues is especially welcomed at this stage :)

If you have any questions or would like to contribute, you can write me at [laura.fontanesi@unibas.ch.](mailto:laura.fontanesi@unibas.ch)

## **HOW TO INITIALIZE A MODEL**

<span id="page-14-0"></span>To initialize a model, you can use one of the following model classes:

- 1. For simple reinforcement learning models: RLModel\_2A
- 2. For diffusion decision models: DDModel
- 3. For reinforcement learning diffusion decision models: RLDDModel
- 4. For race models: RDModel\_2A, LBAModel\_2A, ARDModel\_2A, ALBAModel\_2A
- 5. For reinforcement learning race models: RLRDModel\_2A, RLLBAModel\_2A, RLARDModel\_2A, RLALBAModel\_2A

All these classes have 1 non-default argument: hierarchical\_levels. This should be set to 1 for model fits on individual data, and 2 for model fits on group data.

Additional arguments can be specified in order to "turn on and off" different model mechanisms that are implemented.

For example, let's say I want to specify a **RLDDM for 1 subject**:

[1]: import rlssm

[2]: model = rlssm.RLDDModel(hierarchical\_levels=1)

Using cached StanModel

After initialization, you can inspect the model's default priors. You can change these when you fit the model.

```
[3]: model.priors
```

```
[3]: {'alpha_priors': {'mu': 0, 'sd': 1},
      'drift_scaling_priors': {'mu': 1, 'sd': 50},
      'threshold_priors': {'mu': 1, 'sd': 5},
      'ndt_priors': {'mu': 1, 'sd': 1}}
```
Note that, if this is the first time that you initialize this type of model, it's going to take some time to compile it. Otherwise, the cashed model will be automatically loaded.

By default, all mechanisms are "off", meaning that the simplest model is fit, so you need to set alternative mechanisms to True to have them included in your model:

```
[4]: model_complex = rlssm.DDModel(hierarchical_levels=1,
```

```
drift_variability = True,
starting_point_variability=True)
```
Using cached StanModel

```
[5]: model_complex.priors
```

```
[5]: {'threshold_priors': {'mu': 0, 'sd': 5},
     'ndt_priors': {'mu': 0, 'sd': 5},
      'drift_trialmu_priors': {'mu': 1, 'sd': 5},
      'drift_trialsd_priors': {'mu': 0, 'sd': 5},
      'rel_sp_trialmu_priors': {'mu': 0, 'sd': 0.8},
      'rel_sp_trialsd_priors': {'mu': 0, 'sd': 0.5}}
```
You can check what are the possible mechanisms for each class in the [API reference](https://rlssm.readthedocs.io/en/latest/models/model_classes.html) guide, or by typing:

```
[6]: rlssm.DDModel?
```

```
Init signature:
rlssm.DDModel(
   hierarchical_levels,
   starting_point_bias=False,
   drift_variability=False,
   starting_point_variability=False,
   drift_starting_point_correlation=False,
   drift_starting_point_beta_correlation=False,
   drift_starting_point_regression=False,
)
Docstring:
DDModel allows to specify a diffusion decision model.
When initializing the model, you should specify whether the model is hierarchical or not.
Additionally, you can specify the mechanisms that you wish to include or exclude.
The underlying stan model will be compiled if no previously compiled model is found.
After initializing the model, it can be fitted to a particular dataset using pystan.
Init docstring:
Initialize a DDModel object.
Note
----
This model is restricted to two options per trial (coded as correct and incorrect).
Parameters
----------
hierarchical_levels : int
   Set to 1 for individual data and to 2 for grouped data.
starting_point_bias : bool, default False
   By default, there is no starting point bias.
   If set to True, the starting point bias is estimated.
drift_variability : bool, default False
   By default, there is no drift-rate variability across trials.
   If set to True, the standard deviation of the drift-rate across trials is estimated.
starting_point_variability : bool, default False
   By default, there is no starting point bias variability across trials.
```

```
If set to True, the standard deviation of the starting point bias across trials
   is estimated.
drift_starting_point_correlation : bool, default False
   By default, the correlation between these 2 parameters is not estimated.
   If set to True, the 2 parameters are assumed to come
    from a multinormal distribution.
    Only relevant when drift_variability and starting_point_variability are True.
drift_starting_point_beta_correlation : bool, default False
   If True, trial-by-trial drift-rate, rel_sp and an external
   variable beta are assumed to come from a multinormal distribution.
         Only relevant when drift_variability and starting_point_variability are True.
drift_starting_point_regression : bool, default False
   If True, two regression coefficients are estimated, for trial drift
   and relative starting point, and an external variable beta.
   Only relevant when drift_variability and starting_point_variability are True.
Attributes
 ----------
model_label : str
   The label of the fully specified model.
n_parameters_individual : int
   The number of individual parameters of the fully specified model.
n_parameters_trial : int
    The number of parameters that are estimated at a trial level.
stan_model_path : str
   The location of the stan model code.
compiled_model : pystan.StanModel
   The compiled stan model.
File: \sim/git/rlssm/rlssm/models_DDM.py
Type: type
Subclasses:
```
#### **CHAPTER**

## **HOW TO FIT A MODEL**

<span id="page-18-0"></span>To fit a model, there are 3 main things to specify:

**1. Data:** The data, which should be in the form of a pandas DataFrame.

Different model classes might require different columns in the data. You should check in the [API Reference](https://rlssm.readthedocs.io/en/latest/models/model_classes.html) of each model class (or using model.fit?) what the required data columns are.

**2. The priors (optional):** You can decide whether to use the default priors (which you can see after initializing the model) or whether you want to change the mean or SD of the prior or hyper-prior distributions. Whether you changed the priors or not, they are always printed out when the model starts fitting.

**3. Sampling parameters:** The sampling parameters **(number of chains, iterations, warmups, thinning, etc.)** are the arguments to the pystan.StanModel.sampling() function, and we simply refer to the [pystan documentation](https://pystan.readthedocs.io/) for a better overview.

**Additional learning parameters:** While all sequential sampling models (DDM and race models) **without a learning component** only require a data argument, all models with a learning components (RL models, RLDDMs, and RL+race models) also require a K argument, which is the total number of different options in a learning block (note that this can be different from the number of options presented in each trial), and initial\_value\_learning, which is the initial Q value (before learning).

[1]: import rlssm

## <span id="page-18-1"></span>**5.1 Non-learning example (non-hierarchical, simulated data)**

```
[2]: model_ddm = rlssm.DDModel(hierarchical_levels=1)
```

```
Using cached StanModel
```

```
[3]: # simulate some DDM data:
     from rlssm.random import simulate_ddm
    data_ddm = simulate_ddm(
        n_trials=400,
         gen_drift=.8,
         gen_threshold=1.3,
         gen_ndt=.23)
```
For the simple, non-hierarchical DDM, it is only necessary to have rt and accuracy columns:

- *rt*, response times in seconds.
- *accuracy*, 0 if the incorrect option was chosen, 1 if the correct option was chosen.

```
[4]: data_ddm.head()
[4]: drift rel_sp threshold ndt rt accuracy
    participant trial
    1 1 0.8 0.5 1.3 0.23 1.134 0.0
              2 0.8 0.5 1.3 0.23 0.433 1.0
              3 0.8 0.5 1.3 0.23 0.702 1.0
              4 0.8 0.5 1.3 0.23 0.695 1.0
              5 0.8 0.5 1.3 0.23 0.351 1.0
[5]: # Run 2 chains, with 2000 samples each, 1000 of which warmup, with custom priors:
    model_fit\_ddm = model_ddm.fit(data_ddm,
       drift_priors={'mu':.5, 'sd':1},
       threshold_priors={'mu':0, 'sd':.5},
       ndt_priors=\{ 'mu': 0, 'sd': .1 \},chains=2,
       iter=2000,
       warmup=1000,
       thin=1)
    Fitting the model using the priors:
    drift_priors {'mu': 0.5, 'sd': 1}
    threshold_priors {'mu': 0, 'sd': 0.5}
    ndt_priors {'mu': 0, 'sd': 0.1}
    WARNING:pystan:Maximum (flat) parameter count (1000) exceeded: skipping diagnostic tests.
    ˓→for n_eff and Rhat.
    To run all diagnostics call pystan.check_hmc_diagnostics(fit)
    Checks MCMC diagnostics:
    n_eff / iter looks reasonable for all parameters
    0.0 of 2000 iterations ended with a divergence (0.0%)
    0 of 2000 iterations saturated the maximum tree depth of 10 (0.0%)
    E-BFMI indicated no pathological behavior
```
## <span id="page-19-0"></span>**5.2 Learning example (hierarchical, real data)**

```
[6]: model_rl = rlssm.RLModel_2A(hierarchical_levels = 2)
  Using cached StanModel
[7]: # import some example data:
  data_rl = rlssm.load_example_dataset(hierarchical_levels = 2)
  data_rl.head()
[7]: participant block_label trial_block f_cor f_inc cor_option \
  0 1 1 1 43 39 2
  1 1 2 60 50 4
  2 1 1 3 44 36 4
  3 1 1 4 55 55 4
  4 1 1 5 52 49 4
                                               (continues on next page)
```
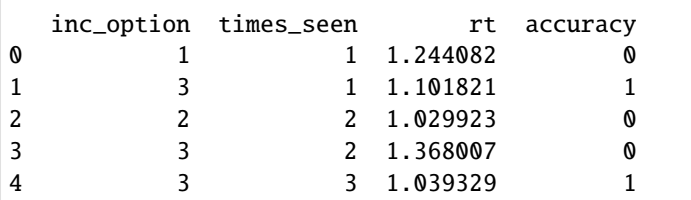

Since this learning model is only fit on choices, rt are not required.

Other columns/indexes that should be included are:

- *accuracy*, 0 if the incorrect option was chosen, 1 if the correct option was chosen.
- *trial block*, the number of trial in a learning session. Should be integers starting from 1.
- *f\_cor*, the output from the correct option in the presented pair (the option with higher outcome on average).
- *f\_inc*, the output from the incorrect option in the presented pair (the option with lower outcome on average).
- *cor\_option*, the number identifying the correct option in the presented pair (the option with higher outcome on average).
- *inc\_option*, the number identifying the incorrect option in the presented pair(the option with lower outcome on average).
- *block\_label*, the number identifying the learning session. Should be integers starting from 1. Set to 1 in case there is only one learning session.

If the model is hierarchical, also include:

• *participant*, the participant number. Should be integers starting from 1.

If increasing\_sensitivity is True, also include:

• *times\_seen*, average number of times the presented options have been seen in a learning session.

```
[8]: data_rl.head()
```
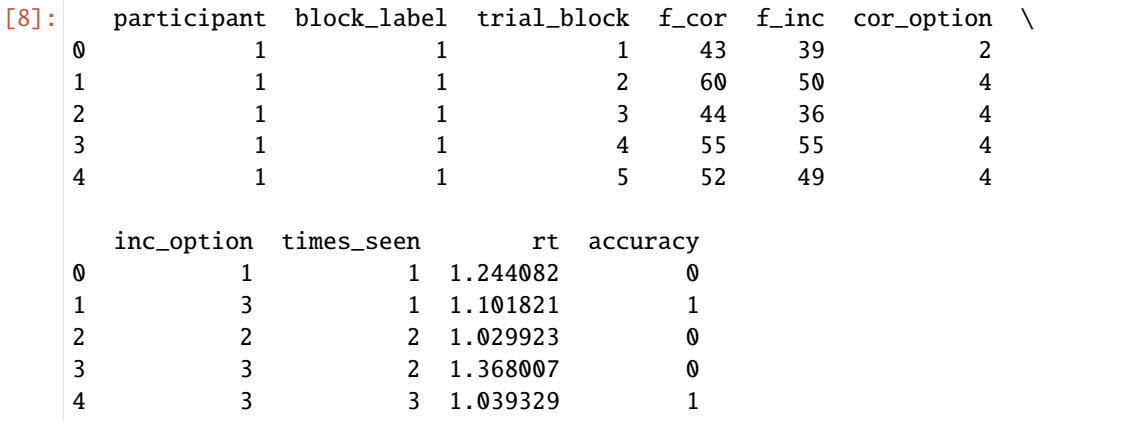

[9]: # Run 2 chains, with 3000 samples each, 1000 of which warmup, with thinning and custom␣ ˓<sup>→</sup>priors:  $model_fit_r1 = model_r1.fit($ 

```
data_rl,
K=4,
```

```
initial_value_learning=27.5,
alpha_priors={'mu_mu':-.3, 'sd_mu':.1, 'mu_sd':0, 'sd_sd':.1},
sensitivity_priors={'mu_mu':-.1, 'sd_mu':.1, 'mu_sd':0, 'sd_sd':.1},
chains=2,
iter=3000,
warmup=1000,
print_diagnostics=False, # (not suggested, see below)
thin=2)
```
Fitting the model using the priors: alpha\_priors {'mu\_mu': -0.3, 'sd\_mu': 0.1, 'mu\_sd': 0, 'sd\_sd': 0.1} sensitivity\_priors {'mu\_mu': -0.1, 'sd\_mu': 0.1, 'mu\_sd': 0, 'sd\_sd': 0.1}

WARNING:pystan:Maximum (flat) parameter count (1000) exceeded: skipping diagnostic tests. ˓<sup>→</sup>for n\_eff and Rhat.

To run all diagnostics call pystan.check\_hmc\_diagnostics(fit)

#### <span id="page-21-0"></span>**5.3 Diagnostics**

As you can see, the MCMC diagnostics are already printed by default (if you do not want this, you can set print\_diagnostics to False). I refer to [https://mc-stan.org/users/documentation/case](https://mc-stan.org/users/documentation/case-studies/divergences_and_bias.html)[studies/divergences\\_and\\_bias.html](https://mc-stan.org/users/documentation/case-studies/divergences_and_bias.html) for an excellent explanation of what these diagnostics actually mean and how to assess them.

On top of these, you can also check the convergence of the chains and the WAIC:

```
[10]: model_fit_ddm.rhat
```

```
[10]: rhat variable
    0 1.000630 drift
    1 0.999847 threshold
    2 0.999237 ndt
```

```
[11]: model_fit_rl.rhat.describe()
```
[11]: rhat

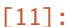

| mean |       |  |                                                                                               |
|------|-------|--|-----------------------------------------------------------------------------------------------|
| std  |       |  |                                                                                               |
| min  |       |  |                                                                                               |
| 25%  |       |  |                                                                                               |
| 50%  |       |  |                                                                                               |
| 75%  |       |  |                                                                                               |
| max  |       |  |                                                                                               |
|      | count |  | 58.000000<br>1.000025<br>0.000724<br>0.999071<br>N.999492<br>N.999797<br>1.000427<br>1.001968 |

[12]: model\_fit\_ddm.waic

```
[12]: {'1ppd': -201.4814621446239,
       'p_waic': 3.304311118929816,
       'waic': 409.5715465271074,
       'waic_se': 45.969396831225254}
```

```
[13]: model_fit_rl.waic
[13]: {'lppd': -2632.8620973496854,
       'p_waic': 53.04664551553182,
       'waic': 5371.817485730435,
       'waic_se': 94.06444827215812}
```
If you want to also see the point-wise WAIC, you can set pointwise\_waic to True.

#### <span id="page-22-0"></span>**5.4 Save the results**

By default, the model fit results are saved in the same folder, using the model\_label as filename. you can specify a different location using the filename argument.

```
[14]: model_fit_ddm.to_pickle()
```
Saving file as: /Users/laurafontanesi/git/rlssm/docs/notebooks/DDM.pkl

[15]: model\_fit\_rl.to\_pickle()

Saving file as: /Users/laurafontanesi/git/rlssm/docs/notebooks/hierRL\_2A.pkl

#### <span id="page-22-1"></span>**5.5 Re-load previously saved results**

- [16]: model\_fit\_ddm = rlssm.load\_model\_results('/Users/laurafontanesi/git/rlssm/docs/notebooks/  $\rightarrow$ DDM.pkl')
- [17]: model\_fit\_rl = rlssm.load\_model\_results('/Users/laurafontanesi/git/rlssm/docs/notebooks/ ˓<sup>→</sup>hierRL\_2A.pkl')

The data the model was fit on are stored in data info:

```
[18]: model_fit_rl.data_info['data']
```
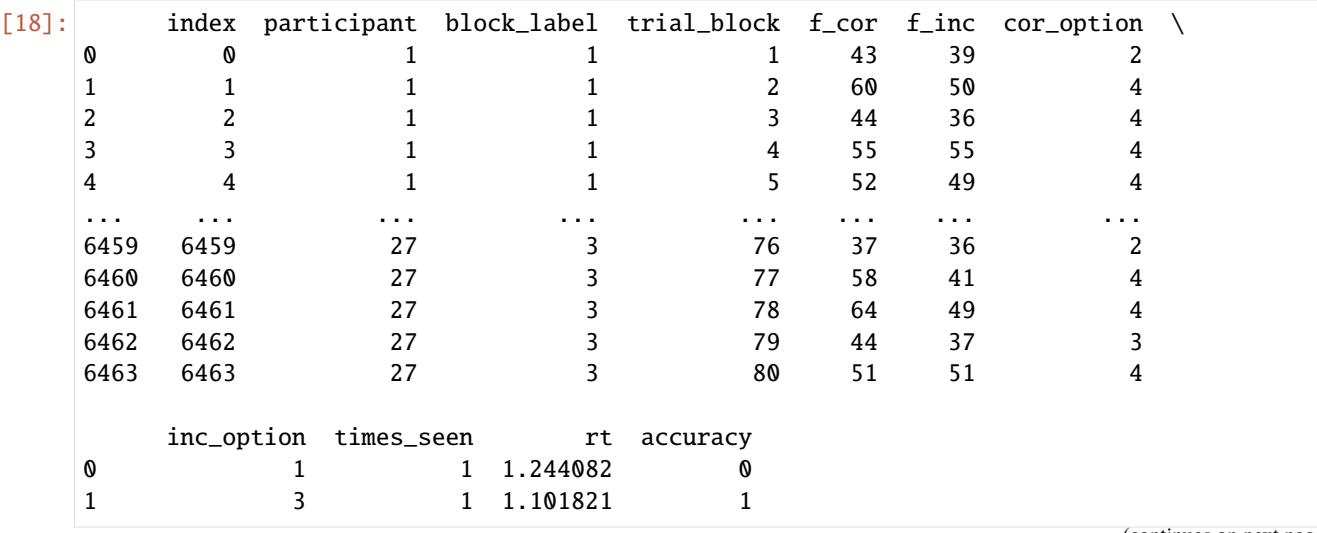

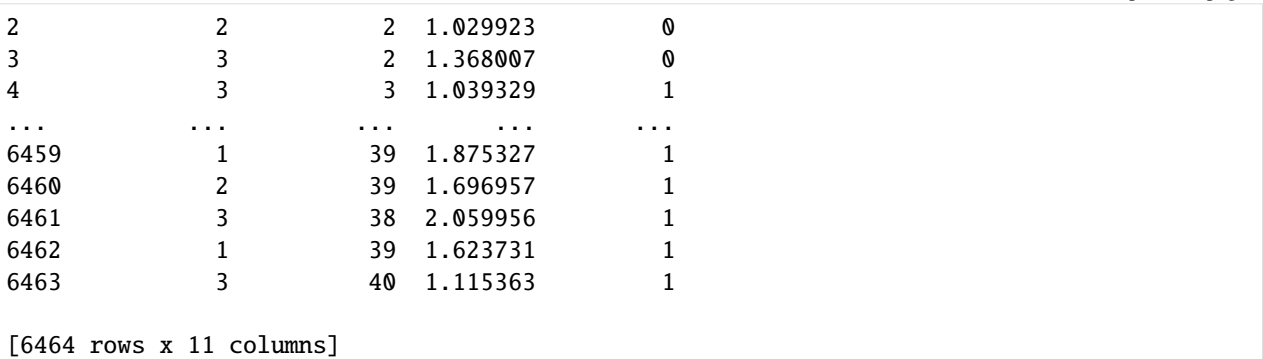

The priors are stored in priors:

```
[19]: model_fit_ddm.priors
```

```
[19]: {'drift_priors': {'mu': 0.5, 'sd': 1},
       'threshold_priors': {'mu': 0, 'sd': 0.5},
       'ndt_priors': {'mu': 0, 'sd': 0.1}}
```

```
[20]: model_fit_rl.priors
```
[20]: {'alpha\_priors': {'mu\_mu': -0.3, 'sd\_mu': 0.1, 'mu\_sd': 0, 'sd\_sd': 0.1}, 'sensitivity\_priors': {'mu\_mu': -0.1, 'sd\_mu': 0.1, 'mu\_sd': 0, 'sd\_sd': 0.1}}

And different parameter information are stored in parameter\_info:

```
[21]: model_fit_ddm.parameters_info
```

```
[21]: {'hierarchical_levels': 1,
       'n_parameters_individual': 3,
       'n_parameters_trial': 0,
       'n_posterior_samples': 2000,
       'parameters_names': ['drift', 'threshold', 'ndt'],
       'parameters_names_transf': ['transf_drift', 'transf_threshold', 'transf_ndt'],
       'parameters_names_all': ['drift', 'threshold', 'ndt']}
```

```
[22]: model_fit_rl.waic
```
[22]: {'1ppd': -2632.8620973496854, 'p\_waic': 53.04664551553182, 'waic': 5371.817485730435, 'waic\_se': 94.06444827215812}

And, of course, you can inspect the model's posteriors, see [How to inspect a model](https://rlssm.readthedocs.io/en/latest/notebooks/inspect_model.html) for more details on this.

(continued from previous page)

#### **HOW TO INSPECT MODEL FIT RESULTS**

```
[1]: import rlssm
     # load non-hierarchical DDM fit:
     model_fit_ddm = rlssm.load_model_results('/Users/laurafontanesi/git/rlssm/docs/notebooks/
     \rightarrowDDM.pkl')
     # load non-hierarchical LBA fit:
     model_fit_lba = rlssm.load_model_results('/Users/laurafontanesi/git/rlssm/docs/notebooks/
     \rightarrowLBA_2A.pkl')
     # load hierarchical RL fit:
     model_fit_rl = rlssm.load_model_results('/Users/laurafontanesi/git/rlssm/docs/notebooks/
     ˓→hierRL_2A.pkl')
```
#### <span id="page-24-1"></span>**6.1 Posteriors**

The posterior samples are stored in samples:

```
[2]: model_fit_ddm.samples
[2]: chain draw transf_drift transf_threshold transf_ndt
   0 0 339 0.603124 1.290092 0.239343
   1 0 784 0.795615 1.308542 0.240124
   2 0 250 0.766659 1.299046 0.238052
   3 0 498 0.909609 1.293544 0.242449
   4 0 854 0.894703 1.304357 0.235697
   ... ... ... ... ... ...
   1995 1 482 0.893670 1.245259 0.245646
   1996 1 882 0.862621 1.228198 0.248502
   1997 1 571 0.732467 1.281621 0.235845
   1998 1 403 0.767313 1.278530 0.243468
   1999 1 998 0.812562 1.285636 0.242826
   [2000 rows x 5 columns]
[3]: model_fit_rl.samples.describe()
[3]: chain draw transf_mu_alpha transf_mu_sensitivity \
   count 2000.000000 2000.000000 2000.000000 2000.000000
```
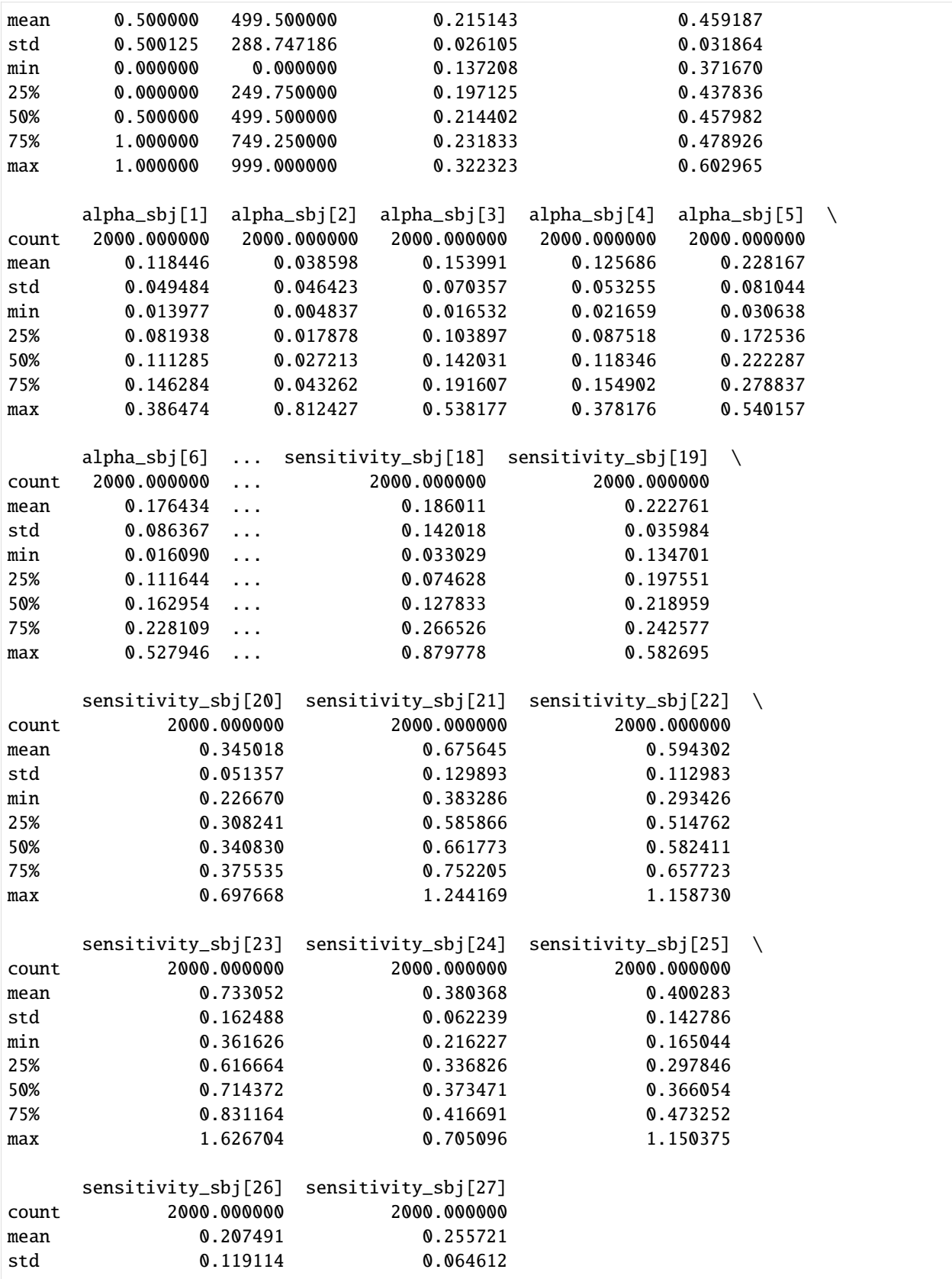

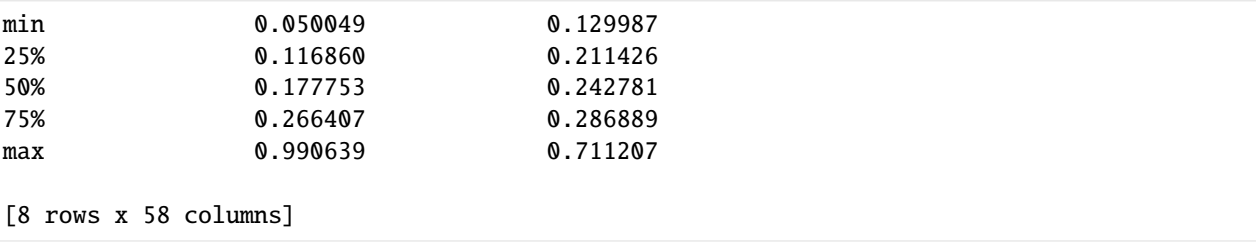

You can simply plot the model's posteriors using plot\_posteriors:

#### [4]: model\_fit\_ddm.plot\_posteriors();

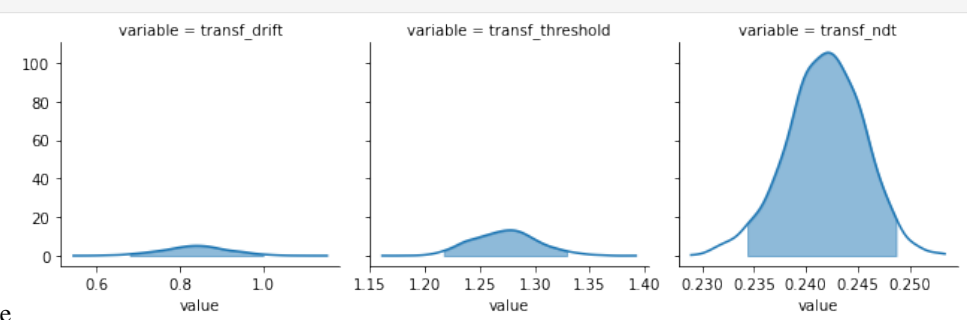

nbsphinx-code-borderwhite

By default, 95% HDIs are shown, but you can also choose to have the posteriors without intervals or BCIs, and change the alpha level:

#### [5]: model\_fit\_rl.plot\_posteriors(show\_intervals='BCI', alpha\_intervals=.01);

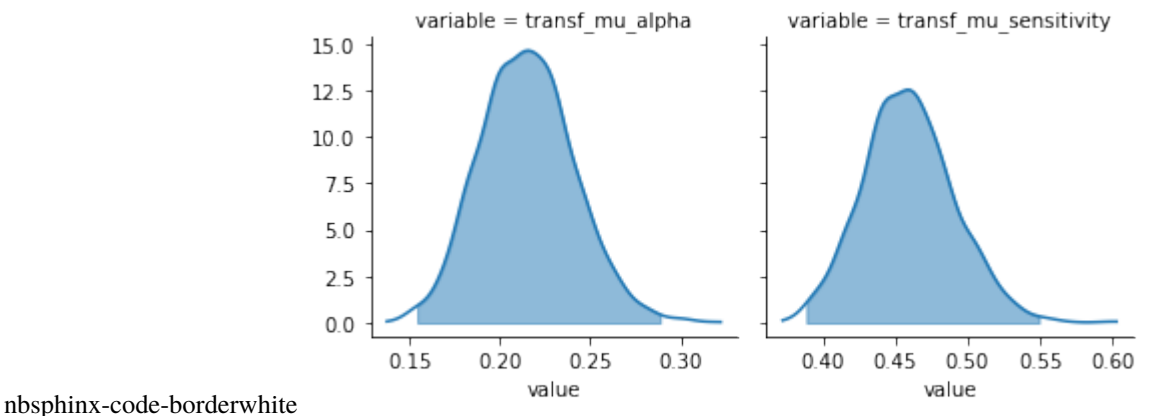

#### **6.1.1 Trial-level**

Depending on the model specification, you can also extract certain trial-level parameters as numpy ordered dictionaries of n\_samples X n\_trials shape:

```
[6]: model_fit_ddm.trial_samples['drift_t'].shape
```

```
[6]: (2000, 400)
```
[7]: model\_fit\_ddm.trial\_samples.keys()

- [7]: odict\_keys(['drift\_t', 'threshold\_t', 'ndt\_t'])
- [8]: model\_fit\_lba.trial\_samples.keys() # for the LBA
- [8]: odict\_keys(['k\_t', 'A\_t', 'tau\_t', 'drift\_cor\_t', 'drift\_inc\_t'])

In the case of a RL model fit on choices alone, you can extract the log probability of accuracy=1 for each trial:

```
[9]: model_fit_rl.trial_samples.keys()
```

```
[9]: | odict_keys([']og_p_t'])
```
[10]: model\_fit\_rl.trial\_samples['log\_p\_t'].shape

```
[10]: (2000, 6464)
```
#### <span id="page-27-0"></span>**6.2 Posterior predictives**

With get\_posterior\_predictives\_df you get posterior predictives as pandas DataFrames of n\_posterior\_predictives X n\_trials shape:

```
[11]: pp = model_fit_rl.get_posterior_predictives_df(n_posterior_predictives=1000)
```

```
pp
[11]: variable accuracy \setminustrial 1 2 3 4 5 6 7 8 9 10 ... 6455 6456
   sample the contract of the contract of the contract of the contract of the contract of the contract of the contract of the contract of the contract of the contract of the contract of the contract of the contract of the con
   1 1 1 1 1 1 1 0 0 1 0 ... 0 1
   2 0 1 1 1 1 1 0 1 1 1 ... 0 0
   3 1 1 0 0 0 1 1 0 1 1 ... 0 1
   4 0 1 0 1 0 1 1 1 1 1 ... 0 0
   5 1 1 1 0 1 1 0 0 1 1 ... 0 1
   ... ... ... ... ... ... ... ... ... ... ... ... ... ... ... ... ... ... ... ... ... ... ... ... ...
   996 1 1 0 0 0 1 0 0 1 1 ... 1 0
   997 1 0 0 1 1 0 1 0 1 1 ... 0 0
   998 0 0 0 1 1 1 1 0 1 1 ... 1 1
   999 1 1 0 0 1 1 1 1 1 1 ... 0 0
   1000 0 0 1 1 0 1 0 1 1 1 ... 0 0
   variable
   trial 6457 6458 6459 6460 6461 6462 6463 6464
   sample
   1 1 1 1 1 1 1 1 1
   2 1 1 1 1 1 1 1 1
   3 1 0 0 0 1 1 1 1
   4 1 1 1 1 1 1 1 1
   5 1 1 1 1 1 1 1 0
   ... ... ... ... ... ... ... ... ...
   996 1 1 1 1 1 1 1 1
   997 1 0 0 0 1 0 0 1
   998 1 0 1 0 1 1 1 0
   999 0 1 1 1 1 0 1 1
```
1000 1 1 1 1 1 1 1 1

[1000 rows x 6464 columns]

For the DDM, you have additional parameters to tweak the DDM simulations, and you get a DataFrame with a hierarchical column index, for RTs and for accuracy:

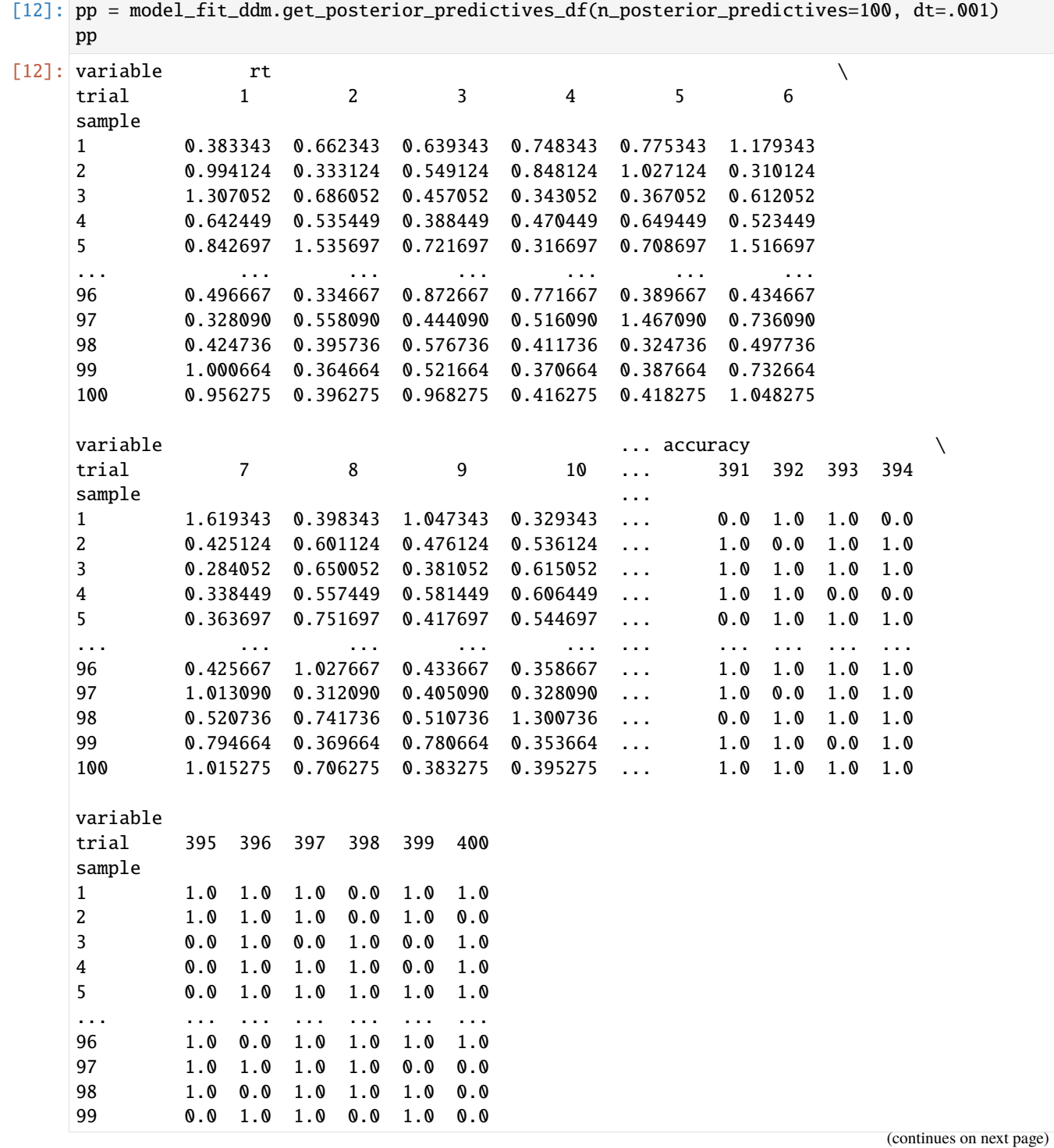

#### 100 1.0 0.0 1.0 1.0 1.0 1.0

[100 rows x 800 columns]

You can also have posterior predictive summaries with get\_posterior\_predictives\_summary.

Only mean accuracy for RL models fit on choices alone, and also mean RTs, skewness and quantiles for lower and upper boundaries for models fitted on RTs as well.

#### [13]: model\_fit\_rl.get\_posterior\_predictives\_summary()

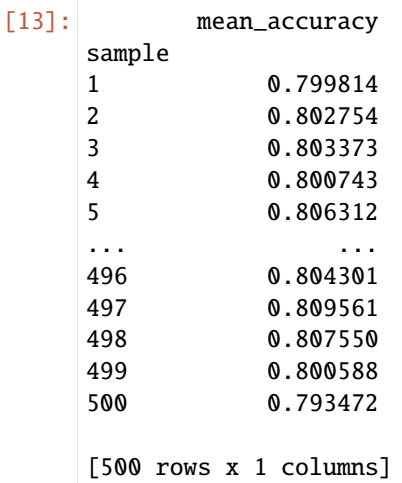

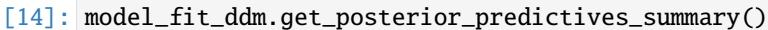

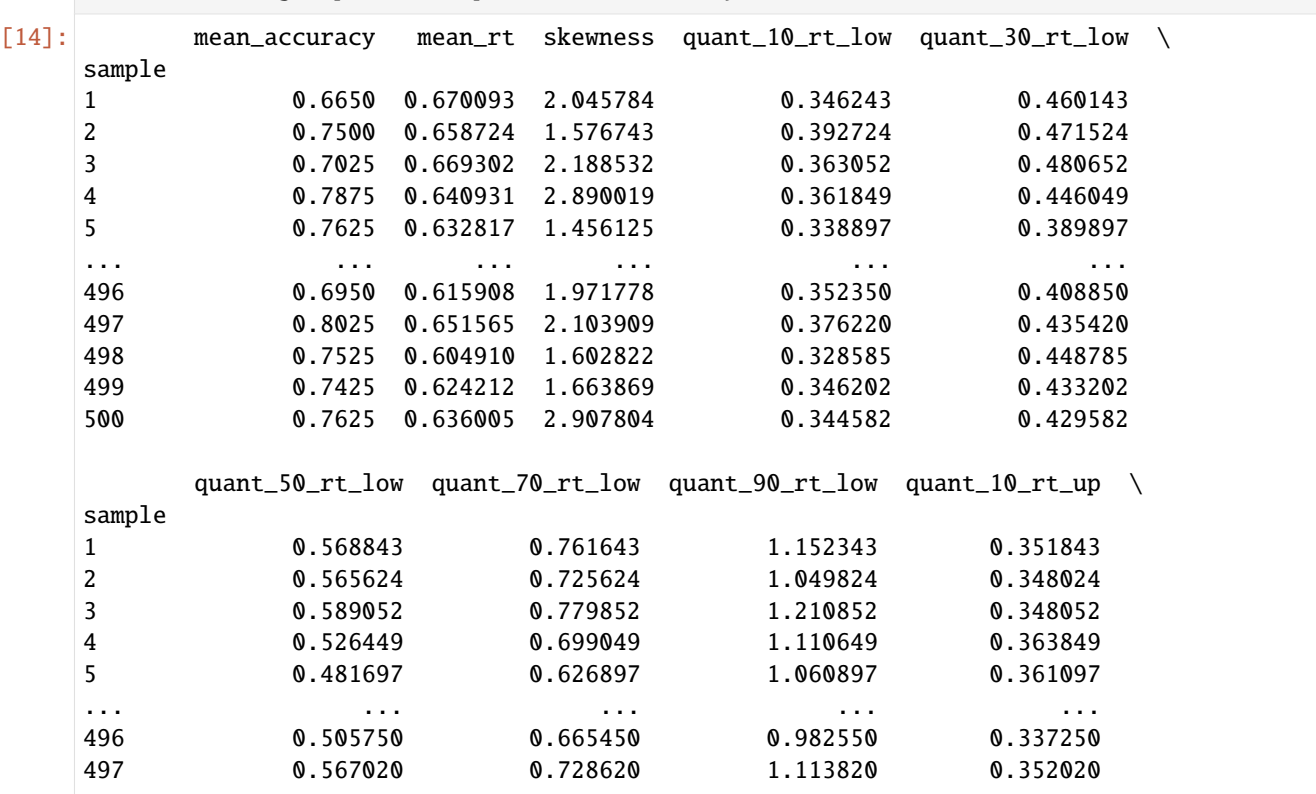

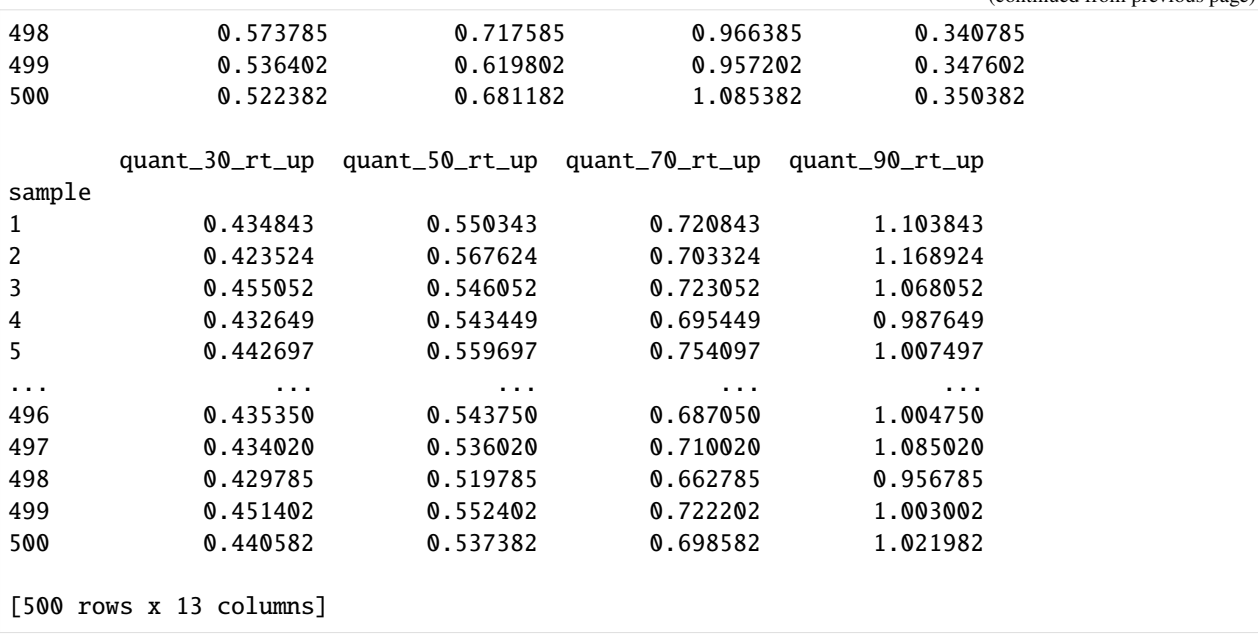

You can also specify which quantiles you are interested in:

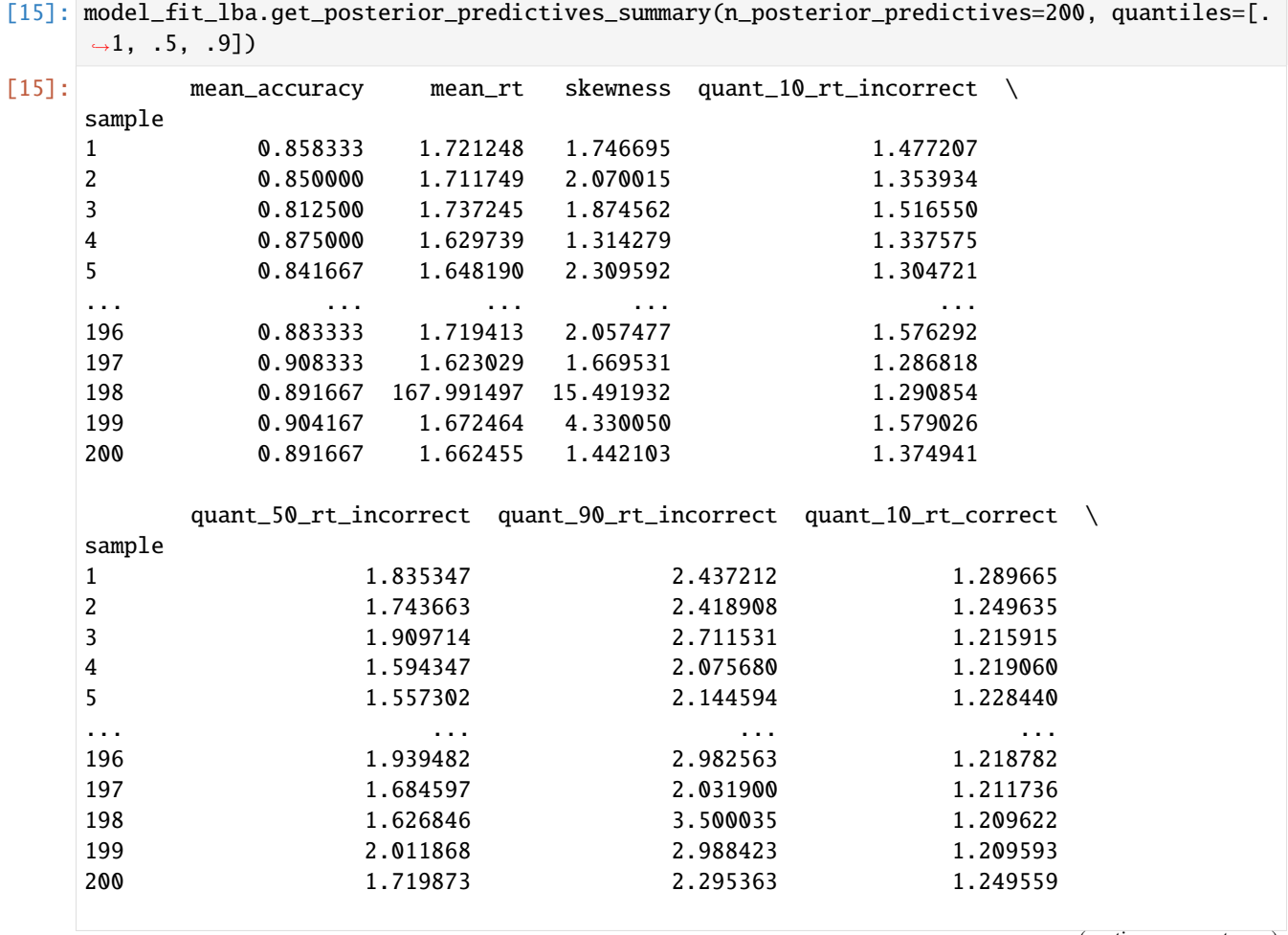

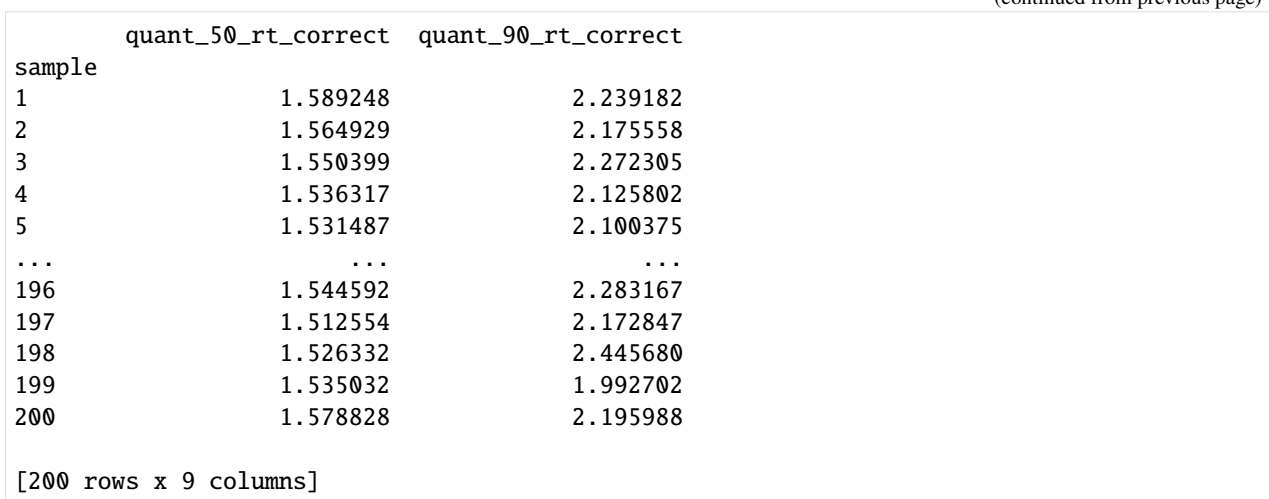

Finally, you can get summary for grouping variables (e.g., experimental conditions, trial blocks, etc.) in your data:

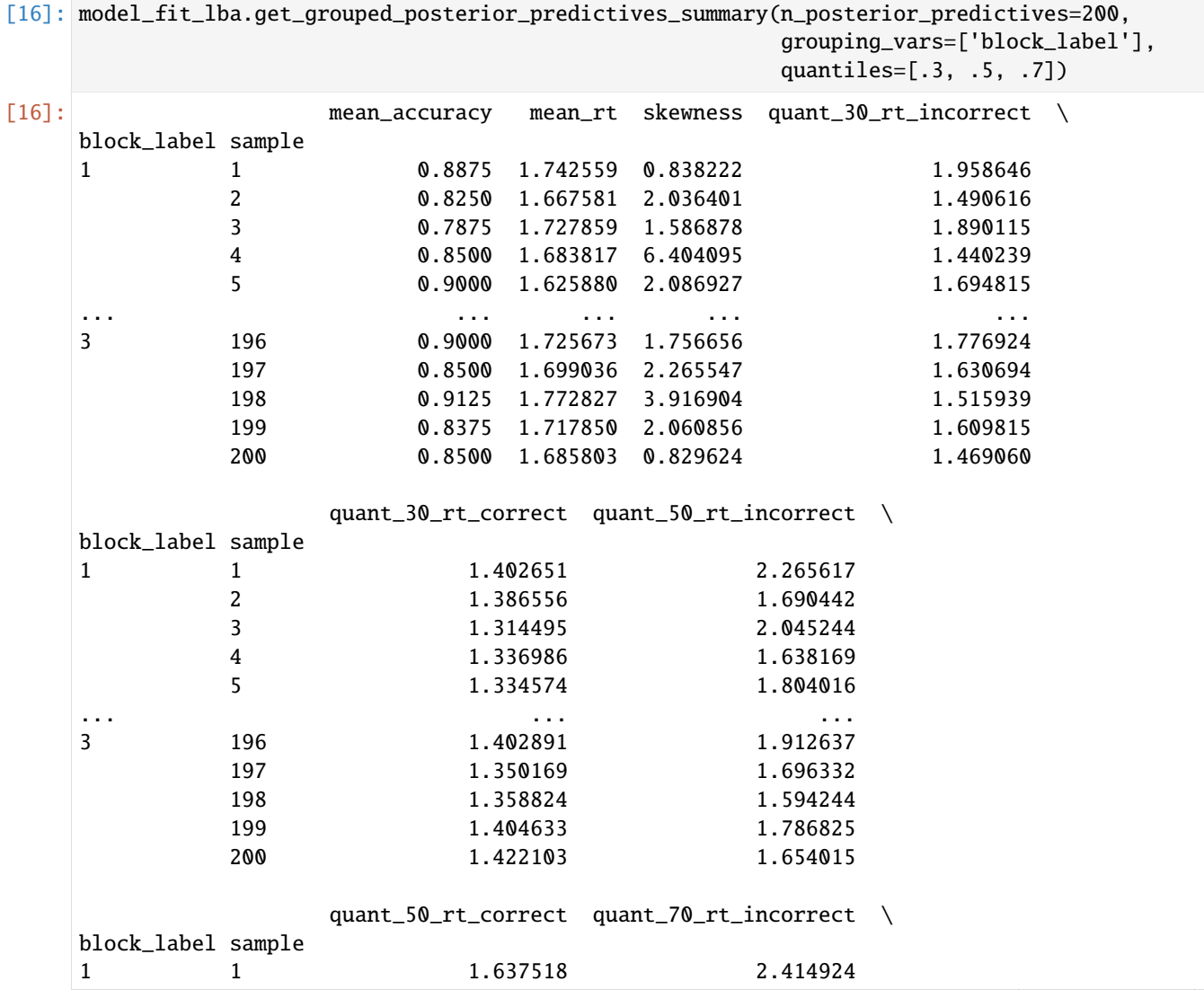

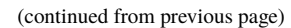

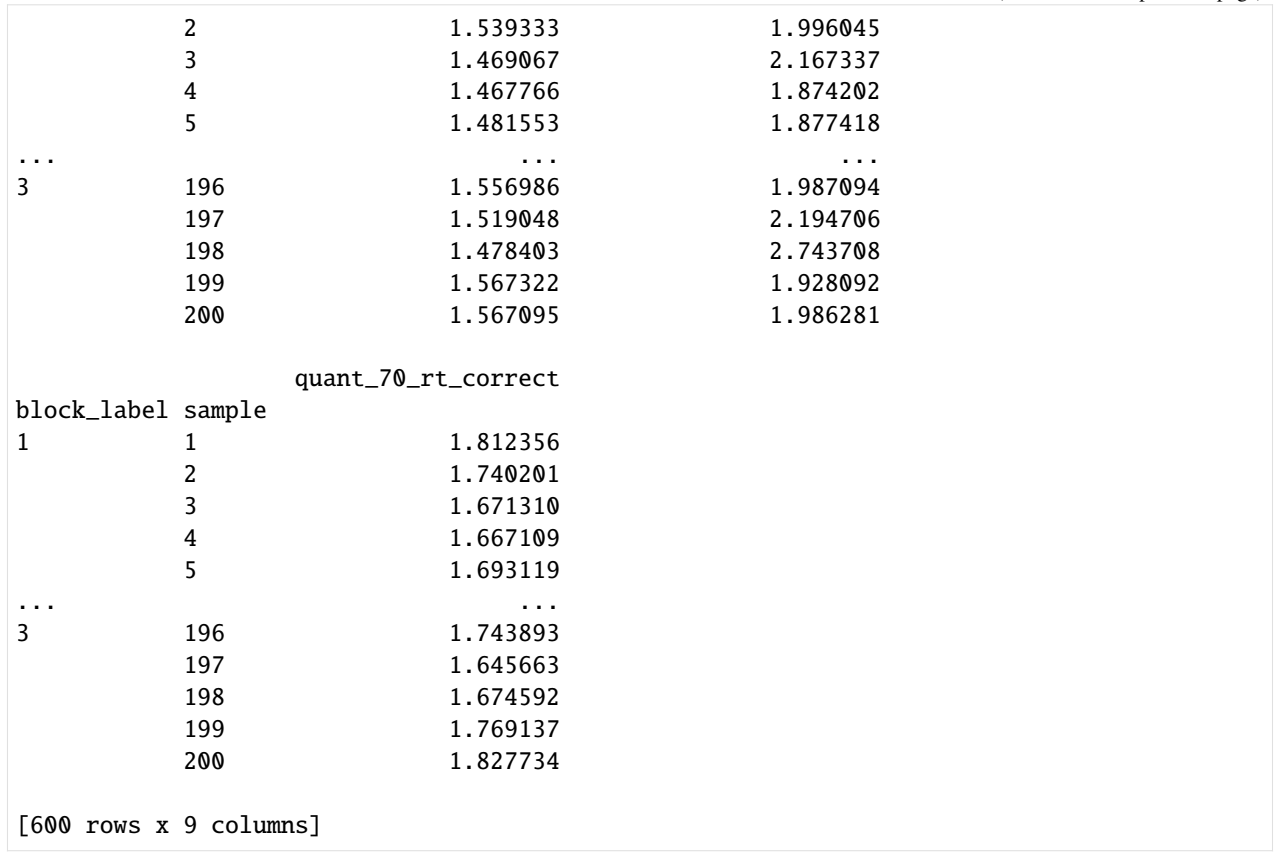

## <span id="page-32-0"></span>**6.3 Plot posterior predictives**

You can plot posterior predictives similarly, both **ungrouped** (across all trials) or **grouped** (across conditions, trial blocks, etc.plot\_mean\_posterior\_predictives).

For RT models, you have both **mean plots**, and **quantile plots**:

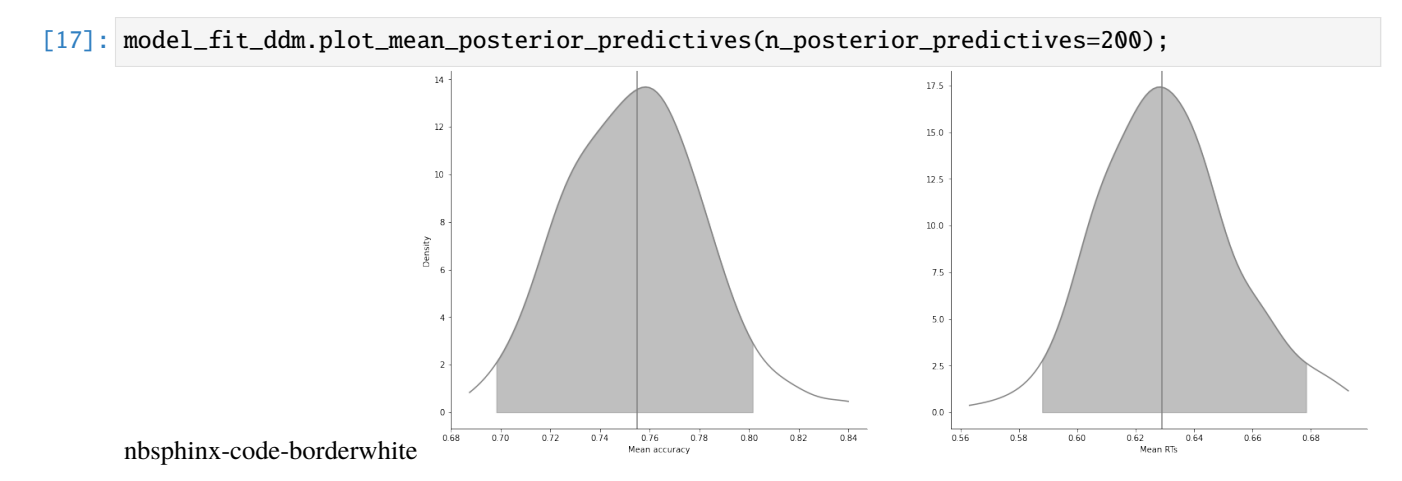

Quantile plots have 2 main visualization options, "shades" and "lines", and you can specify again which quantiles you want, which in tervals and alpha levels:

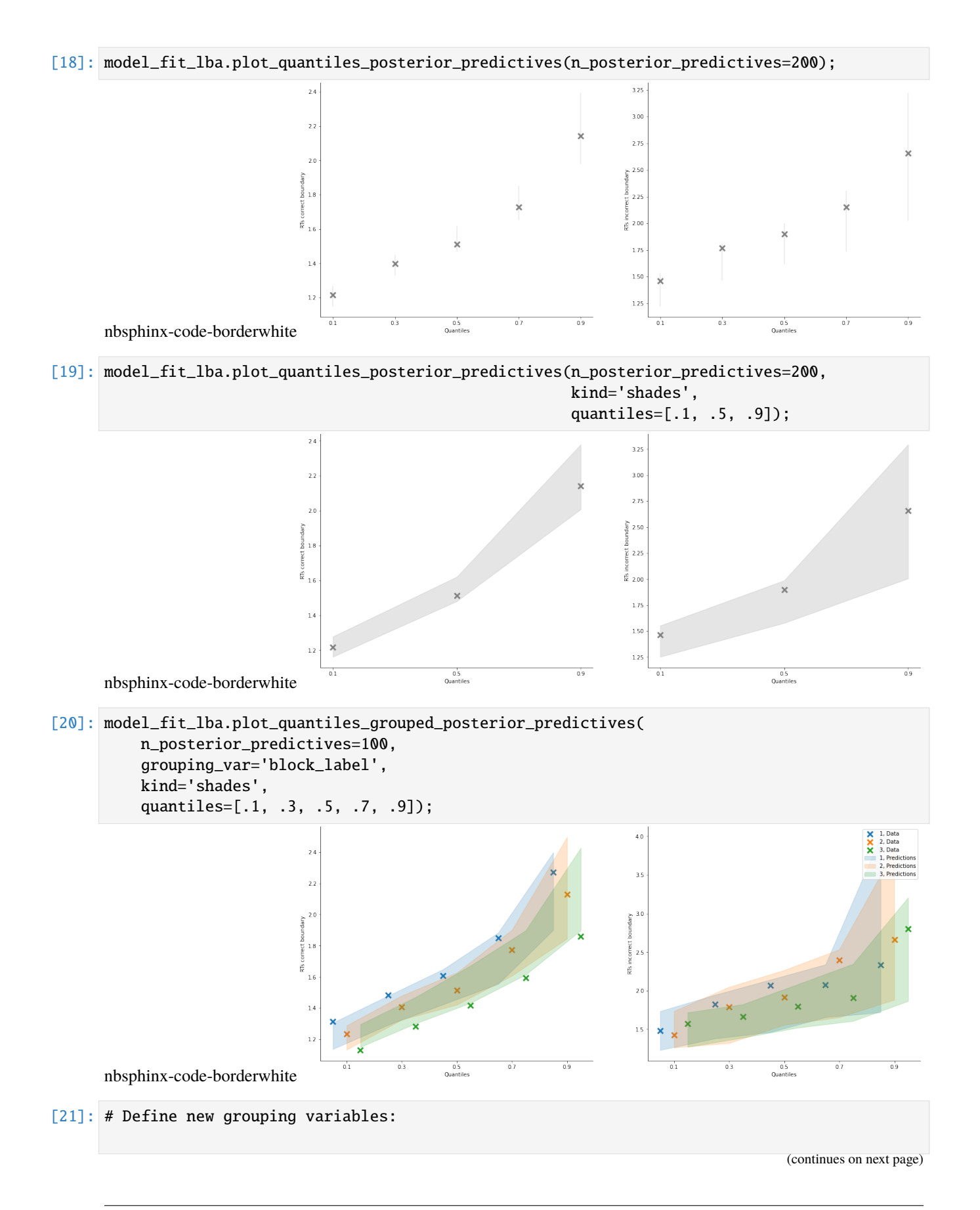

```
import pandas as pd
      import numpy as np
      data = model_fit_rl.data_info['data']
      # add a column to the data to group trials across learning blocks
      data['block_bins'] = pd.cut(data.trial_block, 8, labels=np.arange(1, 9))
      # add a column to define which choice pair is shown in that trial
      data['choice_pair'] = 'AB'
      data.loc[(data.cor_option == 3) & (data.inc_option == 1), 'choice_pair'] = 'AC'
      data.loc[(data.cor_option == 4) & (data.inc_option == 2), 'choice_pair'] = 'BD'
      data.loc[(data.cor_option == 4) & (data.inc_option == 3), 'choice_pair'] = 'CD'
[22]: import matplotlib.pyplot as plt
      import seaborn as sns
      fig, axes = plt.subplots(1, 2, figsize=(20,8))model_fit_rl.plot_mean_grouped_posterior_predictives(grouping_vars=['block_bins'], n_
      ˓→posterior_predictives=500, ax=axes[0])
      model_fit_rl.plot_mean_grouped_posterior_predictives(grouping_vars=['block_bins',
      ˓→'choice_pair'],
                                                             n_posterior_predictives=500,␣
      \rightarrowax=axes[1])
      sns.despine()
                             0.8nbsphinx-code-borderwhite
                                           block_bin
                                                                            block_bins
```
### **CHAPTER**

## **SEVEN**

# **FIT THE DDM ON INDIVIDUAL DATA**

[1]: import rlssm import pandas as pd import os

# **7.1 Import the data**

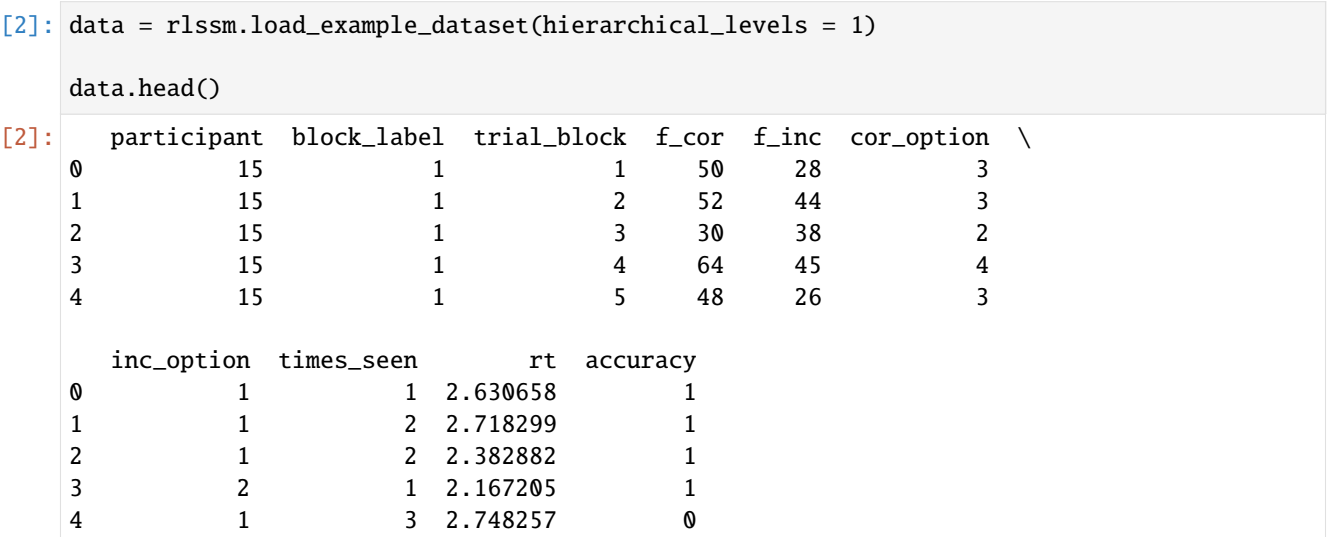

# **7.2 Initialize the model**

```
[3]: model = rlssm.DDModel(hierarchical_levels = 1)
```
Using cached StanModel

## **7.3 Fit**

```
[4]: # sampling parameters
    n\_iter = 1000n_chains = 2
    n_{th}in = 1
[5]: model_fit = model.fit(
        data,
        thin = n_thin,
        iter = n_iter,
        chains = n_{\text{chains}},
        pointwise_waic=False,
        verbose = False)
    Fitting the model using the priors:
    drift_priors {'mu': 1, 'sd': 5}
    threshold_priors {'mu': 0, 'sd': 5}
    ndt_priors {'mu': 0, 'sd': 5}
    WARNING:pystan:Maximum (flat) parameter count (1000) exceeded: skipping diagnostic tests␣
     ˓→for n_eff and Rhat.
    To run all diagnostics call pystan.check_hmc_diagnostics(fit)
    Checks MCMC diagnostics:
    n_eff / iter looks reasonable for all parameters
    0.0 of 1000 iterations ended with a divergence (0.0%)
    0 of 1000 iterations saturated the maximum tree depth of 10 (0.0%)
    E-BFMI indicated no pathological behavior
```
### **7.3.1 get Rhat**

[6]: model\_fit.rhat

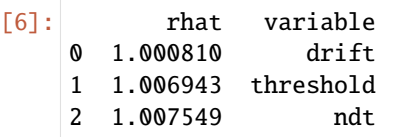

### **7.3.2 get wAIC**

[7]: model\_fit.waic

```
[7]: {'lppd': -249.31901167684737,
      'p_waic': 3.0587189056624244,
      'waic': 504.7554611650196,
      'waic_se': 34.26010966730786}
```
## **7.4 Posteriors**

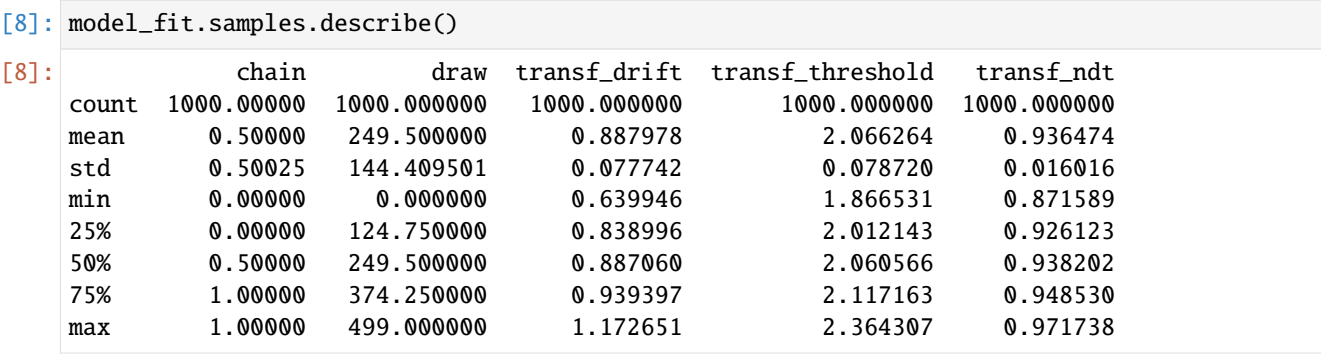

```
[9]: import seaborn as sns
     sns.set(context = "talk",
             style = "white",
             palette = "husl",
             rc={'figure.figsize':(15, 8)})
```

```
[10]: model_fit.plot_posteriors(height=5, show_intervals="HDI", alpha_intervals=.05);
```
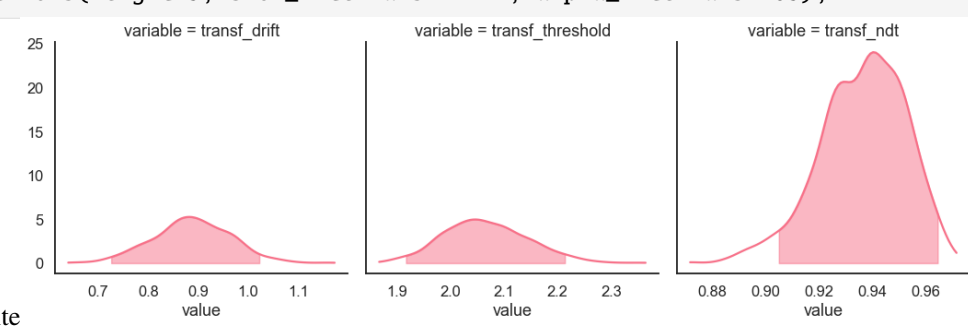

nbsphinx-code-borderwhite

# **7.5 Posterior predictives**

### **7.5.1 Ungrouped**

```
[11]: pp = model_fit.get_posterior_predictives_df(n_posterior_predictives=100)
    pp
[11]: variable rt \setminustrial 1 2 3 4 5 6
    sample
    1 1.223334 2.259334 1.509334 1.212334 2.187334 2.319334
    2 1.305570 1.567570 1.483570 1.874570 1.748570 1.159570
    3 1.400020 1.402020 3.388020 1.057020 2.142020 1.223020
    4 4.672817 1.878817 1.780817 1.547817 2.339817 1.494817
    5 3.312260 2.279260 2.675260 1.332260 1.425260 2.339260
    ... ... ... ... ... ... ...
    96 2.024093 1.262093 2.446093 4.031093 1.437093 1.193093
    97 1.300279 1.493279 1.214279 1.889279 1.611279 1.160279
```
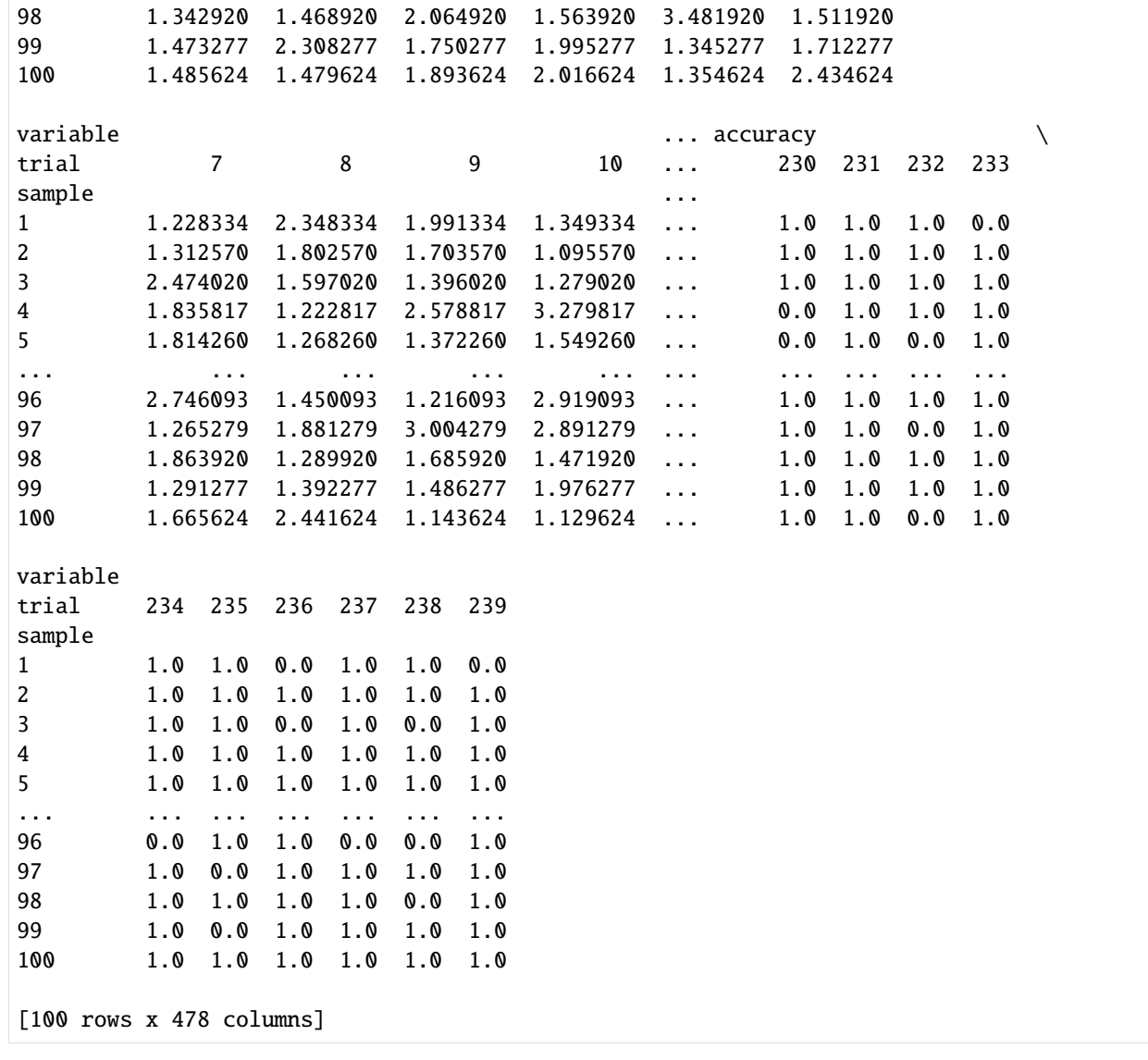

[12]: pp\_summary = model\_fit.get\_posterior\_predictives\_summary(n\_posterior\_predictives=100) pp\_summary

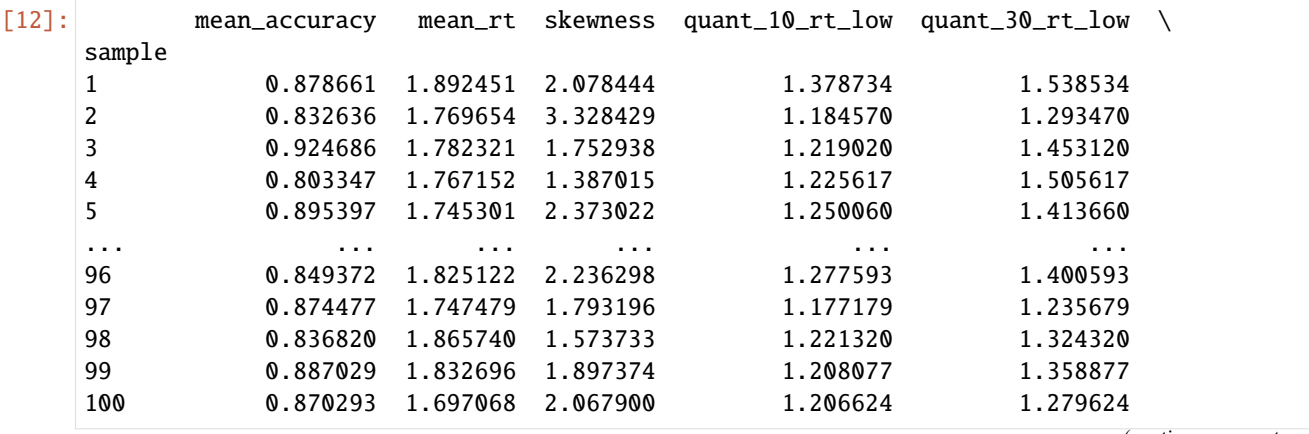

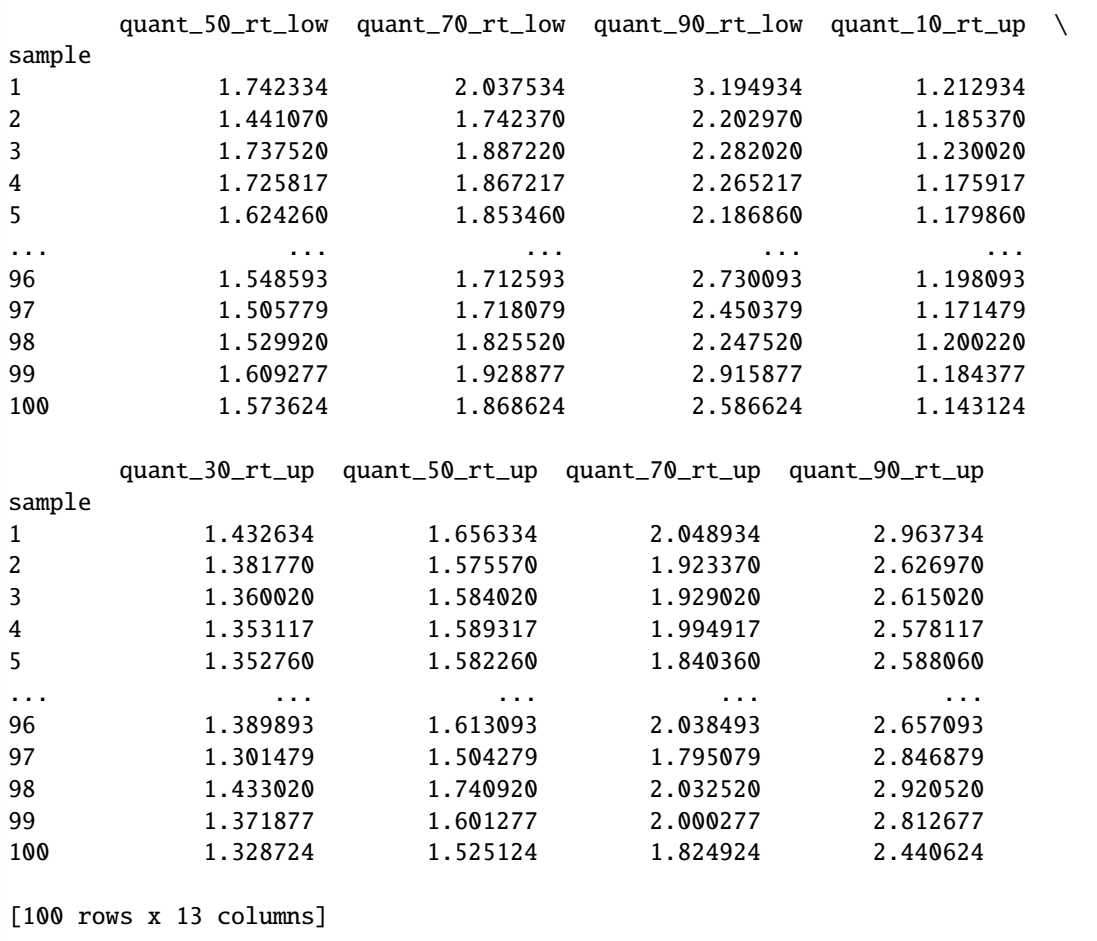

[13]: model\_fit.plot\_mean\_posterior\_predictives(n\_posterior\_predictives=100, figsize=(20,8),␣ ˓<sup>→</sup>show\_intervals='HDI');

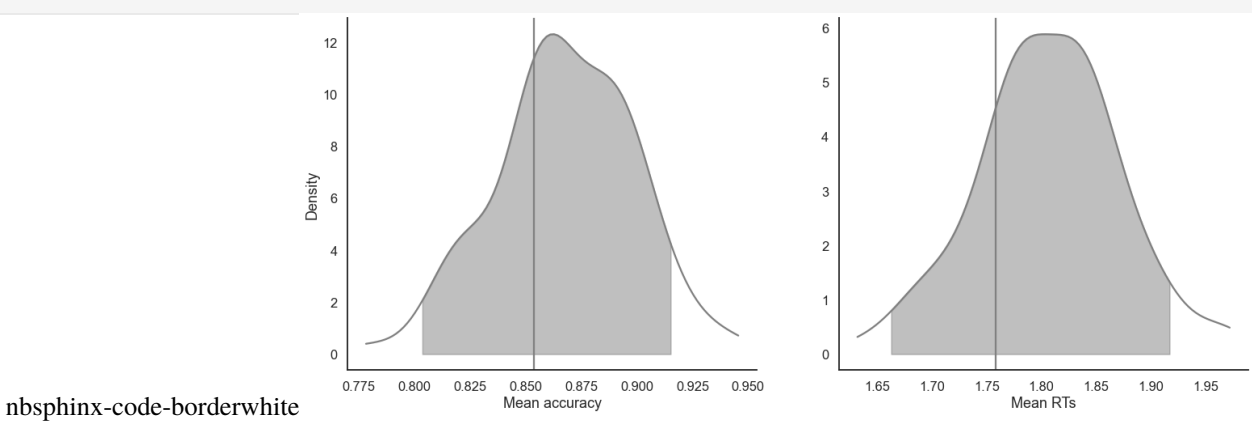

[14]: model\_fit.plot\_quantiles\_posterior\_predictives(n\_posterior\_predictives=100, kind='shades ˓→');

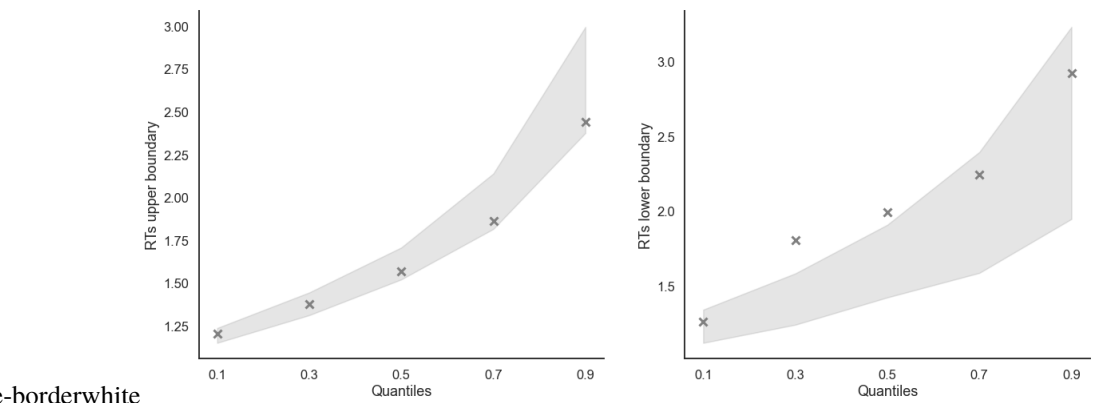

nbsphinx-code-borderwhite

#### **7.5.2 Grouped**

```
[15]: import numpy as np
```

```
[16]: # Define new grouping variables, in this case, for the different choice pairs, but any␣
      ˓→grouping var can do
     data['choice_pair'] = 'AB'
     data.loc[(data.cor_option == 3) & (data.inc_option == 1), 'choice_pair'] = 'AC'
     data.loc[(data.cor_option == 4) & (data.inc_option == 2), 'choice_pair'] = 'BD'
     data.loc[(data.cor_option == 4) & (data.inc_option == 3), 'choice_pair'] = 'CD'
     data['block_bins'] = pd.cut(data.trial_block, 8, labels=np.arange(1, 9))
```

```
[17]: model_fit.get_grouped_posterior_predictives_summary(
                      grouping_vars=['block_label', 'choice_pair'],
                      quantiles=[.3, .5, .7],
                      n_posterior_predictives=100)
```
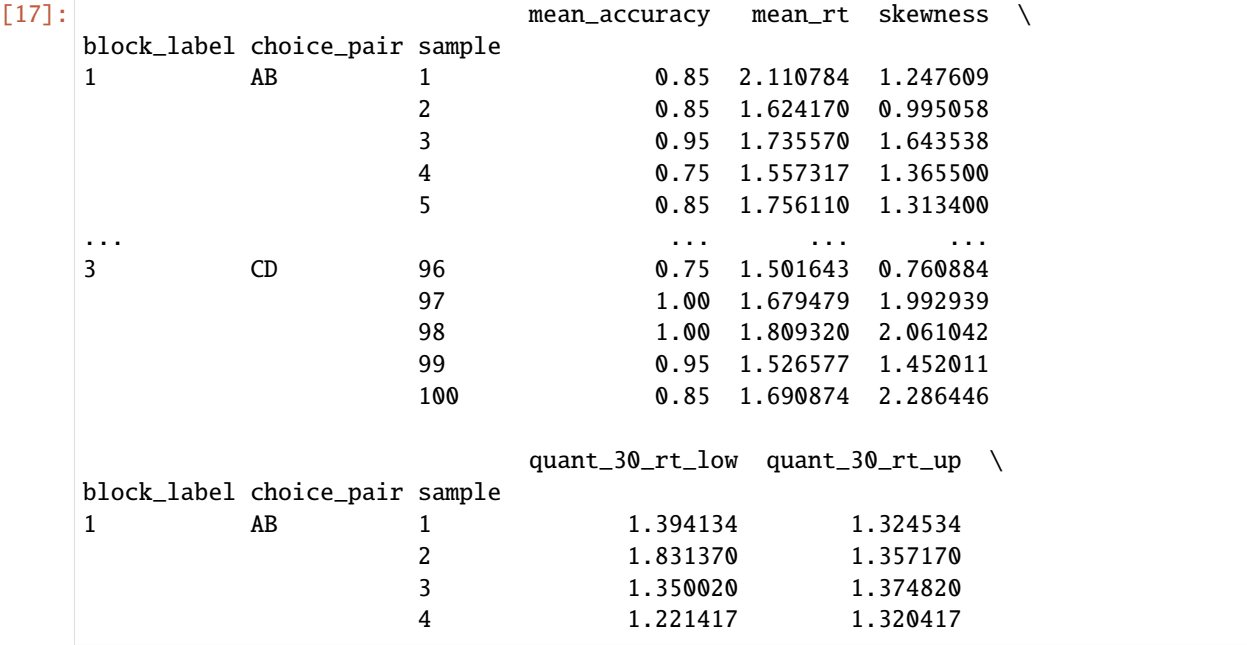

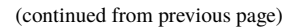

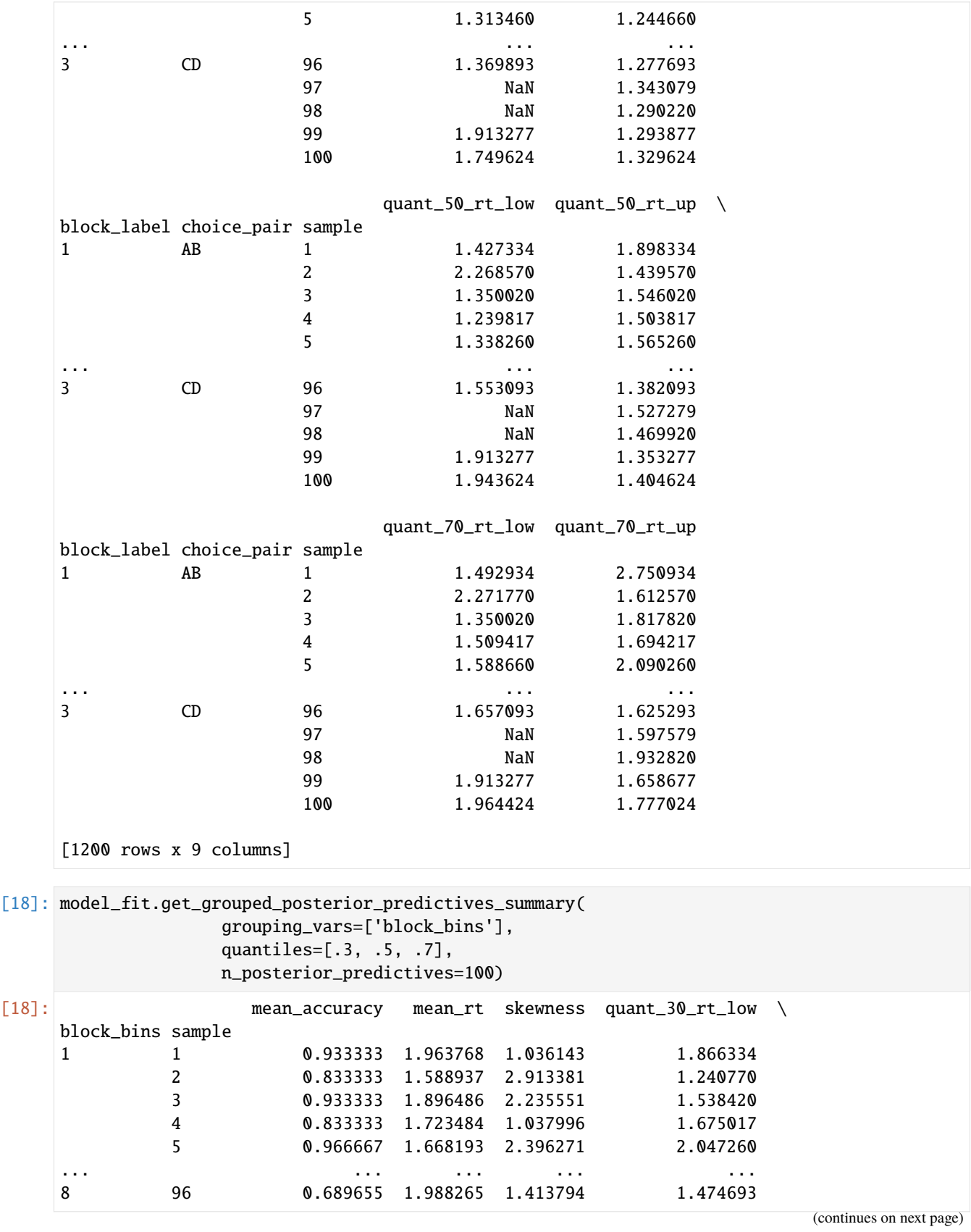

|   | 97                      | 0.793103        | 1.831796       | 1.107177             | 1.467779                         |
|---|-------------------------|-----------------|----------------|----------------------|----------------------------------|
|   | 98                      | 0.793103        | 1.898368       | 2.873183             | 1.320920                         |
|   | 99                      | 0.896552        | 2.043208       | 2.130396             | 1.331477                         |
|   | 100                     | 0.965517        | 1.748003       | 1.149147             | 1.250624                         |
|   |                         |                 |                |                      |                                  |
|   |                         | quant_30_rt_up  |                |                      | quant_50_rt_low quant_50_rt_up \ |
|   | block_bins sample       |                 |                |                      |                                  |
| 1 | $\mathbf{1}$            | 1.523834        |                | 2.112334             | 1.723834                         |
|   | $\mathbf 2$             | 1.281170        |                | 1.549570             | 1.446570                         |
|   | 3                       | 1.590420        |                | 1.672020             | 1.839520                         |
|   | $\pmb{4}$               | 1.328017        |                | 1.723817             | 1.482817                         |
|   | 5                       | 1.285660        |                | 2.047260             | 1.446260                         |
|   |                         | $\cdots$        |                | $\sim$ $\sim$        | $\cdots$                         |
| 8 | 96                      | 1.529093        |                | 1.514093             | 1.859093                         |
|   | 97                      | 1.469279        |                | 1.586779             | 1.549279                         |
|   | 98                      | 1.476520        |                | 1.478920             | 1.701920                         |
|   | 99                      | 1.459777        |                | 1.346277             | 1.714277                         |
|   | 100                     | 1.506824        |                | 1.250624             | 1.692624                         |
|   |                         | quant_70_rt_low | quant_70_rt_up |                      |                                  |
|   | block_bins sample       |                 |                |                      |                                  |
| 1 | $\mathbf{1}$            | 2.358334        |                | 2.232334             |                                  |
|   | $\boldsymbol{2}$        | 1.569570        |                | 1.629170             |                                  |
|   | $\overline{\mathbf{3}}$ | 1.805620        |                | 2.031920             |                                  |
|   | $\pmb{4}$               | 1.995017        |                | 1.927617             |                                  |
|   | 5                       | 2.047260        |                | 1.650460             |                                  |
| 8 | 96                      | .<br>2.040893   |                | $\cdots$<br>2.171193 |                                  |
|   | 97                      | 1.791779        |                | 2.077879             |                                  |
|   | 98                      | 1.585420        |                | 2.138520             |                                  |
|   | 99                      | 1.890677        |                | 2.075277             |                                  |
|   |                         |                 |                |                      |                                  |

[19]: model\_fit.plot\_mean\_grouped\_posterior\_predictives(grouping\_vars=['block\_bins'], n\_posterior\_predictives=100,

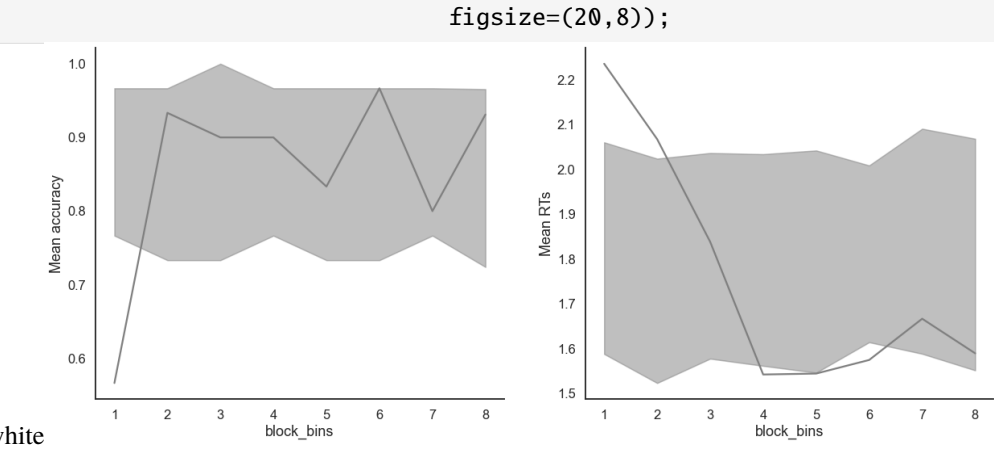

nbsphinx-code-borderwhite

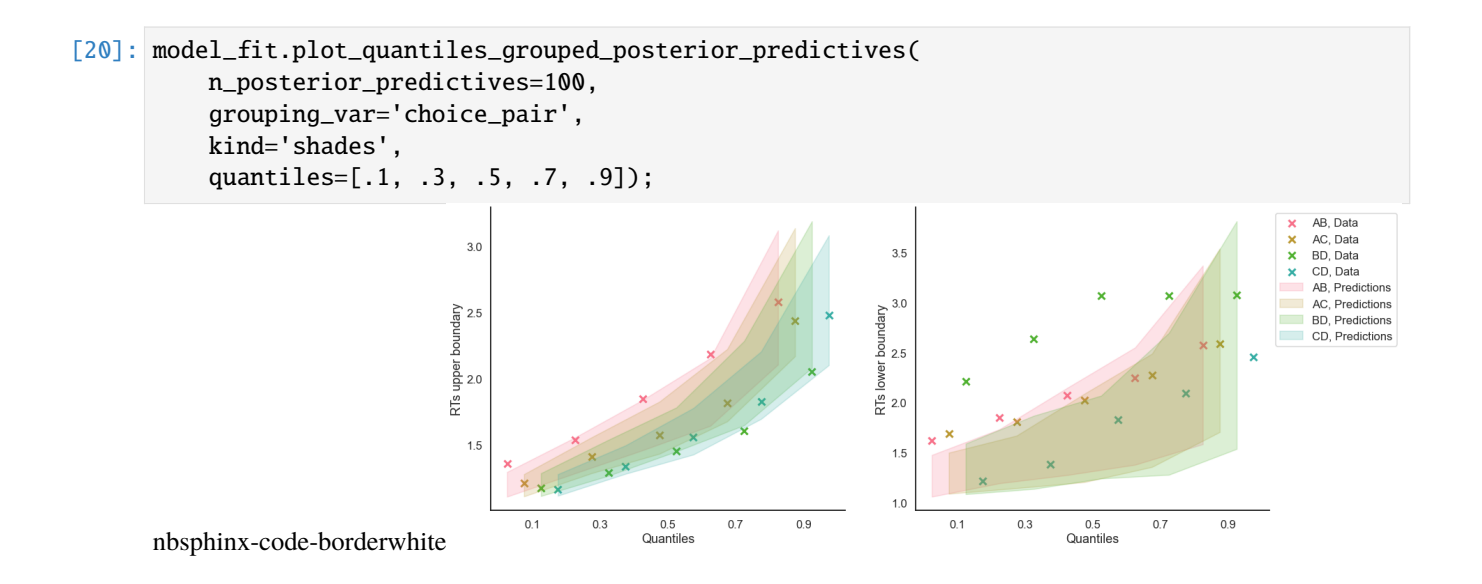

**CHAPTER**

## **EIGHT**

# **FIT THE DDM ON HIERARCHICAL DATA**

[1]: import rlssm import pandas as pd import os

# **8.1 Import the data**

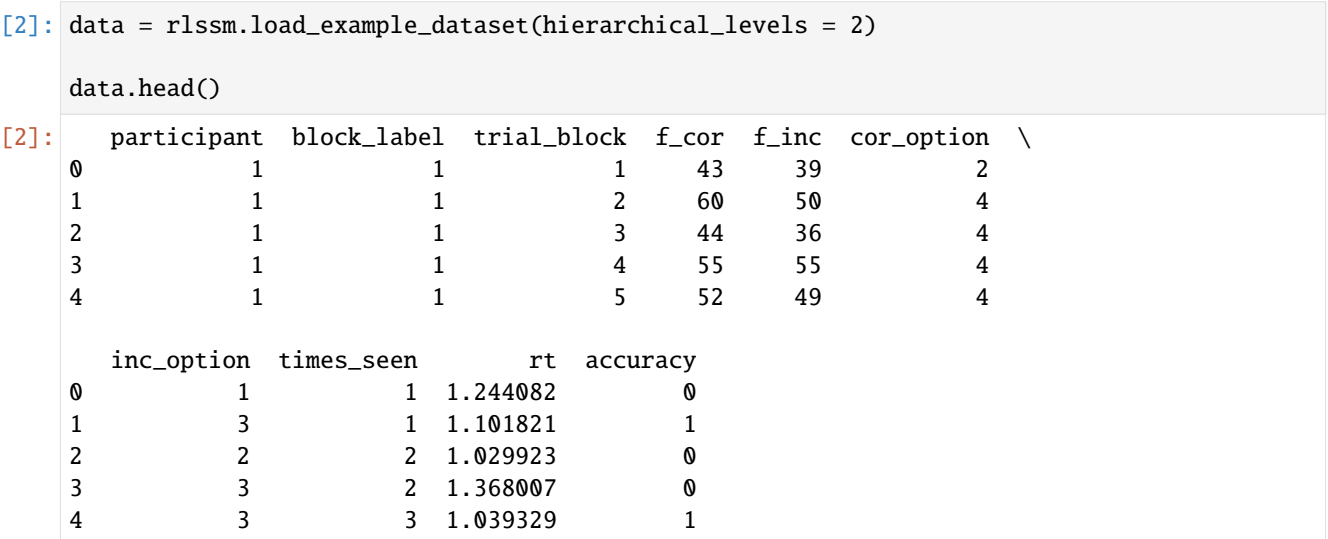

# **8.2 Initialize the model**

```
[3]: model = rlssm.DDModel(hierarchical_levels = 2)
```
Using cached StanModel

### **8.3 Fit**

```
[4]: # sampling parameters
    n\_iter = 3000n_warmup = 1000
    n_chains = 2
    n_{th}in = 1
    # bayesian model, change default priors:
    drift_priors = {'mu_mu':1, 'sd_mu':1, 'mu_sd':0, 'sd_sd':1}
    threshold_priors = \{ 'mu_mu': -1, 'sd_mu': .5, 'mu_sd': 0, 'sd_sd': 1 \}[5]: model_fit = model.fit(
        data,
        drift_priors=drift_priors,
        threshold_priors=threshold_priors,
        warmup = n_warmup,
        iter = n_iter,
        chains = n_{\text{chains}},
        verbose = False)
    Fitting the model using the priors:
    drift_priors {'mu_mu': 1, 'sd_mu': 1, 'mu_sd': 0, 'sd_sd': 1}
    threshold_priors {'mu_mu': -1, 'sd_mu': 0.5, 'mu_sd': 0, 'sd_sd': 1}
    ndt_priors {'mu_mu': 1, 'sd_mu': 1, 'mu_sd': 0, 'sd_sd': 1}
    WARNING:pystan:Maximum (flat) parameter count (1000) exceeded: skipping diagnostic tests␣
     ˓→for n_eff and Rhat.
    To run all diagnostics call pystan.check_hmc_diagnostics(fit)
    Checks MCMC diagnostics:
    n_eff / iter looks reasonable for all parameters
    0.0 of 4000 iterations ended with a divergence (0.0%)
    0 of 4000 iterations saturated the maximum tree depth of 10 (0.0%)
    E-BFMI indicated no pathological behavior
```
### **8.3.1 get Rhat**

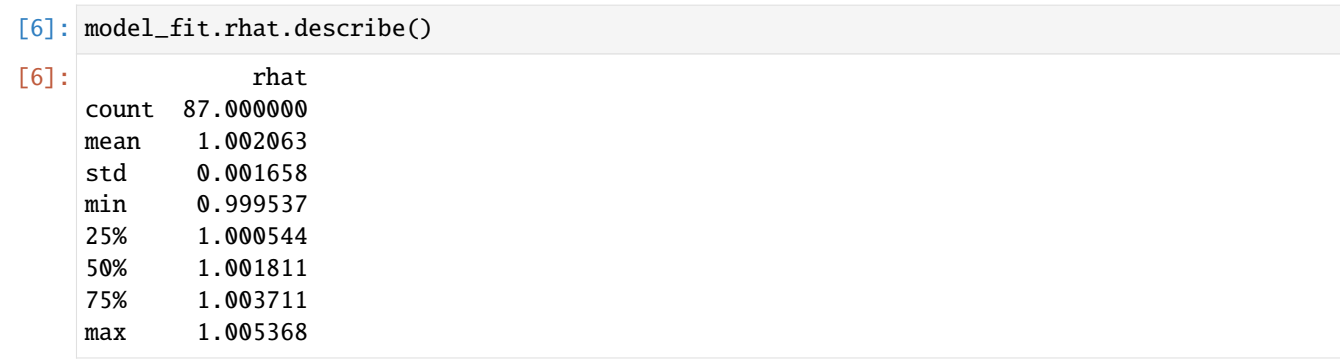

#### **8.3.2 calculate wAIC**

- [7]: model\_fit.waic
- [7]: {'1ppd': -5411.232334273516, 'p\_waic': 100.49218768903286, 'waic': 11023.449043925099, 'waic\_se': 176.56475211992282}

## **8.4 Posteriors**

[8]: model\_fit.samples.describe()

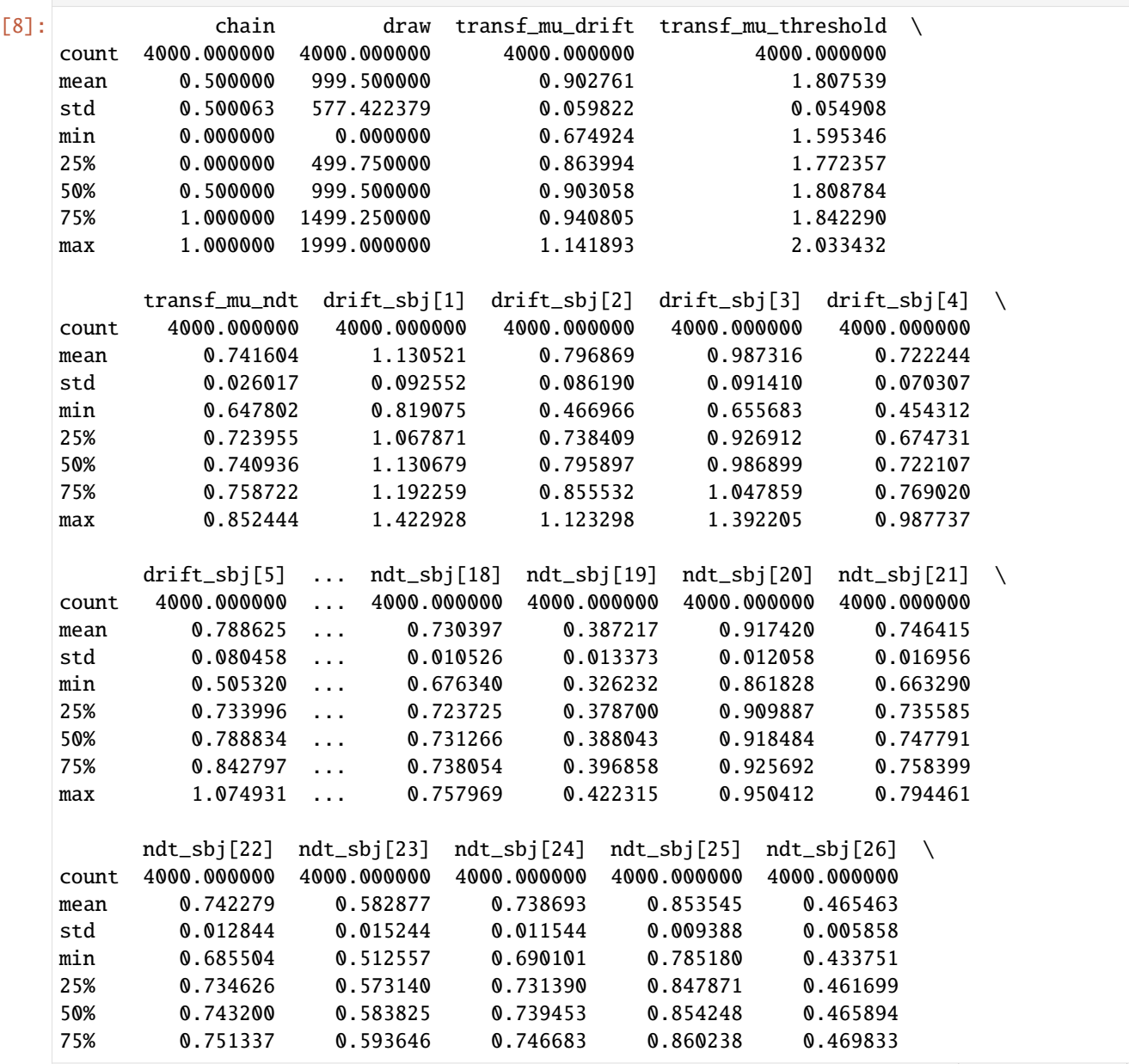

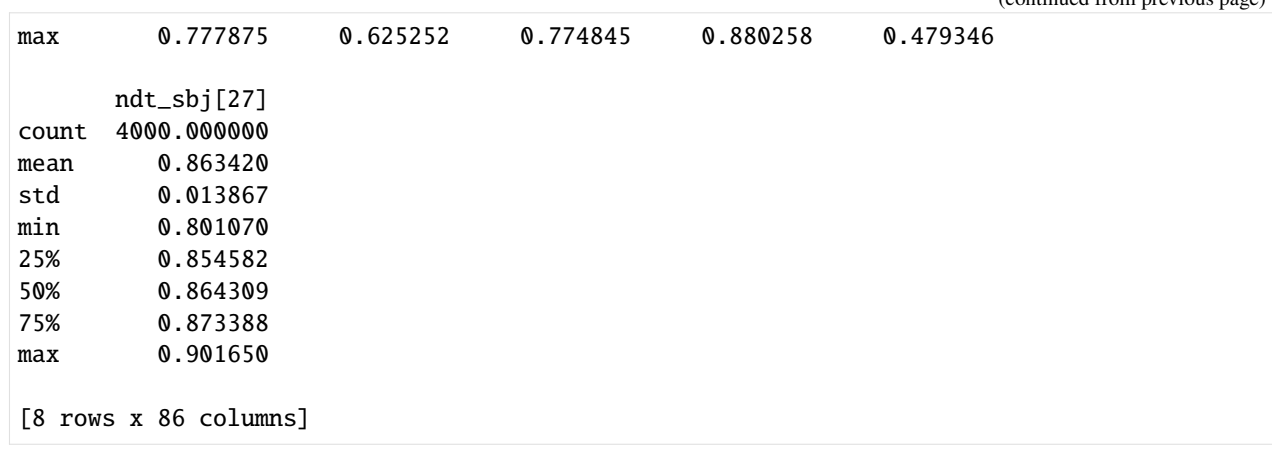

```
[9]: import seaborn as sns
    sns.set(context = "talk",
             style = "white",
             palette = "husl",
             rc={'figure.figsize':(15, 8)})
```
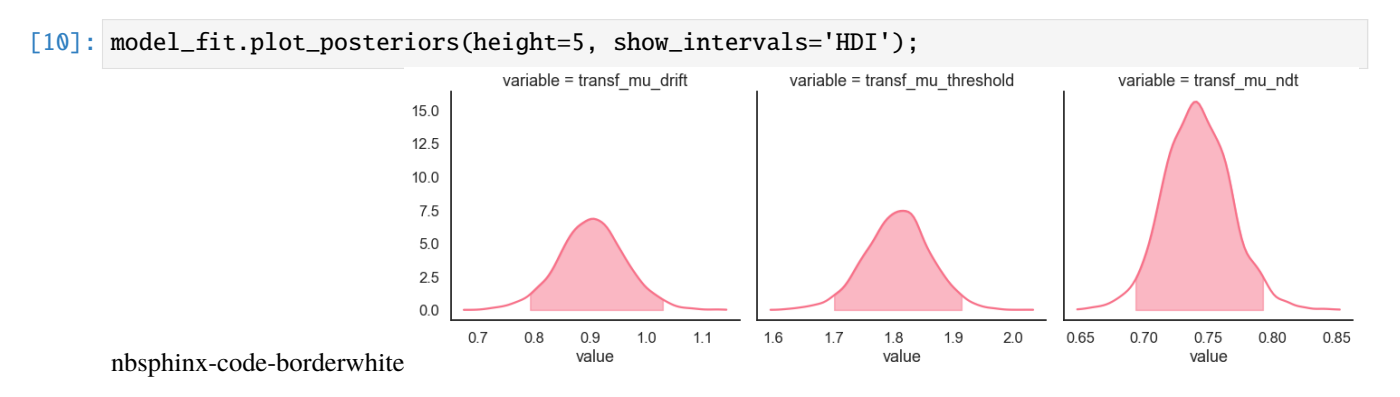

# **8.5 Posterior predictives**

### **8.5.1 Ungrouped**

```
[11]: pp_summary = model_fit.get_posterior_predictives_summary(n_posterior_predictives=100)
    pp_summary
[11]: mean_accuracy mean_rt skewness quant_10_rt_low quant_30_rt_low \
    sample
    1 0.833075 1.465869 1.924414 0.883730 1.093301
    2 0.836170 1.463162 2.103788 0.892418 1.078721
    3 0.846999 1.483644 2.208010 0.905064 1.090908
    4 0.814047 1.484810 2.045138 0.923073 1.095670
    5 0.837407 1.465835 2.270638 0.922109 1.093109
    ... ... ... ... ... ...
    96 0.829517 1.469527 2.031207 0.921734 1.093067
    97 0.834004 1.482221 2.272835 0.884389 1.096907
                                                       (continues on next page)
```

|                         |                   |                                                                      |               |               | $\sim$ |  |  |  |  |
|-------------------------|-------------------|----------------------------------------------------------------------|---------------|---------------|--------|--|--|--|--|
| 98                      | 0.825959          | 1.478508 2.217464                                                    | 0.900590      | 1.089122      |        |  |  |  |  |
| 99                      | 0.828899          | 1.468675<br>2.238373                                                 | 0.900192      | 1.104152      |        |  |  |  |  |
| 100                     | 0.827042 1.463481 | 2.305245                                                             | 0.882360      | 1.074106      |        |  |  |  |  |
|                         |                   |                                                                      |               |               |        |  |  |  |  |
|                         |                   | quant_50_rt_low quant_70_rt_low quant_90_rt_low quant_10_rt_up \     |               |               |        |  |  |  |  |
| sample                  |                   |                                                                      |               |               |        |  |  |  |  |
| $\mathbf{1}$            | 1.272597          | 1.568961                                                             | 2.198967      | 0.941062      |        |  |  |  |  |
| 2                       | 1.299354          | 1.572111                                                             | 2.172324      | 0.931466      |        |  |  |  |  |
| 3                       | 1.315067          | 1.576960                                                             | 2.248927      | 0.940345      |        |  |  |  |  |
| $\overline{\mathbf{4}}$ | 1.295465          | 1.581610                                                             | 2.274091      | 0.947493      |        |  |  |  |  |
| 5                       | 1.314665          | 1.643438                                                             | 2.282154      | 0.937676      |        |  |  |  |  |
| $\sim$ $\sim$ $\sim$    | $\sim$ $\sim$     | $\sim$ $\sim$ $\sim$                                                 | $\sim$ $\sim$ | $\sim$ $\sim$ |        |  |  |  |  |
| 96                      | 1.290120          | 1.542060                                                             | 2.201835      | 0.940105      |        |  |  |  |  |
| 97                      | 1.286055          | 1.565813                                                             | 2.301758      | 0.940277      |        |  |  |  |  |
| 98                      | 1.268247          | 1.549817                                                             | 2.153399      | 0.941824      |        |  |  |  |  |
| 99                      | 1.303109          | 1.600759                                                             | 2.304936      | 0.932834      |        |  |  |  |  |
| 100                     | 1.280296          | 1.583718                                                             | 2.223310      | 0.945467      |        |  |  |  |  |
|                         |                   |                                                                      |               |               |        |  |  |  |  |
|                         |                   | quant_30_rt_up    quant_50_rt_up    quant_70_rt_up    quant_90_rt_up |               |               |        |  |  |  |  |
| sample                  |                   |                                                                      |               |               |        |  |  |  |  |
| $\mathbf{1}$            | 1.119104          | 1.321842                                                             | 1.611800      | 2.195939      |        |  |  |  |  |
| 2                       | 1.112196          | 1.298555                                                             | 1.591849      | 2.215945      |        |  |  |  |  |
| 3                       | 1.116395          | 1.311158                                                             | 1.604061      | 2.271693      |        |  |  |  |  |
| $\overline{\mathbf{4}}$ | 1.129157          | 1.314156                                                             | 1.610896      | 2.241961      |        |  |  |  |  |
| 5                       | 1.112792          | 1.289724                                                             | 1.571149      | 2.203733      |        |  |  |  |  |
| $\cdots$                | $\cdots$          | $\cdots$                                                             | $\cdots$      | .             |        |  |  |  |  |
| 96                      | 1.114216          | 1.305271                                                             | 1.599589      | 2.227620      |        |  |  |  |  |
| 97                      | 1.119118          | 1.309424                                                             | 1.595480      | 2.277529      |        |  |  |  |  |
| 98                      | 1.118637          | 1.309469                                                             | 1.600631      | 2.277239      |        |  |  |  |  |
| 99                      | 1.107752          | 1.296001                                                             | 1.570841      | 2.213527      |        |  |  |  |  |
| 100                     | 1.117998          | 1.303640                                                             | 1.580593      | 2.195555      |        |  |  |  |  |
|                         |                   |                                                                      |               |               |        |  |  |  |  |
| [100 rows x 13 columns] |                   |                                                                      |               |               |        |  |  |  |  |
|                         |                   |                                                                      |               |               |        |  |  |  |  |

[12]: model\_fit.plot\_mean\_posterior\_predictives(n\_posterior\_predictives=100, figsize=(20,8),␣ ˓<sup>→</sup>show\_intervals='HDI');

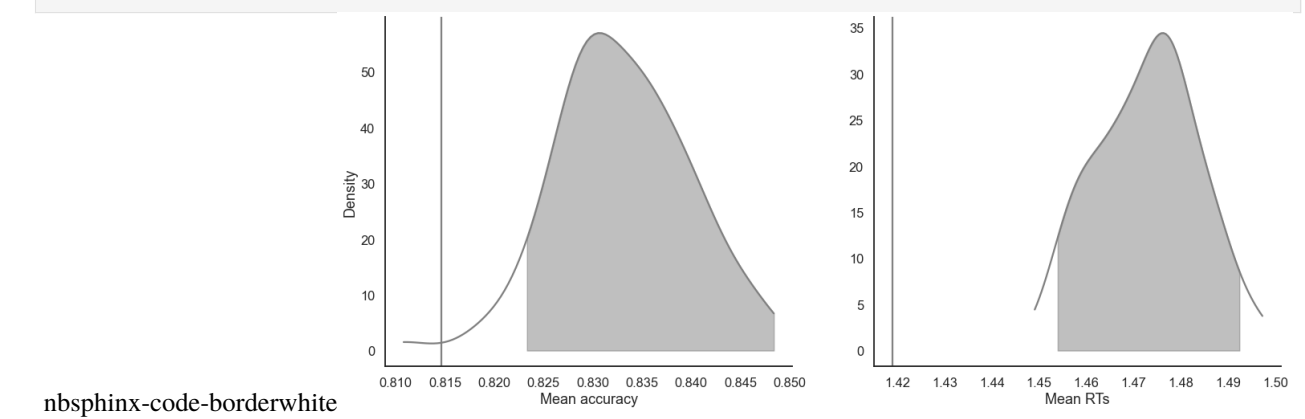

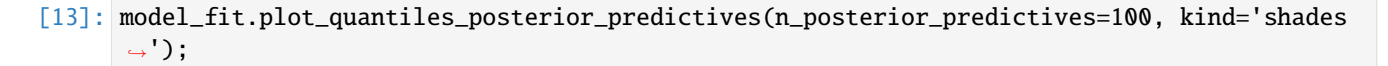

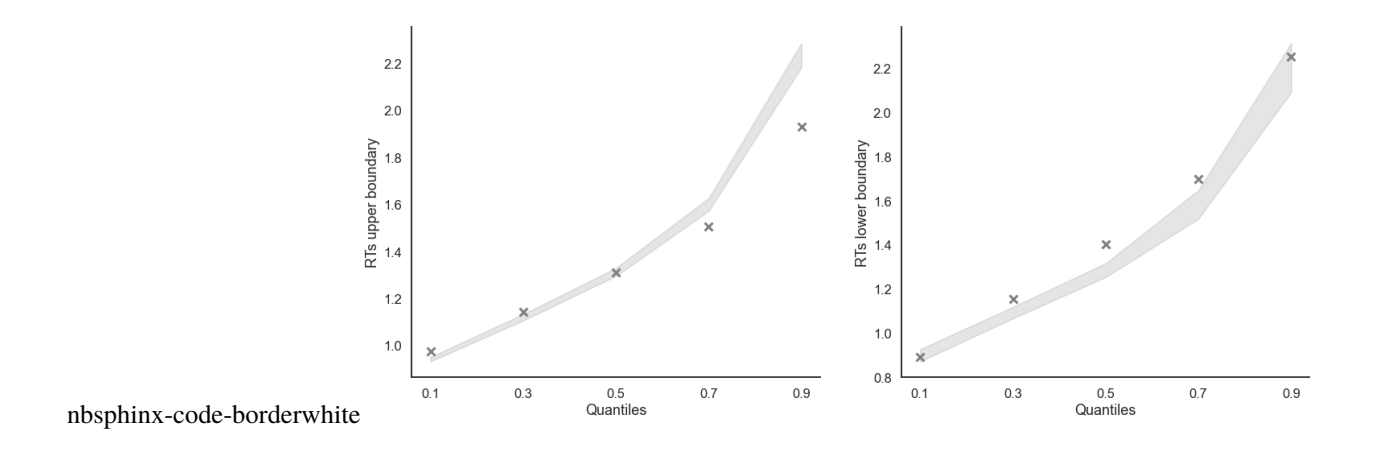

### **8.5.2 Grouped**

[14]: import numpy as np

```
[15]: # Define new grouping variables, in this case, for the different choice pairs, but any␣
      ˓→grouping var can do
     data['choice_pair'] = 'AB'
     data.loc[(data.cor_option == 3) & (data.inc_option == 1), 'choice_pair'] = 'AC'
     data.loc[(data.cor_option == 4) & (data.inc_option == 2), 'choice_pair'] = 'BD'
     data.loc[(data.cor_option == 4) & (data.inc_option == 3), 'choice_pair'] = 'CD'
     data['block_bins'] = pd.cut(data.trial_block, 8, labels=np.arange(1, 9))
```

```
[16]: model_fit.get_grouped_posterior_predictives_summary(
                      grouping_vars=['block_label', 'choice_pair'],
                      quantiles=[.3, .5, .7],
                      n_posterior_predictives=100)
```
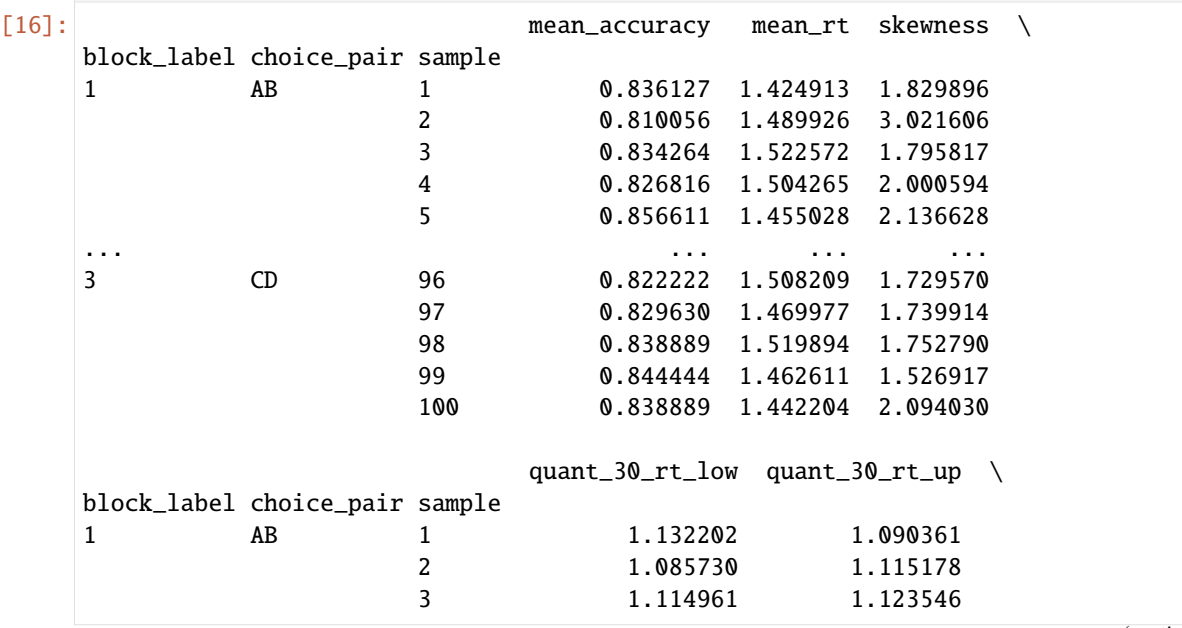

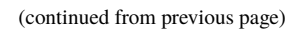

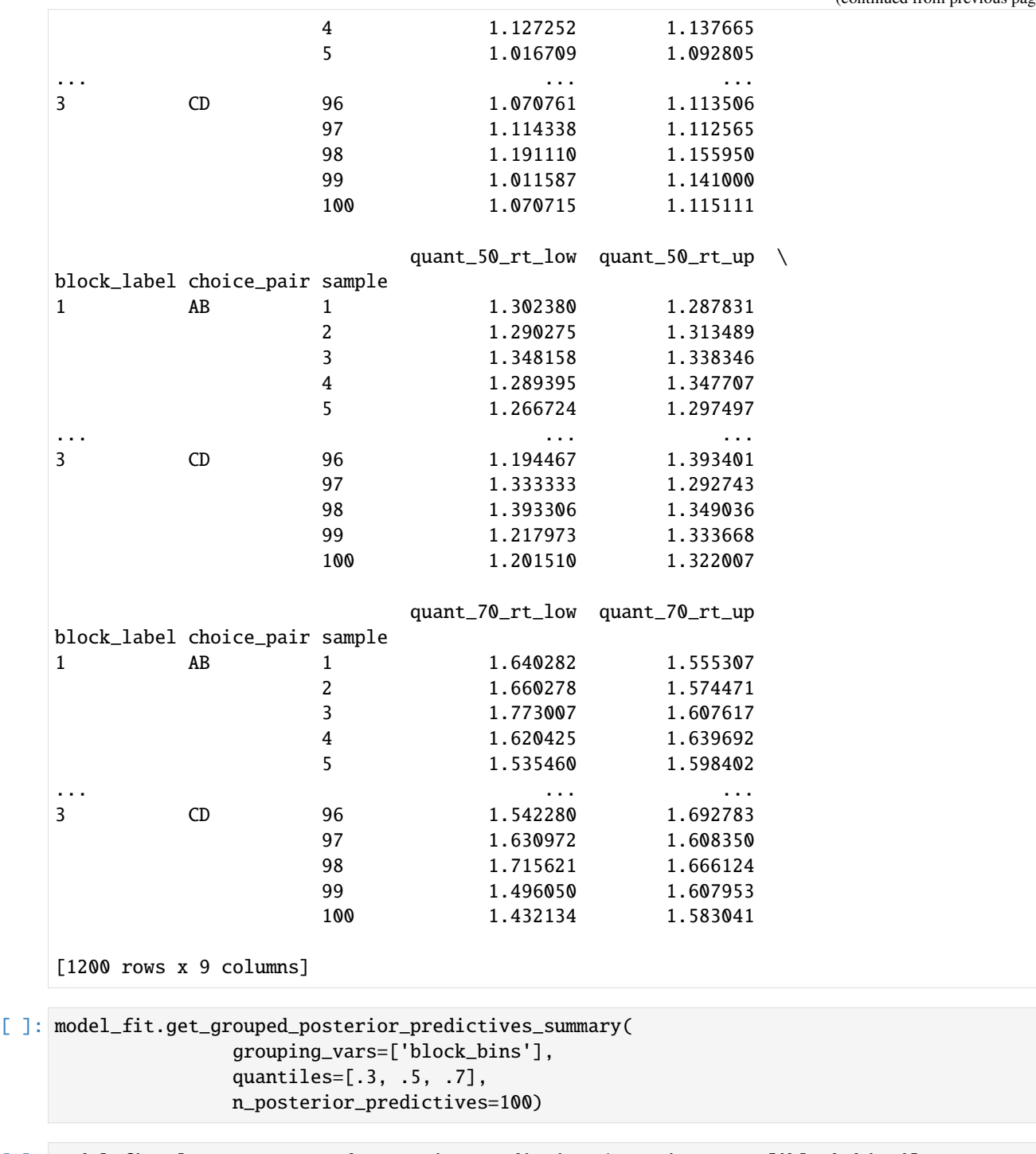

[ ]: model\_fit.plot\_mean\_grouped\_posterior\_predictives(grouping\_vars=['block\_bins'], n\_posterior\_predictives=100, figsize=(20,8));

[ ]: model\_fit.plot\_quantiles\_grouped\_posterior\_predictives(n\_posterior\_predictives=100, grouping\_var='choice\_pair', kind='shades',

quantiles=[.1, .3, .5, .7, .9]);

#### **CHAPTER**

**NINE**

## **PARAMETER RECOVERY OF THE DDM WITH STARTING POINT BIAS**

[1]: import rlssm import pandas as pd

### **9.1 Simulate individual data**

```
[2]: from rlssm.random import simulate_ddm
```

```
[3]: data = simulate_ddm(
         n_trials=400,
         gen_drift=.8,
         gen_threshold=1.3,
         gen_ndt=.23,
         gen_rel_sp=.6)
```

```
[4]: data.describe()[['rt', 'accuracy']]
[4]: rt accuracy
   count 400.000000 400.00000
   mean  0.583140  0.81750
   std 0.296395 0.38674
   min 0.257000 0.00000
   25% 0.366000 1.00000
   50% 0.493500 1.00000
   75% 0.706500 1.00000
   max 1.916000 1.00000
```
## **9.2 Initialize the model**

```
[5]: model = rlssm.DDModel(hierarchical_levels = 1, starting_point_bias=True)
```
Using cached StanModel

### **9.3 Fit**

```
[6]: # sampling parameters
    n\_iter = 3000n chains = 2
    n_{th}in = 1
    # bayesian model, change default priors:
    drift_priors = {'mu':1, 'sd':3}
    threshold_priors = {\{ 'mu' : -1, 'sd' : 3 } }ndt\_priors = \{'mu':-1, 'sd':1\}[7]: model_fit = model.fit(
        data,
        drift_priors=drift_priors,
        threshold_priors=threshold_priors,
        ndt_priors=ndt_priors,
        thin = n_thin,
        iter = n_iter,
        chains = n_chains,
        verbose = False)
    Fitting the model using the priors:
    drift_priors {'mu': 1, 'sd': 3}
    threshold_priors {'mu': -1, 'sd': 3}
    ndt_priors {'mu': -1, 'sd': 1}
    rel_sp_priors {'mu': 0, 'sd': 0.8}
    WARNING:pystan:Maximum (flat) parameter count (1000) exceeded: skipping diagnostic tests.
     ˓→for n_eff and Rhat.
    To run all diagnostics call pystan.check_hmc_diagnostics(fit)
    Checks MCMC diagnostics:
    n_eff / iter looks reasonable for all parameters
    0.0 of 3000 iterations ended with a divergence (0.0%)
    0 of 3000 iterations saturated the maximum tree depth of 10 (0.0%)
    E-BFMI indicated no pathological behavior
```
### **9.3.1 get Rhat**

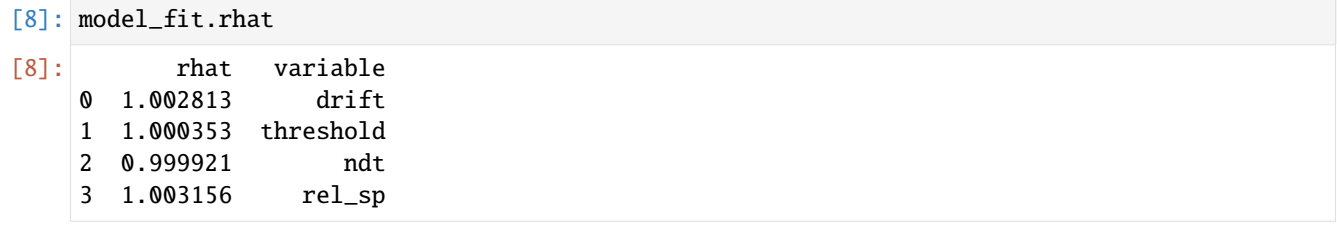

#### **9.3.2 calculate wAIC**

- [9]: model\_fit.waic
- [9]: {'lppd': -122.26126045695726, 'p\_waic': 3.682425753566376, 'waic': 251.88737242104727, 'waic\_se': 47.269086540763105}

## **9.4 Posteriors**

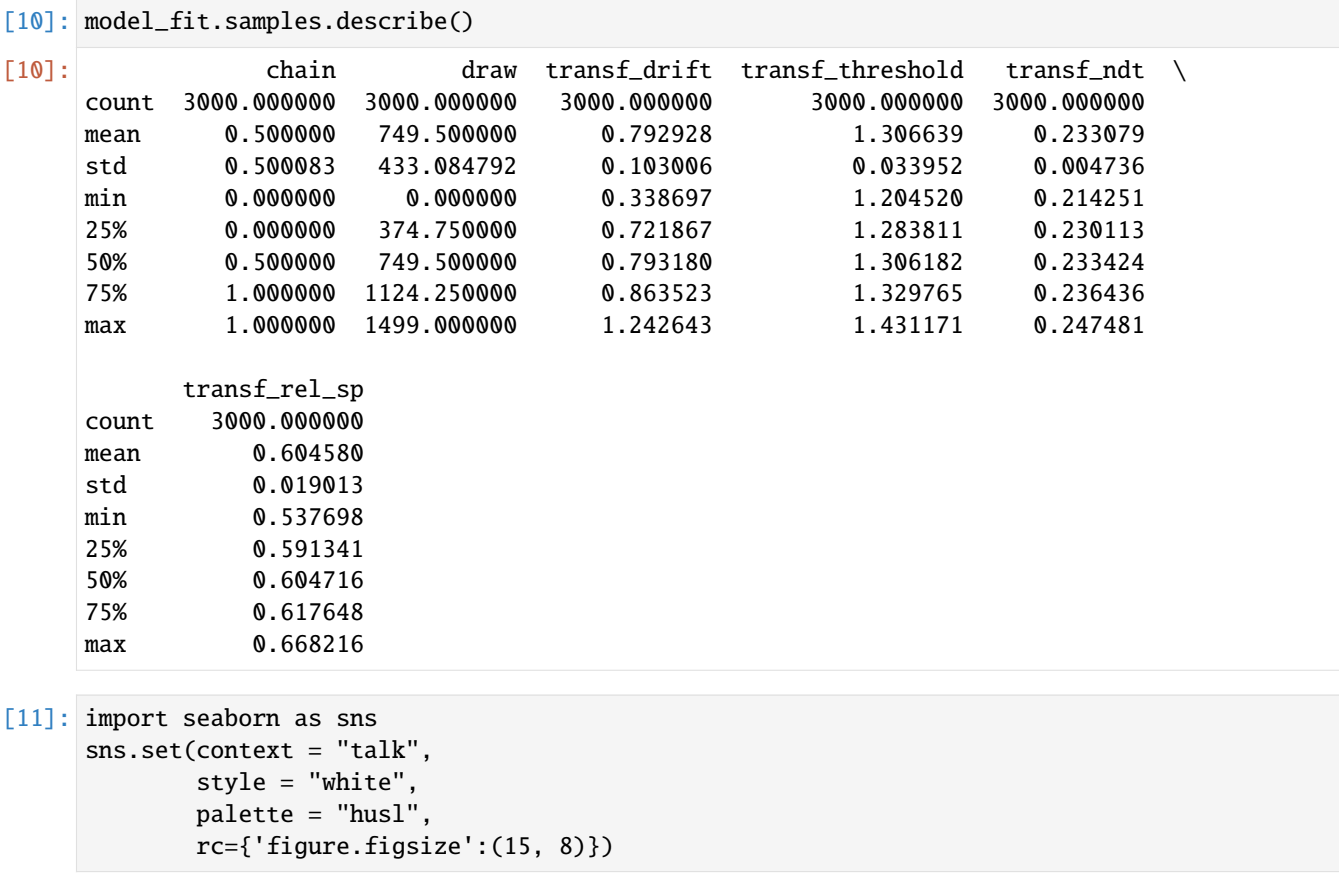

Here we plot the estimated posterior distributions against the generating parameters, to see whether the model parameters are recovering well:

```
[12]: g = model_fit.plot_posteriors(height=5, show_intervals='HDI')
     for i, ax in enumerate(g.axes.flatten()):
         ax.axvline(data[['drift', 'threshold', 'ndt', 'rel_sp']].mean().values[i], color=
      ˓→'grey', linestyle='--')
```
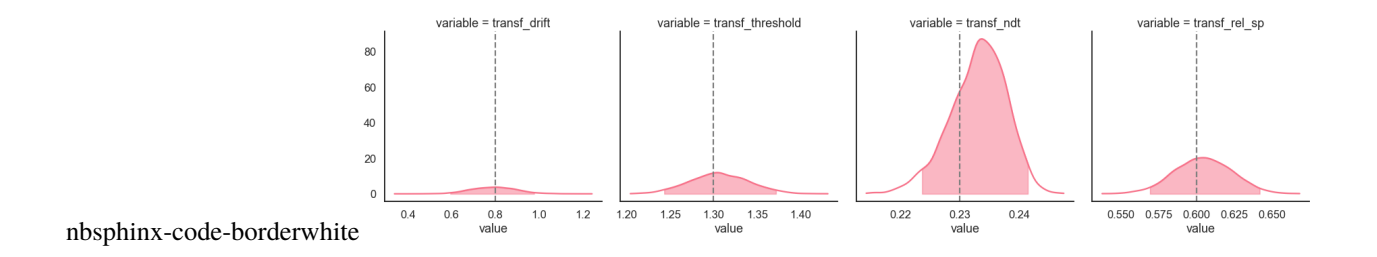

#### **CHAPTER**

**TEN**

# **PARAMETER RECOVERY OF THE HIERARCHICAL DDM WITH STARTING POINT BIAS**

[1]: import rlssm

import pandas as pd

## **10.1 Simulate group data**

[2]: from rlssm.random import simulate\_hier\_ddm

```
[3]: data = simulate_hier_ddm(n_trials=200,
```
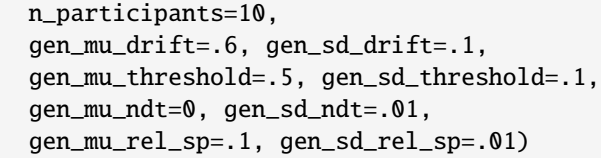

```
[4]: data.head()
```
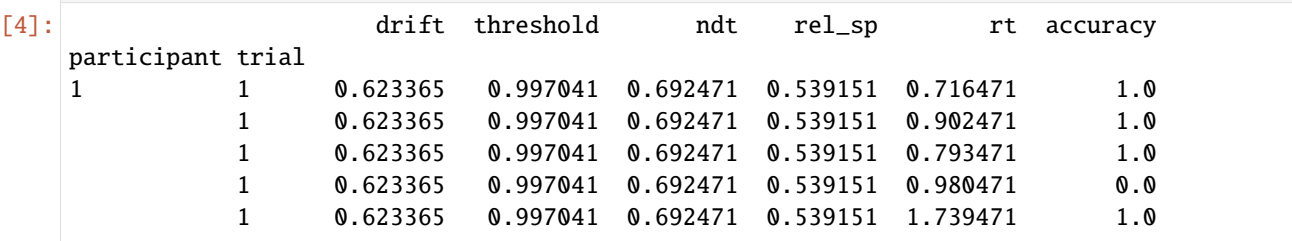

[5]: data.groupby('participant').describe()[['rt', 'accuracy']]

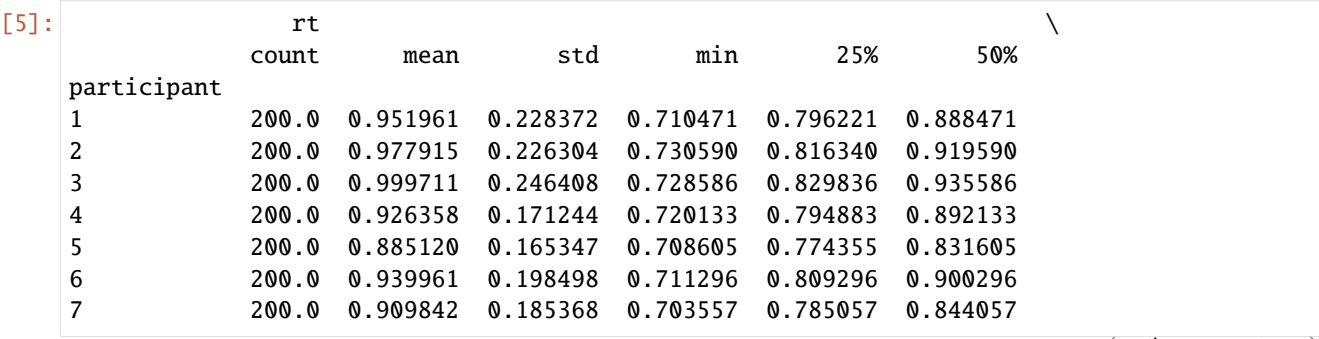

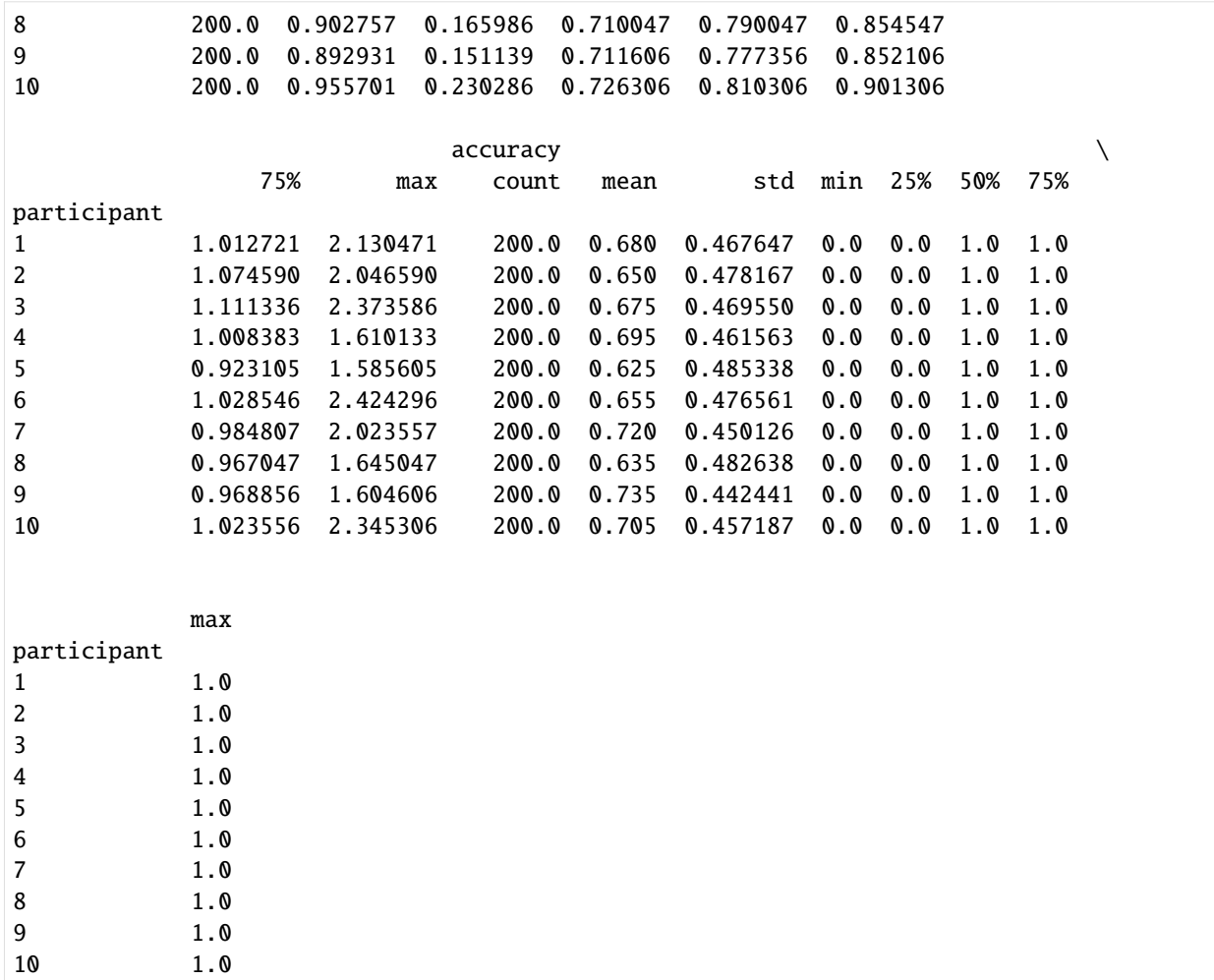

## **10.2 Initialize the model**

```
[6]: model = rlssm.DDModel(hierarchical_levels = 2, starting_point_bias=True)
```

```
Using cached StanModel
```
# **10.3 Fit**

```
[7]: # sampling parameters
    n\_iter = 5000n_chains = 2
    n_{th}in = 1
```

```
[8]: model_fit = model.fit(
        data,
```

```
thin = n_{\text{th}}in,
   iter = n_iter,
   chains = n_{\text{chains}},
   verbose = False)
Fitting the model using the priors:
drift_priors {'mu_mu': 1, 'sd_mu': 5, 'mu_sd': 0, 'sd_sd': 5}
threshold_priors {'mu_mu': 1, 'sd_mu': 3, 'mu_sd': 0, 'sd_sd': 3}
ndt_priors {'mu_mu': 1, 'sd_mu': 1, 'mu_sd': 0, 'sd_sd': 1}
rel_sp_priors {'mu_mu': 0, 'sd_mu': 1, 'mu_sd': 0, 'sd_sd': 1}
WARNING:pystan:Maximum (flat) parameter count (1000) exceeded: skipping diagnostic tests␣
˓→for n_eff and Rhat.
To run all diagnostics call pystan.check_hmc_diagnostics(fit)
WARNING:pystan:3 of 5000 iterations ended with a divergence (0.06 %).
WARNING:pystan:Try running with adapt_delta larger than 0.8 to remove the divergences.
Checks MCMC diagnostics:
n_eff / iter looks reasonable for all parameters
3.0 of 5000 iterations ended with a divergence (0.06%)
 Try running with larger adapt_delta to remove the divergences
0 of 5000 iterations saturated the maximum tree depth of 10 (0.0%)
E-BFMI indicated no pathological behavior
```
#### **10.3.1 get Rhat**

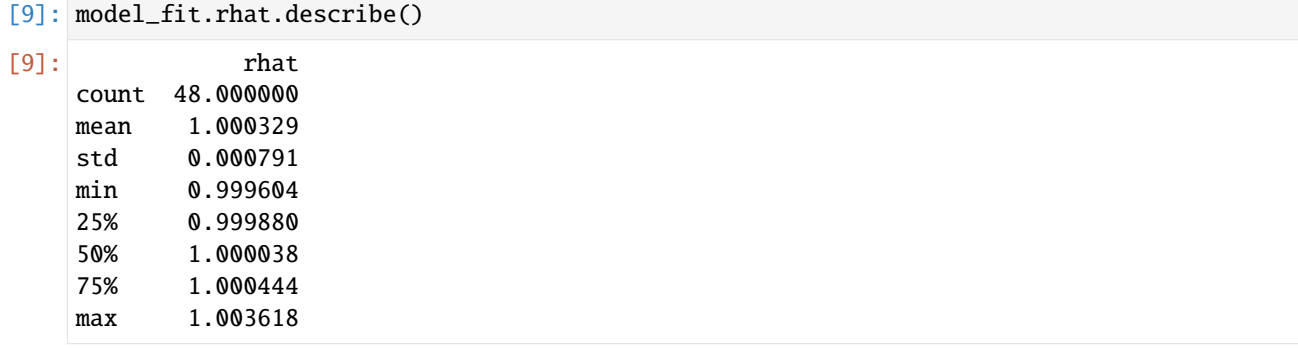

#### **10.3.2 calculate wAIC**

```
[10]: model_fit.waic
```

```
[10]: {'1ppd': -138.87336841598818,
       'p_waic': 23.687615971055777,
       'waic': 325.1219687740879,
       'waic_se': 92.20297977041197}
```
# **10.4 Posteriors**

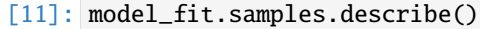

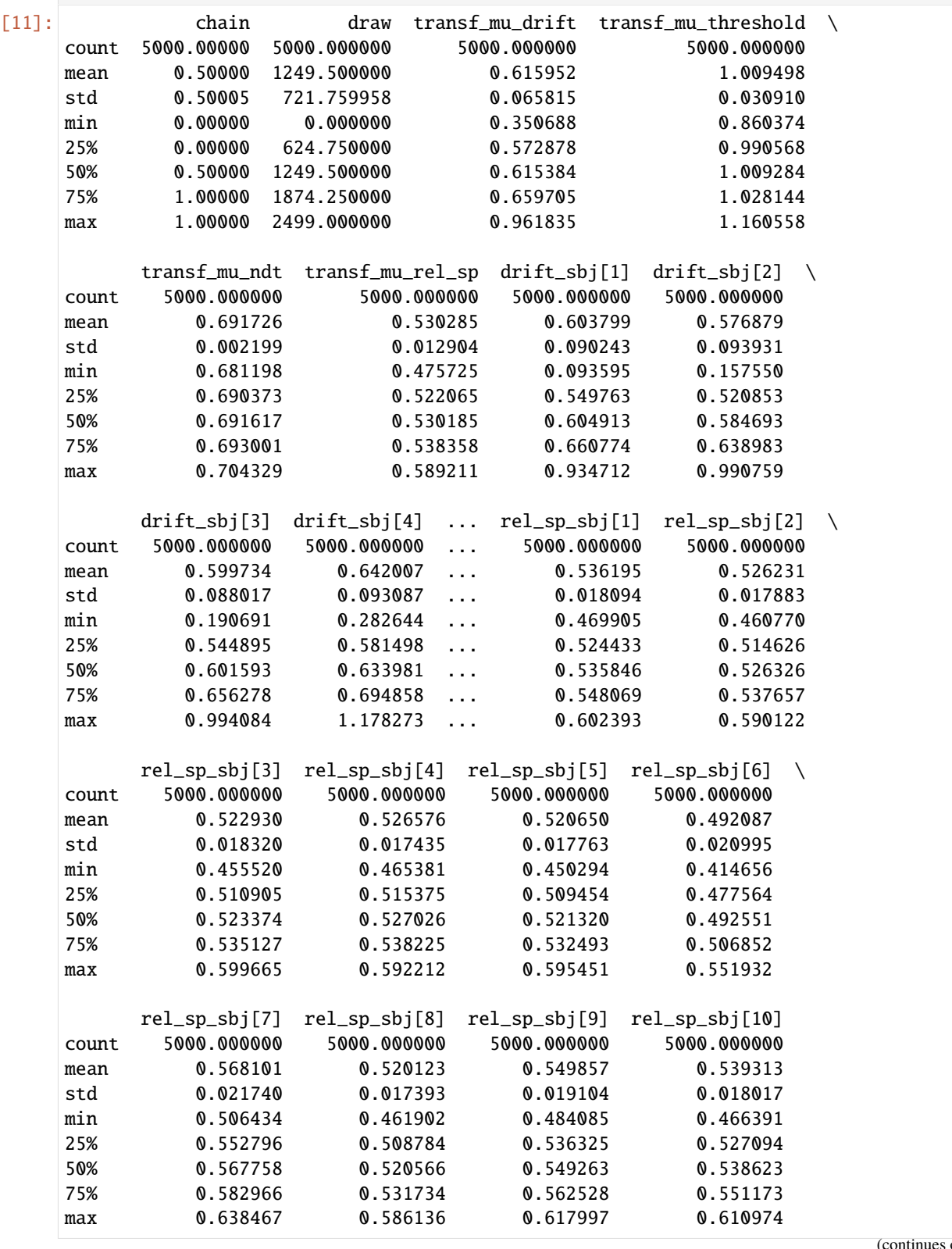

```
[8 rows x 46 columns]
```

```
[12]: import seaborn as sns
      sns.set(context = "talk",
             style = "white",
             palette = "husl",
             rc={'figure.figsize':(15, 8)})
```
Here we plot the estimated posterior distributions against the generating parameters, to see whether the model parameters are recovering well:

```
[13]: g = model_fit.plot_posteriors(height=5, show_intervals='HDI')
          for i, ax in enumerate(g.axes.flatten()):
                 ax.axvline(data[['drift', 'threshold', 'ndt', 'rel_sp']].mean().values[i], color=
           ˓→'grey', linestyle='--')
                                                        variable = transf_mu_drift
                                                                                    variable = transf_mu_threshold
                                                                                                                    variable = transf_mu_ndt
                                                                                                                                                variable = transf_mu_rel_sp
                                                200
                                                150
                                                10<sup>c</sup>50
                                                                                                                 \begin{array}{cccccc} 0.685 & 0.690 & 0.695 & 0.700 & 0.705 & 0.475 & 0.500 & 0.525 & 0.550 & 0.575 \\ \text{value} & & & \text{value} & & & \text{value} \end{array}0.40.80.90.6 value
                                                                                            1.0<br>value
                                                                                                    1.1nbsphinx-code-borderwhite
```
#### **CHAPTER**

### **ELEVEN**

## **FIT A RL MODEL ON INDIVIDUAL DATA**

[1]: import rlssm import pandas as pd import os

## **11.1 Import individual data**

```
[2]: # import some example data:
  data = rlssm.load_example_dataset(hierarchical_levels = 1)
  data.head()
[2]: participant block_label trial_block f_cor f_inc cor_option \
  0 20 1 1 46 46 4
  1 20 1 2 60 33 4
  2 20 1 3 32 44 2
  3 20 1 4 56 40 4
  4 20 1 5 34 32 2
   inc_option times_seen rt accuracy
  0 2 1 2.574407 1
  1 2 2 1.952774 1
  2 1 2 2.074999 0
  3 2 3 2.320916 0
  4 1 3 1.471107 1
```
## **11.2 Initialize the model**

[3]: # you can "turn on and off" different mechanisms: model = rlssm.RLModel\_2A(hierarchical\_levels = 1, increasing\_sensitivity = False, separate\_learning\_rates = True) Using cached StanModel

[4]: model.priors

```
[4]: {'sensitivity_priors': {'mu': 1, 'sd': 50},
     'alpha_pos_priors': {'mu': 0, 'sd': 1},
      'alpha_neg_priors': {'mu': 0, 'sd': 1}}
```
## **11.3 Fit**

```
[5]: # sampling parameters
    n_iter = 2000
    n<sub>chains</sub> = 2
    n_{th}in = 1
    # learning parameters
    K = 4 # n options in a learning block (participants see 2 at a time)
    initial_value_learning = 27.5 # intitial learning value (Q0)
[6]: model_fit = model.fit(
        data,
        K,
        initial_value_learning,
        sensitivity_priors={'mu': 0, 'sd': 5},
        thin = n_{\text{th}}.
        iter = n_iter,
        chains = n_{\text{chains}},
        verbose = False)
    Fitting the model using the priors:
    sensitivity_priors {'mu': 0, 'sd': 5}
    alpha_pos_priors {'mu': 0, 'sd': 1}
    alpha_neg_priors {'mu': 0, 'sd': 1}
    WARNING:pystan:n_eff / iter below 0.001 indicates that the effective sample size has.
     ˓→likely been overestimated
    Checks MCMC diagnostics:
    n_eff / iter for parameter log_p_t[1] is 0.0005136779702589292!
    E-BFMI below 0.2 indicates you may need to reparameterize your model
    n_eff / iter for parameter log_p_t[2] is 0.0005090424204222284!
    E-BFMI below 0.2 indicates you may need to reparameterize your model
    n_eff / iter for parameter log_p_t[81] is 0.0006137657752379577!
    E-BFMI below 0.2 indicates you may need to reparameterize your model
    n_eff / iter for parameter log_p_t[161] is 0.000616751650396009!
    E-BFMI below 0.2 indicates you may need to reparameterize your model
    n_eff / iter for parameter log_lik[1] is 0.0005161261210126754!
    E-BFMI below 0.2 indicates you may need to reparameterize your model
    n_eff / iter for parameter log_lik[2] is 0.0005103493063252117!
    E-BFMI below 0.2 indicates you may need to reparameterize your model
    n_eff / iter for parameter log_lik[81] is 0.0009513954236082592!
    E-BFMI below 0.2 indicates you may need to reparameterize your model
    n_eff / iter below 0.001 indicates that the effective sample size has likely been␣
     ˓→overestimated
    0.0 of 2000 iterations ended with a divergence (0.0%)
```
0 of 2000 iterations saturated the maximum tree depth of 10 (0.0%) E-BFMI indicated no pathological behavior

## **11.4 get Rhat**

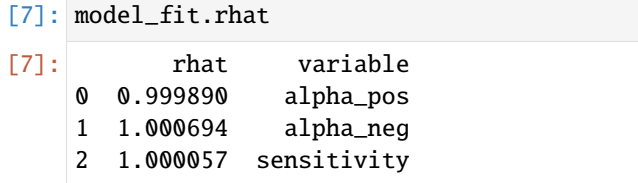

## **11.5 get wAIC**

[8]: model\_fit.waic

```
[8]: {'1ppd': -76.0013341137295,
     'p_waic': 2.584147075766782,
     'waic': 157.17096237899256,
      'waic_se': 15.860333370240344}
```
# **11.6 Posteriors**

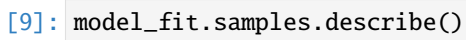

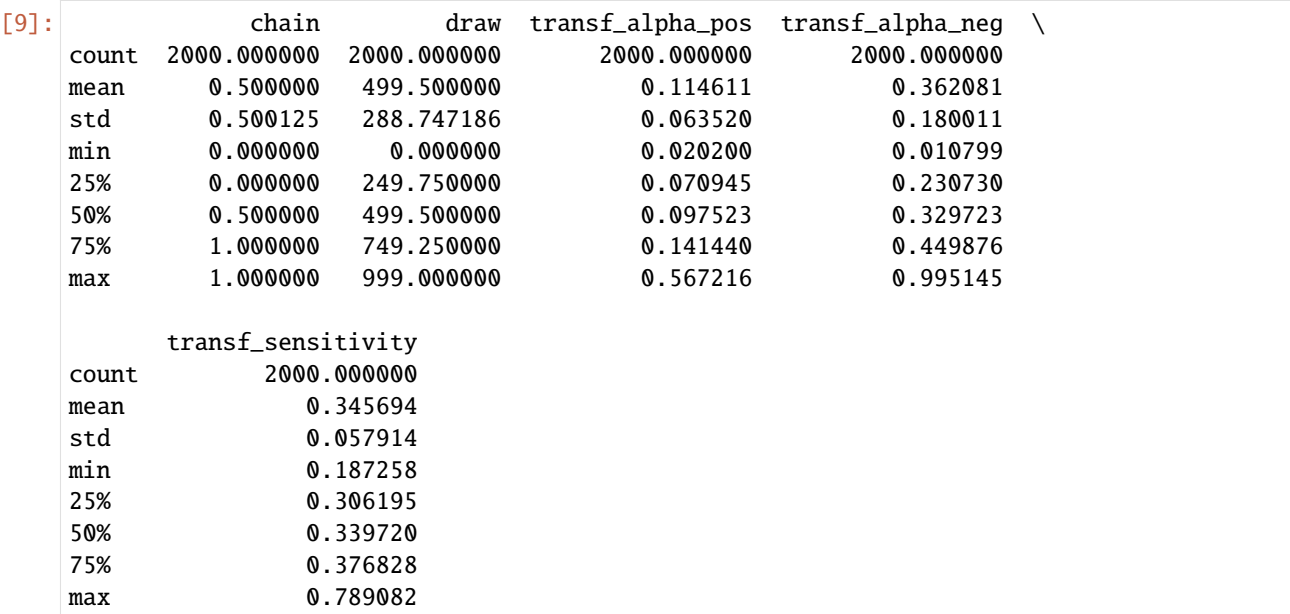

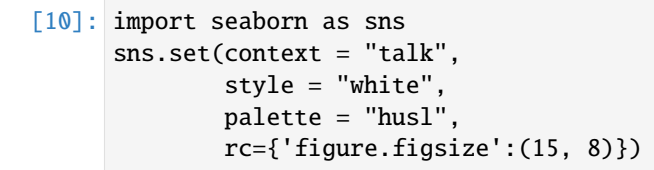

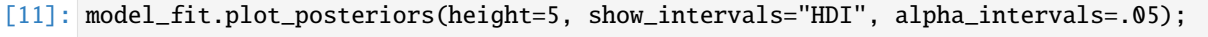

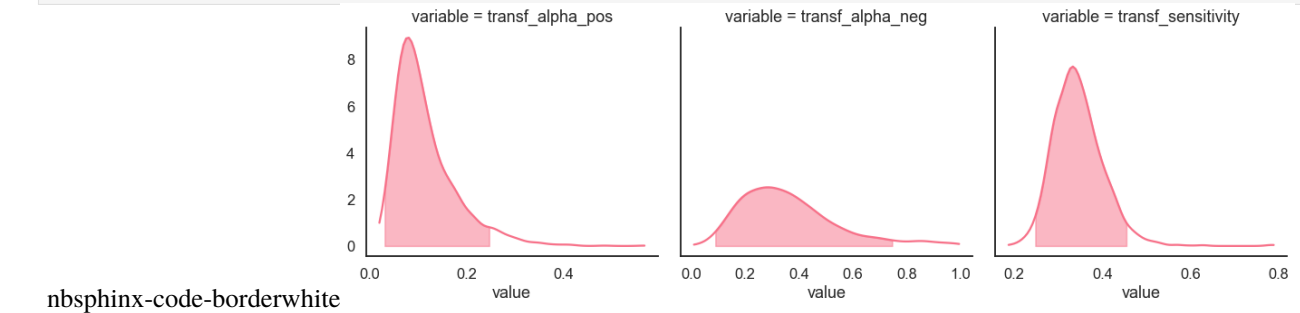

## **11.7 Posterior predictives**

## **11.7.1 Ungrouped**

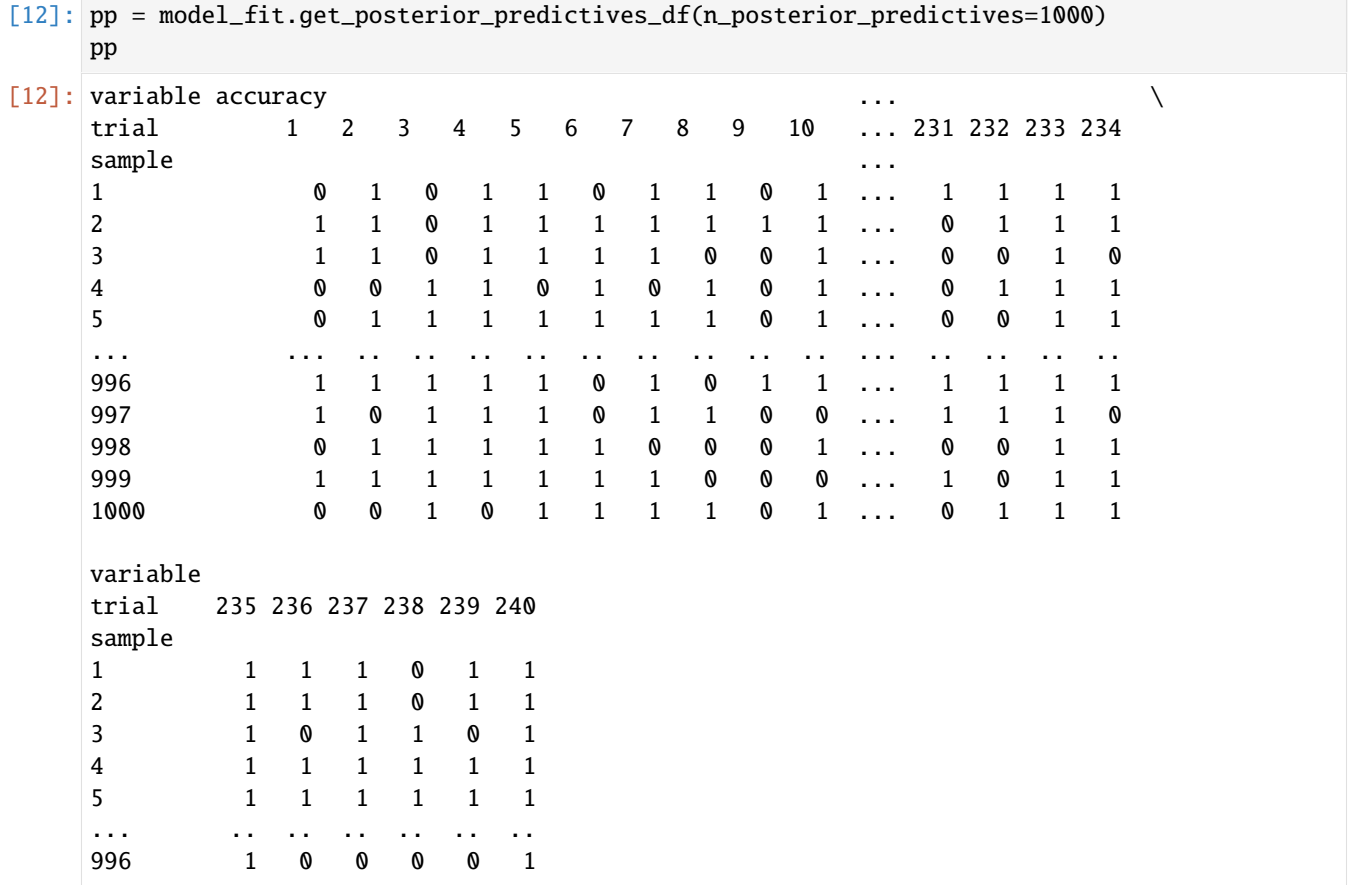

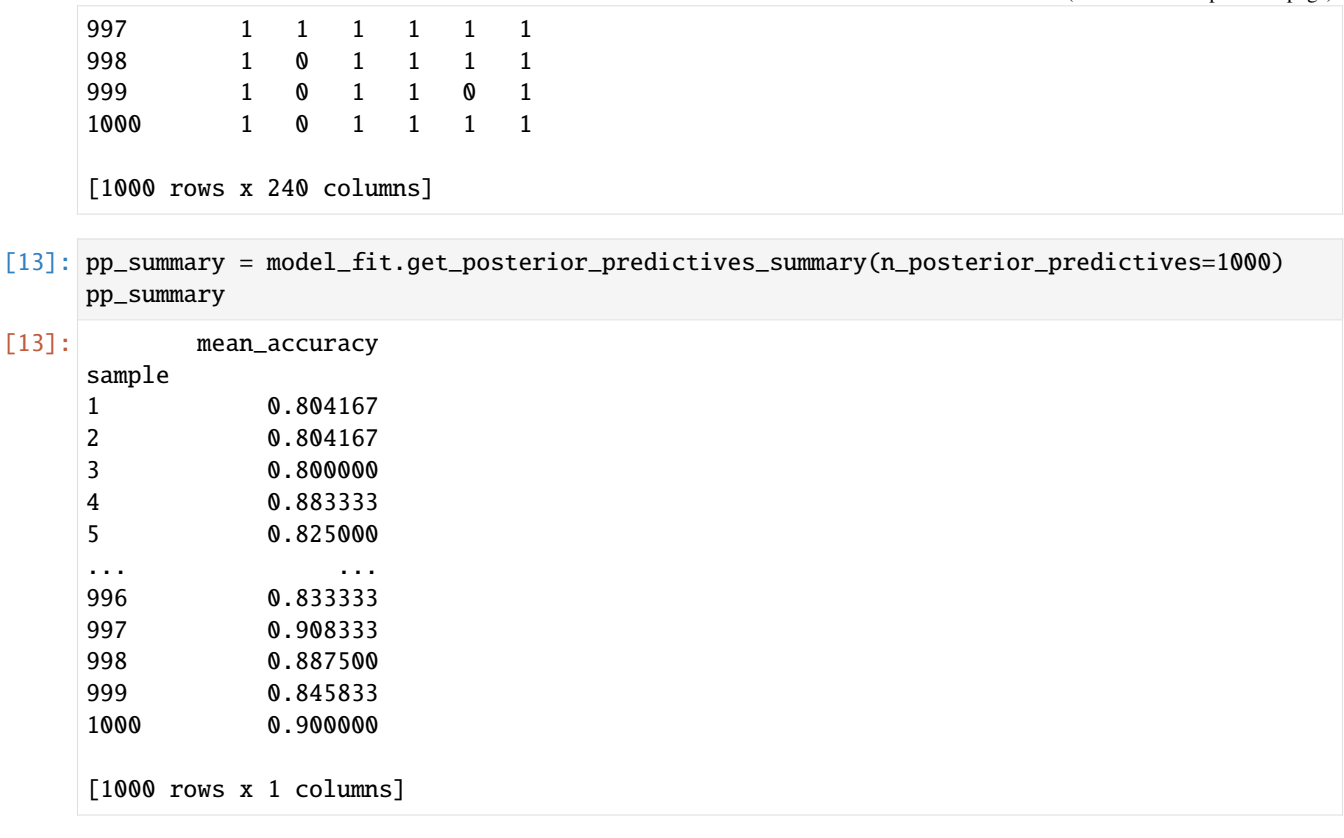

```
[14]: import matplotlib.pyplot as plt
     fig, ax = plt.subplots(1, 1, figsize=(5, 5))
```

```
model_fit.plot_mean_posterior_predictives(n_posterior_predictives=500, ax=ax, show_
˓→intervals='HDI')
```
ax.set\_ylabel('Density') ax.set\_xlabel('Mean accuracy')

sns.despine()

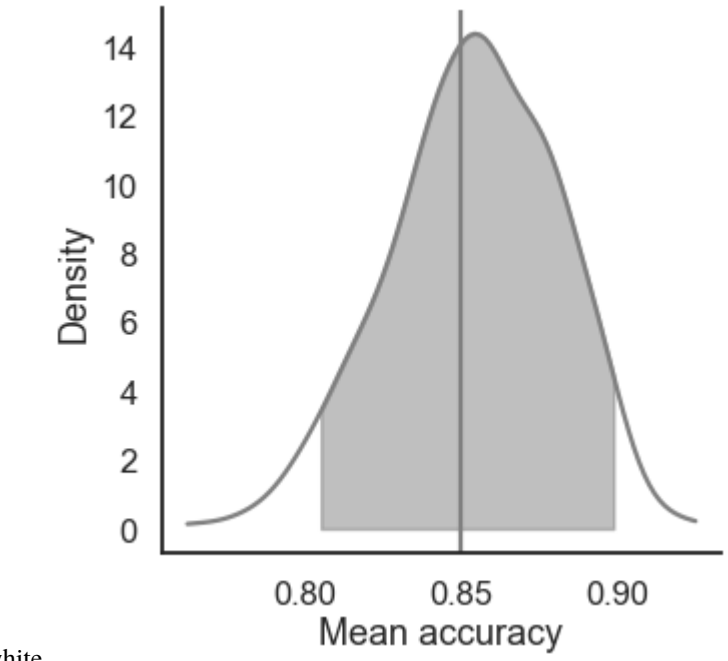

nbsphinx-code-borderwhite

### **11.7.2 Grouped**

```
[15]: import numpy as np
```
[16]: # Define new grouping variables, in this case, for the different choice pairs, but any␣ ˓<sup>→</sup>grouping var can do data['choice\_pair'] = 'AB' data.loc[(data.cor\_option == 3) & (data.inc\_option == 1), 'choice\_pair'] = 'AC' data.loc[(data.cor\_option == 4) & (data.inc\_option == 2), 'choice\_pair'] = 'BD' data.loc[(data.cor\_option == 4) & (data.inc\_option == 3), 'choice\_pair'] = 'CD'

data['block\_bins'] = pd.cut(data.trial\_block, 8, labels=np.arange(1, 9))

[17]: model\_fit.get\_grouped\_posterior\_predictives\_summary(grouping\_vars=['block\_label', 'block\_ ˓<sup>→</sup>bins', 'choice\_pair'],

n\_posterior\_predictives=500)

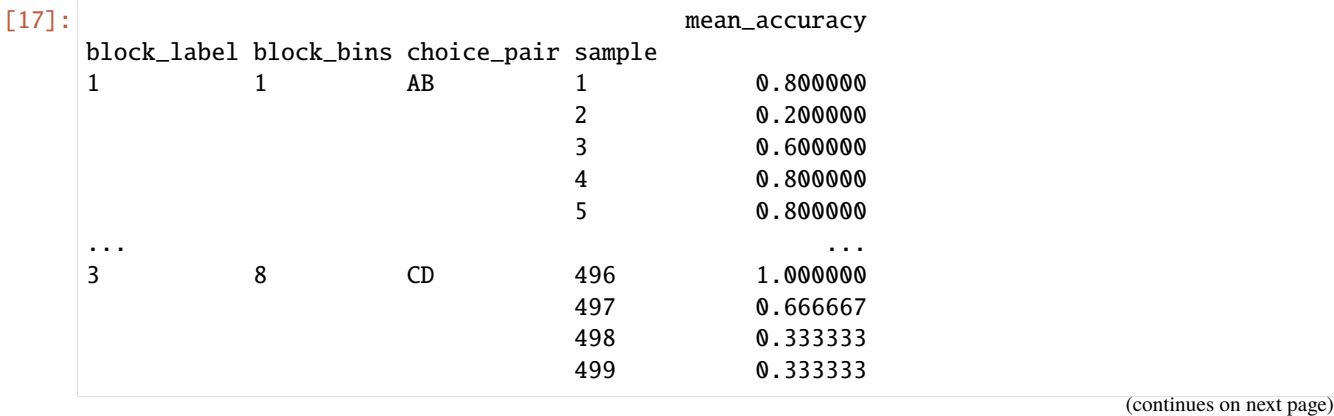

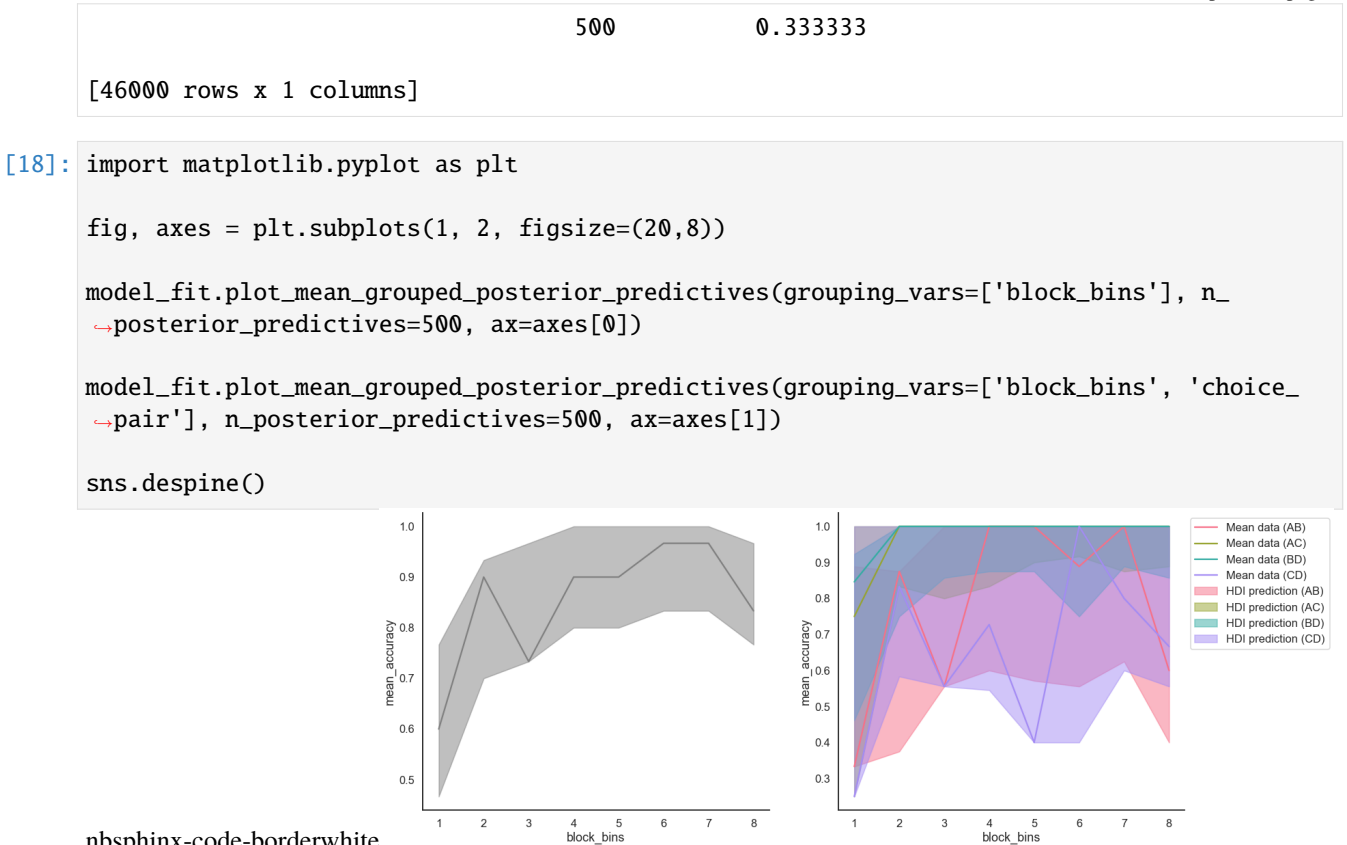

nbsphinx-code-borderwhite
#### **CHAPTER**

### **TWELVE**

## **FIT A RL MODEL ON HIERARCHICAL DATA**

[1]: import rlssm import pandas as pd import os

### **12.1 Import the data**

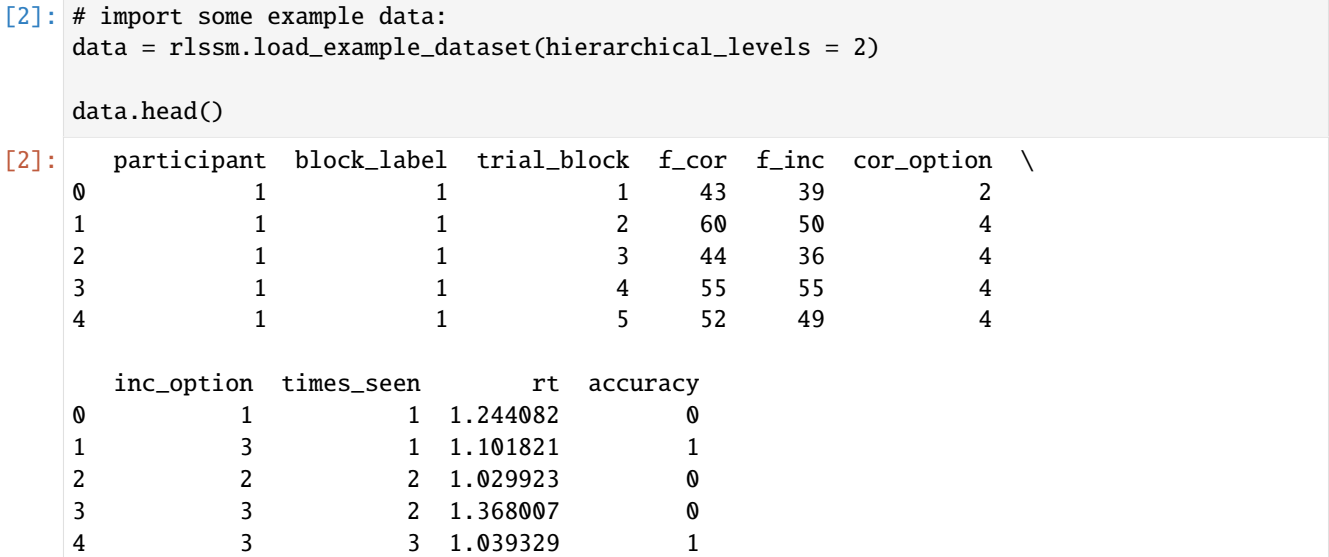

## **12.2 Initialize the model**

[3]: # you can "turn on and off" different mechanisms: model = rlssm.RLModel\_2A(hierarchical\_levels = 2, increasing\_sensitivity = False, separate\_learning\_rates = True) Using cached StanModel

### **12.3 Fit**

```
[4]: # sampling parameters
    n\_iter = 3000n warmup = 1000
    n_chains = 2
    # learning parameters
    K = 4 # n options in a learning block (participants see 2 at a time)
    initial_value_learning = 27.5 # intitial learning value (Q0)
[5]: model_fit = model.fit(
        data,
        K,
        initial_value_learning,
        warmup = n_warmup,
        iter = n_iter,
        chains = n_{\text{chains}}Fitting the model using the priors:
    sensitivity_priors {'mu_mu': 1, 'sd_mu': 30, 'mu_sd': 0, 'sd_sd': 30}
    alpha_pos_priors {'mu_mu': 0, 'sd_mu': 1, 'mu_sd': 0, 'sd_sd': 0.1}
    alpha_neg_priors {'mu_mu': 0, 'sd_mu': 1, 'mu_sd': 0, 'sd_sd': 0.1}
    WARNING:pystan:Maximum (flat) parameter count (1000) exceeded: skipping diagnostic tests␣
     ˓→for n_eff and Rhat.
    To run all diagnostics call pystan.check_hmc_diagnostics(fit)
    Checks MCMC diagnostics:
    n_eff / iter for parameter log_p_t[1] is 0.0002799233707527157!
    E-BFMI below 0.2 indicates you may need to reparameterize your model
    n_eff / iter for parameter log_p_t[2] is 0.0002799233707527157!
    E-BFMI below 0.2 indicates you may need to reparameterize your model
    n_eff / iter for parameter log_p_t[81] is 0.0002819023696361508!
    E-BFMI below 0.2 indicates you may need to reparameterize your model
    n_eff / iter for parameter log_p_t[161] is 0.00028433848233607736!
    E-BFMI below 0.2 indicates you may need to reparameterize your model
    n_eff / iter for parameter log_p_t[162] is 0.00028433848233607736!
    E-BFMI below 0.2 indicates you may need to reparameterize your model
    n_eff / iter for parameter log_p_t[241] is 0.0002933653734114046!
    E-BFMI below 0.2 indicates you may need to reparameterize your model
    n_eff / iter for parameter log_p_t[242] is 0.0002933653734114046!
    E-BFMI below 0.2 indicates you may need to reparameterize your model
    n_eff / iter for parameter log_p_t[320] is 0.0002928140782404197!
    E-BFMI below 0.2 indicates you may need to reparameterize your model
    n_eff / iter for parameter log_p_t[400] is 0.00028898105267411957!
    E-BFMI below 0.2 indicates you may need to reparameterize your model
    n_eff / iter for parameter log_p_t[480] is 0.0002790395611894542!
    E-BFMI below 0.2 indicates you may need to reparameterize your model
    n_eff / iter for parameter log_p_t[482] is 0.0002790395611894542!
    E-BFMI below 0.2 indicates you may need to reparameterize your model
    n_eff / iter for parameter log_p_t[560] is 0.00028717534526783535!
    E-BFMI below 0.2 indicates you may need to reparameterize your model
    n_eff / iter for parameter log_p_t[561] is 0.00028717534526783535!
```
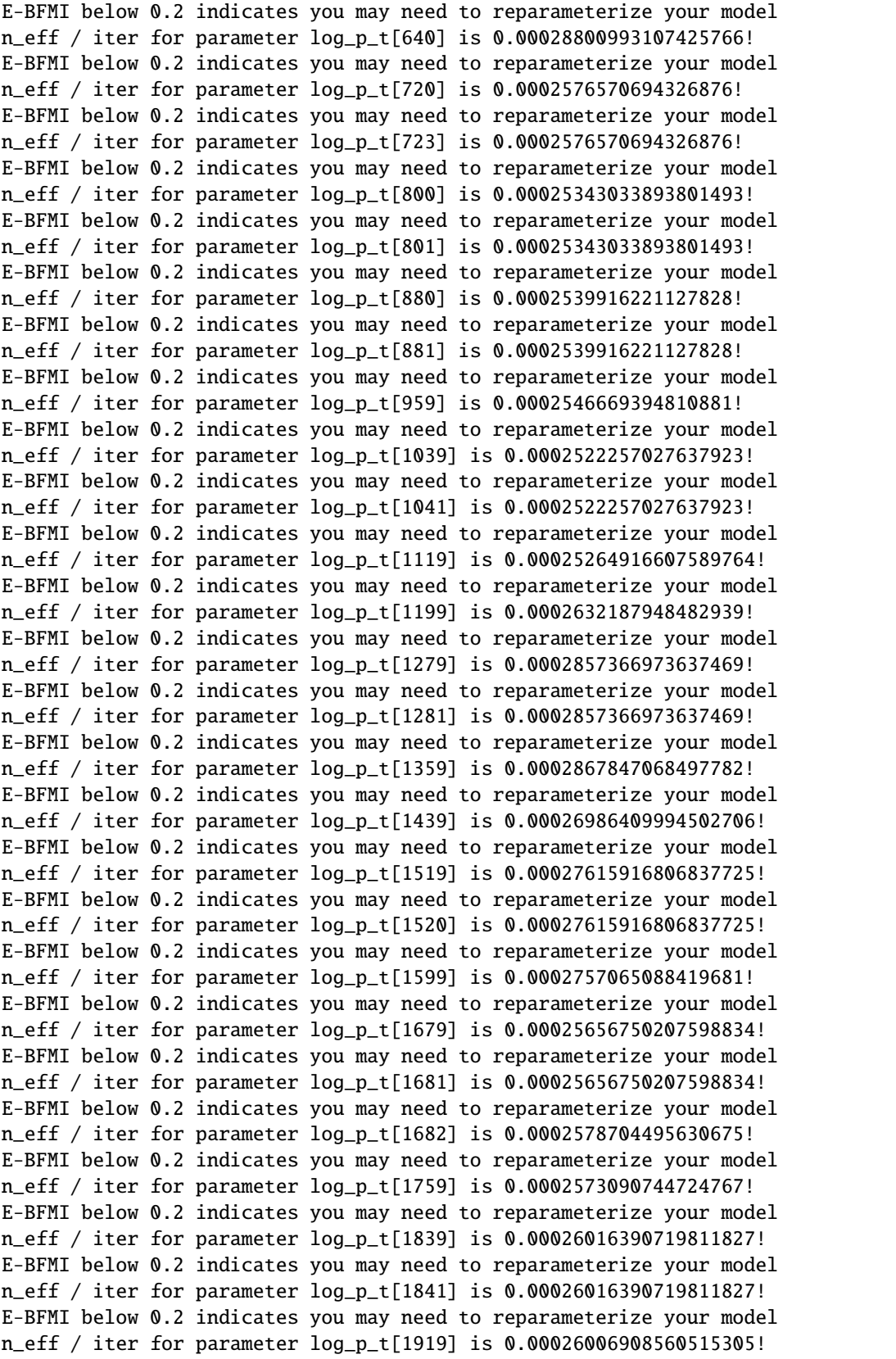

E-BFMI below 0.2 indicates you may need to reparameterize your model n\_eff / iter for parameter log\_p\_t[1998] is 0.0002538633169948887! E-BFMI below 0.2 indicates you may need to reparameterize your model n\_eff / iter for parameter log\_p\_t[2078] is 0.0002546920004679544! E-BFMI below 0.2 indicates you may need to reparameterize your model n\_eff / iter for parameter log\_p\_t[2158] is 0.00026447678259718045! E-BFMI below 0.2 indicates you may need to reparameterize your model n\_eff / iter for parameter log\_p\_t[2237] is 0.00028661549004448225! E-BFMI below 0.2 indicates you may need to reparameterize your model n\_eff / iter for parameter log\_p\_t[2317] is 0.00029329505695239484! E-BFMI below 0.2 indicates you may need to reparameterize your model n\_eff / iter for parameter log\_p\_t[2318] is 0.00029329505695239484! E-BFMI below 0.2 indicates you may need to reparameterize your model n\_eff / iter for parameter log\_p\_t[2397] is 0.00025230405014892165! E-BFMI below 0.2 indicates you may need to reparameterize your model n\_eff / iter for parameter log\_p\_t[2477] is 0.000258199347568308! E-BFMI below 0.2 indicates you may need to reparameterize your model n\_eff / iter for parameter log\_p\_t[2556] is 0.00025732370268245514! E-BFMI below 0.2 indicates you may need to reparameterize your model n\_eff / iter for parameter log\_p\_t[2557] is 0.00025732370268245514! E-BFMI below 0.2 indicates you may need to reparameterize your model n\_eff / iter for parameter log\_p\_t[2636] is 0.00025649225036419247! E-BFMI below 0.2 indicates you may need to reparameterize your model n\_eff / iter for parameter log\_p\_t[2637] is 0.00025649225036419247! E-BFMI below 0.2 indicates you may need to reparameterize your model n\_eff / iter for parameter log\_p\_t[2714] is 0.0002892244128889484! E-BFMI below 0.2 indicates you may need to reparameterize your model n\_eff / iter for parameter log\_p\_t[2715] is 0.0002892244128889484! E-BFMI below 0.2 indicates you may need to reparameterize your model n\_eff / iter for parameter log\_p\_t[2794] is 0.00029108436032635! E-BFMI below 0.2 indicates you may need to reparameterize your model n\_eff / iter for parameter log\_p\_t[2796] is 0.00029108436032635! E-BFMI below 0.2 indicates you may need to reparameterize your model n\_eff / iter for parameter log\_p\_t[2874] is 0.00025163474046227075! E-BFMI below 0.2 indicates you may need to reparameterize your model n\_eff / iter for parameter log\_p\_t[2876] is 0.00025163474046227075! E-BFMI below 0.2 indicates you may need to reparameterize your model n\_eff / iter for parameter log\_p\_t[2954] is 0.00025423860534105853! E-BFMI below 0.2 indicates you may need to reparameterize your model n\_eff / iter for parameter log\_p\_t[3034] is 0.00025463877044963834! E-BFMI below 0.2 indicates you may need to reparameterize your model n\_eff / iter for parameter log\_p\_t[3113] is 0.00027726965694474894! E-BFMI below 0.2 indicates you may need to reparameterize your model n\_eff / iter for parameter log\_p\_t[3192] is 0.0002604614781349428! E-BFMI below 0.2 indicates you may need to reparameterize your model n\_eff / iter for parameter log\_p\_t[3193] is 0.0002604614781349428! E-BFMI below 0.2 indicates you may need to reparameterize your model n\_eff / iter for parameter log\_p\_t[3272] is 0.0002603904081417331! E-BFMI below 0.2 indicates you may need to reparameterize your model n\_eff / iter for parameter log\_p\_t[3352] is 0.0002539796207514904! E-BFMI below 0.2 indicates you may need to reparameterize your model n\_eff / iter for parameter log\_p\_t[3431] is 0.00028289585253427047!

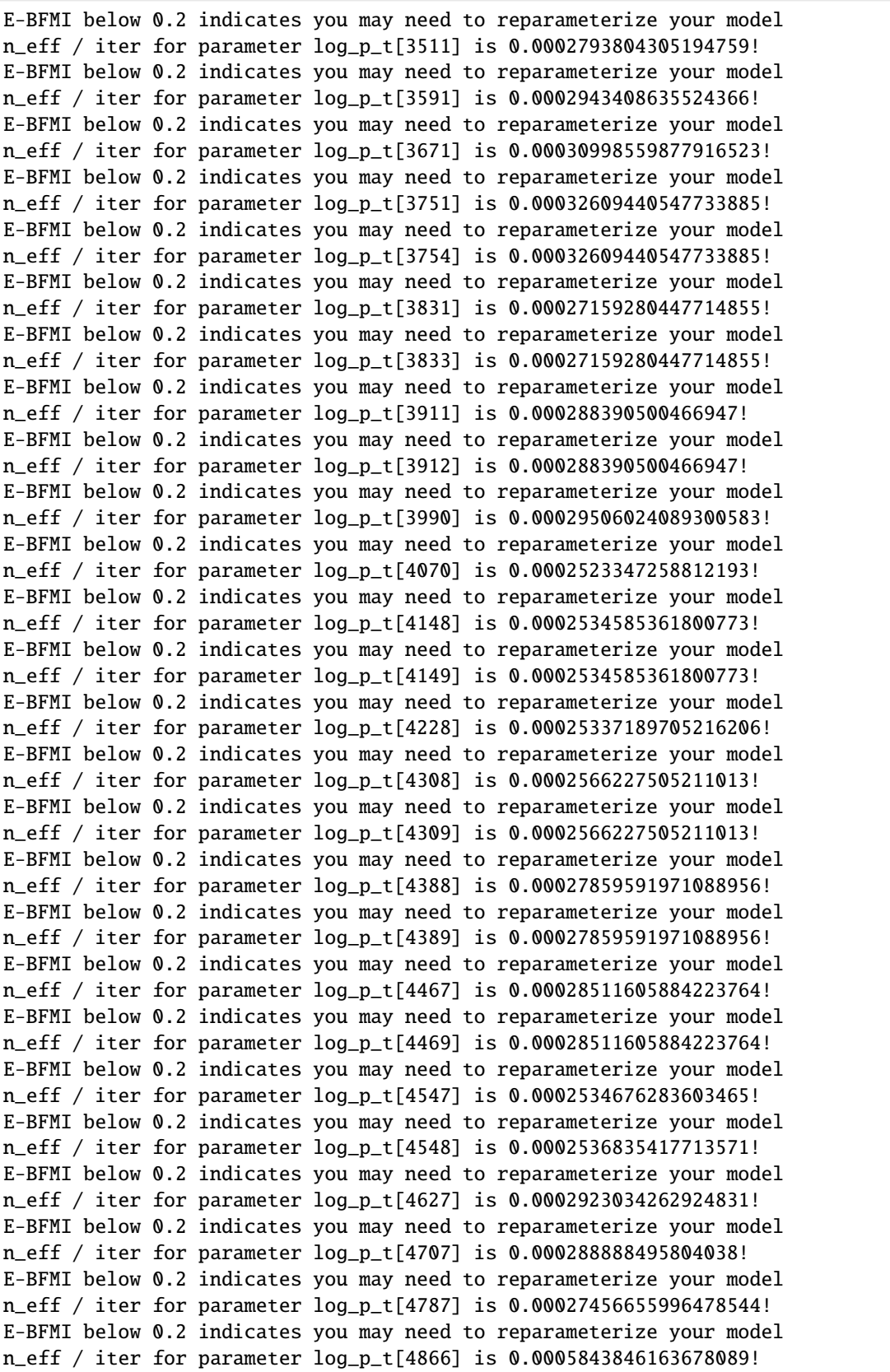

E-BFMI below 0.2 indicates you may need to reparameterize your model n\_eff / iter for parameter log\_p\_t[4946] is 0.0006184909735879663! E-BFMI below 0.2 indicates you may need to reparameterize your model n\_eff / iter for parameter log\_p\_t[5026] is 0.00029052292610679144! E-BFMI below 0.2 indicates you may need to reparameterize your model n\_eff / iter for parameter log\_p\_t[5106] is 0.000282369896291408! E-BFMI below 0.2 indicates you may need to reparameterize your model n\_eff / iter for parameter log\_p\_t[5107] is 0.000282369896291408! E-BFMI below 0.2 indicates you may need to reparameterize your model n\_eff / iter for parameter log\_p\_t[5186] is 0.0002885248241135257! E-BFMI below 0.2 indicates you may need to reparameterize your model n\_eff / iter for parameter log\_p\_t[5266] is 0.00029973650879762083! E-BFMI below 0.2 indicates you may need to reparameterize your model n\_eff / iter for parameter log\_p\_t[5506] is 0.00026448368461714854! E-BFMI below 0.2 indicates you may need to reparameterize your model n\_eff / iter for parameter log\_p\_t[5586] is 0.0002753712344334487! E-BFMI below 0.2 indicates you may need to reparameterize your model n\_eff / iter for parameter log\_p\_t[5666] is 0.0002755102332460835! E-BFMI below 0.2 indicates you may need to reparameterize your model n\_eff / iter for parameter log\_p\_t[5667] is 0.0002755102332460835! E-BFMI below 0.2 indicates you may need to reparameterize your model n\_eff / iter for parameter log\_p\_t[5746] is 0.00028881669499148977! E-BFMI below 0.2 indicates you may need to reparameterize your model n\_eff / iter for parameter log\_p\_t[5825] is 0.00026916320961329964! E-BFMI below 0.2 indicates you may need to reparameterize your model n\_eff / iter for parameter log\_p\_t[5826] is 0.00026916320961329964! E-BFMI below 0.2 indicates you may need to reparameterize your model n\_eff / iter for parameter log\_p\_t[5905] is 0.00028162259159749027! E-BFMI below 0.2 indicates you may need to reparameterize your model n\_eff / iter for parameter log\_p\_t[5985] is 0.0002512452847019923! E-BFMI below 0.2 indicates you may need to reparameterize your model n\_eff / iter for parameter log\_p\_t[6065] is 0.0002533302667768849! E-BFMI below 0.2 indicates you may need to reparameterize your model n\_eff / iter for parameter log\_p\_t[6066] is 0.0002533302667768849! E-BFMI below 0.2 indicates you may need to reparameterize your model n\_eff / iter for parameter log\_p\_t[6145] is 0.0002534708183026826! E-BFMI below 0.2 indicates you may need to reparameterize your model n\_eff / iter for parameter log\_p\_t[6225] is 0.0002557946133421359! E-BFMI below 0.2 indicates you may need to reparameterize your model n\_eff / iter for parameter log\_p\_t[6226] is 0.0002557946133421359! E-BFMI below 0.2 indicates you may need to reparameterize your model n\_eff / iter for parameter log\_p\_t[6305] is 0.0002549113116325985! E-BFMI below 0.2 indicates you may need to reparameterize your model n\_eff / iter for parameter log\_p\_t[6306] is 0.0002549113116325985! E-BFMI below 0.2 indicates you may need to reparameterize your model n\_eff / iter for parameter log\_p\_t[6385] is 0.0002570547745447683! E-BFMI below 0.2 indicates you may need to reparameterize your model n\_eff / iter for parameter log\_p\_t[6386] is 0.0002570547745447683! E-BFMI below 0.2 indicates you may need to reparameterize your model n\_eff / iter for parameter log\_lik[1] is 0.0002895462601401754! E-BFMI below 0.2 indicates you may need to reparameterize your model n\_eff / iter for parameter log\_lik[2] is 0.00028309417836931125!

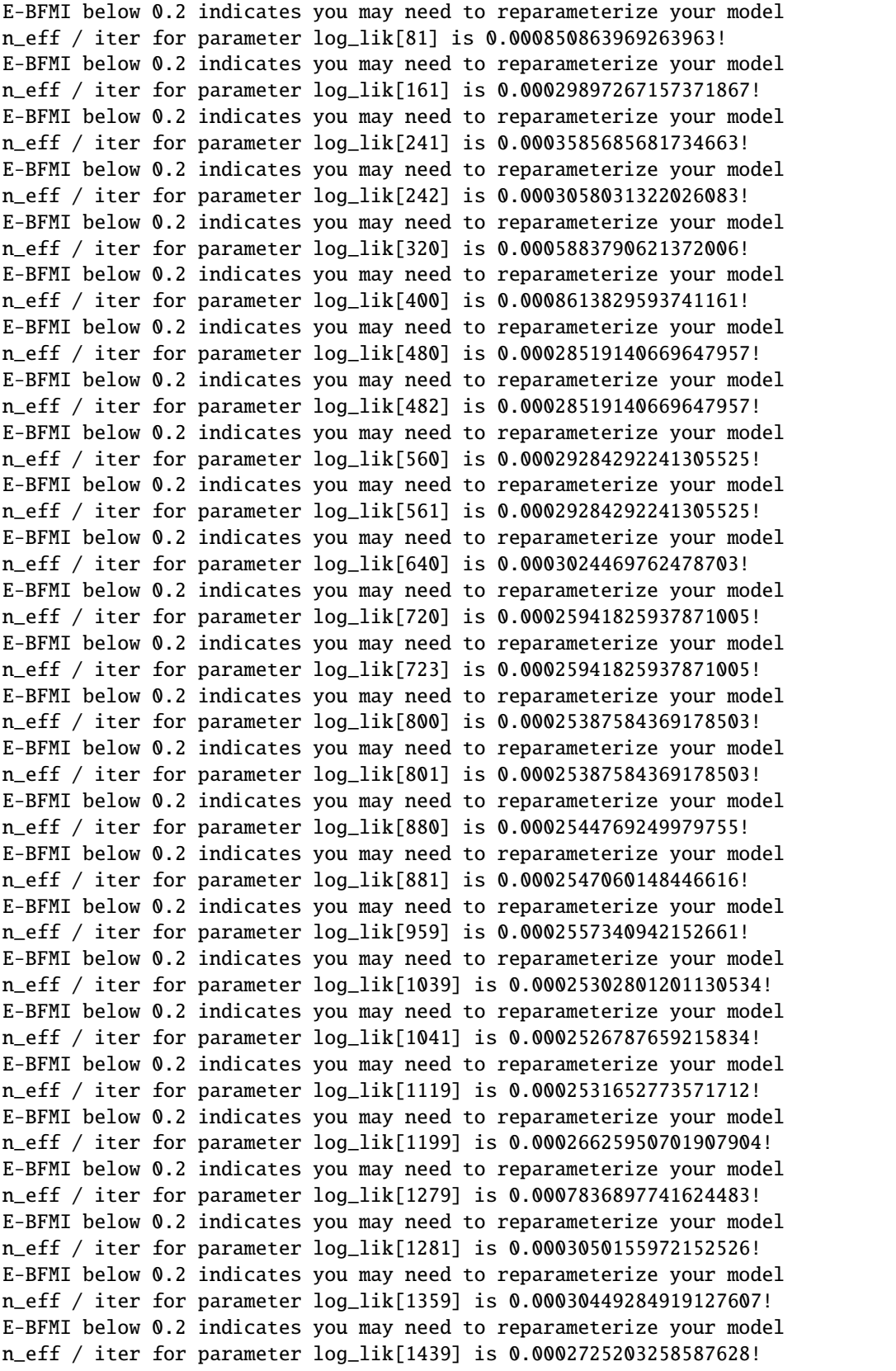

E-BFMI below 0.2 indicates you may need to reparameterize your model n\_eff / iter for parameter log\_lik[1520] is 0.00028860699027276056! E-BFMI below 0.2 indicates you may need to reparameterize your model n\_eff / iter for parameter log\_lik[1679] is 0.000257842670358539! E-BFMI below 0.2 indicates you may need to reparameterize your model n\_eff / iter for parameter log\_lik[1681] is 0.00025813741796973383! E-BFMI below 0.2 indicates you may need to reparameterize your model n\_eff / iter for parameter log\_lik[1682] is 0.0002598242200925619! E-BFMI below 0.2 indicates you may need to reparameterize your model n\_eff / iter for parameter log\_lik[1759] is 0.0002595655856155212! E-BFMI below 0.2 indicates you may need to reparameterize your model n\_eff / iter for parameter log\_lik[1839] is 0.00026240377972011435! E-BFMI below 0.2 indicates you may need to reparameterize your model n\_eff / iter for parameter log\_lik[1841] is 0.0002624031109106839! E-BFMI below 0.2 indicates you may need to reparameterize your model n\_eff / iter for parameter log\_lik[1919] is 0.00026209609263226424! E-BFMI below 0.2 indicates you may need to reparameterize your model n\_eff / iter for parameter log\_lik[1998] is 0.0002559544936961811! E-BFMI below 0.2 indicates you may need to reparameterize your model n\_eff / iter for parameter log\_lik[2078] is 0.0002552205600586139! E-BFMI below 0.2 indicates you may need to reparameterize your model n\_eff / iter for parameter log\_lik[2158] is 0.00026609718079730375! E-BFMI below 0.2 indicates you may need to reparameterize your model n\_eff / iter for parameter log\_lik[2237] is 0.0003126885306053587! E-BFMI below 0.2 indicates you may need to reparameterize your model n\_eff / iter for parameter log\_lik[2317] is 0.00034566794652616514! E-BFMI below 0.2 indicates you may need to reparameterize your model n\_eff / iter for parameter log\_lik[2318] is 0.00034566794652616514! E-BFMI below 0.2 indicates you may need to reparameterize your model n\_eff / iter for parameter log\_lik[2397] is 0.0002530465912392863! E-BFMI below 0.2 indicates you may need to reparameterize your model n\_eff / iter for parameter log\_lik[2477] is 0.0002595076377372196! E-BFMI below 0.2 indicates you may need to reparameterize your model n\_eff / iter for parameter log\_lik[2556] is 0.0002591993818883274! E-BFMI below 0.2 indicates you may need to reparameterize your model n\_eff / iter for parameter log\_lik[2557] is 0.0002595933872333637! E-BFMI below 0.2 indicates you may need to reparameterize your model n\_eff / iter for parameter log\_lik[2636] is 0.00025706968481247974! E-BFMI below 0.2 indicates you may need to reparameterize your model n\_eff / iter for parameter log\_lik[2637] is 0.00025787141365224956! E-BFMI below 0.2 indicates you may need to reparameterize your model n\_eff / iter for parameter log\_lik[2714] is 0.0003189332008750418! E-BFMI below 0.2 indicates you may need to reparameterize your model n\_eff / iter for parameter log\_lik[2715] is 0.0002931052248891832! E-BFMI below 0.2 indicates you may need to reparameterize your model n\_eff / iter for parameter log\_lik[2794] is 0.0002950417038878458! E-BFMI below 0.2 indicates you may need to reparameterize your model n\_eff / iter for parameter log\_lik[2796] is 0.0003266333883847532! E-BFMI below 0.2 indicates you may need to reparameterize your model n\_eff / iter for parameter log\_lik[2874] is 0.0002519591560546632! E-BFMI below 0.2 indicates you may need to reparameterize your model n\_eff / iter for parameter log\_lik[2876] is 0.0002519591560546632!

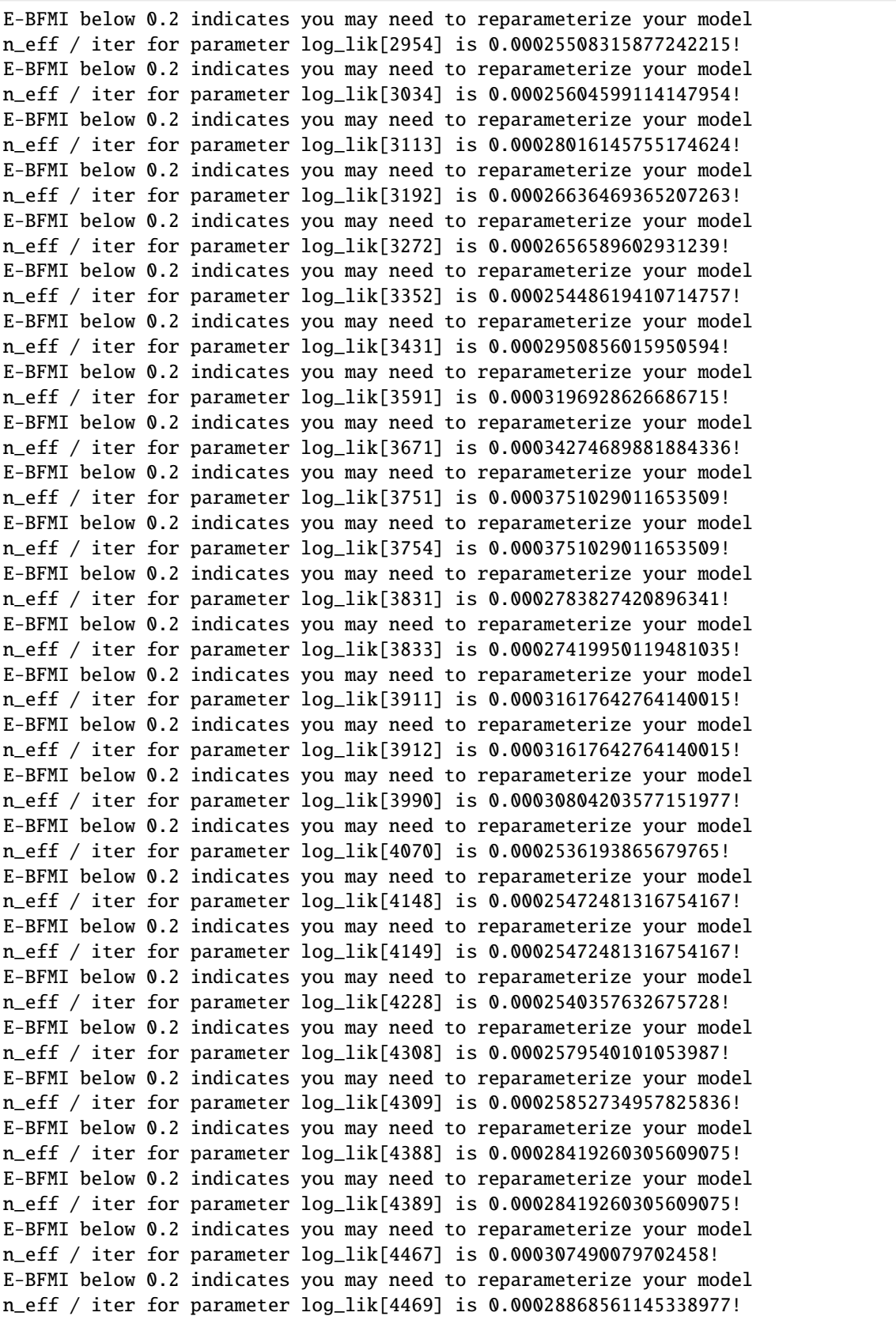

E-BFMI below 0.2 indicates you may need to reparameterize your model n\_eff / iter for parameter log\_lik[4547] is 0.00025425243986929914! E-BFMI below 0.2 indicates you may need to reparameterize your model n\_eff / iter for parameter log\_lik[4548] is 0.00025441068124249796! E-BFMI below 0.2 indicates you may need to reparameterize your model n\_eff / iter for parameter log\_lik[4627] is 0.0005581328657346797! E-BFMI below 0.2 indicates you may need to reparameterize your model n\_eff / iter for parameter log\_lik[4707] is 0.000640233469688095! E-BFMI below 0.2 indicates you may need to reparameterize your model n\_eff / iter for parameter log\_lik[4866] is 0.0007301899608953368! E-BFMI below 0.2 indicates you may need to reparameterize your model n\_eff / iter for parameter log\_lik[4946] is 0.000748622572530409! E-BFMI below 0.2 indicates you may need to reparameterize your model n\_eff / iter for parameter log\_lik[5026] is 0.0006601898278964! E-BFMI below 0.2 indicates you may need to reparameterize your model n\_eff / iter for parameter log\_lik[5186] is 0.00030745490873915183! E-BFMI below 0.2 indicates you may need to reparameterize your model n\_eff / iter for parameter log\_lik[5346] is 0.00045597346673577663! E-BFMI below 0.2 indicates you may need to reparameterize your model n\_eff / iter for parameter log\_lik[5506] is 0.0002673484013989123! E-BFMI below 0.2 indicates you may need to reparameterize your model n\_eff / iter for parameter log\_lik[5586] is 0.0002883322867776842! E-BFMI below 0.2 indicates you may need to reparameterize your model n\_eff / iter for parameter log\_lik[5746] is 0.00030776131025889733! E-BFMI below 0.2 indicates you may need to reparameterize your model n\_eff / iter for parameter log\_lik[5825] is 0.0002799511307667! E-BFMI below 0.2 indicates you may need to reparameterize your model n\_eff / iter for parameter log\_lik[5905] is 0.00029768095390328013! E-BFMI below 0.2 indicates you may need to reparameterize your model n\_eff / iter for parameter log\_lik[5985] is 0.0002522173093026784! E-BFMI below 0.2 indicates you may need to reparameterize your model n\_eff / iter for parameter log\_lik[6065] is 0.0002547226821837275! E-BFMI below 0.2 indicates you may need to reparameterize your model n\_eff / iter for parameter log\_lik[6066] is 0.0002547226821837275! E-BFMI below 0.2 indicates you may need to reparameterize your model n\_eff / iter for parameter log\_lik[6145] is 0.0002550326025799712! E-BFMI below 0.2 indicates you may need to reparameterize your model n\_eff / iter for parameter log\_lik[6225] is 0.00025701382458317594! E-BFMI below 0.2 indicates you may need to reparameterize your model n\_eff / iter for parameter log\_lik[6226] is 0.00025701382458317594! E-BFMI below 0.2 indicates you may need to reparameterize your model n\_eff / iter for parameter log\_lik[6305] is 0.0002555814397782251! E-BFMI below 0.2 indicates you may need to reparameterize your model n\_eff / iter for parameter log\_lik[6306] is 0.0002555814397782251! E-BFMI below 0.2 indicates you may need to reparameterize your model n\_eff / iter for parameter log\_lik[6385] is 0.0002589668002955581! E-BFMI below 0.2 indicates you may need to reparameterize your model n\_eff / iter for parameter log\_lik[6386] is 0.00025913330121181665! E-BFMI below 0.2 indicates you may need to reparameterize your model n\_eff / iter below 0.001 indicates that the effective sample size has likely been␣ ˓<sup>→</sup>overestimated 0.0 of 4000 iterations ended with a divergence (0.0%)

```
0 of 4000 iterations saturated the maximum tree depth of 10 (0.0%)
E-BFMI indicated no pathological behavior
```
#### **12.3.1 get Rhat**

[6]: model\_fit.rhat.describe()  $[6]$ : rhat count 87.000000 mean 1.000126 std 0.000572 min 0.999518 25% 0.999702 50% 0.999932 75% 1.000346 max 1.001978

#### **12.3.2 get wAIC**

[7]: model\_fit.waic

```
[7]: {'1ppd': -2585.9186822018128,
     'p_waic': 49.06740318618709,
     'waic': 5269.972170776,
      'waic_se': 90.34698762773861}
```
## **12.4 Posteriors**

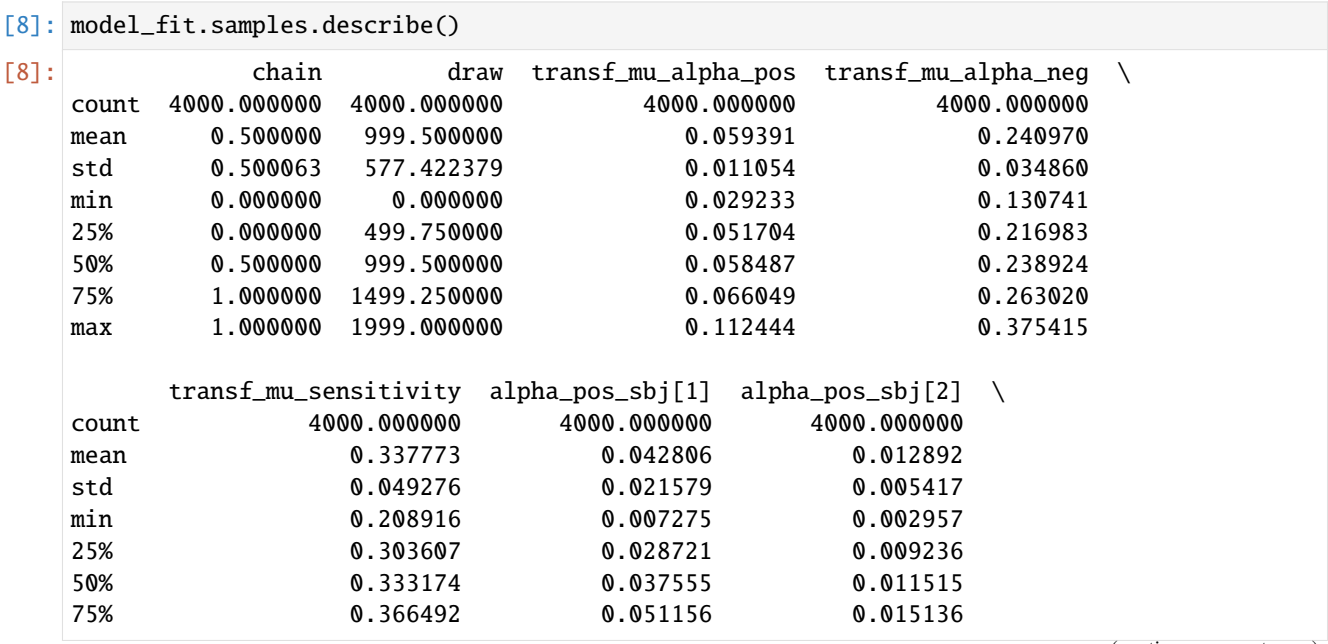

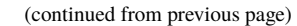

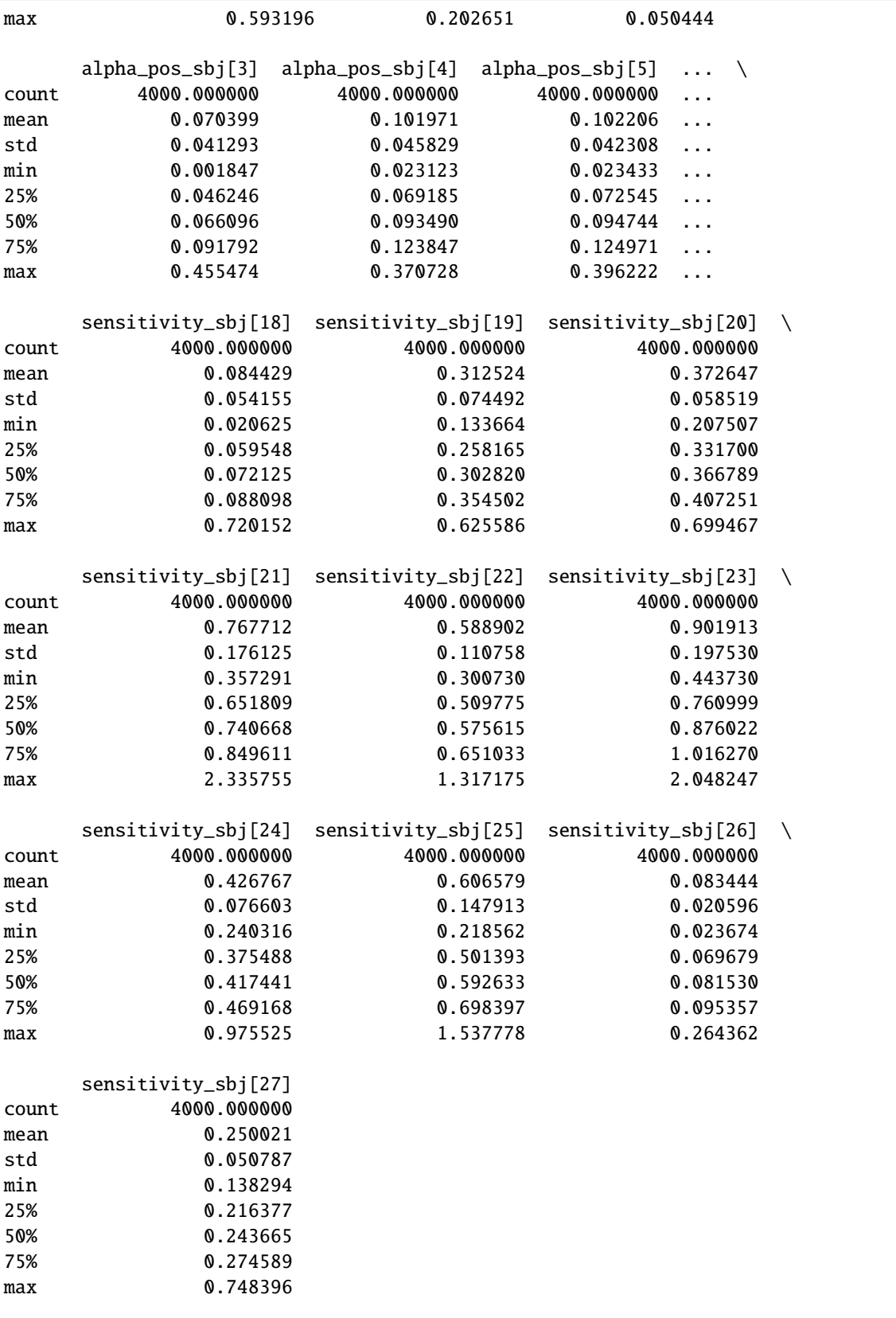

```
[8 rows x 86 columns]
```

```
[9]: import seaborn as sns
    sns.set(context = "talk",
             style = "white",
            palette = "husl",
            rc={'figure.figsize':(15, 8)})
```

```
[10]: model_fit.plot_posteriors(height=5, show_intervals="HDI", alpha_intervals=.05);
```
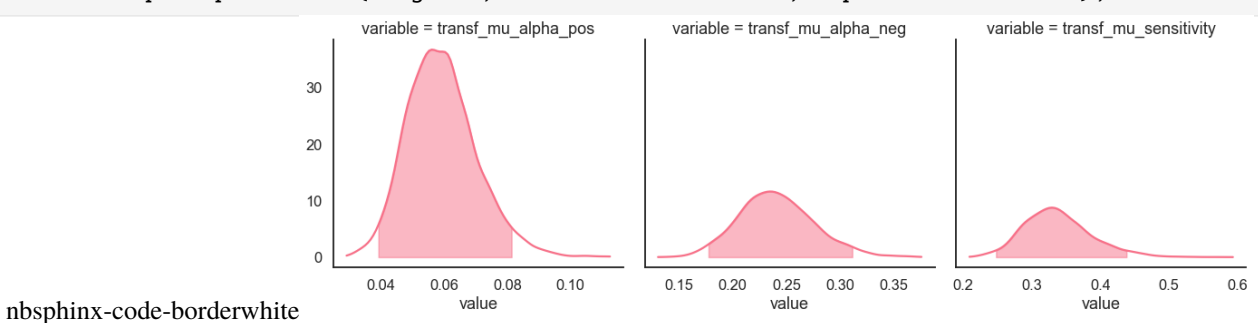

## **12.5 Posterior predictives**

### **12.5.1 Ungrouped**

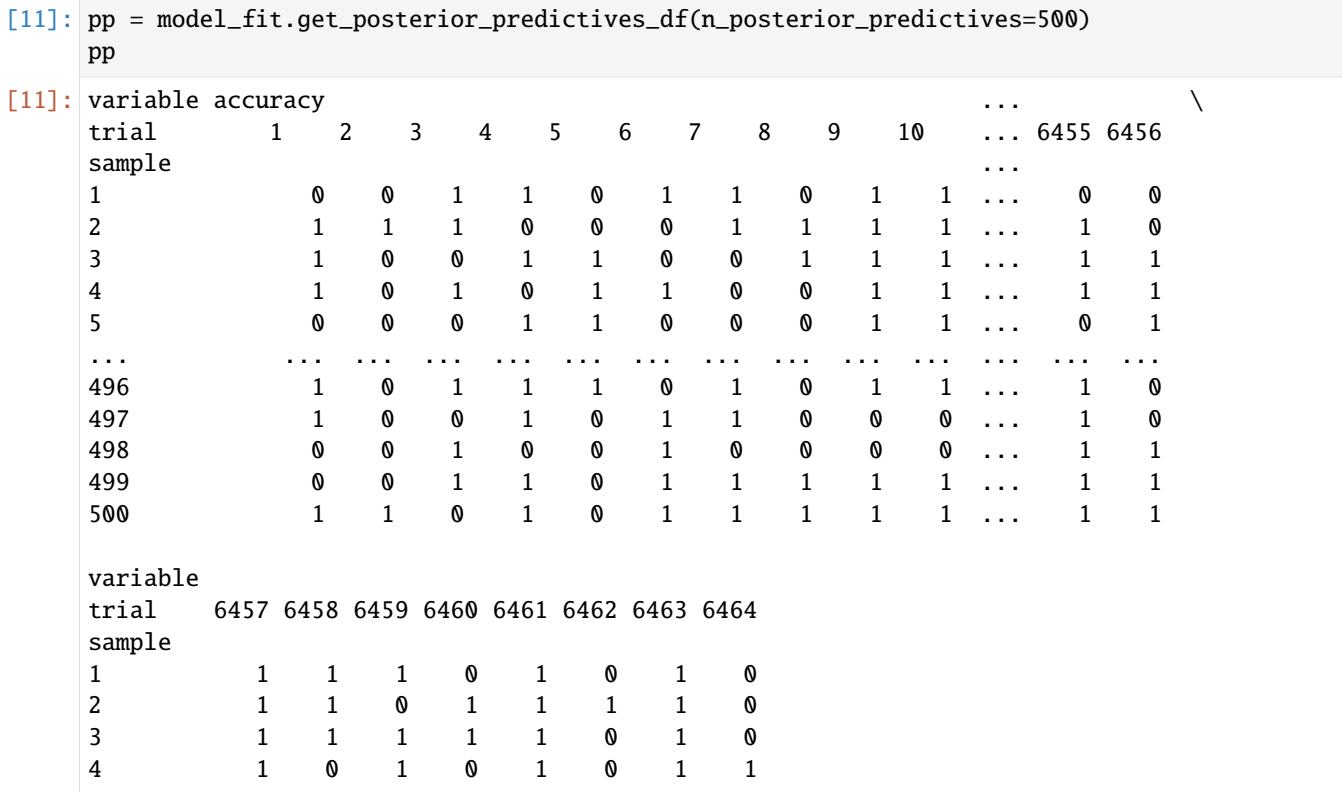

<sup>[12]:</sup> pp\_summary = model\_fit.get\_posterior\_predictives\_summary(n\_posterior\_predictives=500) pp\_summary

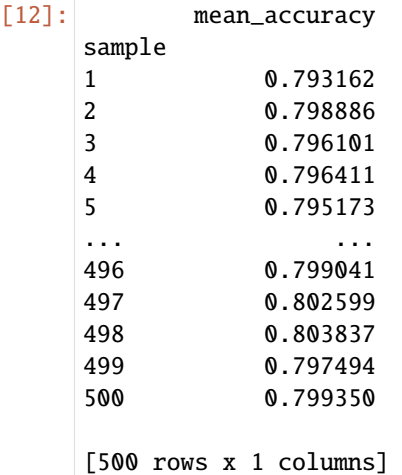

```
[13]: import matplotlib.pyplot as plt
```

```
fig, ax = plt.subplots(1, 1, figsize=(5, 5))
```

```
model_fit.plot_mean_posterior_predictives(n_posterior_predictives=500, ax=ax, show_
˓→intervals='HDI')
```

```
ax.set_ylabel('Density')
ax.set_xlabel('Mean accuracy')
```
sns.despine()

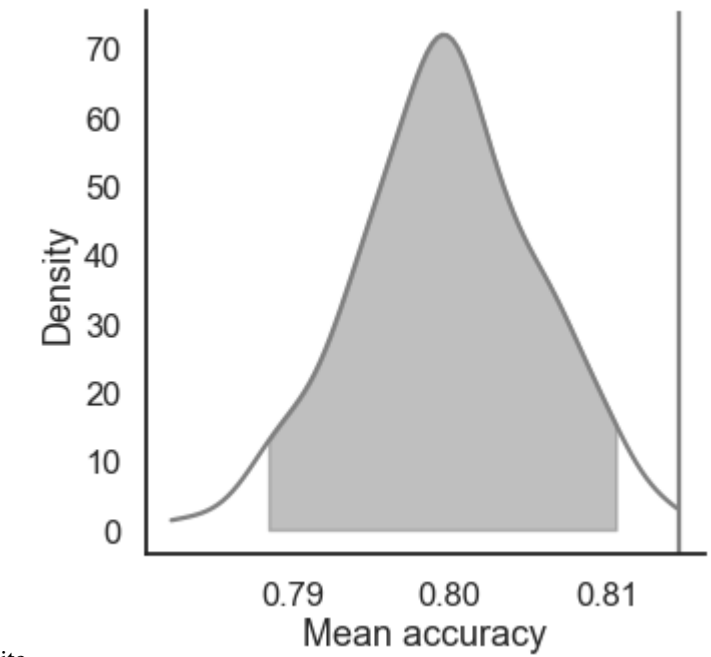

nbsphinx-code-borderwhite

#### **12.5.2 Grouped**

```
[14]: import numpy as np
```

```
[15]: # Define new grouping variables, in this case, for the different choice pairs, but any␣
      ˓→grouping var can do
     data['choice_pair'] = 'AB'
     data.loc[(data.cor_option == 3) & (data.inc_option == 1), 'choice_pair'] = 'AC'
     data.loc[(data.cor_option == 4) & (data.inc_option == 2), 'choice_pair'] = 'BD'
     data.loc[(data.cor_option == 4) & (data.inc_option == 3), 'choice_pair'] = 'CD'
```
data['block\_bins'] = pd.cut(data.trial\_block, 8, labels=np.arange(1, 9))

[16]: model\_fit.get\_grouped\_posterior\_predictives\_summary(grouping\_vars=['block\_label', 'block\_ ˓<sup>→</sup>bins', 'choice\_pair'], n\_posterior\_predictives=500)

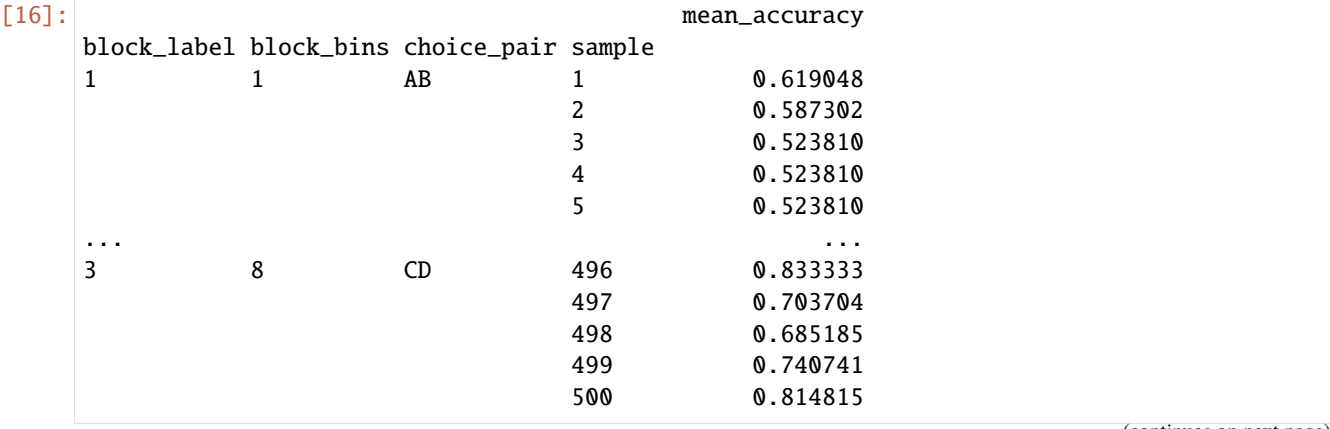

```
[48000 rows x 1 columns]
```
[17]: import matplotlib.pyplot as plt

```
fig, axes = plt.subplots(1, 2, figsize=(20,8))
```

```
model_fit.plot_mean_grouped_posterior_predictives(grouping_vars=['block_bins'], n_
˓→posterior_predictives=500, ax=axes[0])
```
model\_fit.plot\_mean\_grouped\_posterior\_predictives(grouping\_vars=['block\_bins', 'choice\_ ˓<sup>→</sup>pair'], n\_posterior\_predictives=500, ax=axes[1])

sns.despine()

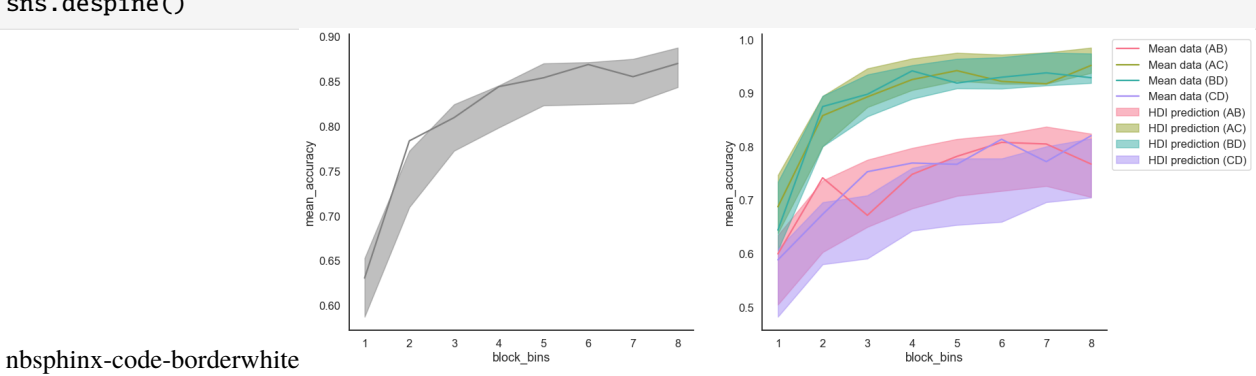

### **CHAPTER**

### **THIRTEEN**

## **FIT THE RLDDM ON INDIVIDUAL DATA**

[1]: import rlssm import pandas as pd import os

# **13.1 Import the data**

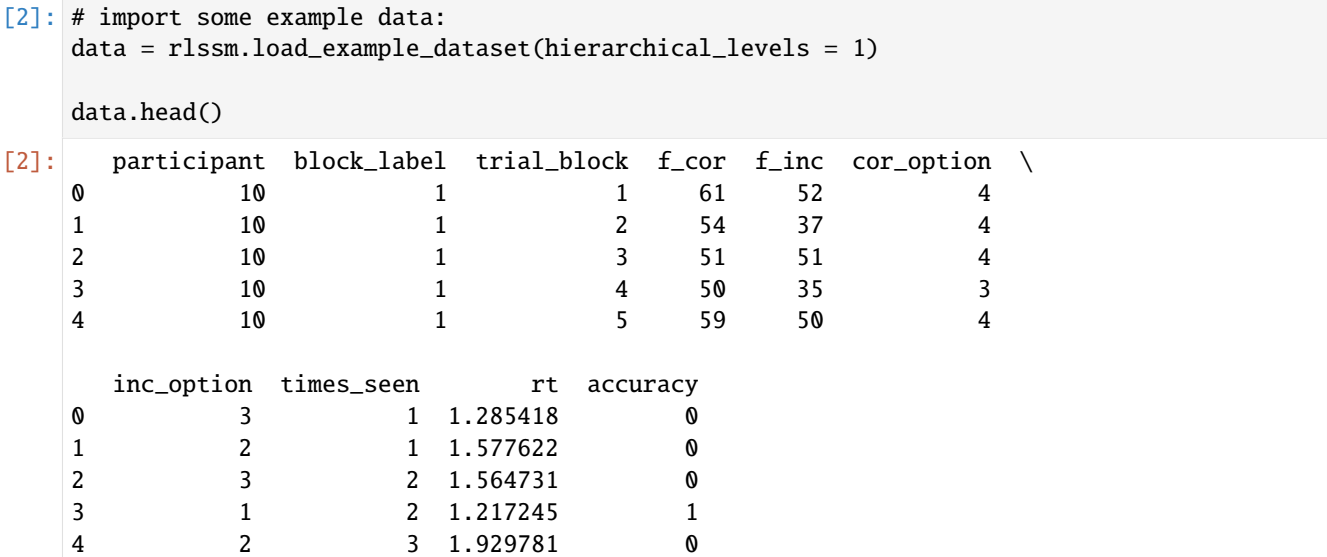

## **13.2 Initialize the model**

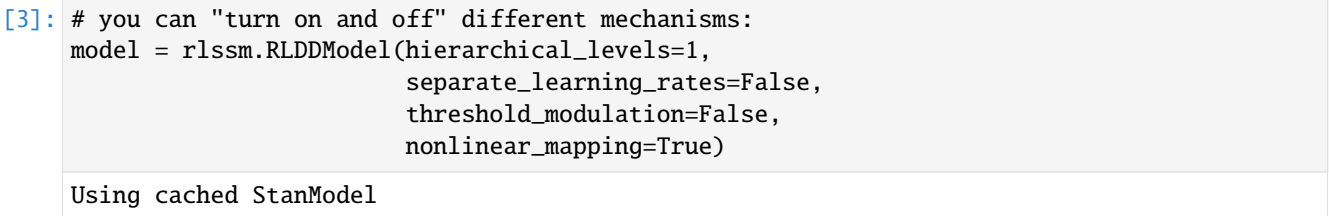

### **13.3 Fit**

```
[4]: # sampling parameters
    n\_iter = 3000n_{warmup} = 1000n_chains = 2
    # learning parameters
    K = 4 # n options in a learning block (participants see 2 at a time)
    initial_value_learning = 27.5 # intitial learning value (Q0)
[5]: | model_fit = model.fit(
        data,
        K,
        initial_value_learning,
        warmup = n_warmup,
        iter = n_iter,
        chains = n_chains)Fitting the model using the priors:
    alpha_priors {'mu': 0, 'sd': 1}
    drift_scaling_priors {'mu': 1, 'sd': 50}
    drift_asymptote_priors {'mu': 1, 'sd': 50}
    threshold_priors {'mu': 1, 'sd': 5}
    ndt_priors {'mu': 1, 'sd': 1}
    WARNING:pystan:Maximum (flat) parameter count (1000) exceeded: skipping diagnostic tests␣
     \rightarrowfor n eff and Rhat.
    To run all diagnostics call pystan.check_hmc_diagnostics(fit)
    WARNING: pystan: 6 of 4000 iterations ended with a divergence (0.15 %).
    WARNING:pystan:Try running with adapt_delta larger than 0.8 to remove the divergences.
    WARNING:pystan:6 of 4000 iterations saturated the maximum tree depth of 10 (0.15 %)
    WARNING:pystan:Run again with max_treedepth larger than 10 to avoid saturation
    Checks MCMC diagnostics:
    n_eff / iter looks reasonable for all parameters
    6.0 of 4000 iterations ended with a divergence (0.15%)
      Try running with larger adapt_delta to remove the divergences
    6 of 4000 iterations saturated the maximum tree depth of 10 (0.15%)
    Run again with max_depth set to a larger value to avoid saturation
    E-BFMI indicated no pathological behavior
```
#### **13.3.1 get Rhat**

```
[6]: model_fit.rhat
[6]: rhat variable
   0 1.018417 alpha
   1 1.037281 drift_scaling
   2 1.027634 drift_asymptote
   3 1.000449 threshold
   4 1.001236 ndt
```
#### **13.3.2 get wAIC**

- [7]: model\_fit.waic
- [7]: {'1ppd': -222.10485280567747, 'p\_waic': 4.70099816274729, 'waic': 453.6117019368495, 'waic\_se': 28.500117385818506}

### **13.4 Posteriors**

```
[8]: model_fit.samples.describe()
[8]: chain draw transf_alpha transf_drift_scaling \
   count 4000.000000 4000.000000 4000.000000 4000.000000
   mean 0.500000 999.500000 0.037983 0.794183
   std 0.500063 577.422379 0.039915 4.429973
   min 0.000000 0.000000 0.000057 0.002300
   25% 0.000000 499.750000 0.014890 0.013506
   50% 0.500000 999.500000 0.027752 0.029816
   75% 1.000000 1499.250000 0.048028 0.103515
   max  1.000000 1999.000000  0.587557  64.531895
       transf_drift_asymptote transf_threshold transf_ndt
   count 4000.000000 4000.000000 4000.000000
   mean 36.160095 1.873717 0.797365
   std 30.778307 0.063024 0.010966
   min 2.043295 1.685766 0.739923
   25% 9.554932 1.828763 0.790487
   50% 28.618335 1.873455 0.798071
   75% 54.034849 1.915392 0.805142
   max 190.530448 2.084672 0.826664
[9]: import seaborn as sns
   sns.set(context = "talk",
        style = "white",
        palette = "husl",
        rc=\{'figure.figsize':(15, 8)}
```
[10]: g = model\_fit.plot\_posteriors(height=5, show\_intervals='HDI');

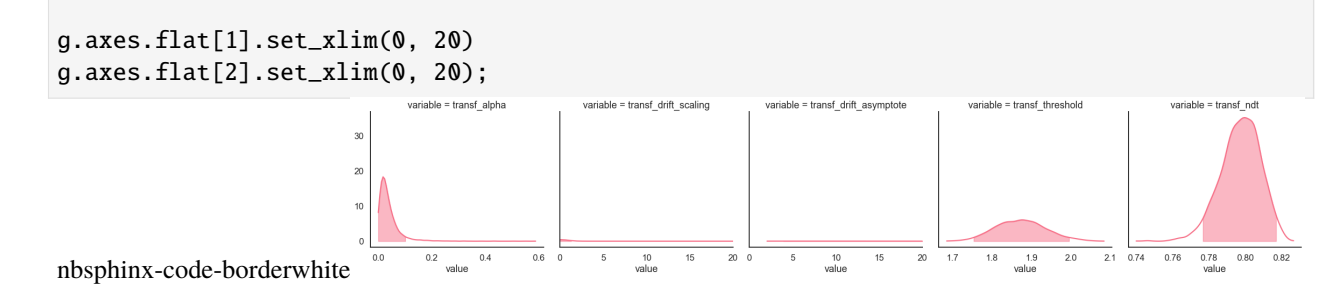

# **13.5 Posterior predictives**

## **13.5.1 Ungrouped**

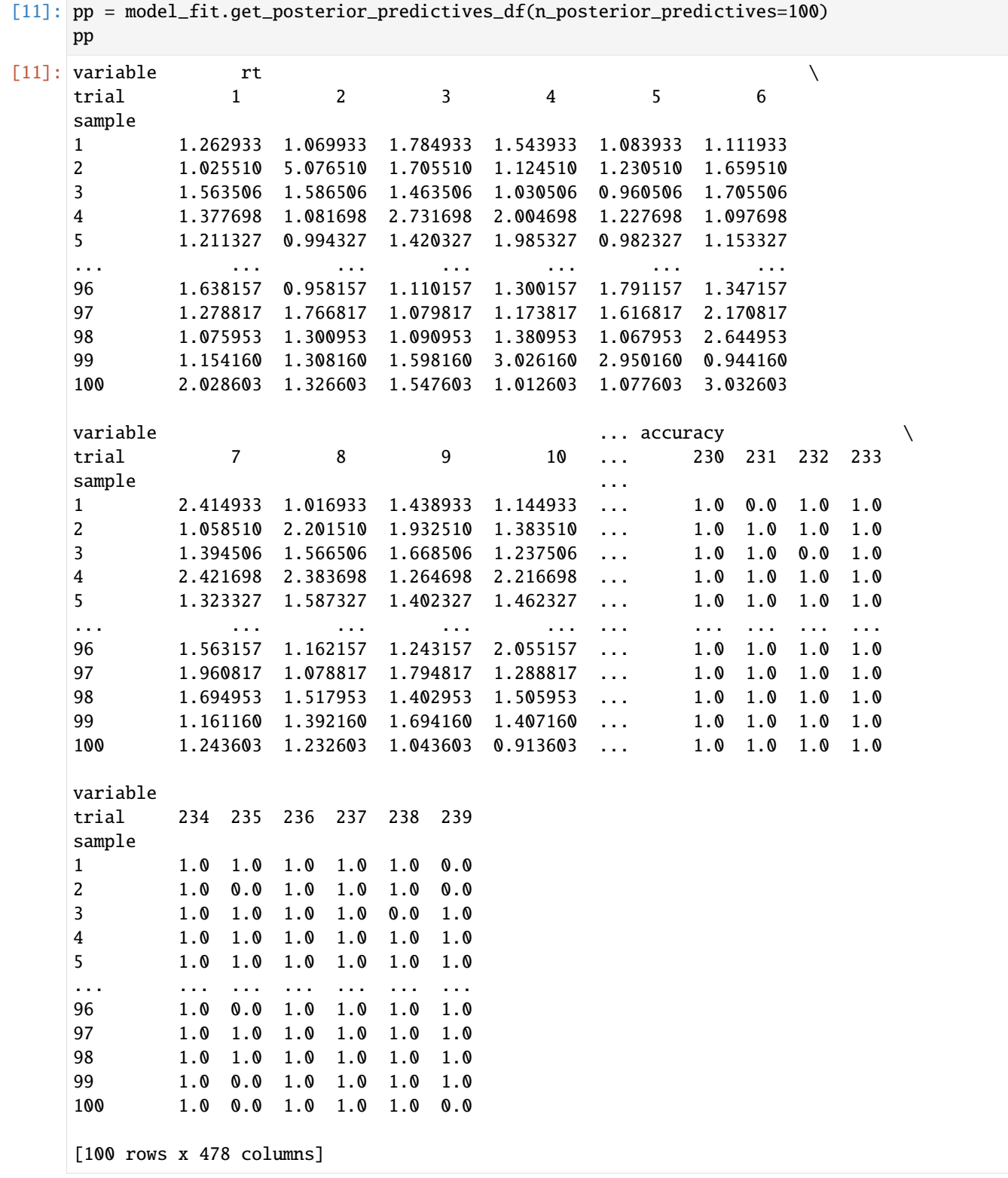

| sample                  | mean_accuracy                                                        |               |                      |                      | mean_rt skewness quant_10_rt_low quant_30_rt_low \               |  |
|-------------------------|----------------------------------------------------------------------|---------------|----------------------|----------------------|------------------------------------------------------------------|--|
| $\mathbf{1}$            | 0.736402                                                             |               | 1.597975 2.020770    | 1.046733             | 1.180133                                                         |  |
| 2                       | 0.803347                                                             |               | 1.568459 2.537627    | 1.036110             | 1.224110                                                         |  |
| 3                       | 0.744770                                                             |               | 1.592808 2.887339    | 1.006506             | 1.161506                                                         |  |
| 4                       | 0.748954                                                             |               | 1.596832 1.956484    | 1.062198             | 1.234398                                                         |  |
| 5                       | 0.765690                                                             |               | 1.517963 2.230927    | 1.002327             | 1.154827                                                         |  |
| $\sim$ $\sim$ $\sim$    | $\sim$ $\sim$                                                        | $\sim$ $\sim$ | $\sim$ $\sim$        | $\sim 100$           | $\sim$ $\sim$ $\sim$                                             |  |
| 96                      | 0.686192                                                             | 1.420931      | 1.572826             | 0.967357             | 1.108957                                                         |  |
| 97                      | 0.778243                                                             |               | 1.513348 3.399520    | 1.023017             | 1.141617                                                         |  |
| 98                      | 0.757322                                                             |               | 1.657665 2.967858    | 1.047453             | 1.262653                                                         |  |
| 99                      | 0.761506 1.491198 2.239910                                           |               |                      | 1.002160             | 1.203360                                                         |  |
| 100                     | 0.769874 1.476908 2.132750                                           |               |                      | 1.057803             | 1.188803                                                         |  |
|                         |                                                                      |               |                      |                      |                                                                  |  |
|                         |                                                                      |               |                      |                      | quant_50_rt_low quant_70_rt_low quant_90_rt_low quant_10_rt_up \ |  |
| sample                  |                                                                      |               |                      |                      |                                                                  |  |
| $\mathbf{1}$            | 1.408933                                                             |               | 1.834733             | 2.707733             | 1.018933                                                         |  |
| 2                       | 1.456510                                                             |               | 1.908310             | 2.555710             | 1.007610                                                         |  |
| 3                       | 1.417506                                                             |               | 1.887506             | 2.220506             | 1.027106                                                         |  |
| $\overline{\mathbf{4}}$ | 1.577698                                                             |               | 1.925998             | 2.465298             | 1.015098                                                         |  |
| 5                       | 1.437327                                                             |               | 1.729827             | 2.573327             | 1.000527                                                         |  |
| $\sim$ $\sim$ $\sim$    | $\sim$ $\sim$                                                        |               | $\sim$ $\sim$        | $\sim 100$           | $\sim$ $\sim$ $\sim$                                             |  |
| 96                      | 1.323157                                                             |               | 1.570757             | 2.142957             | 0.958757                                                         |  |
| 97                      | 1.316817                                                             |               | 1.542817             | 1.993417             | 1.025817                                                         |  |
| 98                      | 1.514953                                                             |               | 1.938653             | 2.723953             | 1.015953                                                         |  |
| 99                      | 1.428160                                                             |               | 1.722160             | 2.474160             | 1.015160                                                         |  |
| 100                     | 1.390603                                                             |               | 1.567003             | 2.074803             | 0.990203                                                         |  |
|                         | quant_30_rt_up    quant_50_rt_up    quant_70_rt_up    quant_90_rt_up |               |                      |                      |                                                                  |  |
| sample                  |                                                                      |               |                      |                      |                                                                  |  |
| 1                       | 1.226433                                                             |               | 1.405433             | 1.629933             | 2.320933                                                         |  |
| 2                       | 1.186710                                                             |               | 1.328510             | 1.644910             | 2.335410                                                         |  |
| 3                       | 1.195906                                                             |               | 1.334506             | 1.637906             | 2.401806                                                         |  |
| 4                       | 1.157698                                                             |               | 1.359698             | 1.651698             | 2.269698                                                         |  |
| 5                       | 1.139527                                                             |               | 1.300327             | 1.564927             | 2.151527                                                         |  |
| $\sim$ $\sim$ $\sim$    | $\sim$ $\sim$ $\sim$                                                 |               | $\sim$ $\sim$ $\sim$ | $\sim$ $\sim$ $\sim$ | $\sim$ $\sim$ $\sim$                                             |  |
| 96                      | 1.081057                                                             |               | 1.277157             | 1.438257             | 2.128157                                                         |  |
| 97                      | 1.198817                                                             |               | 1.376317             | 1.621317             | 2.195317                                                         |  |
| 98                      | 1.177953                                                             |               | 1.370953             | 1.686953             | 2.368953                                                         |  |
| 99                      | 1.135160                                                             |               | 1.244660             | 1.503260             | 2.128160                                                         |  |
| 100                     | 1.108203                                                             |               | 1.276603             | 1.540803             | 2.212203                                                         |  |

[13]: model\_fit.plot\_mean\_posterior\_predictives(n\_posterior\_predictives=100, figsize=(20,8), ˓<sup>→</sup>show\_intervals='HDI');

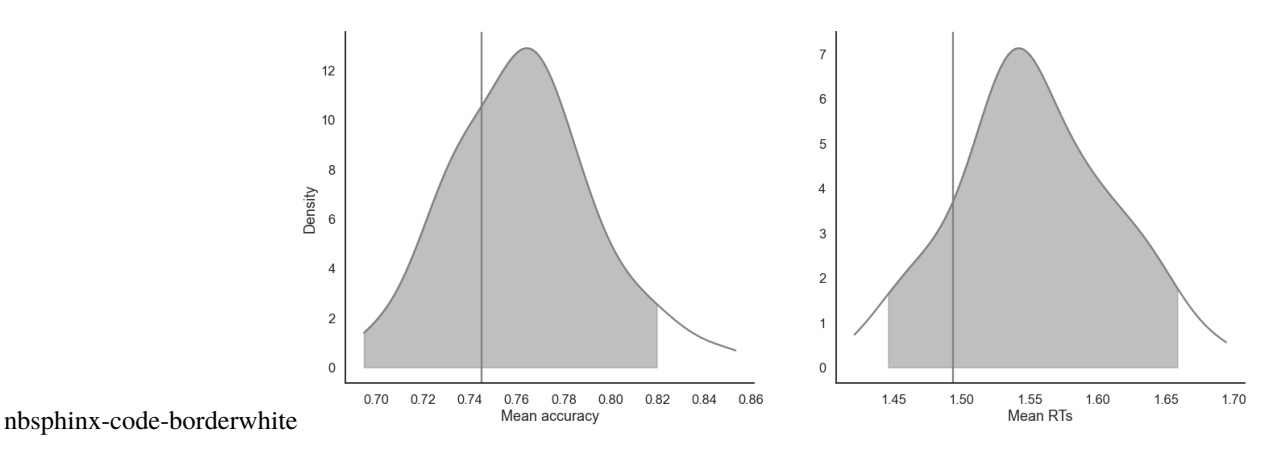

[14]: model\_fit.plot\_quantiles\_posterior\_predictives(n\_posterior\_predictives=100, kind='shades ˓→');

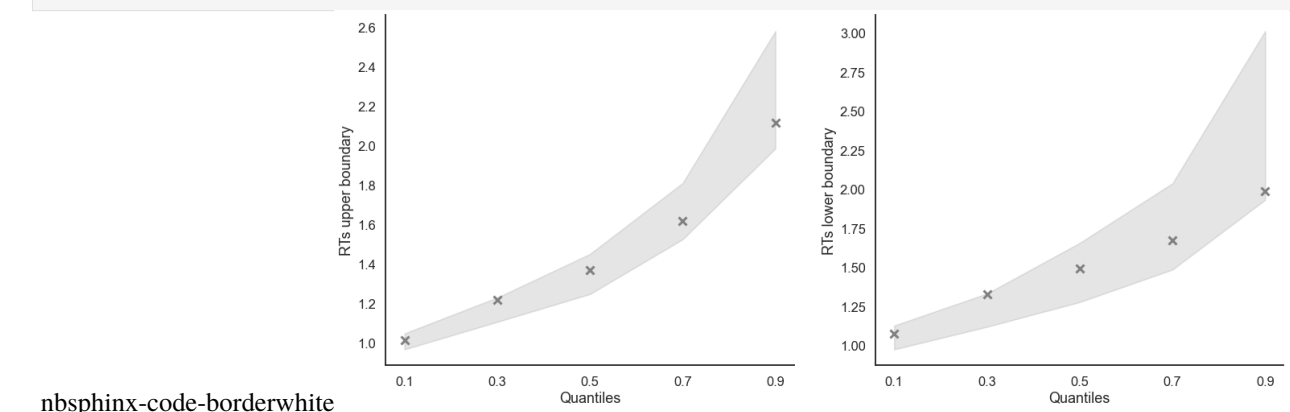

### **13.5.2 Grouped**

```
[15]: import numpy as np
```
[16]: # Define new grouping variables, in this case, for the different choice pairs, but any ˓<sup>→</sup>grouping var can do data['choice\_pair'] = 'AB' data.loc[(data.cor\_option == 3) & (data.inc\_option == 1), 'choice\_pair'] = 'AC' data.loc[(data.cor\_option == 4) & (data.inc\_option == 2), 'choice\_pair'] = 'BD' data.loc[(data.cor\_option == 4) & (data.inc\_option == 3), 'choice\_pair'] = 'CD' data['block\_bins'] = pd.cut(data.trial\_block, 8, labels=np.arange(1, 9)) [17]: model\_fit.get\_grouped\_posterior\_predictives\_summary( grouping\_vars=['block\_label', 'choice\_pair'], quantiles=[.3, .5, .7], n\_posterior\_predictives=100) [17]: mean\_accuracy mean\_rt skewness \ block\_label choice\_pair sample 1 AB 1 0.75 2.049033 1.861715 2 0.65 1.672710 1.528835

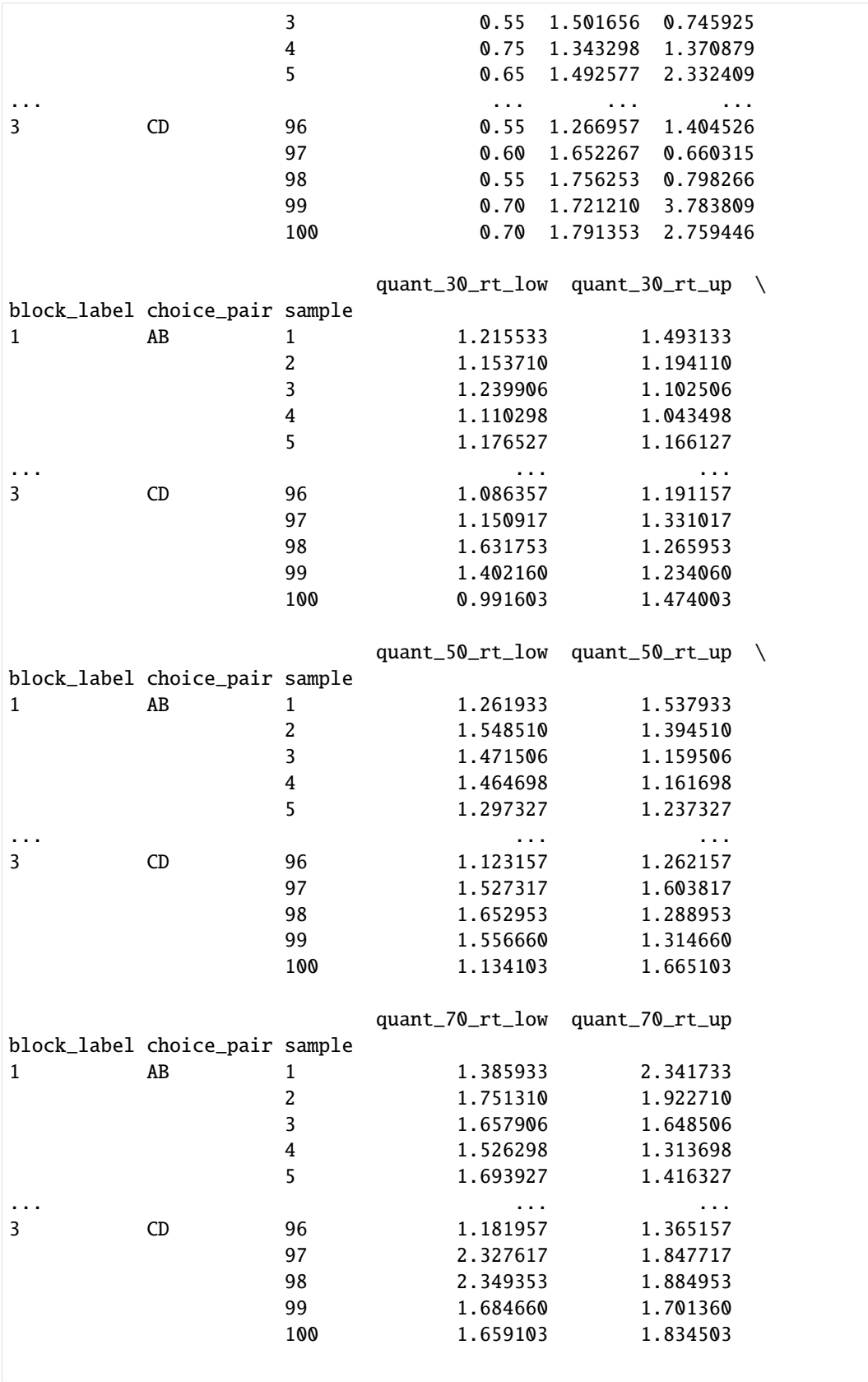

[1200 rows x 9 columns]

|        |                   | n_posterior_predictives=100)<br>mean_accuracy | mean_rt  | skewness             | quant_30_rt_low $\setminus$                 |  |
|--------|-------------------|-----------------------------------------------|----------|----------------------|---------------------------------------------|--|
|        | block_bins sample |                                               |          |                      |                                             |  |
| 1      | 1                 | 0.700000                                      | 1.602333 | 1.979790             | 1.158733                                    |  |
|        | 2                 | 0.566667                                      | 1.757410 | 1.151978             | 1.383910                                    |  |
|        | 3                 | 0.466667                                      | 1.813140 | 1.656559             | 1.101506                                    |  |
|        | $\bf 4$           | 0.566667                                      | 1.899765 | 0.471722             | 1.463898                                    |  |
|        | 5                 | 0.433333                                      | 1.572861 | 1.098442             | 1.180327                                    |  |
| $\sim$ |                   | .                                             | .        | .                    | .                                           |  |
| 8      | 96                | 0.862069                                      | 1.374777 | 2.498250             | 1.055157                                    |  |
|        | 97                | 0.862069                                      | 1.655334 | 0.906741             | 1.427517                                    |  |
|        | 98                | 0.827586                                      | 1.357953 | 2.034553             | 1.469153                                    |  |
|        | 99                | 0.862069                                      | 1.354539 | 0.819861             | 1.521060                                    |  |
|        | 100               | 0.965517                                      | 1.464017 | 2.051352             | 1.133603                                    |  |
|        |                   | quant_30_rt_up                                |          |                      | quant_50_rt_low quant_50_rt_up<br>$\lambda$ |  |
|        | block_bins sample |                                               |          |                      |                                             |  |
| 1      | $\mathbf 1$       | 1.141933                                      |          | 1.284933             | 1.326933                                    |  |
|        | 2                 | 1.077710                                      |          | 1.912510             | 1.238510                                    |  |
|        | 3                 | 1.148406                                      |          | 1.655006             | 1.530006                                    |  |
|        | 4                 | 1.342298                                      |          | 1.783698             | 1.718698                                    |  |
|        | 5                 | 1.087927                                      |          | 1.458327             | 1.264327                                    |  |
|        |                   |                                               |          | .                    |                                             |  |
| 8      | 96                | 1.124157                                      |          | 1.142157             | 1.198157                                    |  |
|        | 97                | 1.215217                                      |          | 1.499317             | 1.459817                                    |  |
|        | 98                | 1.014053                                      |          | 1.689953             | 1.115453                                    |  |
|        | 99                | 1.143760                                      |          | 1.748660             | 1.229160                                    |  |
|        | 100               | 1.094103                                      |          | 1.133603             | 1.317603                                    |  |
|        |                   | quant_70_rt_low quant_70_rt_up                |          |                      |                                             |  |
|        | block_bins sample |                                               |          |                      |                                             |  |
| 1      | 1                 | 1.535933                                      |          | 1.756933             |                                             |  |
|        | 2                 | 2.361110                                      |          | 1.508510             |                                             |  |
|        | 3                 | 1.874006                                      |          | 2.292106             |                                             |  |
|        | 4                 | 2.064898                                      |          | 2.397498             |                                             |  |
|        | 5                 | 1.775127                                      |          | 1.447327             |                                             |  |
| .      |                   | $\sim$ $\sim$                                 |          | .                    |                                             |  |
| 8      | 96                | 1.422057                                      |          | 1.367757             |                                             |  |
|        | 97                | 1.592817                                      |          | 1.846817             |                                             |  |
|        | 98                | 1.845153                                      |          | 1.261953             |                                             |  |
|        | 99<br>100         | 1.941960<br>1.133603                          |          | 1.382560<br>1.514103 |                                             |  |

[19]: model\_fit.plot\_mean\_grouped\_posterior\_predictives(grouping\_vars=['block\_bins'],

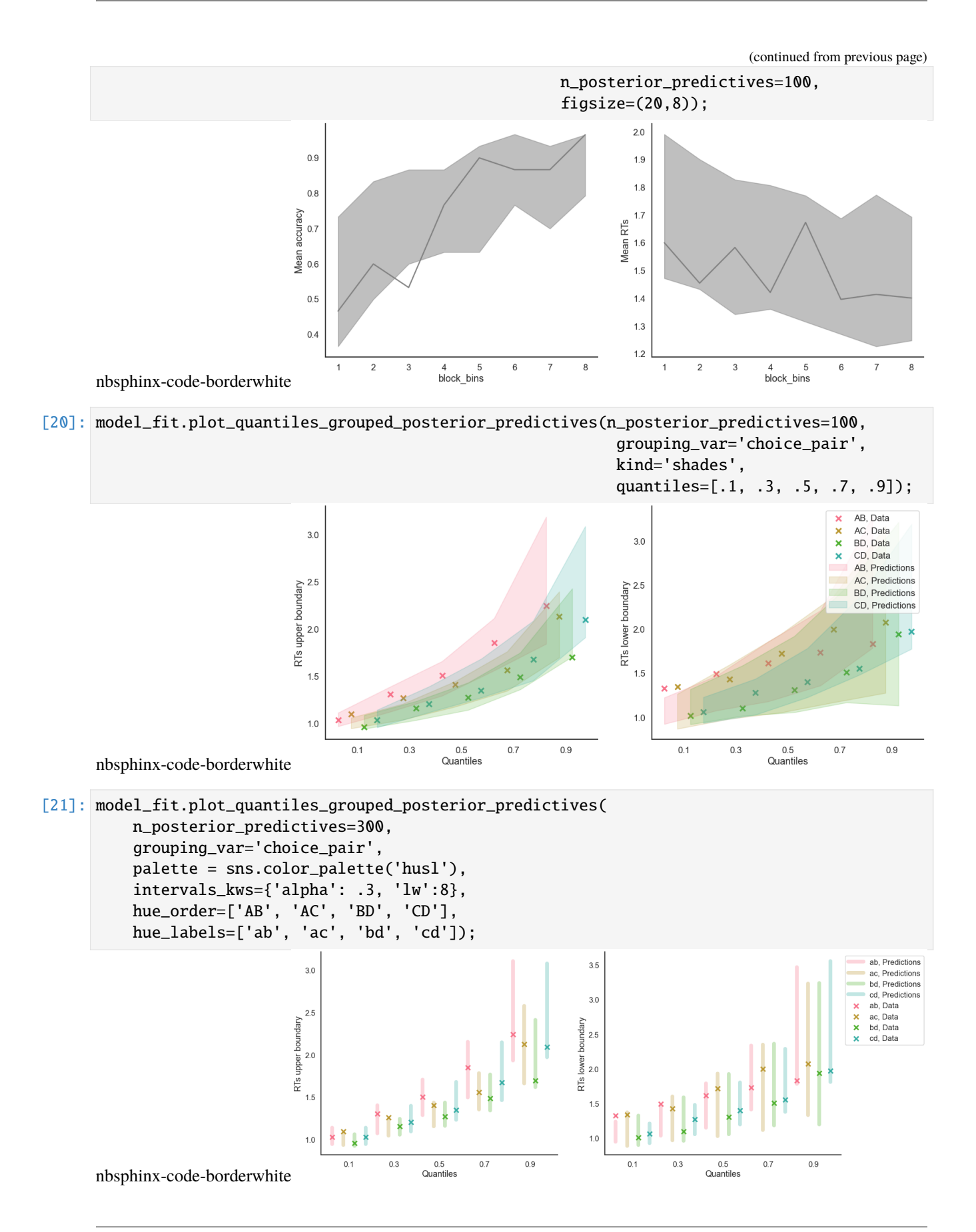

#### **CHAPTER**

### **FOURTEEN**

### **FIT THE LBA ON INDIVIDUAL DATA**

[1]: import rlssm import pandas as pd import os

### **14.1 Import individual data**

```
[2]: # import some example data:
  data = rlssm.load_example_dataset(hierarchical_levels = 1)
  data.head()
[2]: participant block_label trial_block f_cor f_inc cor_option \
  0 20 1 1 46 46 4
  1 20 1 2 60 33 4
  2 20 1 3 32 44 2
  3 20 1 4 56 40 4
  4 20 1 5 34 32 2
   inc_option times_seen rt accuracy
  0 2 1 2.574407 1
  1 2 2 1.952774 1
  2 1 2 2.074999 0
  3 2 3 2.320916 0
  4 1 3 1.471107 1
```
## **14.2 Initialize the model**

```
[3]: model = rlssm.LBAModel_2A(hierarchical_levels = 1)
```
Using cached StanModel

### **14.3 Fit**

```
[4]: # sampling parameters
    n\_iter = 1000n_chains = 2
    n_{th}in = 5
[5]: model_fit = model.fit(
        data,
        thin = n_{\text{th}}.
        iter = n_iter,
        chains = n_chains)
    Fitting the model using the priors:
    drift_priors {'mu': 1, 'sd': 5}
    k_priors {'mu': 1, 'sd': 1}
    A_priors {'mu': 0.3, 'sd': 1}
    tau_priors {'mu': 0, 'sd': 1}
    WARNING:pystan:Maximum (flat) parameter count (1000) exceeded: skipping diagnostic tests␣
     ˓→for n_eff and Rhat.
    To run all diagnostics call pystan.check_hmc_diagnostics(fit)
    Checks MCMC diagnostics:
    n_eff / iter looks reasonable for all parameters
    0.0 of 200 iterations ended with a divergence (0.0%)
    0 of 200 iterations saturated the maximum tree depth of 10 (0.0%)
    E-BFMI indicated no pathological behavior
```
### **14.3.1 Get rhat**

[6]: model\_fit.rhat [6]: rhat variable 0 0.996595 k 1 0.996693 A 2 0.995655 tau

- 3 0.999796 drift\_cor
- 4 1.002850 drift\_inc

### **14.3.2 Get WAIC**

[7]: model\_fit.waic

 $[7]$ : {'lppd': -195.9117676732156, 'p\_waic': 3.4080101153548954, 'waic': 398.639555577141, 'waic\_se': 35.24758887155065}

#### **14.3.3 Save results**

[8]: model\_fit.to\_pickle()

Saving file as: /Users/laurafontanesi/git/rlssm/docs/notebooks/LBA\_2A.pkl

## **14.4 Posteriors**

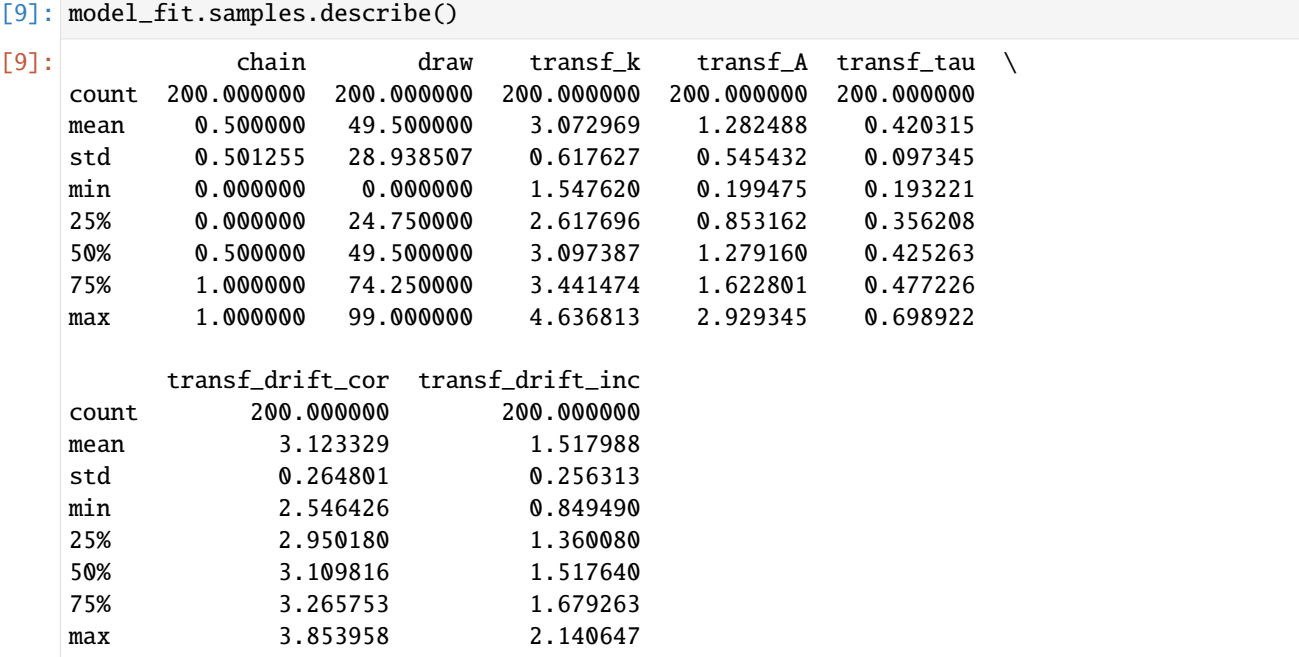

```
[10]: import seaborn as sns
     sns.set(context = "talk",
             style = "white",palette = "husl",
             rc={'figure.figsize':(15, 8)})
```
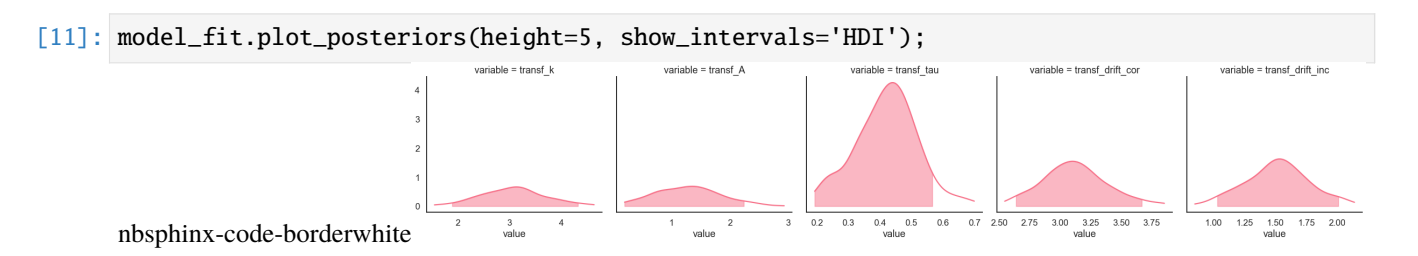

# **14.5 Posterior predictives**

## **14.5.1 Ungrouped**

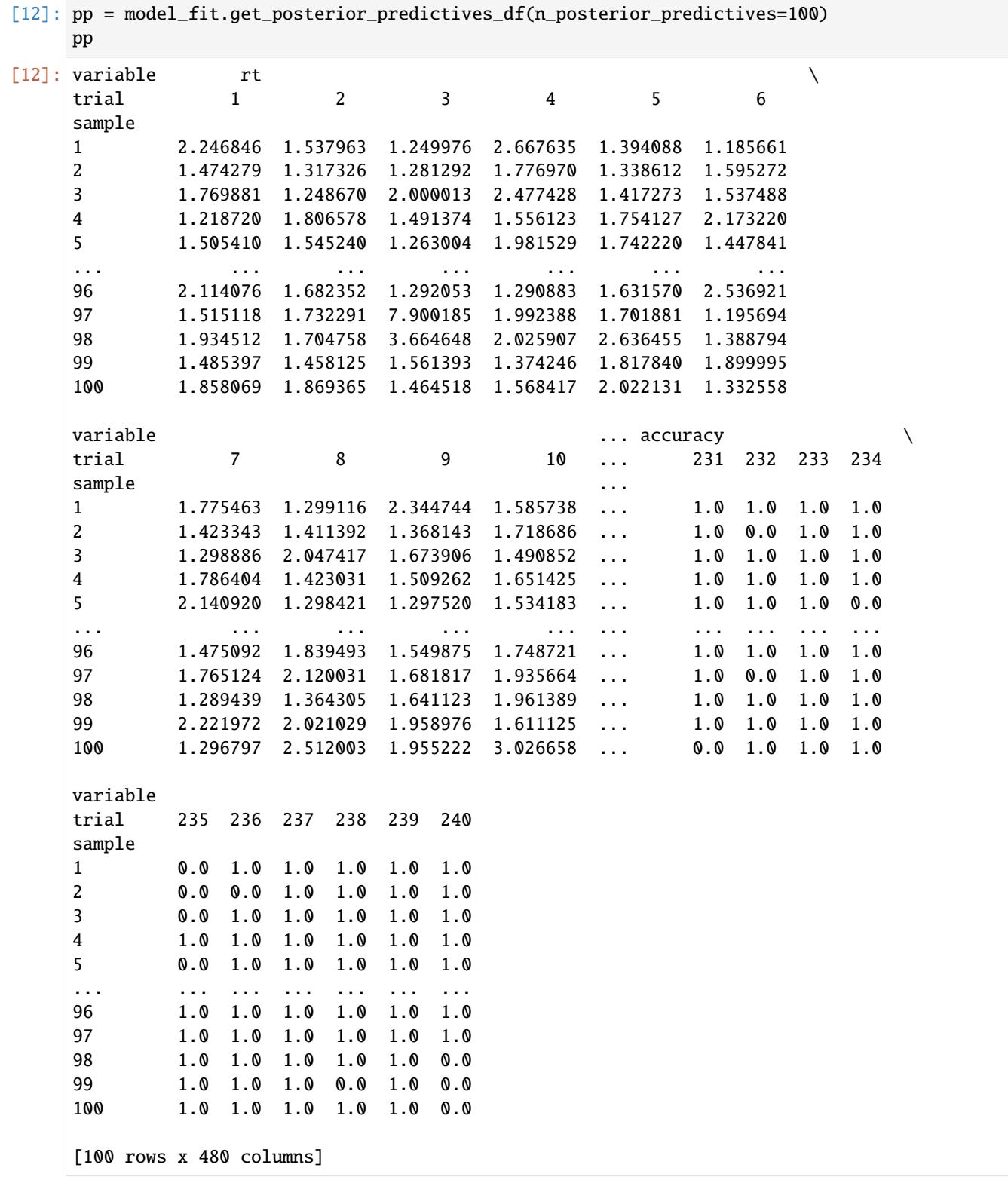

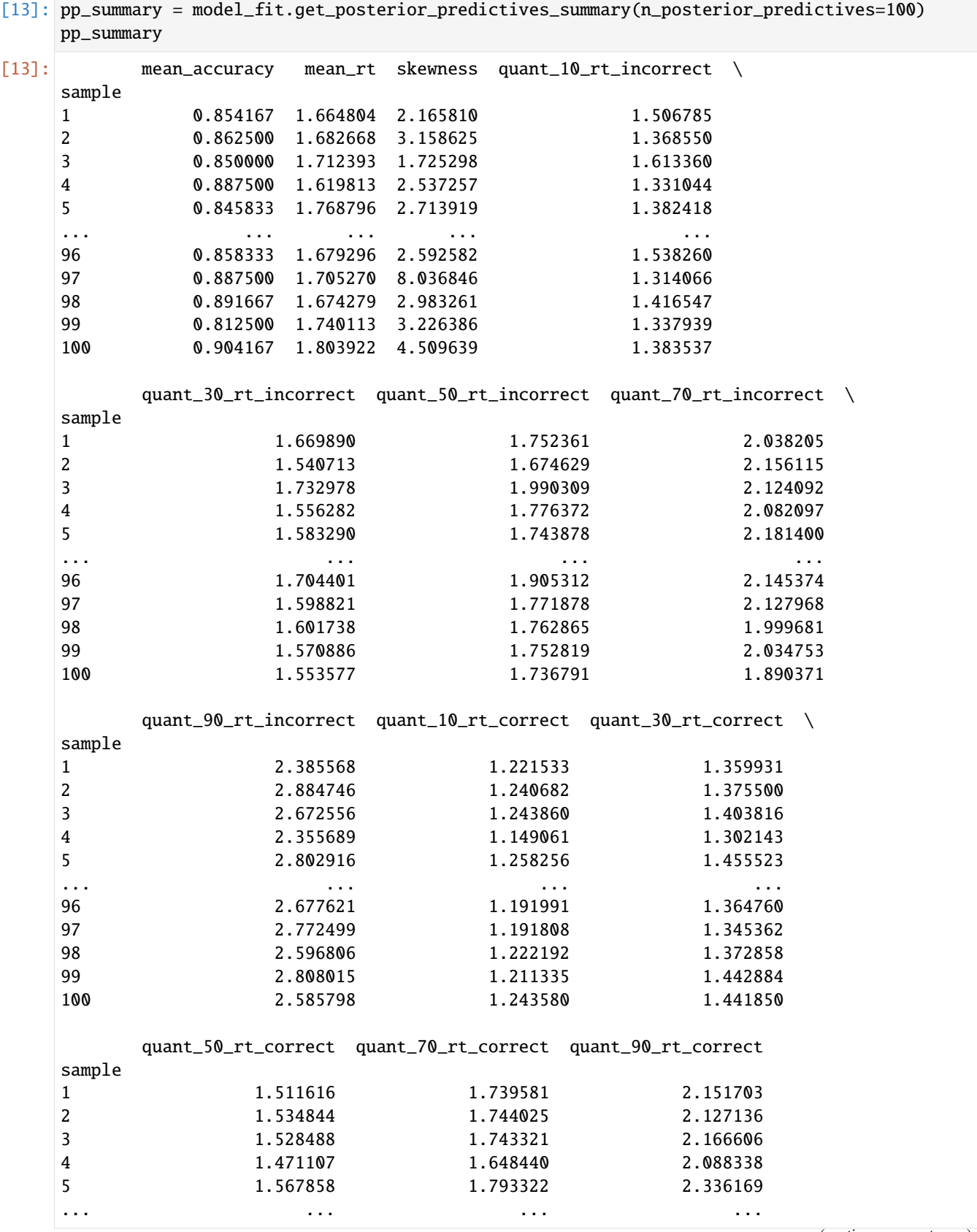

| 96                        | 1.517171 | 1.705111 | 2.255572 |  |
|---------------------------|----------|----------|----------|--|
| 97                        | 1.502895 | 1.700021 | 2.239710 |  |
| 98                        | 1.562998 | 1.767055 | 2.190829 |  |
| 99                        | 1.596091 | 1.788202 | 2.252709 |  |
| 100                       | 1.608690 | 1.858538 | 2.475641 |  |
| $[100$ rows x 13 columns] |          |          |          |  |

<sup>[14]:</sup> model\_fit.plot\_mean\_posterior\_predictives(n\_posterior\_predictives=100, figsize=(20,8),␣ ˓<sup>→</sup>show\_intervals='HDI');

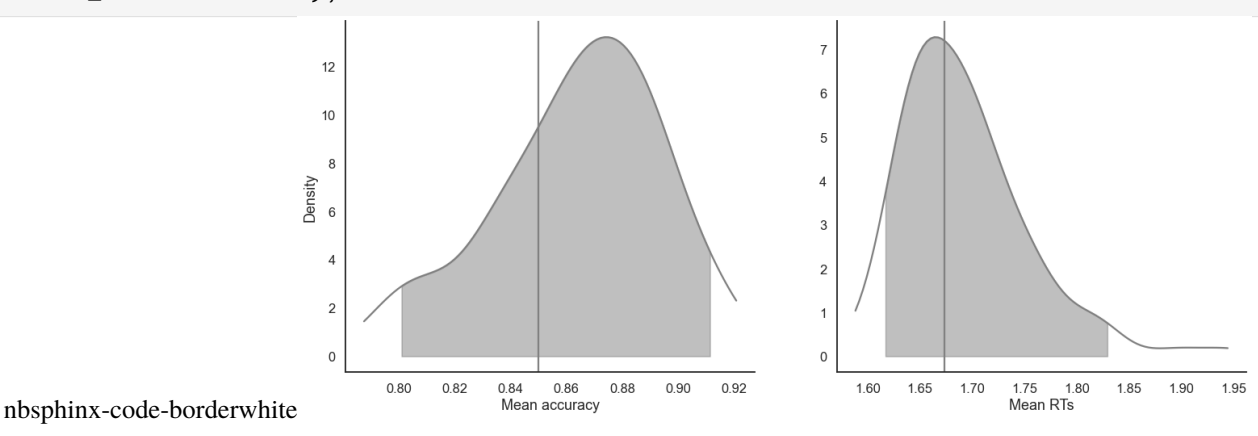

#### [15]: model\_fit.plot\_quantiles\_posterior\_predictives(n\_posterior\_predictives=100, kind='shades ˓→');

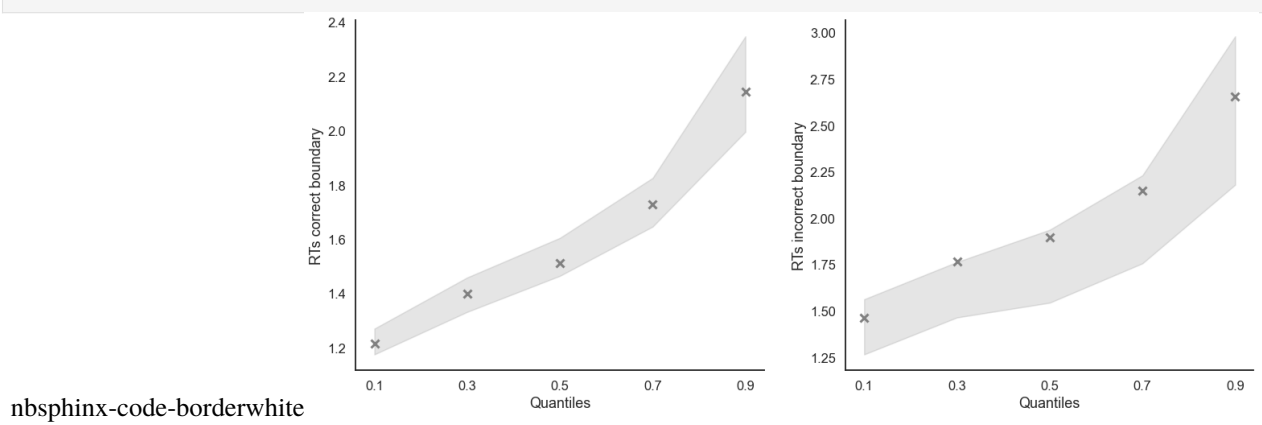

#### **14.5.2 Grouped**

```
[16]: import numpy as np
```
[17]: # Define new grouping variables, in this case, for the different choice pairs, but any␣ ˓<sup>→</sup>grouping var can do data['choice\_pair'] = 'AB' data.loc[(data.cor\_option == 3) & (data.inc\_option == 1), 'choice\_pair'] = 'AC' data.loc[(data.cor\_option == 4) & (data.inc\_option == 2), 'choice\_pair'] = 'BD' data.loc[(data.cor\_option == 4) & (data.inc\_option == 3), 'choice\_pair'] = 'CD'

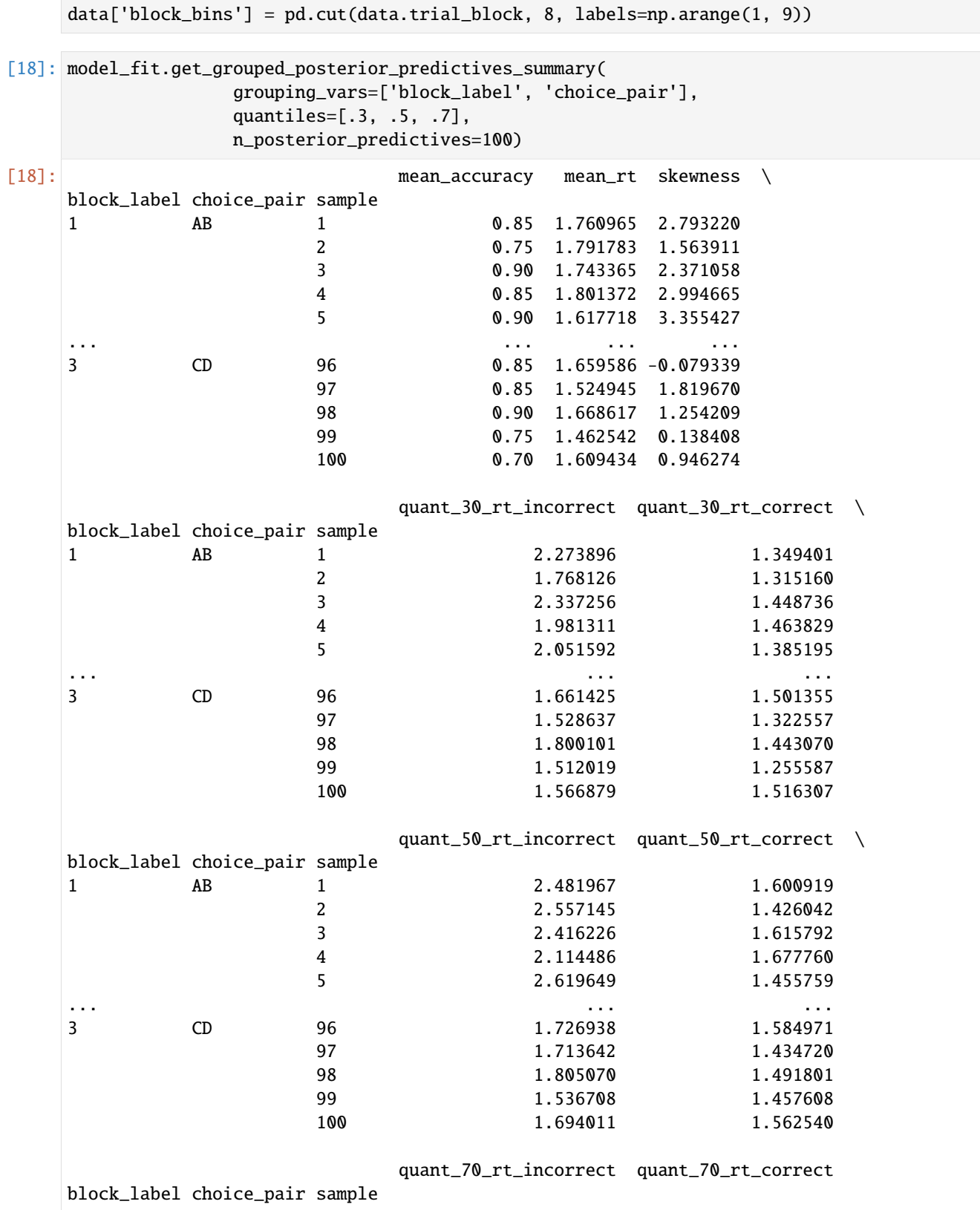

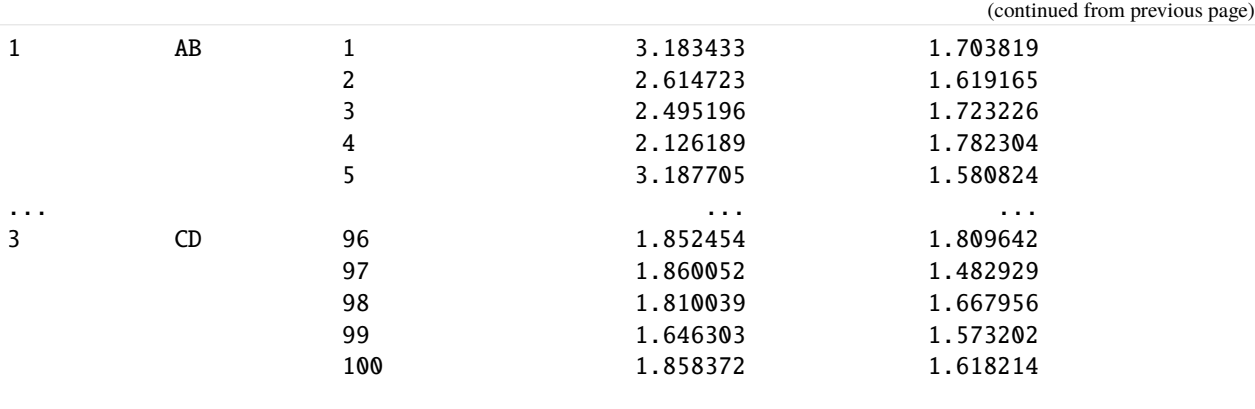

[1200 rows x 9 columns]

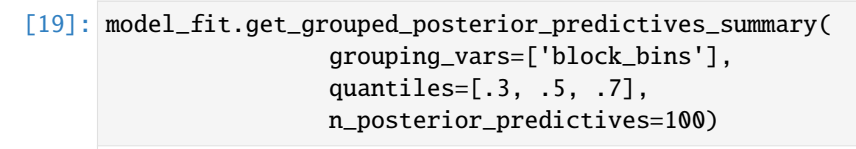

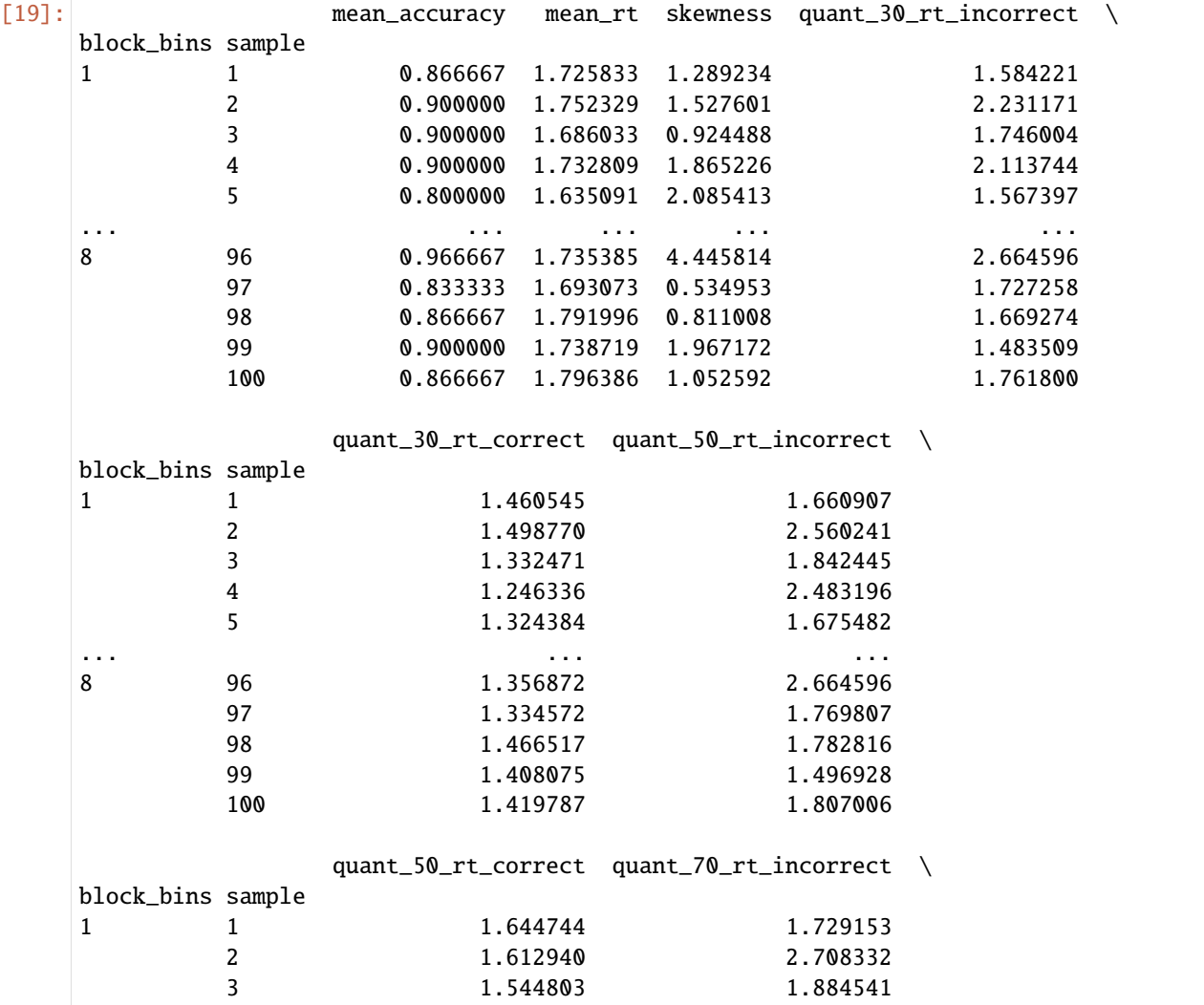

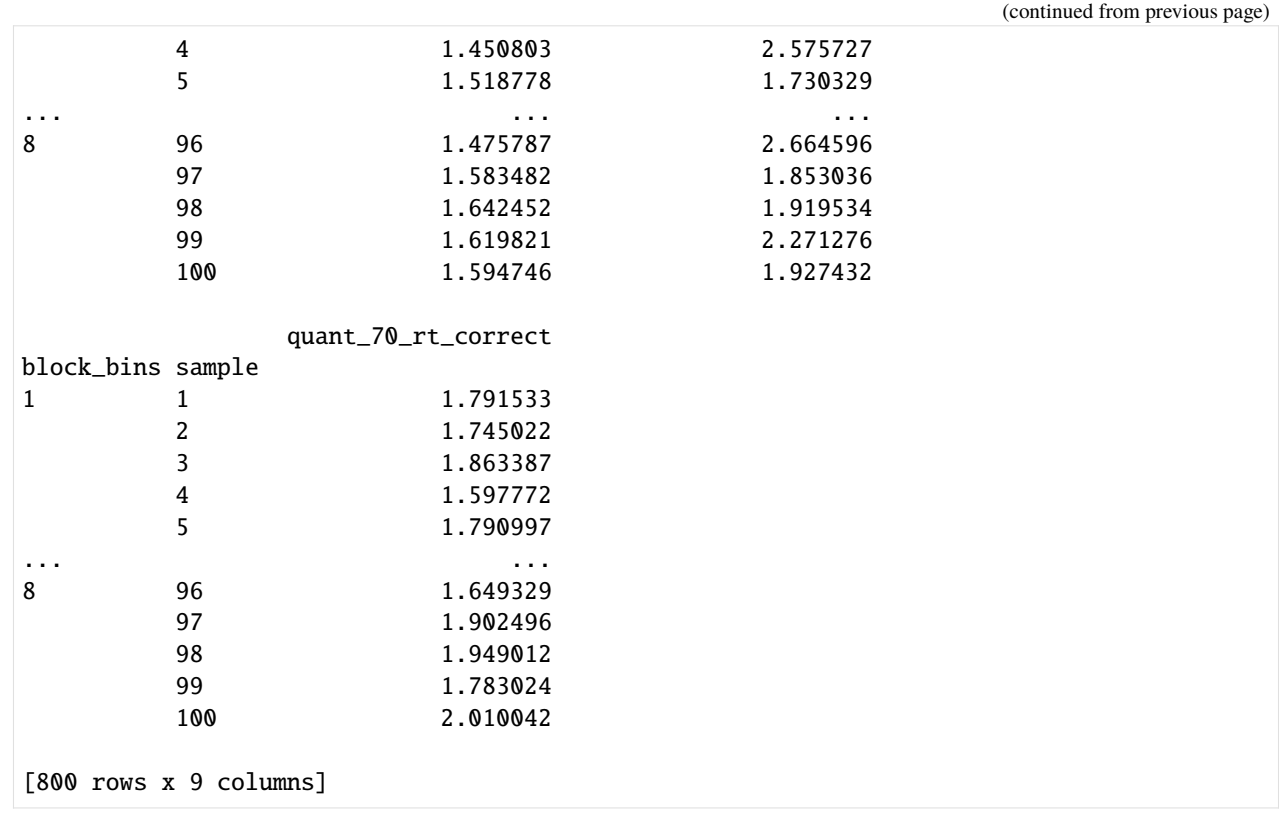

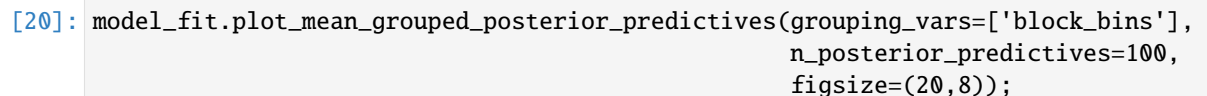

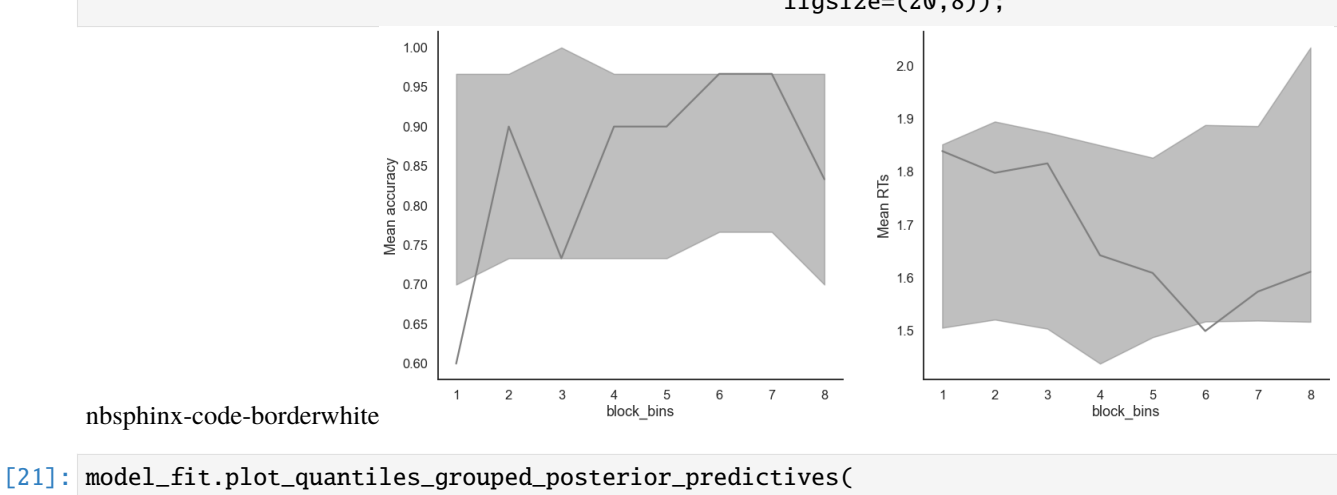

n\_posterior\_predictives=100, grouping\_var='choice\_pair', kind='shades', quantiles=[.1, .3, .5, .7, .9]);

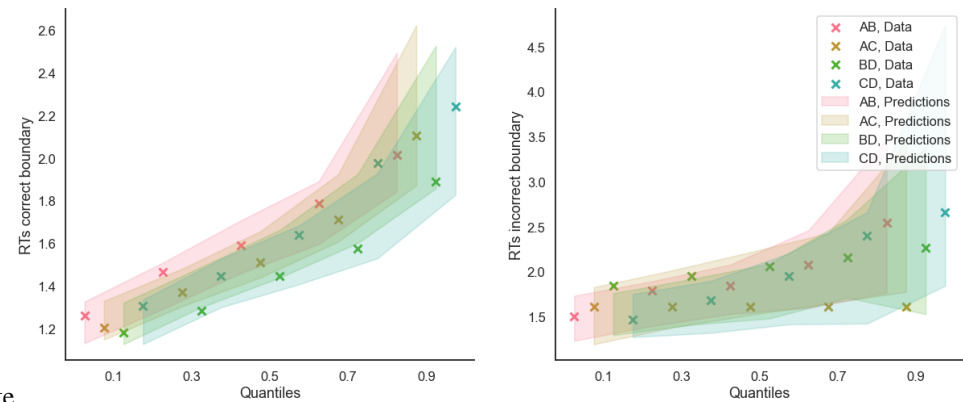

nbsphinx-code-borderwhite
## **CHAPTER**

## **FIFTEEN**

## **MODEL CLASSES**

These classes can be used to define different available models. Curretly, 5 classes of models are implemented in *rlssm*:

- 1. simple reinforcement learning models: *[RLModel\\_2A](#page-108-0)*
- 2. diffusion decision models: *[DDModel](#page-111-0)*
- 3. reinforcement learning diffusion decision models: *[RLDDModel](#page-114-0)*
- 4. race models: *[RDModel\\_2A](#page-117-0)*, *[LBAModel\\_2A](#page-118-0)*, *[ARDModel\\_2A](#page-120-0)*, *[ALBAModel\\_2A](#page-122-0)*
- 5. reinforcement learning race models: *[RLRDModel\\_2A](#page-124-0)*, *[RLLBAModel\\_2A](#page-126-0)*, *[RLARDModel\\_2A](#page-128-0)*, *[RLAL-](#page-131-0)[BAModel\\_2A](#page-131-0)*

All classes have a hierarchical and non-hierarchical version, and come with additional cognitive mechanisms that can be added or excluded.

**Note:** At the moment, all model classes are meant for decisions between 2 alternatives.

# **15.1 Reinforcement learning models (for 2 alternatives)**

<span id="page-108-0"></span>class rlssm.RLModel\_2A(*hierarchical\_levels*, *increasing\_sensitivity=False*, *separate\_learning\_rates=False*)

RLModel 2A allows to specify a reinforcement learning model.

When initializing the model, you should specify whether the model is hierarchical or not. Additionally, you can specify the mechanisms that you wish to include or exclude.

The underlying stan model will be compiled if no previously compiled model is found. After initializing the model, it can be fitted to a particular dataset using pystan.

\_\_init\_\_(*hierarchical\_levels*, *increasing\_sensitivity=False*, *separate\_learning\_rates=False*) Initialize a RLModel\_2A object.

**Note:** This model is restricted to two options per trial (coded as correct and incorrect). However, more than two options can be presented in the same learning session.

## **Parameters**

• hierarchical\_levels (int) – Set to 1 for individual data and to 2 for grouped data.

- increasing sensitivity (bool, default False) By default, sensitivity is fixed throughout learning. If set to True, sensitivity increases throughout learning. In particular, it increases as a power function of the n times an option has been seen (as in Yechiam & Busemeyer, 2005).
- separate\_learning\_rates (bool, default False) By default, there is only one learning rate. If set to True, separate learning rates are estimated for positive and negative prediction errors.

## model\_label

The label of the fully specified model.

**Type** str

## n\_parameters\_individual

The number of individual parameters of the fully specified model.

**Type** int

## n\_parameters\_trial

The number of parameters that are estimated at a trial level.

**Type** int

## stan\_model\_path

The location of the stan model code.

**Type** str

## compiled\_model

The compiled stan model. **Type** pystan.StanModel

fit(*data*, *K*, *initial\_value\_learning*, *alpha\_priors=None*, *sensitivity\_priors=None*, *consistency\_priors=None*, *scaling\_priors=None*, *alpha\_pos\_priors=None*, *alpha\_neg\_priors=None*, *include\_rhat=True*, *include\_waic=True*, *include\_last\_values=True*, *pointwise\_waic=False*, *print\_diagnostics=True*, *\*\*kwargs*)

Fits the specified reinforcement learning model to data.

## **Parameters**

• data (DataFrame) – A pandas DataFrame containing data observations.

Columns should include (it's OK if some of them are column indexes too):

- **–** *trial\_block*, the number of trial in a learning session. Should be integers starting from 1.
- **–** *f\_cor*, the output from the correct option in the presented pair (the option with higher outcome on average).
- **–** *f\_inc*, the output from the incorrect option in the presented pair (the option with lower outcome on average).
- **–** *cor\_option*, the number identifying the correct option in the presented pair (the option with higher outcome on average).
- **–** *inc\_option*, the number identifying the incorrect option in the presented pair (the option with lower outcome on average).
- **–** *block\_label*, the number identifying the learning session. Should be integers starting from 1. Set to 1 in case there is only one learning session.
- **–** *accuracy*, 0 if the incorrect option was chosen, 1 if the correct option was chosen.

If the model is hierarchical, also include:

**–** *participant*, the participant number. Should be integers starting from 1.

If increasing\_sensitivity is True, also include:

- **–** *times\_seen*, average number of times the presented options have been seen in a learning session.
- **K** (int) Number of options per learning session.
- initial\_value\_learning  $(flost)$  The assumed value expectation in the first learning session. The learning value in the following learning sessions is set to the average learned value in the previous learning session.
- alpha\_priors (dict, optional) Priors for the learning rate parameter. In case it is not a hierarchical model: Mean and standard deviation of the prior distr. In case it is a hierarchical model: Means and standard deviations of the hyper priors.
- sensitivity\_priors (dict, optional) Priors for the sensitivity parameter. In case it is not a hierarchical model: Mean and standard deviation of the prior distr. In case it is a hierarchical model: Means and standard deviations of the hyper priors.
- consistency\_priors (dict, optional) Priors for the consistency parameter (only meaningful if increasing\_sensitivity is True). In case it is not a hierarchical model: Mean and standard deviation of the prior distr. In case it is a hierarchical model: Means and standard deviations of the hyper priors.
- scaling\_priors (dict, optional) Priors for the scaling parameter (only meaningful if increasing\_sensitivity is True). In case it is not a hierarchical model: Mean and standard deviation of the prior distr. In case it is a hierarchical model: Means and standard deviations of the hyper priors.
- alpha\_pos\_priors  $(dict, optional)$  Priors for the learning rate for the positive PE (only meaningful if separate\_learning\_rates is True). In case it is not a hierarchical model: Mean and standard deviation of the prior distr. In case it is a hierarchical model: Means and standard deviations of the hyper priors.
- alpha\_neg\_priors  $(dict, optional)$  Priors for the learning rate for the negative PE (only meaningful if separate\_learning\_rates is True). In case it is not a hierarchical model: Mean and standard deviation of the prior distr. In case it is a hierarchical model: Means and standard deviations of the hyper priors.
- include\_rhat (bool, default True) Whether to calculate the Gelman-Rubin convergence diagnostic r hat (Gelman & Rubin, 1992).
- include\_waic (bool, default True) Whether to calculate the widely applicable information criterion (WAIC; Watanabe, 2013).
- pointwise\_waic (bool, default False) Whether to also inclue the pointwise WAIC. Only relevant if include\_waic is True.
- include\_last\_values (bool, default True) Whether to extract the last values for each chain.
- print\_diagnostics (bool, default True) Whether to print mcmc diagnostics after fitting. It is advised to leave it to True and always check, on top of the r hat.

• \*\***kwargs** – Additional arguments to pystan.StanModel.sampling().

**Returns res**

**Return type**

rlssm.fits.RLModelResults

# **15.2 Diffusion decision models**

<span id="page-111-0"></span>class rlssm.DDModel(*hierarchical\_levels*, *starting\_point\_bias=False*, *drift\_variability=False*, *starting\_point\_variability=False*, *drift\_starting\_point\_correlation=False*, *drift\_starting\_point\_beta\_correlation=False*, *drift\_starting\_point\_regression=False*)

DDModel allows to specify a diffusion decision model.

When initializing the model, you should specify whether the model is hierarchical or not. Additionally, you can specify the mechanisms that you wish to include or exclude.

The underlying stan model will be compiled if no previously compiled model is found. After initializing the model, it can be fitted to a particular dataset using pystan.

\_\_init\_\_(*hierarchical\_levels*, *starting\_point\_bias=False*, *drift\_variability=False*, *starting\_point\_variability=False*, *drift\_starting\_point\_correlation=False*, *drift\_starting\_point\_beta\_correlation=False*, *drift\_starting\_point\_regression=False*)

Initialize a DDModel object.

**Note:** This model is restricted to two options per trial (coded as correct and incorrect).

## **Parameters**

- hierarchical\_levels  $(int)$  Set to 1 for individual data and to 2 for grouped data.
- starting\_point\_bias (bool, default False) By default, there is no starting point bias. If set to True, the starting point bias is estimated.
- drift\_variability (bool, default False) By default, there is no drift-rate variability across trials. If set to True, the standard deviation of the drift-rate across trials is estimated.
- starting\_point\_variability (bool, default False) By default, there is no starting point bias variability across trials. If set to True, the standard deviation of the starting point bias across trials is estimated.
- drift\_starting\_point\_correlation (bool, default False) By default, the correlation between these 2 parameters is not estimated. If set to True, the 2 parameters are assumed to come from a multinormal distribution. Only relevant when drift\_variability and starting\_point\_variability are True.
- drift\_starting\_point\_beta\_correlation (bool, default False) If True, trial-by-trial drift-rate, rel\_sp and an external variable beta are assumed to come from a multinormal distribution.

Only relevant when drift\_variability and starting\_point\_variability are True.

• drift\_starting\_point\_regression (bool, default False) – If True, two regression coefficients are estimated, for trial drift and relative starting point, and an external variable beta. Only relevant when drift\_variability and starting\_point\_variability are True.

## model\_label

The label of the fully specified model.

**Type** str

## n\_parameters\_individual

The number of individual parameters of the fully specified model.

**Type** int

## n\_parameters\_trial

The number of parameters that are estimated at a trial level.

**Type** int

## stan\_model\_path

The location of the stan model code. **Type** str

## compiled\_model

The compiled stan model. **Type** pystan.StanModel

fit(*data*, *drift\_priors=None*, *threshold\_priors=None*, *ndt\_priors=None*, *rel\_sp\_priors=None*, *starting\_point=0.5*, *drift\_trialmu\_priors=None*, *drift\_trialsd\_priors=None*, *rel\_sp\_trialmu\_priors=None*, *rel\_sp\_trialsd\_priors=None*, *corr\_matrix\_prior=None*, *beta\_trialmu\_priors=None*, *beta\_trialsd\_priors=None*, *regression\_coefficients\_priors=None*, *include\_rhat=True*, *include\_waic=True*, *include\_last\_values=True*, *pointwise\_waic=False*, *print\_diagnostics=True*, *\*\*kwargs*)

Fits the specified diffusion decision model to data.

## **Parameters**

• data (DataFrame) – A pandas DataFrame containing data observations.

Columns should include:

- **–** *rt*, response times in seconds.
- **–** *accuracy*, 0 if the incorrect option was chosen, 1 if the correct option was chosen.

If the model is hierarchical, also include:

**–** *participant*, the participant number. Should be integers starting from 1.

When either drift\_starting\_point\_correlation, drift\_starting\_point\_beta\_correlation, or drift\_starting\_point\_regression are True, also include:

- **–** *beta*, the external variable to correlate/regress to drift and rel\_sp.
- starting\_point (float, default  $.5$ ) The relative starting point of the diffusion process. By default there is no bias, so the starting point is .5. Should be between 0 and 1.
- drift\_priors (dict, optional) Priors for the drift-rate parameter. In case it is not a hierarchical model: Mean and standard deviation of the prior distr. In case it is a hierarchical model: Means and standard deviations of the hyper priors.
- threshold priors  $(dict, optional)$  Priors for the threshold parameter. In case it is not a hierarchical model: Mean and standard deviation of the prior distr. In case it is a hierarchical model: Means and standard deviations of the hyper priors.
- **ndt\_priors** (dict, optional) Priors for the non decision time parameter. In case it is not a hierarchical model: Mean and standard deviation of the prior distr. In case it is a hierarchical model: Means and standard deviations of the hyper priors.
- rel\_sp\_priors (dict, optional) Priors for the relative starting point parameter (only meaningful if starting\_point\_bias is True). In case it is not a hierarchical model: Mean and standard deviation of the prior distr. In case it is a hierarchical model: Means and standard deviations of the hyper priors.
- drift\_trialmu\_priors (dict, optional) Priors for the mean drift-rate across trials (only meaningful if drift\_variability is True). In case it is not a hierarchical model: Mean and standard deviation of the prior distr. In case it is a hierarchical model: Means and standard deviations of the hyper priors.
- drift\_trialsd\_priors (dict, optional) Priors for the standard deviation of the drift-rate across trials (only meaningful if drift variability is True). In case it is not a hierarchical model: Mean and standard deviation of the prior distr. In case it is a hierarchical model: Means and standard deviations of the hyper priors.
- rel\_sp\_trialmu\_priors (dict, optional) Priors for the standard deviation of the relative starting point across trials (only meaningful if starting\_point\_variability is True). In case it is not a hierarchical model: Mean and standard deviation of the prior distr. In case it is a hierarchical model: Means and standard deviations of the hyper priors.
- rel\_sp\_trialsd\_priors (dict, optional) Priors for the standard deviation of the relative starting point across trials (only meaningful if starting\_point\_variability is True). In case it is not a hierarchical model: Mean and standard deviation of the prior distr. In case it is a hierarchical model: Means and standard deviations of the hyper priors.
- corr\_matrix\_prior (float, default to  $1$ ) Prior for the eta parameter of the LKJ prior of the correlation matrix (only meaningful if drift\_starting\_point\_correlation is True).
- beta\_trialmu\_priors (dict, optional) Priors for the mean beta across trials (only meaningful if drift\_starting\_point\_beta\_correlation is True). Mean and standard deviation of the prior distr.
- beta\_trialsd\_priors  $(dict, optional)$  Priors for the standard deviation of the beta across trials (only meaningful if drift\_starting\_point\_beta\_correlation is True). Mean and standard deviation of the prior distr.
- regression\_coefficients\_priors (dict, optional) Priors for the regression coefficients (only relevant if drift\_starting\_point\_regression is True). Mean and standard deviation of the prior distr.
- include\_rhat (bool, default True) Whether to calculate the Gelman-Rubin convergence diagnostic r hat (Gelman & Rubin, 1992).
- include\_waic (bool, default True) Whether to calculate the widely applicable information criterion (WAIC; Watanabe, 2013).
- pointwise\_waic (bool, default False) Whether to also inclue the pointwise WAIC. Only relevant if include\_waic is True.
- include\_last\_values (bool, default True) Whether to extract the last values for each chain.
- print\_diagnostics (bool, default True) Whether to print mcmc diagnostics after fitting. It is advised to leave it to True and always check, on top of the r hat.
- \*\*kwargs Additional arguments to pystan.StanModel.sampling().

**res**

#### **Return type**

rlssm.fits.DDModelResults

## **15.3 Reinforcement learning diffusion decision models**

<span id="page-114-0"></span>class rlssm.RLDDModel(*hierarchical\_levels*, *nonlinear\_mapping=False*, *separate\_learning\_rates=False*, *threshold\_modulation=False*)

RLDDModel allows to specify a combination of reinforcement learning and diffusion decision models.

When initializing the model, you should specify whether the model is hierarchical or not. Additionally, you can specify the mechanisms that you wish to include or exclude.

The underlying stan model will be compiled if no previously compiled model is found. After initializing the model, it can be fitted to a particular dataset using pystan.

\_\_init\_\_(*hierarchical\_levels*, *nonlinear\_mapping=False*, *separate\_learning\_rates=False*, *threshold\_modulation=False*)

Initialize a RLDDModel object.

**Note:** This model is restricted to two options per trial (coded as correct and incorrect). However, more than two options can be presented in the same learning session.

## **Parameters**

- hierarchical\_levels  $(int)$  Set to 1 for individual data and to 2 for grouped data.
- nonlinear\_mapping (bool, default False) By default, the mapping between value differences and drift-rate is linear. If set to True, a non-linear mapping function is estimated.
- separate\_learning\_rates (bool, default False) By default, there is only one learning rate. If set to True, separate learning rates are estimated for positive and negative prediction errors.
- threshold\_modulation (bool, default False) By default, the threshold is independent on the presented options. If set to True, the threshold can decrease or increase depending on the average value of the presented options.

### model\_label

The label of the fully specified model. **Type**

str

## n\_parameters\_individual

The number of individual parameters of the fully specified model.

**Type** int

#### n\_parameters\_trial

The number of parameters that are estimated at a trial level.

**Type** int

## stan\_model\_path

The location of the stan model code. **Type** str

#### compiled\_model

The compiled stan model. **Type**

pystan.StanModel

fit(*data*, *K*, *initial\_value\_learning*, *alpha\_priors=None*, *drift\_scaling\_priors=None*, *threshold\_priors=None*, *ndt\_priors=None*, *drift\_asymptote\_priors=None*, *threshold\_modulation\_priors=None*, *alpha\_pos\_priors=None*, *alpha\_neg\_priors=None*, *include\_rhat=True*, *include\_waic=True*, *pointwise\_waic=False*, *include\_last\_values=True*, *print\_diagnostics=True*, *\*\*kwargs*)

Fits the specified reinforcement learning diffusion decision model to data.

#### **Parameters**

• data (DataFrame) – A pandas DataFrame containing data observations.

Columns should include (it's OK if some of them are column indexes too):

- **–** *trial\_block*, the number of trial in a learning session. Should be integers starting from 1.
- **–** *f\_cor*, the output from the correct option in the presented pair (the option with higher outcome on average).
- **–** *f\_inc*, the output from the incorrect option in the presented pair (the option with lower outcome on average).
- **–** *cor\_option*, the number identifying the correct option in the presented pair (the option with higher outcome on average).
- **–** *inc\_option*, the number identifying the incorrect option in the presented pair (the option with lower outcome on average).
- **–** *block\_label*, the number identifying the learning session. Should be integers starting from 1. Set to 1 in case there is only one learning session.
- **–** *rt*, response times in seconds.
- **–** *accuracy*, 0 if the incorrect option was chosen, 1 if the correct option was chosen.

If the model is hierarchical, also include:

- **–** *participant*, the participant number. Should be integers starting from 1.
- **K** (int) Number of options per learning session.
- initial\_value\_learning  $(flost)$  The assumed value expectation in the first learning session. The learning value in the following learning sessions is set to the average learned value in the previous learning session.
- alpha\_priors (dict, optional) Priors for the learning rate parameter. In case it is not a hierarchical model: Mean and standard deviation of the prior distr. In case it is a hierarchical model: Means and standard deviations of the hyper priors.
- drift\_scaling\_priors (dict, optional) Priors for the drift scaling parameter. In case it is not a hierarchical model: Mean and standard deviation of the prior distr. In case it is a hierarchical model: Means and standard deviations of the hyper priors.
- threshold\_priors (dict, optional) Priors for the threshold parameter. In case it is not a hierarchical model: Mean and standard deviation of the prior distr. In case it is a hierarchical model: Means and standard deviations of the hyper priors.
- **ndt\_priors** (dict, optional) Priors for the non decision time parameter. In case it is not a hierarchical model: Mean and standard deviation of the prior distr. In case it is a hierarchical model: Means and standard deviations of the hyper priors.
- drift\_asymptote\_priors (dict, optional) Priors for the drift-rate asymptote (only meaningful if nonlinear\_mapping is True). In case it is not a hierarchical model: Mean and standard deviation of the prior distr. In case it is a hierarchical model: Means and standard deviations of the hyper priors.
- threshold\_modulation\_priors (dict, optional) Priors for the threshold coefficient (only meaningful if threshold\_modulation is True). In case it is not a hierarchical model: Mean and standard deviation of the prior distr. In case it is a hierarchical model: Means and standard deviations of the hyper priors.
- alpha\_pos\_priors  $(dict, optional)$  Priors for the learning rate for the positive PE (only meaningful if separate\_learning\_rates is True). In case it is not a hierarchical model: Mean and standard deviation of the prior distr. In case it is a hierarchical model: Means and standard deviations of the hyper priors.
- alpha\_neg\_priors  $(dict, optional)$  Priors for the learning rate for the negative PE (only meaningful if separate\_learning\_rates is True). In case it is not a hierarchical model: Mean and standard deviation of the prior distr. In case it is a hierarchical model: Means and standard deviations of the hyper priors.
- include\_rhat (bool, default True) Whether to calculate the Gelman-Rubin convergence diagnostic r hat (Gelman & Rubin, 1992).
- include\_waic (bool, default True) Whether to calculate the widely applicable information criterion (WAIC; Watanabe, 2013).
- pointwise\_waic (bool, default False) Whether to also inclue the pointwise WAIC. Only relevant if include waic is True.
- include\_last\_values (bool, default True) Whether to extract the last values for each chain.
- print\_diagnostics (bool, default True) Whether to print mcmc diagnostics after fitting. It is advised to leave it to True and always check, on top of the r hat.
- \*\*kwargs Additional arguments to pystan.StanModel.sampling().

**res**

#### **Return type**

rlssm.fits.DDModelResults

# **15.4 Race models (for 2 alternatives)**

### <span id="page-117-0"></span>class rlssm.RDModel\_2A(*hierarchical\_levels*)

RDModel\_2A allows to specify a race diffusion model for 2 alternatives.

When initializing the model, you should specify whether the model is hierarchical or not.

The underlying stan model will be compiled if no previously compiled model is found. After initializing the model, it can be fitted to a particular dataset using pystan.

\_\_init\_\_(*hierarchical\_levels*)

Initialize a RDModel\_2A object.

Note: This model is restricted to two options per trial (coded as correct and incorrect).

**Parameters**

hierarchical\_levels (int) – Set to 1 for individual data and to 2 for grouped data.

## model\_label

The label of the fully specified model.

**Type** str

#### n\_parameters\_individual

The number of individual parameters of the fully specified model.

**Type** int

## n\_parameters\_trial

The number of parameters that are estimated at a trial level.

**Type** int

#### stan\_model\_path

The location of the stan model code.

**Type** str

#### compiled\_model

The compiled stan model. **Type**

pystan.StanModel

fit(*data*, *threshold\_priors=None*, *ndt\_priors=None*, *drift\_priors=None*, *include\_rhat=True*,

*include\_waic=True*, *pointwise\_waic=False*, *include\_last\_values=True*, *print\_diagnostics=True*, *\*\*kwargs*)

Fits the specified diffusion decision model to data.

#### **Parameters**

• data (DataFrame) – A pandas DataFrame containing data observations.

Columns should include:

**–** *rt*, response times in seconds.

**–** *accuracy*, 0 if the incorrect option was chosen, 1 if the correct option was chosen.

If the model is hierarchical, also include:

- **–** *participant*, the participant number. Should be integers starting from 1.
- starting\_point (float, default  $.5$ ) The relative starting point of the diffusion process. By default there is no bias, so the starting point is .5. Should be between 0 and 1.
- threshold\_priors (dict, optional) Priors for the threshold parameter. In case it is not a hierarchical model: Mean and standard deviation of the prior distr. In case it is a hierarchical model: Means and standard deviations of the hyper priors.
- **ndt\_priors** (dict, optional) Priors for the non decision time parameter. In case it is not a hierarchical model: Mean and standard deviation of the prior distr. In case it is a hierarchical model: Means and standard deviations of the hyper priors.
- drift\_priors (dict, optional) Priors for the drift-rate parameter. In case it is not a hierarchical model: Mean and standard deviation of the prior distr. In case it is a hierarchical model: Means and standard deviations of the hyper priors.
- include\_rhat (bool, default True) Whether to calculate the Gelman-Rubin convergence diagnostic r hat (Gelman & Rubin, 1992).
- include\_waic (bool, default True) Whether to calculate the widely applicable information criterion (WAIC; Watanabe, 2013).
- pointwise\_waic (bool, default False) Whether to also inclue the pointwise WAIC. Only relevant if include waic is True.
- include\_last\_values (bool, default True) Whether to extract the last values for each chain.
- print\_diagnostics (bool, default True) Whether to print mcmc diagnostics after fitting. It is advised to leave it to True and always check, on top of the r hat.
- \*\*kwargs Additional arguments to pystan.StanModel.sampling().

## **Returns**

**res**

## **Return type**

rlssm.fits.DDModelResults

#### <span id="page-118-0"></span>class rlssm.LBAModel\_2A(*hierarchical\_levels*)

LBAModel 2A allows to specify a linear ballistic accumulator model for 2 alternatives.

When initializing the model, you should specify whether the model is hierarchical or not.

The underlying stan model will be compiled if no previously compiled model is found. After initializing the model, it can be fitted to a particular dataset using pystan.

\_\_init\_\_(*hierarchical\_levels*)

Initialize a LBAModel\_2A object.

Note: This model is restricted to two options per trial (coded as correct and incorrect).

#### **Parameters**

**hierarchical\_levels**  $(int)$  – Set to 1 for individual data and to 2 for grouped data.

#### model\_label

The label of the fully specified model.

**Type** str

## n\_parameters\_individual

The number of individual parameters of the fully specified model. **Type**

int

## n\_parameters\_trial

The number of parameters that are estimated at a trial level. **Type**

int

## stan\_model\_path

The location of the stan model code. **Type** str

#### compiled\_model

The compiled stan model. **Type** pystan.StanModel

## fit(*data*, *k\_priors=None*, *A\_priors=None*, *tau\_priors=None*, *drift\_priors=None*, *include\_rhat=True*, *include\_waic=True*, *pointwise\_waic=False*, *include\_last\_values=True*, *print\_diagnostics=True*, *\*\*kwargs*)

Fits the specified diffusion decision model to data.

## **Parameters**

• data (DataFrame) – A pandas DataFrame containing data observations.

Columns should include:

- **–** *rt*, response times in seconds.
- **–** *accuracy*, 0 if the incorrect option was chosen, 1 if the correct option was chosen.

If the model is hierarchical, also include:

- **–** *participant*, the participant number. Should be integers starting from 1.
- starting point (float, default  $.5$ ) The relative starting point of the diffusion process. By default there is no bias, so the starting point is .5. Should be between 0 and 1.
- k\_priors (dict, optional) Priors for the k parameter. In case it is not a hierarchical model: Mean and standard deviation of the prior distr. In case it is a hierarchical model: Means and standard deviations of the hyper priors.
- A\_priors (dict, optional) Priors for the A parameter. In case it is not a hierarchical model: Mean and standard deviation of the prior distr. In case it is a hierarchical model: Means and standard deviations of the hyper priors.
- tau\_priors (dict, optional) Priors for the non decision time parameter. In case it is not a hierarchical model: Mean and standard deviation of the prior distr. In case it is a hierarchical model: Means and standard deviations of the hyper priors.
- drift\_priors (dict, optional) Priors for the drift-rate parameter. In case it is not a hierarchical model: Mean and standard deviation of the prior distr. In case it is a hierarchical model: Means and standard deviations of the hyper priors.
- include\_rhat (bool, default True) Whether to calculate the Gelman-Rubin convergence diagnostic r hat (Gelman & Rubin, 1992).
- include\_waic (bool, default True) Whether to calculate the widely applicable information criterion (WAIC; Watanabe, 2013).
- pointwise\_waic (bool, default False) Whether to also inclue the pointwise WAIC. Only relevant if include\_waic is True.
- include\_last\_values (bool, default True) Whether to extract the last values for each chain.
- print\_diagnostics (bool, default True) Whether to print mcmc diagnostics after fitting. It is advised to leave it to True and always check, on top of the r hat.
- \*\*kwargs Additional arguments to pystan.StanModel.sampling().

**res**

#### **Return type**

rlssm.fits.DDModelResults

#### <span id="page-120-0"></span>class rlssm.ARDModel\_2A(*hierarchical\_levels*)

ARDModel\_2A allows to specify a advantage race diffusion model for 2 alternatives.

When initializing the model, you should specify whether the model is hierarchical or not.

The underlying stan model will be compiled if no previously compiled model is found. After initializing the model, it can be fitted to a particular dataset using pystan.

\_\_init\_\_(*hierarchical\_levels*)

Initialize a ARDModel\_2A object.

**Note:** This model is restricted to two options per trial (coded as correct and incorrect).

#### **Parameters**

**hierarchical\_levels**  $(int)$  – Set to 1 for individual data and to 2 for grouped data.

## model\_label

The label of the fully specified model.

**Type** str

#### n\_parameters\_individual

The number of individual parameters of the fully specified model. **Type**

int

## n\_parameters\_trial

The number of parameters that are estimated at a trial level. **Type** int

#### stan\_model\_path

The location of the stan model code.

**Type** str

## compiled\_model

The compiled stan model.

**Type**

pystan.StanModel

fit(*data*, *threshold\_priors=None*, *ndt\_priors=None*, *v0\_priors=None*, *ws\_priors=None*, *wd\_priors=None*, *include\_rhat=True*, *include\_waic=True*, *pointwise\_waic=False*, *include\_last\_values=True*, *print\_diagnostics=True*, *\*\*kwargs*)

Fits the specified diffusion decision model to data.

## **Parameters**

• data (DataFrame) – A pandas DataFrame containing data observations.

Columns should include:

- **–** *rt*, response times in seconds.
- **–** *accuracy*, 0 if the incorrect option was chosen, 1 if the correct option was chosen.

If the model is hierarchical, also include:

- **–** *participant*, the participant number. Should be integers starting from 1.
- starting\_point (float, default  $.5$ ) The relative starting point of the diffusion process. By default there is no bias, so the starting point is .5. Should be between 0 and 1.
- threshold\_priors (dict, optional) Priors for the threshold parameter. In case it is not a hierarchical model: Mean and standard deviation of the prior distr. In case it is a hierarchical model: Means and standard deviations of the hyper priors.
- **ndt\_priors** (dict, optional) Priors for the non decision time parameter. In case it is not a hierarchical model: Mean and standard deviation of the prior distr. In case it is a hierarchical model: Means and standard deviations of the hyper priors.
- **v0\_priors** (dict, optional) Priors for the v0 parameter. In case it is not a hierarchical model: Mean and standard deviation of the prior distr. In case it is a hierarchical model: Means and standard deviations of the hyper priors.
- **ws\_priors** (dict, optional) Priors for the ws parameter. In case it is not a hierarchical model: Mean and standard deviation of the prior distr. In case it is a hierarchical model: Means and standard deviations of the hyper priors.
- **wd\_priors** (dict, optional) Priors for the wd parameter. In case it is not a hierarchical model: Mean and standard deviation of the prior distr. In case it is a hierarchical model: Means and standard deviations of the hyper priors.
- include\_rhat (bool, default True) Whether to calculate the Gelman-Rubin convergence diagnostic r hat (Gelman & Rubin, 1992).
- include\_waic (bool, default True) Whether to calculate the widely applicable information criterion (WAIC; Watanabe, 2013).
- pointwise\_waic (bool, default False) Whether to also inclue the pointwise WAIC. Only relevant if include\_waic is True.
- include\_last\_values (bool, default True) Whether to extract the last values for each chain.
- print\_diagnostics (bool, default True) Whether to print mcmc diagnostics after fitting. It is advised to leave it to True and always check, on top of the r hat.
- \*\*kwargs Additional arguments to pystan.StanModel.sampling().

**res**

## **Return type**

rlssm.fits.DDModelResults

#### <span id="page-122-0"></span>class rlssm.ALBAModel\_2A(*hierarchical\_levels*)

ALBAModel\_2A allows to specify a advantage linear ballistic accumulator model for 2 alternatives.

When initializing the model, you should specify whether the model is hierarchical or not.

The underlying stan model will be compiled if no previously compiled model is found. After initializing the model, it can be fitted to a particular dataset using pystan.

#### \_\_init\_\_(*hierarchical\_levels*)

Initialize a ALBAModel\_2A object.

**Note:** This model is restricted to two options per trial (coded as correct and incorrect).

```
Parameters
```
**hierarchical\_levels**  $(int)$  – Set to 1 for individual data and to 2 for grouped data.

#### model\_label

The label of the fully specified model.

**Type** str

#### n\_parameters\_individual

The number of individual parameters of the fully specified model. **Type**

int

## n\_parameters\_trial

The number of parameters that are estimated at a trial level. **Type**

int

#### stan\_model\_path

The location of the stan model code.

**Type**

str

## compiled\_model

The compiled stan model.

**Type**

pystan.StanModel

fit(*data*, *k\_priors=None*, *A\_priors=None*, *tau\_priors=None*, *v0\_priors=None*, *ws\_priors=None*, *wd\_priors=None*, *include\_rhat=True*, *include\_waic=True*, *pointwise\_waic=False*, *include\_last\_values=True*, *print\_diagnostics=True*, *\*\*kwargs*)

Fits the specified diffusion decision model to data.

#### **Parameters**

• data (DataFrame) – A pandas DataFrame containing data observations.

Columns should include:

- **–** *rt*, response times in seconds.
- **–** *accuracy*, 0 if the incorrect option was chosen, 1 if the correct option was chosen.

If the model is hierarchical, also include:

- **–** *participant*, the participant number. Should be integers starting from 1.
- starting point (float, default  $.5$ ) The relative starting point of the diffusion process. By default there is no bias, so the starting point is .5. Should be between 0 and 1.
- **k\_priors** (dict, optional) Priors for the k parameter. In case it is not a hierarchical model: Mean and standard deviation of the prior distr. In case it is a hierarchical model: Means and standard deviations of the hyper priors.
- **A\_priors** (dict, optional) Priors for the A parameter. In case it is not a hierarchical model: Mean and standard deviation of the prior distr. In case it is a hierarchical model: Means and standard deviations of the hyper priors.
- tau\_priors (dict, optional) Priors for the non decision time parameter. In case it is not a hierarchical model: Mean and standard deviation of the prior distr. In case it is a hierarchical model: Means and standard deviations of the hyper priors.
- **v0\_priors** (dict, optional) Priors for the v0 parameter. In case it is not a hierarchical model: Mean and standard deviation of the prior distr. In case it is a hierarchical model: Means and standard deviations of the hyper priors.
- **ws\_priors** (dict, optional) Priors for the ws parameter. In case it is not a hierarchical model: Mean and standard deviation of the prior distr. In case it is a hierarchical model: Means and standard deviations of the hyper priors.
- **wd\_priors** (dict, optional) Priors for the wd parameter. In case it is not a hierarchical model: Mean and standard deviation of the prior distr. In case it is a hierarchical model: Means and standard deviations of the hyper priors.
- include\_rhat (bool, default True) Whether to calculate the Gelman-Rubin convergence diagnostic r hat (Gelman & Rubin, 1992).
- include\_waic (bool, default True) Whether to calculate the widely applicable information criterion (WAIC; Watanabe, 2013).
- pointwise\_waic (bool, default False) Whether to also inclue the pointwise WAIC. Only relevant if include waic is True.
- include\_last\_values (bool, default True) Whether to extract the last values for each chain.
- print\_diagnostics (bool, default True) Whether to print mcmc diagnostics after fitting. It is advised to leave it to True and always check, on top of the r hat.
- \*\***kwargs** Additional arguments to pystan.StanModel.sampling().

## **Returns**

**res**

#### **Return type**

rlssm.fits.DDModelResults

# **15.5 Reinforcement learning race models (for 2 alternatives)**

<span id="page-124-0"></span>class rlssm.RLRDModel\_2A(*hierarchical\_levels*, *separate\_learning\_rates=False*, *nonlinear\_mapping=False*)

RLRDModel\_2A allows to specify a combination of reinforcement learning and race diffusion decision models.

When initializing the model, you should specify whether the model is hierarchical or not. Additionally, you can specify the mechanisms that you wish to include or exclude.

The underlying stan model will be compiled if no previously compiled model is found. After initializing the model, it can be fitted to a particular dataset using pystan.

\_\_init\_\_(*hierarchical\_levels*, *separate\_learning\_rates=False*, *nonlinear\_mapping=False*) Initialize a RLRDModel\_2A object.

**Note:** This model is restricted to two options per trial (coded as correct and incorrect). However, more than two options can be presented in the same learning session.

#### **Parameters**

- **hierarchical\_levels**  $(int)$  Set to 1 for individual data and to 2 for grouped data.
- separate\_learning\_rates (bool, default False) By default, there is only one learning rate. If set to True, separate learning rates are estimated for positive and negative prediction errors.
- nonlinear\_mapping (bool, default False) By default, the mapping between value differences and drift-rate is linear. If set to True, a non-linear mapping function is estimated.

## model\_label

The label of the fully specified model.

**Type** str

## n\_parameters\_individual

The number of individual parameters of the fully specified model. **Type**

int

## n\_parameters\_trial

The number of parameters that are estimated at a trial level. **Type** int

## stan model path

The location of the stan model code. **Type**

str

## compiled\_model

The compiled stan model. **Type** pystan.StanModel

fit(*data*, *K*, *initial\_value\_learning*, *alpha\_priors=None*, *drift\_scaling\_priors=None*, *threshold\_priors=None*, *ndt\_priors=None*, *utility\_priors=None*, *alpha\_pos\_priors=None*, *alpha\_neg\_priors=None*, *include rhat=True*, *include waic=True*, *pointwise waic=False*, *include last values=True*, *print\_diagnostics=True*, *\*\*kwargs*)

Fits the specified reinforcement learning diffusion decision model to data.

## **Parameters**

• data (DataFrame) – A pandas DataFrame containing data observations.

Columns should include (it's OK if some of them are column indexes too):

- **–** *trial\_block*, the number of trial in a learning session. Should be integers starting from 1.
- **–** *f\_cor*, the output from the correct option in the presented pair (the option with higher outcome on average).
- **–** *f\_inc*, the output from the incorrect option in the presented pair (the option with lower outcome on average).
- **–** *cor\_option*, the number identifying the correct option in the presented pair (the option with higher outcome on average).
- **–** *inc\_option*, the number identifying the incorrect option in the presented pair (the option with lower outcome on average).
- **–** *block\_label*, the number identifying the learning session. Should be integers starting from 1. Set to 1 in case there is only one learning session.
- **–** *rt*, response times in seconds.
- **–** *accuracy*, 0 if the incorrect option was chosen, 1 if the correct option was chosen.

If the model is hierarchical, also include:

- **–** *participant*, the participant number. Should be integers starting from 1.
- $\mathbf{K}$  (int) Number of options per learning session.
- initial\_value\_learning (float) The assumed value expectation in the first learning session. The learning value in the following learning sessions is set to the average learned value in the previous learning session.
- alpha\_priors (dict, optional) Priors for the learning rate parameter. In case it is not a hierarchical model: Mean and standard deviation of the prior distr. In case it is a hierarchical model: Means and standard deviations of the hyper priors.
- drift\_scaling\_priors (dict, optional) Priors for the drift scaling parameter. In case it is not a hierarchical model: Mean and standard deviation of the prior distr. In case it is a hierarchical model: Means and standard deviations of the hyper priors.
- threshold\_priors (dict, optional) Priors for the threshold parameter. In case it is not a hierarchical model: Mean and standard deviation of the prior distr. In case it is a hierarchical model: Means and standard deviations of the hyper priors.
- ndt\_priors (dict, optional) Priors for the non decision time parameter. In case it is not a hierarchical model: Mean and standard deviation of the prior distr. In case it is a hierarchical model: Means and standard deviations of the hyper priors.
- utility\_priors (dict, optional) Priors for the utility time parameter. In case it is not a hierarchical model: Mean and standard deviation of the prior distr. In case it is a hierarchical model: Means and standard deviations of the hyper priors.
- alpha\_pos\_priors  $(dict, optional)$  Priors for the learning rate for the positive PE (only meaningful if separate\_learning\_rates is True). In case it is not a hierarchical model: Mean and standard deviation of the prior distr. In case it is a hierarchical model: Means and standard deviations of the hyper priors.
- alpha\_neg\_priors (dict, optional) Priors for the learning rate for the negative PE (only meaningful if separate\_learning\_rates is True). In case it is not a hierarchical model: Mean and standard deviation of the prior distr. In case it is a hierarchical model: Means and standard deviations of the hyper priors.
- include\_rhat (bool, default True) Whether to calculate the Gelman-Rubin convergence diagnostic r hat (Gelman & Rubin, 1992).
- include\_waic (bool, default True) Whether to calculate the widely applicable information criterion (WAIC; Watanabe, 2013).
- pointwise\_waic (bool, default False) Whether to also inclue the pointwise WAIC. Only relevant if include\_waic is True.
- include\_last\_values (bool, default True) Whether to extract the last values for each chain.
- print\_diagnostics (bool, default True) Whether to print mcmc diagnostics after fitting. It is advised to leave it to True and always check, on top of the r hat.
- \*\*kwargs Additional arguments to pystan.StanModel.sampling().

**res**

## **Return type**

rlssm.fits.DDModelResults

<span id="page-126-0"></span>class rlssm.RLLBAModel\_2A(*hierarchical\_levels*, *separate\_learning\_rates=False*, *nonlinear\_mapping=False*)

RLLBAModel\_2A allows to specify a combination of reinforcement learning and linear ballistic accumulator models.

When initializing the model, you should specify whether the model is hierarchical or not. Additionally, you can specify the mechanisms that you wish to include or exclude.

The underlying stan model will be compiled if no previously compiled model is found. After initializing the model, it can be fitted to a particular dataset using pystan.

\_\_init\_\_(*hierarchical\_levels*, *separate\_learning\_rates=False*, *nonlinear\_mapping=False*) Initialize a RLLBAModel\_2A object.

**Note:** This model is restricted to two options per trial (coded as correct and incorrect). However, more than two options can be presented in the same learning session.

- hierarchical\_levels  $(int)$  Set to 1 for individual data and to 2 for grouped data.
- separate\_learning\_rates (bool, default False) By default, there is only one learning rate. If set to True, separate learning rates are estimated for positive and negative prediction errors.
- nonlinear\_mapping (bool, default  $False$ ) By default, the mapping between value differences and drift-rate is linear. If set to True, a non-linear mapping function is estimated.

#### model\_label

The label of the fully specified model.

**Type** str

## n\_parameters\_individual

The number of individual parameters of the fully specified model. **Type**

int

## n\_parameters\_trial

The number of parameters that are estimated at a trial level.

**Type** int

## stan\_model\_path

The location of the stan model code. **Type** str

## compiled\_model

The compiled stan model. **Type** pystan.StanModel

fit(*data*, *K*, *initial\_value\_learning*, *k\_priors=None*, *A\_priors=None*, *tau\_priors=None*, *utility\_priors=None*, *alpha\_priors=None*, *drift\_scaling\_priors=None*, *alpha\_pos\_priors=None*, *alpha\_neg\_priors=None*, *include\_rhat=True*, *include\_waic=True*, *pointwise\_waic=False*, *include\_last\_values=True*, *print\_diagnostics=True*, *\*\*kwargs*)

Fits the specified reinforcement learning diffusion decision model to data.

## **Parameters**

• data (DataFrame) – A pandas DataFrame containing data observations.

Columns should include (it's OK if some of them are column indexes too):

- **–** *trial\_block*, the number of trial in a learning session. Should be integers starting from 1.
- **–** *f\_cor*, the output from the correct option in the presented pair (the option with higher outcome on average).
- **–** *f\_inc*, the output from the incorrect option in the presented pair (the option with lower outcome on average).
- **–** *cor\_option*, the number identifying the correct option in the presented pair (the option with higher outcome on average).
- **–** *inc\_option*, the number identifying the incorrect option in the presented pair (the option with lower outcome on average).
- **–** *block\_label*, the number identifying the learning session. Should be integers starting from 1. Set to 1 in case there is only one learning session.
- **–** *rt*, response times in seconds.
- **–** *accuracy*, 0 if the incorrect option was chosen, 1 if the correct option was chosen.

If the model is hierarchical, also include:

**–** *participant*, the participant number. Should be integers starting from 1.

- $\mathbf{K}$  (int) Number of options per learning session.
- initial\_value\_learning  $(float)$  The assumed value expectation in the first learning session. The learning value in the following learning sessions is set to the average learned value in the previous learning session.
- alpha\_priors  $(dict, optional)$  Priors for the learning rate parameter. In case it is not a hierarchical model: Mean and standard deviation of the prior distr. In case it is a hierarchical model: Means and standard deviations of the hyper priors.
- drift\_scaling\_priors (dict, optional) Priors for the drift scaling parameter. In case it is not a hierarchical model: Mean and standard deviation of the prior distr. In case it is a hierarchical model: Means and standard deviations of the hyper priors.
- k\_priors (dict, optional) Priors for the k parameter. In case it is not a hierarchical model: Mean and standard deviation of the prior distr. In case it is a hierarchical model: Means and standard deviations of the hyper priors.
- **A\_priors** ( $dict$ ,  $optional$ ) Priors for the A parameter. In case it is not a hierarchical model: Mean and standard deviation of the prior distr. In case it is a hierarchical model: Means and standard deviations of the hyper priors.
- tau\_priors  $(dict, optimal)$  Priors for the tau parameter. In case it is not a hierarchical model: Mean and standard deviation of the prior distr. In case it is a hierarchical model: Means and standard deviations of the hyper priors.
- utility\_priors (dict, optional) Priors for the utility time parameter. In case it is not a hierarchical model: Mean and standard deviation of the prior distr. In case it is a hierarchical model: Means and standard deviations of the hyper priors.
- alpha\_pos\_priors (dict, optional) Priors for the learning rate for the positive PE (only meaningful if separate\_learning\_rates is True). In case it is not a hierarchical model: Mean and standard deviation of the prior distr. In case it is a hierarchical model: Means and standard deviations of the hyper priors.
- alpha\_neg\_priors  $(dict, optional)$  Priors for the learning rate for the negative PE (only meaningful if separate\_learning\_rates is True). In case it is not a hierarchical model: Mean and standard deviation of the prior distr. In case it is a hierarchical model: Means and standard deviations of the hyper priors.
- include\_rhat (bool, default True) Whether to calculate the Gelman-Rubin convergence diagnostic r hat (Gelman & Rubin, 1992).
- include\_waic (bool, default True) Whether to calculate the widely applicable information criterion (WAIC; Watanabe, 2013).
- pointwise\_waic (bool, default False) Whether to also inclue the pointwise WAIC. Only relevant if include waic is True.
- include\_last\_values (bool, default True) Whether to extract the last values for each chain.
- print\_diagnostics (bool, default True) Whether to print mcmc diagnostics after fitting. It is advised to leave it to True and always check, on top of the r hat.
- \*\***kwargs** Additional arguments to pystan.StanModel.sampling().

**res**

#### <span id="page-128-0"></span>**Return type**

rlssm.fits.DDModelResults

## class rlssm.RLARDModel\_2A(*hierarchical\_levels*, *separate\_learning\_rates=False*)

RLARDModel\_2A allows to specify a combination of reinforcement learning and advantage race diffusion decision models.

When initializing the model, you should specify whether the model is hierarchical or not. Additionally, you can specify the mechanisms that you wish to include or exclude.

The underlying stan model will be compiled if no previously compiled model is found. After initializing the model, it can be fitted to a particular dataset using pystan.

\_\_init\_\_(*hierarchical\_levels*, *separate\_learning\_rates=False*)

Initialize a RLARDModel\_2A object.

**Note:** This model is restricted to two options per trial (coded as correct and incorrect). However, more than two options can be presented in the same learning session.

#### **Parameters**

- hierarchical\_levels  $(int)$  Set to 1 for individual data and to 2 for grouped data.
- separate\_learning\_rates (bool, default False) By default, there is only one learning rate. If set to True, separate learning rates are estimated for positive and negative prediction errors.

#### model\_label

The label of the fully specified model.

**Type**

str

## n\_parameters\_individual

The number of individual parameters of the fully specified model.

**Type** int

## n\_parameters\_trial

The number of parameters that are estimated at a trial level.

**Type** int

## stan\_model\_path

The location of the stan model code. **Type**

str

## compiled\_model

The compiled stan model. **Type**

pystan.StanModel

fit(*data*, *K*, *initial\_value\_learning*, *threshold\_priors=None*, *ndt\_priors=None*, *v0\_priors=None*, *ws\_priors=None*, *wd\_priors=None*, *alpha\_priors=None*, *alpha\_pos\_priors=None*, *alpha\_neg\_priors=None*, *include\_rhat=True*, *include\_waic=True*, *pointwise\_waic=False*, *include\_last\_values=True*, *print\_diagnostics=True*, *\*\*kwargs*)

Fits the specified reinforcement learning diffusion decision model to data.

• data (DataFrame) – A pandas DataFrame containing data observations.

Columns should include (it's OK if some of them are column indexes too):

- **–** *trial\_block*, the number of trial in a learning session. Should be integers starting from 1.
- **–** *f\_cor*, the output from the correct option in the presented pair (the option with higher outcome on average).
- **–** *f\_inc*, the output from the incorrect option in the presented pair (the option with lower outcome on average).
- **–** *cor\_option*, the number identifying the correct option in the presented pair (the option with higher outcome on average).
- **–** *inc\_option*, the number identifying the incorrect option in the presented pair (the option with lower outcome on average).
- **–** *block\_label*, the number identifying the learning session. Should be integers starting from 1. Set to 1 in case there is only one learning session.
- **–** *rt*, response times in seconds.
- **–** *accuracy*, 0 if the incorrect option was chosen, 1 if the correct option was chosen.

If the model is hierarchical, also include:

- **–** *participant*, the participant number. Should be integers starting from 1.
- $\mathbf{K}$  (int) Number of options per learning session.
- initial\_value\_learning  $(flost)$  The assumed value expectation in the first learning session. The learning value in the following learning sessions is set to the average learned value in the previous learning session.
- **threshold\_priors** (dict, optional) Priors for the threshold parameter. In case it is not a hierarchical model: Mean and standard deviation of the prior distr. In case it is a hierarchical model: Means and standard deviations of the hyper priors.
- alpha\_priors (dict, optional) Priors for the learning rate parameter. In case it is not a hierarchical model: Mean and standard deviation of the prior distr. In case it is a hierarchical model: Means and standard deviations of the hyper priors.
- **v0\_priors** (dict, optional) Priors for the v0 parameter. In case it is not a hierarchical model: Mean and standard deviation of the prior distr. In case it is a hierarchical model: Means and standard deviations of the hyper priors.
- **ws\_priors** (dict, optional) Priors for the ws parameter. In case it is not a hierarchical model: Mean and standard deviation of the prior distr. In case it is a hierarchical model: Means and standard deviations of the hyper priors.
- **wd\_priors** (dict, optional) Priors for the wd parameter. In case it is not a hierarchical model: Mean and standard deviation of the prior distr. In case it is a hierarchical model: Means and standard deviations of the hyper priors.
- **ndt\_priors** (dict, optional) Priors for the non decision time parameter. In case it is not a hierarchical model: Mean and standard deviation of the prior distr. In case it is a hierarchical model: Means and standard deviations of the hyper priors.
- alpha\_pos\_priors  $(dict, optional)$  Priors for the learning rate for the positive PE (only meaningful if separate\_learning\_rates is True). In case it is not a hierarchical model: Mean and standard deviation of the prior distr. In case it is a hierarchical model: Means and standard deviations of the hyper priors.
- alpha\_neg\_priors  $(dict, optional)$  Priors for the learning rate for the negative PE (only meaningful if separate\_learning\_rates is True). In case it is not a hierarchical model: Mean and standard deviation of the prior distr. In case it is a hierarchical model: Means and standard deviations of the hyper priors.
- include\_rhat (bool, default True) Whether to calculate the Gelman-Rubin convergence diagnostic r hat (Gelman & Rubin, 1992).
- include\_waic (bool, default True) Whether to calculate the widely applicable information criterion (WAIC; Watanabe, 2013).
- pointwise\_waic (bool, default False) Whether to also inclue the pointwise WAIC. Only relevant if include\_waic is True.
- include\_last\_values (bool, default True) Whether to extract the last values for each chain.
- print\_diagnostics (bool, default True) Whether to print mcmc diagnostics after fitting. It is advised to leave it to True and always check, on top of the r hat.
- \*\***kwargs** Additional arguments to pystan.StanModel.sampling().

**res**

**Return type** rlssm.fits.DDModelResults

#### <span id="page-131-0"></span>class rlssm.RLALBAModel\_2A(*hierarchical\_levels*, *separate\_learning\_rates=False*)

RLALBAModel\_2A allows to specify a combination of reinforcement learning and advantage linear ballistic accumulator models.

When initializing the model, you should specify whether the model is hierarchical or not. Additionally, you can specify the mechanisms that you wish to include or exclude.

The underlying stan model will be compiled if no previously compiled model is found. After initializing the model, it can be fitted to a particular dataset using pystan.

\_\_init\_\_(*hierarchical\_levels*, *separate\_learning\_rates=False*)

Initialize a RLALBAModel\_2A object.

**Note:** This model is restricted to two options per trial (coded as correct and incorrect). However, more than two options can be presented in the same learning session.

#### **Parameters**

- hierarchical\_levels  $(int)$  Set to 1 for individual data and to 2 for grouped data.
- separate\_learning\_rates (bool, default False) By default, there is only one learning rate. If set to True, separate learning rates are estimated for positive and negative prediction errors.

## model\_label

The label of the fully specified model.

**Type** str

#### n\_parameters\_individual

The number of individual parameters of the fully specified model.

**Type** int

#### n\_parameters\_trial

The number of parameters that are estimated at a trial level. **Type** int

### stan\_model\_path

The location of the stan model code. **Type**

str

## compiled\_model

The compiled stan model. **Type** pystan.StanModel

fit(*data*, *K*, *initial\_value\_learning*, *k\_priors=None*, *A\_priors=None*, *tau\_priors=None*, *v0\_priors=None*, *ws\_priors=None*, *wd\_priors=None*, *alpha\_priors=None*, *alpha\_pos\_priors=None*, *alpha\_neg\_priors=None*, *include\_rhat=True*, *include\_waic=True*, *pointwise\_waic=False*, *include\_last\_values=True*, *print\_diagnostics=True*, *\*\*kwargs*)

Fits the specified reinforcement learning diffusion decision model to data.

#### **Parameters**

• data (DataFrame) – A pandas DataFrame containing data observations.

Columns should include (it's OK if some of them are column indexes too):

- **–** *trial\_block*, the number of trial in a learning session. Should be integers starting from 1.
- **–** *f\_cor*, the output from the correct option in the presented pair (the option with higher outcome on average).
- **–** *f\_inc*, the output from the incorrect option in the presented pair (the option with lower outcome on average).
- **–** *cor\_option*, the number identifying the correct option in the presented pair (the option with higher outcome on average).
- **–** *inc\_option*, the number identifying the incorrect option in the presented pair (the option with lower outcome on average).
- **–** *block\_label*, the number identifying the learning session. Should be integers starting from 1. Set to 1 in case there is only one learning session.
- **–** *rt*, response times in seconds.
- **–** *accuracy*, 0 if the incorrect option was chosen, 1 if the correct option was chosen.

If the model is hierarchical, also include:

- **–** *participant*, the participant number. Should be integers starting from 1.
- **K** (int) Number of options per learning session.
- initial\_value\_learning (float) The assumed value expectation in the first learning session. The learning value in the following learning sessions is set to the average learned value in the previous learning session.
- **k\_priors** (dict, optional) Priors for the k parameter. In case it is not a hierarchical model: Mean and standard deviation of the prior distr. In case it is a hierarchical model: Means and standard deviations of the hyper priors.
- **A\_priors** (dict, optional) Priors for the A parameter. In case it is not a hierarchical model: Mean and standard deviation of the prior distr. In case it is a hierarchical model: Means and standard deviations of the hyper priors.
- tau\_priors  $(dict, optimal)$  Priors for the tau parameter. In case it is not a hierarchical model: Mean and standard deviation of the prior distr. In case it is a hierarchical model: Means and standard deviations of the hyper priors.
- alpha\_priors (dict, optional) Priors for the learning rate parameter. In case it is not a hierarchical model: Mean and standard deviation of the prior distr. In case it is a hierarchical model: Means and standard deviations of the hyper priors.
- **v0\_priors** (dict, optional) Priors for the v0 parameter. In case it is not a hierarchical model: Mean and standard deviation of the prior distr. In case it is a hierarchical model: Means and standard deviations of the hyper priors.
- **ws\_priors** (dict, optional) Priors for the ws parameter. In case it is not a hierarchical model: Mean and standard deviation of the prior distr. In case it is a hierarchical model: Means and standard deviations of the hyper priors.
- **wd\_priors** (dict, optional) Priors for the wd parameter. In case it is not a hierarchical model: Mean and standard deviation of the prior distr. In case it is a hierarchical model: Means and standard deviations of the hyper priors.
- alpha\_pos\_priors  $(dict, optional)$  Priors for the learning rate for the positive PE (only meaningful if separate\_learning\_rates is True). In case it is not a hierarchical model: Mean and standard deviation of the prior distr. In case it is a hierarchical model: Means and standard deviations of the hyper priors.
- alpha\_neg\_priors  $(dict, optional)$  Priors for the learning rate for the negative PE (only meaningful if separate\_learning\_rates is True). In case it is not a hierarchical model: Mean and standard deviation of the prior distr. In case it is a hierarchical model: Means and standard deviations of the hyper priors.
- include\_rhat (bool, default True) Whether to calculate the Gelman-Rubin convergence diagnostic r hat (Gelman & Rubin, 1992).
- include\_waic (bool, default True) Whether to calculate the widely applicable information criterion (WAIC; Watanabe, 2013).
- pointwise\_waic (bool, default False) Whether to also inclue the pointwise WAIC. Only relevant if include waic is True.
- include\_last\_values (bool, default True) Whether to extract the last values for each chain.
- print\_diagnostics (bool, default True) Whether to print mcmc diagnostics after fitting. It is advised to leave it to True and always check, on top of the r hat.
- \*\*kwargs Additional arguments to pystan.StanModel.sampling().

**res**

## **Return type**

rlssm.fits.DDModelResults

**CHAPTER**

## **SIXTEEN**

# **MODELRESULTS CLASS FOR RL MODELS**

There is one class to inspect model fits of **RL models (fitted on choices alone)**: *[RLModelResults\\_2A](#page-135-0)*.

The main functions of this class are:

- Assess the model's **convergence** and **mcmc diagnostics**, to make sure that the sampling was successful. This step is crucial and should be preferably done first.
- Provide a measure of the model's **quantitative fit** to the data (i.e., the Watanabe-Akaike information criterion). This is important when comparing the quantitative fit to the data of several, competing models.
- Visualize and make interval-based (either Bayesian Credible Intervals or Higher Density Intervals) inferences on the **posterior distributions** of the model's parameters. This is important when specific hypotheses were made about the parameters' values.
- Calculate and visualize **posterior predictive distributions** of the observed data. This step is important to assess the qualitative fit of the model to the data. Qualitative fit should be assessed not only when comparing different competing models, but also when a single candidate model is fitted. Different ways of calculating posterior predictive distributions are provided, together with different plotting options. In general, emphasis is given to calculating posterior predictive distributions across conditions. This allows us to assess whether a certain behavioral pattern observed in the data (e.g., due to experimental manipulations) can also be reproduced by the model.

# **16.1 All models**

## class rlssm.fits\_RL.ModelResults(*model\_label*, *data\_info*, *parameters\_info*, *priors*, *rhat*, *waic*, *last\_values*, *samples*, *trial\_samples*)

plot\_posteriors(*gridsize=100*, *clip=None*, *show\_intervals='HDI'*, *alpha\_intervals=0.05*, *intervals\_kws=None*, *\*\*kwargs*)

Plots posterior predictives of the model's parameters.

If the model is hierarchical, then only the group parameters are plotted. In particular, group means are plotted in the first row and group standard deviations are plotted in the second row. By default, 95 percent HDI are shown. The kernel density estimation is calculated using scipy.stats.gaussian\_kde.

- gridsize (int, default to 100) Resolution of the kernel density estimation function, default to 100.
- clip (tuple of (float, float), optional) Range for the kernel density estimation function. Default is min and max values of the distribution.
- show\_intervals (str, default to "HDI") Either "HDI", "BCI", or None. HDI is better when the distribution is not simmetrical. If None, then no intervals are shown.
- alpha\_intervals (float, default to .05) Alpha level for the intervals. Default is 5 percent which gives 95 percent BCIs and HDIs.
- intervals\_kws (dict) Additional arguments for *matplotlib.axes.Axes.fill\_between* that shows shaded intervals. By default, they are 50 percent transparent.
- \*\***kwargs** Additional parameters for seaborn. Facet Grid.

**g**

**Return type** seaborn.FacetGrid

### to\_pickle(*filename=None*)

Pickle the fitted model's results object to file.

This can be used to store the model's result and read them and inspect them at a later stage, without having to refit the model.

## **Parameters**

**filename** (str, optional) – File path where the pickled object will be stored. If not specified, is set to

# **16.2 Reinforcement learning models**

```
class rlssm.fits_RL.RLModelResults_2A(model_label, data_info, parameters_info, priors, rhat, waic,
                                  last_values, samples, trial_samples)
```
RLModelResults allows to perform various model checks on fitted RL models.

In particular, this can be used to to visualize the estimated posterior distributions and to calculate and visualize the estimated posterior predictives distributions.

## **show-inheritance inherited-members**

#### get\_grouped\_posterior\_predictives\_summary(*grouping\_vars*, *n\_posterior\_predictives=500*)

Calculates summary of posterior predictives of choices, separately for a list of grouping variables.

The mean proportion of choices (in this case coded as accuracy) is calculated for each posterior sample across all trials in all conditions combination.

For example, if grouping\_vars=['reward', 'difficulty'], posterior predictives will be collapsed for all combinations of levels of the reward and difficulty variables.

- grouping\_vars (list of strings) They should be existing grouping variables in the data.
- n\_posterior\_predictives (int) Number of posterior samples to use for posterior predictives calculation. If n\_posterior\_predictives is bigger than the posterior samples, then calculation will continue with the total number of posterior samples.

**out** – Pandas DataFrame. The column contains the mean accuracy. The row indes is a pandas.MultIndex, with the grouping variables as higher level and number of samples as lower level.

## **Return type**

DataFrame

## get\_posterior\_predictives(*n\_posterior\_predictives=500*)

Calculates posterior predictives of choices.

### **Parameters**

n\_posterior\_predictives (int) – Number of posterior samples to use for posterior predictives calculation. If n\_posterior\_predictives is bigger than the posterior samples, then calculation will continue with the total number of posterior samples.

#### **Returns**

**pp\_acc** – Array of shape (n\_samples, n\_trials).

## **Return type**

numpy.ndarray

get\_posterior\_predictives\_df(*n\_posterior\_predictives=500*)

Calculates posterior predictives of choices.

#### **Parameters**

 $n$  posterior predictives  $(int)$  – Number of posterior samples to use for posterior predictives calculation. If n\_posterior\_predictives is bigger than the posterior samples, then calculation will continue with the total number of posterior samples.

## **Returns**

**out** – Data frame of shape (n\_samples, n\_trials).

## **Return type**

DataFrame

#### get\_posterior\_predictives\_summary(*n\_posterior\_predictives=500*)

Calculates summary of posterior predictives of choices.

The mean proportion of choices (in this case coded as accuracy) is calculated for each posterior sample across all trials.

#### **Parameters**

**n\_posterior\_predictives**  $(int)$  – Number of posterior samples to use for posterior predictives calculation. If n\_posterior\_predictives is bigger than the posterior samples, then calculation will continue with the total number of posterior samples.

## **Returns**

**out** – Data frame, where every row corresponds to a posterior sample. The column contains the mean accuracy for each posterior sample over the whole dataset.

## **Return type**

DataFrame

plot\_mean\_grouped\_posterior\_predictives(*grouping\_vars*, *n\_posterior\_predictives=500*, *\*\*kwargs*)

Plots the mean posterior predictives of choices, separately for either 1 or 2 grouping variables.

The first grouping variable will be plotted on the x-axis. The second grouping variable, if provided, will be showed with a different color per variable level.

- grouping vars (list of strings) They should be existing grouping variables in the data. The list should be of lenght 1 or 2.
- n\_posterior\_predictives (int) Number of posterior samples to use for posterior predictives calculation. If n\_posterior\_predictives is bigger than the posterior samples, then calculation will continue with the total number of posterior samples.
- **x\_order** (list of strings) Order to plot the levels of the first grouping variable in, otherwise the levels are inferred from the data objects.
- hue\_order (lists of strings) Order to plot the levels of the second grouping variable (when provided) in, otherwise the levels are inferred from the data objects.
- hue\_labels (*list of strings*) Labels corresponding to hue\_order in the legend. Advised to specify hue\_order when using this to avoid confusion. Only makes sense when the second grouping variable is provided.
- show\_data (bool) Whether to show a vertical line for the mean data. Set to False to not show it.
- show\_intervals (either "HDI", "BCI", or None) HDI is better when the distribution is not simmetrical. If None, then no intervals are shown.
- alpha\_intervals  $(fload)$  Alpha level for the intervals. Default is 5 percent which gives 95 percent BCIs and HDIs.
- palette (palette name, list, or  $dict$ ) Colors to use for the different levels of the second grouping variable (when provided). Should be something that can be interpreted by color\_palette(), or a dictionary mapping hue levels to matplotlib colors.
- color (matplotlib color) Color for both the mean data and intervals. Only used when there is 1 grouping variable.
- ax (matplotlib axis, optional) If provided, plot on this axis. Default is set to current Axes.
- intervals\_kws (dictionary) Additional arguments for the matplotlib fill between function that shows shaded intervals. By default, they are 50 percent transparent.

**ax** – Returns the *matplotlib.axes.Axes* object with the plot for further tweaking.

## **Return type**

matplotlib.axes.Axes

## plot\_mean\_posterior\_predictives(*n\_posterior\_predictives*, *\*\*kwargs*)

Plots the mean posterior predictives of choices.

The mean proportion of choices (in this case coded as accuracy) is calculated for each posterior sample across all trials, and then it's plotted as a distribution. The mean accuracy in the data is plotted as vertical line. This allows to compare the real mean with the BCI or HDI of the predictions.

- n\_posterior\_predictives (int) Number of posterior samples to use for posterior predictives calculation. If n\_posterior\_predictives is bigger than the posterior samples, then calculation will continue with the total number of posterior samples.
- show\_data  $(boo1)$  Whether to show a vertical line for the mean data. Set to False to not show it.
- color (matplotlib color) Color for both the mean data and intervals.
- ax (matplotlib axis, optional) If provided, plot on this axis. Default is set to current Axes.
- gridsize (int) Resolution of the kernel density estimation function, default to 100.
- clip (tuple) Range for the kernel density estimation function. Default is min and max values of the distribution.
- show\_intervals (either "HDI", "BCI", or None) HDI is better when the distribution is not simmetrical. If None, then no intervals are shown.
- alpha\_intervals  $(f$ loat) Alpha level for the intervals. Default is 5 percent which gives 95 percent BCIs and HDIs.
- intervals\_kws (dictionary) Additional arguments for the matplotlib fill\_between function that shows shaded intervals. By default, they are 50 percent transparent.

**ax** – Returns the *matplotlib.axes.Axes* object with the plot for further tweaking.

## **Return type**

matplotlib.axes.Axes

**CHAPTER**

## **SEVENTEEN**

# **MODELRESULTS CLASS FOR DDMS (OR RLDDMS)**

There is one class to inspect model fits of **DDM or combinations of RL and DDM (fitted on choices and response times)**: *[DDModelResults](#page-141-0)*.

The main functions of this class are:

- To assess the model's **convergence** and **mcmc diagnostics**, to make sure that the sampling was successful. This step is crucial and should be preferably done first.
- To provide a measure of the model's **quantitative fit** to the data (i.e., the Watanabe-Akaike information criterion). This is important when comparing the quantitative fit to the data of several, competing models.
- To visualize and make interval-based (either Bayesian Credible Intervals or Higher Density Intervals) inferences on the **posterior distributions** of the model's parameters. This is important when specific hypotheses were made about the parameters' values.
- To calculate and visualize **posterior predictive distributions** of the observed data. This step is important to assess the qualitative fit of the model to the data. Qualitative fit should be assessed not only when comparing different competing models, but also when a single candidate model is fitted. Different ways of calculating posterior predictive distributions are provided, together with different plotting options. In general, emphasis is given to calculating posterior predictive distributions across conditions. This allows us to assess whether a certain behavioral pattern observed in the data (e.g., due to experimental manipulations) can also be reproduced by the model. Finally, posterior predictives are available not only for mean choices and response times, but also for other summary statistics of the response times distributions (i.e., skewness and quantiles).

# **17.1 All models**

## class rlssm.fits\_DDM.ModelResults(*model\_label*, *data\_info*, *parameters\_info*, *priors*, *rhat*, *waic*, *last\_values*, *samples*, *trial\_samples*)

plot\_posteriors(*gridsize=100*, *clip=None*, *show\_intervals='HDI'*, *alpha\_intervals=0.05*, *intervals\_kws=None*, *\*\*kwargs*)

Plots posterior predictives of the model's parameters.

If the model is hierarchical, then only the group parameters are plotted. In particular, group means are plotted in the first row and group standard deviations are plotted in the second row. By default, 95 percent HDI are shown. The kernel density estimation is calculated using scipy.stats.gaussian\_kde.

- gridsize (int, default to 100) Resolution of the kernel density estimation function, default to 100.
- clip (tuple of (float, float), optional) Range for the kernel density estimation function. Default is min and max values of the distribution.
- show\_intervals (str, default to "HDI") Either "HDI", "BCI", or None. HDI is better when the distribution is not simmetrical. If None, then no intervals are shown.
- alpha\_intervals (float, default to .05) Alpha level for the intervals. Default is 5 percent which gives 95 percent BCIs and HDIs.
- **intervals\_kws** (dict) Additional arguments for *matplotlib.axes.Axes.fill between* that shows shaded intervals. By default, they are 50 percent transparent.
- \*\***kwargs** Additional parameters for seaborn. Facet Grid.

**g**

**Return type** seaborn.FacetGrid

```
to_pickle(filename=None)
```
Pickle the fitted model's results object to file.

This can be used to store the model's result and read them and inspect them at a later stage, without having to refit the model.

## **Parameters**

**filename** (str, optional) – File path where the pickled object will be stored. If not specified, is set to

# **17.2 Diffusion decision models**

<span id="page-141-0"></span>class rlssm.fits\_DDM.DDModelResults(*model\_label*, *data\_info*, *parameters\_info*, *priors*, *rhat*, *waic*, *last\_values*, *samples*, *trial\_samples*, *starting\_point\_bias*, *drift\_variability*, *starting\_point\_variability*)

DDModelResults allows to perform various model checks on fitted DDM and RLDDM models.

In particular, this can be used to to visualize the estimated posterior distributions and to calculate and visualize the estimated posterior predictives distributions.

## **show-inheritance inherited-members**

get\_grouped\_posterior\_predictives\_summary(*grouping\_vars*, *n\_posterior\_predictives=500*, *quantiles=None*, *\*\*kwargs*)

Calculates summary of posterior predictives of choices and response times, separately for a list of grouping variables.

The mean proportion of choices (in this case coded as accuracy) is calculated for each posterior sample across all trials in all conditions combination. Response times are summarized using mean, skewness, and quantiles.

For example, if grouping\_vars=['reward', 'difficulty'], posterior predictives will be collapsed for all combinations of levels of the reward and difficulty variables.

## **Parameters**

• grouping\_vars (list of strings) – They should be existing grouping variables in the data.

- **n\_posterior\_predictives** (int) Number of posterior samples to use for posterior predictives calculation. If n\_posterior\_predictives is bigger than the posterior samples, then calculation will continue with the total number of posterior samples.
- quantiles (*list of floats*) Quantiles to summarize response times distributions (separately for correct/incorrect) with.
- noise\_constant  $(f*float*)$  Scaling factor of the diffusion decision model. If changed, drift and threshold would be scaled accordingly. Not to be changed in most applications.
- $rt_max (float)$  Controls the maximum rts that can be predicted. Making this higher might make the function a bit slower.
- $dt$  (*float*) Controls the time resolution of the diffusion decision model. Default is 1 msec. Lower values of dt make the function more precise but much slower.

**out** – Pandas DataFrame. The columns contains the mean accuracy for each posterior sample, as well as mean response times, response times skewness and response times quantiles. The row index is a pandas.MultIndex, with the grouping variables as higher level and number of samples as lower level.

#### **Return type**

DataFrame

get\_posterior\_predictives(*n\_posterior\_predictives=500*, *\*\*kwargs*)

Calculates posterior predictives of choices and response times.

#### **Parameters**

- **n\_posterior\_predictives** (*int*) Number of posterior samples to use for posterior predictives calculation. If n\_posterior\_predictives is bigger than the posterior samples, then calculation will continue with the total number of posterior samples.
- noise\_constant  $(float)$  Scaling factor of the diffusion decision model. If changed, drift and threshold would be scaled accordingly. Not to be changed in most applications.
- $rt_max (float)$  Controls the maximum rts that can be predicted. Making this higher might make the function a bit slower.
- $dt$  (*float*) Controls the time resolution of the diffusion decision model. Default is 1 msec. Lower values of dt make the function more precise but much slower.

#### **Returns**

- **pp** rt (*np.ndarray*) Array of shape (n\_samples, n\_trials) containing predicted response times.
- **pp\_acc** (*np.ndarray*) Array of shape (n\_samples, n\_trials) containing predicted choices.

#### get\_posterior\_predictives\_df(*n\_posterior\_predictives=500*, *\*\*kwargs*)

Calculates posterior predictives of choices and response times.

- n\_posterior\_predictives (int) Number of posterior samples to use for posterior predictives calculation. If n\_posterior\_predictives is bigger than the posterior samples, then calculation will continue with the total number of posterior samples.
- noise\_constant  $(fload)$  Scaling factor of the diffusion decision model. If changed, drift and threshold would be scaled accordingly. Not to be changed in most applications.
- $rt_max (float)$  Controls the maximum rts that can be predicted. Making this higher might make the function a bit slower.
- $dt$  (*float*) Controls the time resolution of the diffusion decision model. Default is 1 msec. Lower values of dt make the function more precise but much slower.

**out** – Data frame of shape (n\_samples, n\_trials\*2). Response times and accuracy are provided as hierarchical column indeces.

### **Return type**

DataFrame

#### get\_posterior\_predictives\_summary(*n\_posterior\_predictives=500*, *quantiles=None*, *\*\*kwargs*)

Calculates summary of posterior predictives of choices and response times.

The mean proportion of choices (in this case coded as accuracy) is calculated for each posterior sample across all trials. Response times are summarized using mean, skewness, and quantiles.

#### **Parameters**

- n\_posterior\_predictives (int) Number of posterior samples to use for posterior predictives calculation. If n\_posterior\_predictives is bigger than the posterior samples, then calculation will continue with the total number of posterior samples.
- quantiles (list of floats) Quantiles to summarize response times distributions (separately for correct/incorrect) with. Default to [.1, .3, .5, .7, .9].
- noise\_constant  $(fload)$  Scaling factor of the diffusion decision model. If changed, drift and threshold would be scaled accordingly. Not to be changed in most applications.
- $rt_max (float)$  Controls the maximum rts that can be predicted. Making this higher might make the function a bit slower.
- $\cdot$  dt (float) Controls the time resolution of the diffusion decision model. Default is 1 msec. Lower values of dt make the function more precise but much slower.

#### **Returns**

**out** – Pandas DataFrame, where every row corresponds to a posterior sample. The columns contains the mean accuracy for each posterior sample, as well as mean response times, response times skewness and response times quantiles.

#### **Return type**

DataFrame

## plot\_mean\_grouped\_posterior\_predictives(*grouping\_vars*, *n\_posterior\_predictives*, *figsize=(20, 8)*, *post\_pred\_kws=None*, *\*\*kwargs*)

Plots the mean posterior predictives of choices and response times, separately for either 1 or 2 grouping variables.

The first grouping variable will be plotted on the x-axis. The second grouping variable, if provided, will be showed with a different color per variable level.

- grouping\_vars (list of strings) They should be existing grouping variables in the data. The list should be of lenght 1 or 2.
- n\_posterior\_predictives (int) Number of posterior samples to use for posterior predictives calculation. If n\_posterior\_predictives is bigger than the posterior samples, then calculation will continue with the total number of posterior samples.
- <span id="page-144-0"></span>• **x\_order** (list of strings) – Order to plot the levels of the first grouping variable in, otherwise the levels are inferred from the data objects.
- hue\_order (lists of strings) Order to plot the levels of the second grouping variable (when provided) in, otherwise the levels are inferred from the data objects.
- hue\_labels (list of strings) Labels corresponding to hue order in the legend. Advised to specify hue\_order when using this to avoid confusion. Only makes sense when the second grouping variable is provided.
- show\_data (bool) Whether to show a vertical line for the mean data. Set to False to not show it.
- show\_intervals (either "HDI", "BCI", or None) HDI is better when the distribution is not simmetrical. If None, then no intervals are shown.
- alpha\_intervals  $(flost)$  Alpha level for the intervals. Default is 5 percent which gives 95 percent BCIs and HDIs.
- palette (palette name, list, or  $dict$ ) Colors to use for the different levels of the second grouping variable (when provided). Should be something that can be interpreted by color\_palette(), or a dictionary mapping hue levels to matplotlib colors.
- color (matplotlib color) Color for both the mean data and intervals. Only used when there is 1 grouping variable.
- ax (matplotlib axis, optional) If provided, plot on this axis. Default is set to current Axes.
- intervals\_kws (dictionary) -

#### **Additional arguments for the matplotlib fill\_between function**

that shows shaded intervals. By default, they are 50 percent transparent.

#### **post\_pred\_kws**

[dictionary] Additional parameters to get\_grouped\_posterior\_predictives\_summary.

#### **Returns**

**fig**

**Return type** matplotlib.figure.Figure

plot\_mean\_posterior\_predictives(*n\_posterior\_predictives*, *figsize=(20, 8)*, *post\_pred\_kws=None*, *\*\*kwargs*)

Plots the mean posterior predictives of choices and response times.

The mean proportion of choices (in this case coded as accuracy) is calculated for each posterior sample across all trials, and then it's plotted as a distribution. The mean accuracy in the data is plotted as vertical line. This allows to compare the real mean with the BCI or HDI of the predictions. The same is done for response times, and are plotted one next to each other.

- n\_posterior\_predictives (int) Number of posterior samples to use for posterior predictives calculation. If n\_posterior\_predictives is bigger than the posterior samples, then calculation will continue with the total number of posterior samples.
- **figsize** (*tuple*) figure size of the matplotlib figure
- show\_data (bool) Whether to show a vertical line for the mean data. Set to False to not show it.
- color (matplotlib color) Color for both the mean data and intervals.
- <span id="page-145-0"></span>• ax (matplotlib axis, optional) – If provided, plot on this axis. Default is set to current Axes.
- gridsize  $(int)$  Resolution of the kernel density estimation function, default to 100.
- clip (tuple) Range for the kernel density estimation function. Default is min and max values of the distribution.
- show\_intervals (either "HDI", "BCI", or None) HDI is better when the distribution is not simmetrical. If None, then no intervals are shown.
- alpha\_intervals (float) Alpha level for the intervals. Default is 5 percent which gives 95 percent BCIs and HDIs.
- intervals\_kws (dictionary) Additional arguments for the matplotlib fill\_between function that shows shaded intervals. By default, they are 50 percent transparent.
- post\_pred\_kws (dictionary) Additional parameters to get\_posterior\_predictives\_summary.

**fig**

#### **Return type**

matplotlib.figure.Figure

plot\_quantiles\_grouped\_posterior\_predictives(*n\_posterior\_predictives*, *grouping\_var*, *quantiles=None*, *figsize=(20, 8)*, *post\_pred\_kws=None*, *\*\*kwargs*)

Plots the quantiles of the posterior predictives of response times, separately for correct/incorrect responses, and 1 grouping variable.

- n\_posterior\_predictives (int) Number of posterior samples to use for posterior predictives calculation. If n\_posterior\_predictives is bigger than the posterior samples, then calculation will continue with the total number of posterior samples.
- grouping\_vars (string) Should be an existing grouping variable in the data.
- quantiles (list of floats) Quantiles to summarize response times distributions (separately for correct/incorrect) with.
- figsize  $(tuple)$  figure size of the matplotlib figure
- show\_data  $(bool)$  Whether to show the quantiles of the data. Set to False to not show it.
- show\_intervals (either "HDI", "BCI", or None) HDI is better when the distribution is not simmetrical. If None, then no intervals are shown.
- alpha\_intervals  $(flost)$  Alpha level for the intervals. Default is 5 percent which gives 95 percent BCIs and HDIs.
- kind (either 'lines' or 'shades') Two different styles to plot quantile distributions.
- palette (palette name, list, or  $dict$ ) Colors to use for the different levels of the second grouping variable (when provided). Should be something that can be interpreted by color\_palette(), or a dictionary mapping hue levels to matplotlib colors.
- hue\_order (lists of strings) Order to plot the levels of the grouping variable in, otherwise the levels are inferred from the data objects.
- <span id="page-146-0"></span>• hue\_labels (list of strings) – Labels corresponding to hue order in the legend. Advised to specify hue order when using this to avoid confusion.
- **jitter** (*float*) Amount to jitter the grouping variable's levels for better visualization.
- scatter\_kws (dictionary) Additional plotting parameters to change how the data points are shown.
- intervals\_kws (dictionary) Additional plotting parameters to change how the quantile distributions are shown.
- post\_pred\_kws (dictionary) Additional parameters to get\_grouped\_posterior\_predictives\_summary.

```
Returns
    fig
```
**Return type** matplotlib.figure.Figure

plot\_quantiles\_posterior\_predictives(*n\_posterior\_predictives*, *quantiles=None*, *figsize=(20, 8)*, *post\_pred\_kws=None*, *\*\*kwargs*)

Plots the quantiles of the posterior predictives of response times, separately for correct/incorrect responses.

#### **Parameters**

- n\_posterior\_predictives (int) Number of posterior samples to use for posterior predictives calculation. If n\_posterior\_predictives is bigger than the posterior samples, then calculation will continue with the total number of posterior samples.
- quantiles (*list of floats*) Quantiles to summarize response times distributions (separately for correct/incorrect) with.
- figsize  $(tuple)$  figure size of the matplotlib figure
- show\_data  $(bool)$  Whether to show the quantiles of the data. Set to False to not show it.
- show\_intervals (either "HDI", "BCI", or None) HDI is better when the distribution is not simmetrical. If None, then no intervals are shown.
- alpha\_intervals  $(f$ loat) Alpha level for the intervals. Default is 5 percent which gives 95 percent BCIs and HDIs.
- kind (either 'lines' or 'shades') Two different styles to plot quantile distributions.
- color (matplotlib color) Color for both the data and intervals.
- scatter\_kws (dictionary) Additional plotting parameters to change how the data points are shown.
- intervals\_kws (dictionary) Additional plotting parameters to change how the quantile distributions are shown.
- post\_pred\_kws (dictionary) Additional parameters to get\_posterior\_predictives\_summary.

#### **Returns**

**fig**

# **Return type**

matplotlib.figure.Figure

# **17.3 Reinforcement learning diffusion decision models**

See *[DDModelResults](#page-141-0)*.

**CHAPTER**

### **EIGHTEEN**

## <span id="page-148-0"></span>**MODELRESULTS CLASS FOR RACE (OR RL+RACE) MODELS**

There is one class to inspect model fits of **race models (RDM, LBA, ARDM, and ALBA) or combinations of RL and race models (fitted on choices and response times)**: *[raceModelResults\\_2A](#page-149-0)*.

The main functions of this class are:

- To assess the model's **convergence** and **mcmc diagnostics**, to make sure that the sampling was successful. This step is crucial and should be preferably done first.
- To provide a measure of the model's **quantitative fit** to the data (i.e., the Watanabe-Akaike information criterion). This is important when comparing the quantitative fit to the data of several, competing models.
- To visualize and make interval-based (either Bayesian Credible Intervals or Higher Density Intervals) inferences on the **posterior distributions** of the model's parameters. This is important when specific hypotheses were made about the parameters' values.
- To calculate and visualize **posterior predictive distributions** of the observed data. This step is important to assess the qualitative fit of the model to the data. Qualitative fit should be assessed not only when comparing different competing models, but also when a single candidate model is fitted. Different ways of calculating posterior predictive distributions are provided, together with different plotting options. In general, emphasis is given to calculating posterior predictive distributions across conditions. This allows us to assess whether a certain behavioral pattern observed in the data (e.g., due to experimental manipulations) can also be reproduced by the model. Finally, posterior predictives are available not only for mean choices and response times, but also for other summary statistics of the response times distributions (i.e., skewness and quantiles).

## **18.1 All models**

#### class rlssm.fits\_race.ModelResults(*model\_label*, *data\_info*, *parameters\_info*, *priors*, *rhat*, *waic*, *last\_values*, *samples*, *trial\_samples*)

plot\_posteriors(*gridsize=100*, *clip=None*, *show\_intervals='HDI'*, *alpha\_intervals=0.05*, *intervals\_kws=None*, *\*\*kwargs*)

Plots posterior predictives of the model's parameters.

If the model is hierarchical, then only the group parameters are plotted. In particular, group means are plotted in the first row and group standard deviations are plotted in the second row. By default, 95 percent HDI are shown. The kernel density estimation is calculated using scipy.stats.gaussian\_kde.

- gridsize (int, default to 100) Resolution of the kernel density estimation function, default to 100.
- clip (tuple of (float, float), optional) Range for the kernel density estimation function. Default is min and max values of the distribution.
- <span id="page-149-1"></span>• show\_intervals (str, default to "HDI") – Either "HDI", "BCI", or None. HDI is better when the distribution is not simmetrical. If None, then no intervals are shown.
- alpha\_intervals (float, default to .05) Alpha level for the intervals. Default is 5 percent which gives 95 percent BCIs and HDIs.
- **intervals\_kws** (dict) Additional arguments for *matplotlib.axes.Axes.fill between* that shows shaded intervals. By default, they are 50 percent transparent.
- \*\***kwargs** Additional parameters for seaborn. Facet Grid.

**g**

**Return type** seaborn.FacetGrid

#### to\_pickle(*filename=None*)

Pickle the fitted model's results object to file.

This can be used to store the model's result and read them and inspect them at a later stage, without having to refit the model.

#### **Parameters**

**filename** (str, optional) – File path where the pickled object will be stored. If not specified, is set to

### **18.2 Race diffusion models (RDM, LBA, ARDM, and ALBA)**

<span id="page-149-0"></span>class rlssm.fits\_race.raceModelResults\_2A(*model\_label*, *data\_info*, *parameters\_info*, *priors*, *rhat*, *waic*, *last\_values*, *samples*, *trial\_samples*, *family*)

> **show-inheritance inherited-members**

get\_grouped\_posterior\_predictives\_summary(*grouping\_vars*, *n\_posterior\_predictives=500*, *quantiles=None*, *\*\*kwargs*)

Calculates summary of posterior predictives of choices and response times, separately for a list of grouping variables.

The mean proportion of choices (in this case coded as accuracy) is calculated for each posterior sample across all trials in all conditions combination. Response times are summarized using mean, skewness, and quantiles.

For example, if grouping\_vars=['reward', 'difficulty'], posterior predictives will be collapsed for all combinations of levels of the reward and difficulty variables.

- grouping\_vars (list of strings) They should be existing grouping variables in the data.
- **n\_posterior\_predictives**  $(int)$  Number of posterior samples to use for posterior predictives calculation. If n\_posterior\_predictives is bigger than the posterior samples, then calculation will continue with the total number of posterior samples.
- quantiles (list of floats) Quantiles to summarize response times distributions (separately for correct/incorrect) with.
- <span id="page-150-0"></span>• noise\_constant  $(f*float*)$  – Scaling factor of the diffusion decision model. If changed, drift and threshold would be scaled accordingly. Not to be changed in most applications.
- rt\_max (float) Controls the maximum rts that can be predicted. Making this higher might make the function a bit slower.
- $dt$  (*float*) Controls the time resolution of the diffusion decision model. Default is 1 msec. Lower values of dt make the function more precise but much slower.

**out** – Pandas DataFrame. The columns contains the mean accuracy for each posterior sample, as well as mean response times, response times skewness and response times quantiles. The row index is a pandas.MultIndex, with the grouping variables as higher level and number of samples as lower level.

#### **Return type**

DataFrame

#### get\_posterior\_predictives\_df(*n\_posterior\_predictives=500*, *\*\*kwargs*)

Calculates posterior predictives of choices and response times.

#### **Parameters**

- n\_posterior\_predictives (int) Number of posterior samples to use for posterior predictives calculation. If n\_posterior\_predictives is bigger than the posterior samples, then calculation will continue with the total number of posterior samples.
- noise\_constant  $(fload)$  Scaling factor of the diffusion decision model. If changed, drift and threshold would be scaled accordingly. Not to be changed in most applications.
- **rt\_max**  $(fload)$  Controls the maximum rts that can be predicted. Making this higher might make the function a bit slower.
- $dt$  (*float*) Controls the time resolution of the diffusion decision model. Default is 1 msec. Lower values of dt make the function more precise but much slower.

#### **Returns**

**out** – Data frame of shape (n\_samples, n\_trials\*2). Response times and accuracy are provided as hierarchical column indeces.

#### **Return type**

#### DataFrame

get\_posterior\_predictives\_summary(*n\_posterior\_predictives=500*, *quantiles=None*, *\*\*kwargs*)

Calculates summary of posterior predictives of choices and response times.

The mean proportion of choices (in this case coded as accuracy) is calculated for each posterior sample across all trials. Response times are summarized using mean, skewness, and quantiles.

- n\_posterior\_predictives (int) Number of posterior samples to use for posterior predictives calculation. If n\_posterior\_predictives is bigger than the posterior samples, then calculation will continue with the total number of posterior samples.
- quantiles (*list of floats*) Quantiles to summarize response times distributions (separately for correct/incorrect) with. Default to [.1, .3, .5, .7, .9].
- noise\_constant  $(fload)$  Scaling factor of the diffusion decision model. If changed, drift and threshold would be scaled accordingly. Not to be changed in most applications.
- **rt\_max** (*float*) Controls the maximum rts that can be predicted. Making this higher might make the function a bit slower.

<span id="page-151-0"></span> $\cdot$  dt (float) – Controls the time resolution of the diffusion decision model. Default is 1 msec. Lower values of dt make the function more precise but much slower.

#### **Returns**

**out** – Pandas DataFrame, where every row corresponds to a posterior sample. The columns contains the mean accuracy for each posterior sample, as well as mean response times, response times skewness and response times quantiles.

#### **Return type**

DataFrame

#### plot\_mean\_grouped\_posterior\_predictives(*grouping\_vars*, *n\_posterior\_predictives*, *figsize=(20, 8)*, *post\_pred\_kws=None*, *\*\*kwargs*)

Plots the mean posterior predictives of choices and response times, separately for either 1 or 2 grouping variables.

The first grouping variable will be plotted on the x-axis. The second grouping variable, if provided, will be showed with a different color per variable level.

#### **Parameters**

- grouping vars (list of strings) They should be existing grouping variables in the data. The list should be of lenght 1 or 2.
- **n\_posterior\_predictives**  $(int)$  Number of posterior samples to use for posterior predictives calculation. If n\_posterior\_predictives is bigger than the posterior samples, then calculation will continue with the total number of posterior samples.
- **x\_order** (list of strings) Order to plot the levels of the first grouping variable in, otherwise the levels are inferred from the data objects.
- hue\_order (lists of strings) Order to plot the levels of the second grouping variable (when provided) in, otherwise the levels are inferred from the data objects.
- hue\_labels (list of strings) Labels corresponding to hue\_order in the legend. Advised to specify hue\_order when using this to avoid confusion. Only makes sense when the second grouping variable is provided.
- show\_data (bool) Whether to show a vertical line for the mean data. Set to False to not show it.
- show\_intervals (either "HDI", "BCI", or None) HDI is better when the distribution is not simmetrical. If None, then no intervals are shown.
- alpha\_intervals  $(flost)$  Alpha level for the intervals. Default is 5 percent which gives 95 percent BCIs and HDIs.
- palette (palette name, list, or  $dict$ ) Colors to use for the different levels of the second grouping variable (when provided). Should be something that can be interpreted by color\_palette(), or a dictionary mapping hue levels to matplotlib colors.
- color (matplotlib color) Color for both the mean data and intervals. Only used when there is 1 grouping variable.
- ax (matplotlib axis, optional) If provided, plot on this axis. Default is set to current Axes.
- intervals\_kws (dictionary) -

#### **Additional arguments for the matplotlib fill\_between function**

that shows shaded intervals. By default, they are 50 percent transparent.

```
post_pred_kws
```
[dictionary] Additional parameters to get\_grouped\_posterior\_predictives\_summary.

<span id="page-152-0"></span>**Returns fig**

**Return type** matplotlib.figure.Figure

plot\_mean\_posterior\_predictives(*n\_posterior\_predictives*, *figsize=(20, 8)*, *post\_pred\_kws=None*, *\*\*kwargs*)

Plots the mean posterior predictives of choices and response times.

The mean proportion of choices (in this case coded as accuracy) is calculated for each posterior sample across all trials, and then it's plotted as a distribution. The mean accuracy in the data is plotted as vertical line. This allows to compare the real mean with the BCI or HDI of the predictions. The same is done for response times, and are plotted one next to each other.

#### **Parameters**

- n\_posterior\_predictives (int) Number of posterior samples to use for posterior predictives calculation. If n\_posterior\_predictives is bigger than the posterior samples, then calculation will continue with the total number of posterior samples.
- figsize  $(tuple)$  figure size of the matplotlib figure
- show\_data (bool) Whether to show a vertical line for the mean data. Set to False to not show it.
- color (matplotlib color) Color for both the mean data and intervals.
- ax (matplotlib axis, optional) If provided, plot on this axis. Default is set to current Axes.
- gridsize  $(int)$  Resolution of the kernel density estimation function, default to 100.
- $clip(tuple) Range$  for the kernel density estimation function. Default is min and max values of the distribution.
- show\_intervals (either "HDI", "BCI", or None) HDI is better when the distribution is not simmetrical. If None, then no intervals are shown.
- alpha\_intervals  $(fload)$  Alpha level for the intervals. Default is 5 percent which gives 95 percent BCIs and HDIs.
- intervals\_kws (dictionary) Additional arguments for the matplotlib fill between function that shows shaded intervals. By default, they are 50 percent transparent.
- post\_pred\_kws (dictionary) Additional parameters to get\_posterior\_predictives\_summary.

#### **Returns**

**fig**

#### **Return type**

matplotlib.figure.Figure

plot\_quantiles\_grouped\_posterior\_predictives(*n\_posterior\_predictives*, *grouping\_var*, *quantiles=None*, *figsize=(20, 8)*,

*post\_pred\_kws=None*, *\*\*kwargs*)

Plots the quantiles of the posterior predictives of response times, separately for correct/incorrect responses, and 1 grouping variable.

#### <span id="page-153-0"></span>**Parameters**

- n\_posterior\_predictives (int) Number of posterior samples to use for posterior predictives calculation. If n\_posterior\_predictives is bigger than the posterior samples, then calculation will continue with the total number of posterior samples.
- grouping\_vars (string) Should be an existing grouping variable in the data.
- quantiles (list of floats) Quantiles to summarize response times distributions (separately for correct/incorrect) with.
- figsize  $(tuple)$  figure size of the matplotlib figure
- show\_data  $(bool)$  Whether to show the quantiles of the data. Set to False to not show it.
- show\_intervals (either "HDI", "BCI", or None) HDI is better when the distribution is not simmetrical. If None, then no intervals are shown.
- alpha\_intervals  $(flost)$  Alpha level for the intervals. Default is 5 percent which gives 95 percent BCIs and HDIs.
- kind (either 'lines' or 'shades') Two different styles to plot quantile distributions.
- palette (palette name, list, or dict) Colors to use for the different levels of the second grouping variable (when provided). Should be something that can be interpreted by color\_palette(), or a dictionary mapping hue levels to matplotlib colors.
- hue\_order (lists of strings) Order to plot the levels of the grouping variable in, otherwise the levels are inferred from the data objects.
- hue\_labels (list of strings) Labels corresponding to hue\_order in the legend. Advised to specify hue\_order when using this to avoid confusion.
- **jitter**  $(fload)$  Amount to jitter the grouping variable's levels for better visualization.
- scatter\_kws (dictionary) Additional plotting parameters to change how the data points are shown.
- intervals\_kws (dictionary) Additional plotting parameters to change how the quantile distributions are shown.
- post\_pred\_kws (dictionary) Additional parameters to get\_grouped\_posterior\_predictives\_summary.

#### **Returns**

**fig**

#### **Return type**

matplotlib.figure.Figure

plot\_quantiles\_posterior\_predictives(*n\_posterior\_predictives*, *quantiles=None*, *figsize=(20, 8)*, *post\_pred\_kws=None*, *\*\*kwargs*)

Plots the quantiles of the posterior predictives of response times, separately for correct/incorrect responses.

- n\_posterior\_predictives (int) Number of posterior samples to use for posterior predictives calculation. If n\_posterior\_predictives is bigger than the posterior samples, then calculation will continue with the total number of posterior samples.
- quantiles (list of floats) Quantiles to summarize response times distributions (separately for correct/incorrect) with.
- figsize  $(tuple)$  figure size of the matplotlib figure
- show\_data  $(bool)$  Whether to show the quantiles of the data. Set to False to not show it.
- show\_intervals (either "HDI", "BCI", or None) HDI is better when the distribution is not simmetrical. If None, then no intervals are shown.
- alpha\_intervals  $(f$ loat) Alpha level for the intervals. Default is 5 percent which gives 95 percent BCIs and HDIs.
- kind (either 'lines' or 'shades') Two different styles to plot quantile distributions.
- color (matplotlib color) Color for both the data and intervals.
- scatter\_kws (dictionary) Additional plotting parameters to change how the data points are shown.
- intervals\_kws (dictionary) Additional plotting parameters to change how the quantile distributions are shown.
- post\_pred\_kws (dictionary) Additional parameters to get\_posterior\_predictives\_summary.

**fig**

#### **Return type**

matplotlib.figure.Figure

## **18.3 Reinforcement learning race diffusion models (RLRDM, RLLBA, RLARDM, and RLALBA)**

See *[raceModelResults\\_2A](#page-149-0)*.

**CHAPTER**

### **NINETEEN**

### **SIMULATE DATA WITH THE DDM**

<span id="page-156-1"></span>These functions can be used to simulate data of a single participant or of a group of participants, given a set of parameter values.

These functions can be thus used for parameter recovery: A model can be fit on the simulated data in order to compare the generating parameters with their estimated posterior distributions. For such purpose, *[simulate\\_ddm](#page-156-0)* (for a single participant) and *simulate* hier ddm (for a group of participants) should be used.

For faster calculations, parameters can be given as numpy.ndarrays to *[random\\_ddm](#page-160-0)* and *[random\\_ddm\\_vector](#page-161-0)*.

### **19.1 In pandas**

#### <span id="page-156-0"></span>rlssm.random.simulate\_ddm(*n\_trials*, *gen\_drift*, *gen\_threshold*, *gen\_ndt*, *gen\_rel\_sp=0.5*, *participant\_label=1*, *gen\_drift\_trialsd=None*, *gen\_rel\_sp\_trialsd=None*, *\*\*kwargs*)

Simulates behavior (rt and accuracy) according to the diffusion decision model.

This function is to simulate data for, for example, parameter recovery.

Simulates data for one participant.

In this parametrization, it is assumed that 0 is the lower threshold, and, when *rel\_sp* = .5, the diffusion process starts halfway through the threshold value.

**Note:** When *gen\_drift\_trialsd* is not specified, there is no across-trial variability in the drift-rate.

Instead, when *gen\_drift\_trialsd* is specified, the trial-by-trial drift-rate has the following distribution:

• drift ~ normal(gen\_drift, gen\_drift\_trialsd).

Similarly, when *gen\_rel\_sp\_trialsd* is not specified, there is no across-trial variability starting point.

Instead, when *gen\_rel\_sp\_trialsd* is specified, the trial-by-trial relative starting point has the following distribution:

• rel\_sp ~ Phi(normal(rel\_sp, gen\_rel\_sp\_trialsd)).

In this case, *gen\_rel\_sp* is first trasformed to the -Inf/+Inf scale, so the input value is the same (no bias still corresponds to .5).

- **n\_trials**  $(int)$  Number of trials to be simulated.
- gen\_drift  $(f$ *loat* $) Drift-rate of the diffusion decision model.$
- gen\_threshold  $(fload)$  Threshold of the diffusion decision model. Should be positive.
- gen\_ndt  $(fload)$  Non decision time of the diffusion decision model, in seconds. Should be positive.
- gen\_rel\_sp (float, default .5) Relative starting point of the diffusion decision model. Should be higher than 0 and smaller than 1. When is 0.5 (default), there is no bias.
- gen\_drift\_trialsd (float, optional) Across trial variability in the drift-rate. Should be positive.
- gen\_rel\_sp\_trialsd (float, optional) Across trial variability in the realtive starting point. Should be positive.
- participant\_label (string or float, default 1) What will appear in the participant column of the output data.
- \*\*kwargs Additional arguments to rlssm.random.random\_ddm().

**data** – *pandas.DataFrame*, with n\_trials rows. Columns contain simulated response times and accuracy ["rt", "accuracy"], as well as the generating parameters (both for each trial and acrosstrials when there is across-trial variability).

#### **Return type**

DataFrame

#### **Examples**

Simulate 1000 trials from 1 participant.

Relative starting point is set towards the upper bound (higher than .5), so in this case there will be more accurate and fast decisions:

```
from rlssm.random import simulate_ddm
>>> data = simulate_ddm(n_trials=1000,
                gen_drift=.8,
                gen_threshold=1.3,
                gen_ndt=.23,
                gen_rel_sp=.6)
>>> print(data.head())
     participant drift rel_sp threshold ndt rt accuracy
trial
1 1 0.8 0.6 1.3 0.23 0.344 1.0
2 1 0.8 0.6 1.3 0.23 0.376 0.0
3 1 0.8 0.6 1.3 0.23 0.390 1.0
4 1 0.8 0.6 1.3 0.23 0.434 0.0
5 1 0.8 0.6 1.3 0.23 0.520 1.0
```
To have trial number as a column:

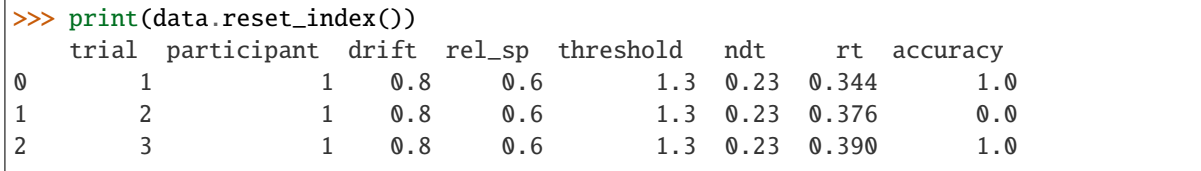

(continues on next page)

<span id="page-158-1"></span>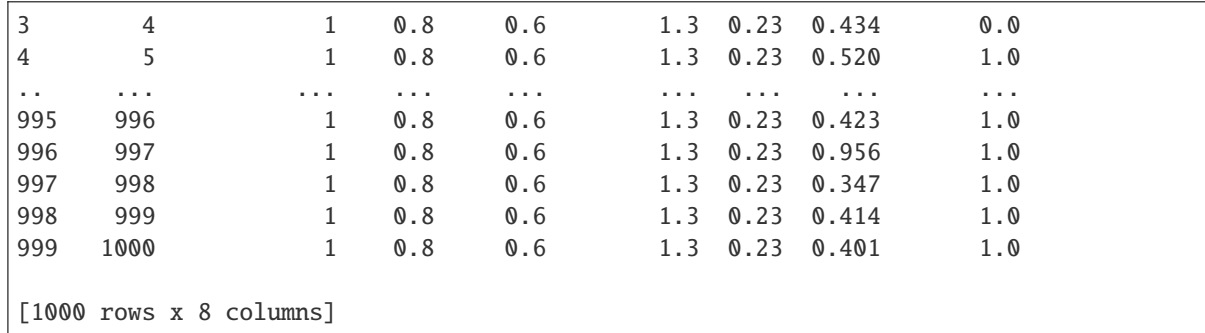

(continued from previous page)

Simulates behavior (rt and accuracy) according to the diffusion decision model.

This function is to simulate data for, for example, parameter recovery.

Simulates hierarchical data for a group of participants.

In this parametrization, it is assumed that 0 is the lower threshold, and, when *rel\_sp* = .5, the diffusion process starts halfway through the threshold value.

The individual parameters have the following distributions:

- drift ~ normal(gen\_mu\_drift, gen\_sd\_drift)
- threshold  $\sim \log(1 + \exp(\text{normal(gen_mu_threshold}, \text{gen_sd_threshold})))$
- ndt  $\sim$  log(1 + exp(normal(gen\_mu\_ndt, gen\_sd\_ndt)))

**Note:** When *gen\_sd\_rel\_sp* is not specified, the relative starting point is assumed to be fixed across participants at *gen\_mu\_rel\_sp*.

Instead, when *gen\_sd\_rel\_sp* is specified, the starting point has the following distribution:

• rel\_sp ~ Phi(normal(gen\_mu\_rel\_sp, gen\_sd\_rel\_sp))

- $n_{\text{trials}}(int) -$  Number of trials to be simulated.
- **n\_participants**  $(int)$  Number of participants to be simulated.
- gen\_mu\_drift  $(fload)$  Group-mean of the drift-rate of the diffusion decision model.
- gen\_sd\_drift (float) Group-standard deviation of the drift-rate of the diffusion decision model.
- gen\_mu\_threshold  $(fload)$  Group-mean of the threshold of the diffusion decision model.
- gen\_sd\_threshold (float) Group-standard deviation of the threshold of the diffusion decision model.
- gen\_mu\_ndt  $(float)$  Group-mean of the non decision time of the diffusion decision model.

<span id="page-158-0"></span>rlssm.random.simulate\_hier\_ddm(*n\_trials*, *n\_participants*, *gen\_mu\_drift*, *gen\_sd\_drift*, *gen\_mu\_threshold*, *gen\_sd\_threshold*, *gen\_mu\_ndt*, *gen\_sd\_ndt*, *gen\_mu\_rel\_sp=0.5*, *gen\_sd\_rel\_sp=None*, *\*\*kwargs*)

- gen\_sd\_ndt  $(fload)$  Group-standard deviation of the non decision time of the diffusion decision model.
- gen\_mu\_rel\_sp  $(f$ *loat* $,  $default .5)$  Relative starting point of the diffusion decision$ model. When *gen\_sd\_rel\_sp* is not specified, *gen\_mu\_rel\_sp* is fixed across participants. When *gen\_sd\_rel\_sp* is specified, *gen\_mu\_rel\_sp* is the group-mean of the starting point.
- gen\_sd\_rel\_sp (float, optional) Group-standard deviation of the relative starting point of the diffusion decision model.
- \*\*kwargs Additional arguments to *rlssm.random.random\_ddm()*.

**data** – *pandas.DataFrame*, with n\_trials\*n\_participants rows. Columns contain simulated response times and accuracy ["rt", "accuracy"], as well as the generating parameters (at the participant level).

#### **Return type**

DataFrame

#### **Examples**

Simulate data from 15 participants, with 200 trials each.

Relative starting point is on average across participants towards the upper bound. So, in this case, there will be more accurate and fast decisions:

```
from rlssm.random import simulate_hier_ddm
>>> data = simulate_hier_ddm(n_trials=200,
                        n_participants=15,
                        gen_mu_drift=.6, gen_sd_drift=.3,
                        gen_mu_threshold=.5, gen_sd_threshold=.1,
                        gen_mu_ndt=-1.2, gen_sdr=-05,
                        gen_mu_rel_sp=.1, gen_sd_rel_sp=.05)
>>> print(data.head())
                  drift threshold ndt rel_sp rt accuracy
participant trial
1 1 0.773536 1.753562 0.300878 0.553373 0.368878 1.0
          1 0.773536 1.753562 0.300878 0.553373 0.688878 1.0
          1 0.773536 1.753562 0.300878 0.553373 0.401878 1.0
          1 0.773536 1.753562 0.300878 0.553373 1.717878 1.0
          1 0.773536 1.753562 0.300878 0.553373 0.417878 1.0
```
Get mean response time and accuracy per participant:

```
>>> print(data.groupby('participant').mean()[['rt', 'accuracy']])
            rt accuracy
participant
1 0.990313 0.840
2 0.903228 0.740
3 1.024509 0.815
4 0.680104 0.760
5 0.994501 0.770
6 0.910615 0.865
7 0.782978 0.700
```
(continues on next page)

(continued from previous page)

<span id="page-160-1"></span>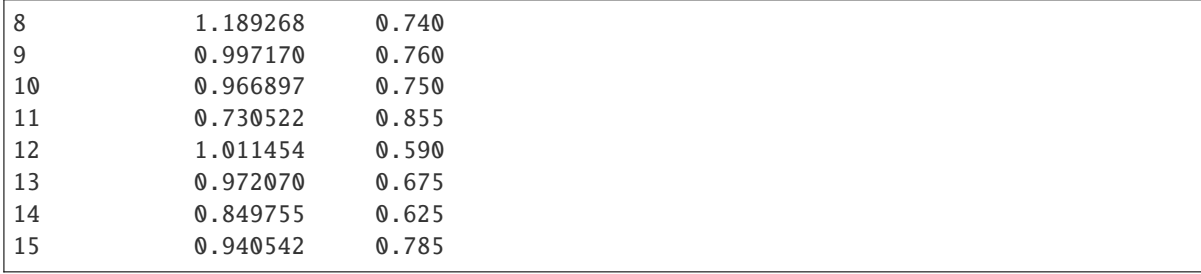

To have participant and trial numbers as a columns:

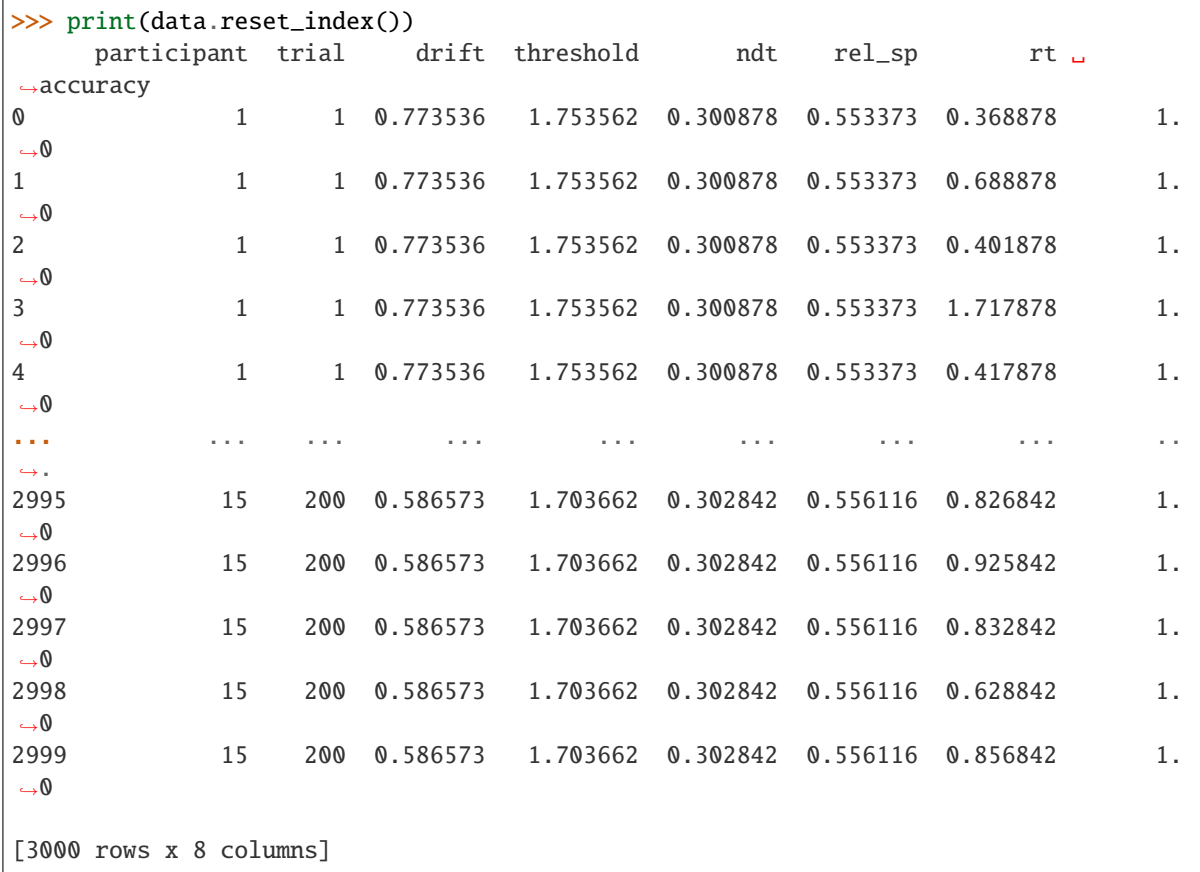

## **19.2 In numpy**

<span id="page-160-0"></span>rlssm.random.random\_ddm(*drift*, *threshold*, *ndt*, *rel\_sp=0.5*, *noise\_constant=1*, *dt=0.001*, *max\_rt=10*)

Simulates behavior (rt and accuracy) according to the diffusion decision model.

In this parametrization, it is assumed that 0 is the lower threshold, and, when rel\_sp=1/2, the diffusion process starts halfway through the threshold value.

**Note:** This function is mainly for the posterior predictive calculations. It assumes that drift, threshold and ndt are provided as numpy.ndarray of shape (n\_samples, n\_trials).

<span id="page-161-1"></span>However, it also works when the rel sp is given as a float. Drift, threshold and ndt should have the same shape.

#### **Parameters**

- drift (numpy.ndarray) Shape is usually (n\_samples, n\_trials). Drift-rate of the diffusion decision model.
- **threshold** (numpy.ndarray) Shape is usually  $(n$  samples,  $n$  trials). Threshold of the diffusion decision model.
- ndt (numpy.ndarray) Shape is usually (n\_samples, n\_trials). Non decision time of the diffusion decision model, in seconds.
- rel\_sp (numpy.ndarray or float, default .5) When is an array, shape is usually (n\_samples, n\_trials). Relative starting point of the diffusion decision model.
- noise\_constant  $(float, default 1)$  Scaling factor of the diffusion decision model. If changed, drift and threshold would be scaled accordingly. Not to be changed in most applications.
- max\_rt (float, default 10) Controls the maximum rts that can be predicted. Making this higher might make the function a bit slower.
- dt ( $float$ ,  $default$   $0.001$ ) Controls the time resolution of the diffusion decision model. Default is 1 msec. Lower values of dt make the function more precise but much slower.

#### **Returns**

- **rt** (*numpy.ndarray*) Shape is the same as the input parameters. Contains simulated response times according to the diffusion decision model. Every element corresponds to the set of parameters given as input with the same shape.
- **acc** (*numpy.ndarray*) Shape is the same as the input parameters. Contains simulated accuracy according to the diffusion decision model. Every element corresponds to the set of parameters given as input with the same shape.

<span id="page-161-0"></span>rlssm.random.random\_ddm\_vector(*drift*, *threshold*, *ndt*, *rel\_sp=0.5*, *noise\_constant=1*, *dt=0.001*, *rt\_max=10*)

Simulates behavior (rt and accuracy) according to the diffusion decision model.

In this parametrization, it is assumed that 0 is the lower threshold, and, when  $rel_sp=1/2$ , the diffusion process starts halfway through the threshold value.

**Note:** This is a vectorized version of rlssm.random.random\_ddm(). It seems to be generally slower, but might work for higher dt values and shorter rt\_max (with less precision). There is more trade-off between dt and rt\_max here compared to the random\_ddm function.

This function is mainly for the posterior predictive calculations. It assumes that drift, threshold and ndt are provided as numpy.ndarray of shape (n\_samples, n\_trials).

However, it also works when the rel\_sp and/or the ndt are given as floats. Drift and threshold should have the same shape.

#### **Parameters**

• drift (numpy.ndarray) – Shape is usually (n\_samples, n\_trials). Drift-rate of the diffusion decision model.

- threshold (numpy.ndarray) Shape is usually (n\_samples, n\_trials). Threshold of the diffusion decision model.
- ndt (numpy.ndarray or float) Shape is usually (n\_samples, n\_trials). Non decision time of the diffusion decision model, in seconds.
- rel\_sp (numpy.ndarray or float,  $default .5$ ) When is an array, shape is usually (n\_samples, n\_trials). Relative starting point of the diffusion decision model.
- noise\_constant  $(float, default 1)$  Scaling factor of the diffusion decision model. If changed, drift and threshold would be scaled accordingly. Not to be changed in most applications.
- max\_rt (float, default  $10$ ) Controls the maximum rts that can be predicted. Making this higher might make the function a bit slower.
- dt (float, default  $0.001$ ) Controls the time resolution of the diffusion decision model. Default is 1 msec. Lower values of dt make the function more precise but much slower.

- **rt** (*numpy.ndarray*) Shape is the same as the input parameters. Contains simulated response times according to the diffusion decision model. Every element corresponds to the set of parameters given as input with the same shape.
- **acc** (*numpy.ndarray*) Shape is the same as the input parameters. Contains simulated accuracy according to the diffusion decision model. Every element corresponds to the set of parameters given as input with the same shape.

**CHAPTER**

## **TWENTY**

# **SIMULATE DATA WITH RACE MODELS**

<span id="page-164-0"></span>**Note:** At the moment, these functions are not fully optimized and only possible to simulate data from one subject.

# **20.1 In numpy**

rlssm.random.random\_rdm\_2A(*cor\_drift*, *inc\_drift*, *threshold*, *ndt*, *noise\_constant=1*, *dt=0.001*, *max\_rt=10*) rlssm.random.random\_lba\_2A(*k*, *A*, *tau*, *cor\_drift*, *inc\_drift*)

**CHAPTER**

**TWENTYONE**

# <span id="page-166-0"></span>**SIMULATE DATA WITH RL MODELS, RLDDMS, AND RL+RACE MODELS**

These functions can be used to simulate data of a single participant or of a group of participants, given a set of parameter values.

These functions can be thus used for parameter recovery: A model can be fit on the simulated data in order to compare the generating parameters with their estimated posterior distributions.

**Note:** At the moment, only non-hierarchical RLRDM data can be simulated.

## **21.1 Simulate RL stimuli**

rlssm.random.generate\_task\_design\_fontanesi(*n\_trials\_block*, *n\_blocks*, *n\_participants*, *trial\_types*, *mean\_options*, *sd\_options*)

Generates the RL stimuli as in the 2019 Fontanesi et al.'s paper.

**Note:** In the original paper we corrected for repetition and order presentation of values too. This is not implemented here.

#### **Parameters**

- **n\_trials\_block** (int) Number of trials per learning session.
- **n\_blocks**  $(int)$  Number of learning session per participant.
- **n\_participants**  $(int)$  Number of participants.
- trial\_types (list of strings) List containing possible pairs of options. E.g., in the original experiment: ['1-2', '1-3', '2-4', '3-4']. It is important that they are separated by a '-', and that they are numbered from 1 to n\_options (4 in the example). Also, the "incorrect" option of the couple should go first in each pair.
- mean\_options (list or array of floats) Mean reward for each option. The length should correspond to n\_options.
- sd\_options (list or array of floats) SD reward for each option. The length should correspond to n\_options.

#### **Returns**

**task design** – *pandas.DataFrame*, with n trials block\*n blocks rows. Columns contain:

<span id="page-167-0"></span>"f cor", "f inc", "trial type", "cor\_option", "inc\_option", "trial\_block", "block\_label", "participant".

### **Return type**

DataFrame

## **21.2 Simulate only-choices RL data**

rlssm.random.simulate\_rl\_2A(*task\_design*, *gen\_alpha*, *gen\_sensitivity*, *initial\_value\_learning=0*)

Simulates behavior (accuracy) according to a RL model,

where the learning component is the Q learning (delta learning rule) and the choice rule is the softmax.

This function is to simulate data for, for example, parameter recovery. Simulates data for one participant.

**Note:** The number of options can be actaully higher than 2, but only 2 options (one correct, one incorrect) are presented in each trial. It is important that "trial\_block" is set to 1 at the beginning of each learning session (when the Q values at resetted) and that the "block\_label" is set to 1 at the beginning of the experiment for each participants. There is no special requirement for the participant number.

#### **Parameters**

- task\_design (DataFrame) *pandas.DataFrame*, with n\_trials\_block\*n\_blocks rows. Columns contain: "f\_cor", "f\_inc", "trial\_type", "cor\_option", "inc\_option", "trial\_block", "block\_label", "participant".
- gen\_alpha (float or list of floats) The generating learning rate. It should be a value between 0 (no updating) and 1 (full updating). If a list of 2 values is provided then 2 separate learning rates for positive and negative prediction error are used.
- gen\_sensitivity (float) The generating sensitivity parameter for the soft\_max choice rule. It should be a value higher than 0 (the higher, the more sensitivity to value differences).
- $\cdot$  initial\_value\_learning  $(flost)$  The initial value for Q learning.

#### **Returns**

**data** – *pandas.DataFrame*, that is the task\_design, plus: 'Q\_cor', 'Q\_inc', 'alpha', 'sensitivity', 'p\_cor', and 'accuracy'.

#### **Return type**

DataFrame

#### rlssm.random.simulate\_hier\_rl\_2A(*task\_design*, *gen\_mu\_alpha*, *gen\_sd\_alpha*, *gen\_mu\_sensitivity*, *gen\_sd\_sensitivity*, *initial\_value\_learning=0*)

Simulates behavior (accuracy) according to a RL model, where the learning component is the Q learning (delta learning rule) and the choice rule is the softmax.

Simulates hierarchical data for a group of participants. The individual parameters have the following distributions:

- alpha ~ Phi(normal(gen\_mu\_alpha, gen\_sd\_alpha))
- sensitivity  $\sim \log(1 + \exp(\text{normal}(\text{gen\_mu\_sensitivity}, \text{gen\_sd\_sensitivity})))$

When 2 learning rates are estimated:

• alpha\_pos ~ Phi(normal(gen\_mu\_alpha[0], gen\_sd\_alpha[1]))

<span id="page-168-0"></span>• alpha  $neg$  ~ Phi(normal(gen mu alpha[1], gen sd alpha[1]))

**Note:** The number of options can be actaully higher than 2, but only 2 options (one correct, one incorrect) are presented in each trial. It is important that "trial\_block" is set to 1 at the beginning of each learning session (when the Q values at resetted) and that the "block\_label" is set to 1 at the beginning of the experiment for each participants. There is no special requirement for the participant number.

#### **Parameters**

- task\_design (DataFrame) *pandas.DataFrame*, with n\_trials\_block\*n\_blocks rows. Columns contain: "f\_cor", "f\_inc", "trial\_type", "cor\_option", "inc\_option", "trial\_block", "block\_label", "participant".
- gen\_mu\_alpha (float or list of floats) The generating group mean of the learning rate. If a list of 2 values is provided then 2 separate learning rates for positive and negative prediction error are used.
- gen\_sd\_alpha (float or list of floats) The generating group SD of the learning rate. If a list of 2 values is provided then 2 separate learning rates for positive and negative prediction error are used.
- gen\_mu\_sensitivity  $(fload)$  The generating group mean of the sensitivity parameter for the soft\_max choice rule.
- gen\_sd\_sensitivity  $(f$ *loat* $) The generating group SD of the sensitivity parameter for$ the soft max choice rule.
- initial\_value\_learning  $(flost)$  The initial value for Q learning.

#### **Returns**

**data** – *pandas.DataFrame*, that is the task\_design, plus: 'Q\_cor', 'Q\_inc', 'alpha', 'sensitivity', 'p\_cor', and 'accuracy'.

#### **Return type**

DataFrame

## **21.3 Simulate RLDDM data (choices and RTs)**

#### rlssm.random.simulate\_rlddm\_2A(*task\_design*, *gen\_alpha*, *gen\_drift\_scaling*, *gen\_threshold*, *gen\_ndt*, *initial\_value\_learning=0*, *\*\*kwargs*)

Simulates behavior (rt and accuracy) according to a RLDDM model,

where the learning component is the Q learning (delta learning rule) and the choice rule is the DDM.

Simulates data for one participant.

In this parametrization, it is assumed that 0 is the lower threshold, and the diffusion process starts halfway through the threshold value.

**Note:** The number of options can be actaully higher than 2, but only 2 options (one correct, one incorrect) are presented in each trial. It is important that "trial\_block" is set to 1 at the beginning of each learning session (when the Q values at resetted) and that the "block\_label" is set to 1 at the beginning of the experiment for each participants. There is no special requirement for the participant number.

#### <span id="page-169-0"></span>**Parameters**

- task\_design (DataFrame) *pandas.DataFrame*, with n\_trials\_block\*n\_blocks rows. Columns contain: "f\_cor", "f\_inc", "trial\_type", "cor\_option", "inc\_option", "trial\_block", "block\_label", "participant".
- gen\_alpha (float or list of floats) The generating learning rate. It should be a value between 0 (no updating) and 1 (full updating). If a list of 2 values is provided then 2 separate learning rates for positive and negative prediction error are used.
- gen\_drift\_scaling  $(f$ *loat* $) Drift-rate scaling of the RLDDM.$
- gen\_threshold (float) Threshold of the diffusion decision model. Should be positive.
- gen\_ndt  $(f$ *loat* $) Non decision time of the diffusion decision model, in seconds. Should$ be positive.
- $\cdot$  initial\_value\_learning  $(flost)$  The initial value for Q learning.
- \*\***kwargs** Additional arguments to rlssm.random.random ddm().

#### **Returns**

**data** – *pandas.DataFrame*, that is the task\_design, plus: 'Q\_cor', 'Q\_inc', 'drift', 'alpha', 'drift\_scaling', 'threshold', 'ndt', 'rt', and 'accuracy'.

#### **Return type**

DataFrame

rlssm.random.simulate\_hier\_rlddm\_2A(*task\_design*, *gen\_mu\_alpha*, *gen\_sd\_alpha*, *gen\_mu\_drift\_scaling*, *gen\_sd\_drift\_scaling*, *gen\_mu\_threshold*, *gen\_sd\_threshold*, *gen\_mu\_ndt*, *gen\_sd\_ndt*, *initial\_value\_learning=0*, *\*\*kwargs*)

Simulates behavior (rt and accuracy) according to a RLDDM model,

where the learning component is the Q learning (delta learning rule) and the choice rule is the DDM.

Simulates hierarchical data for a group of participants.

In this parametrization, it is assumed that 0 is the lower threshold, and the diffusion process starts halfway through the threshold value.

The individual parameters have the following distributions:

- alpha ~ Phi(normal(gen\_mu\_alpha, gen\_sd\_alpha))
- drift scaling  $\sim \log(1 + \exp(normal(genmu\;drift, gensd\;drift)))$
- threshold  $\sim \log(1 + \exp(\text{normal(gen_mu_threshold}, \text{gen_sd_threshold})))$
- ndt  $\sim$  log(1 + exp(normal(gen\_mu\_ndt, gen\_sd\_ndt)))

When 2 learning rates are estimated:

- alpha  $pos$  ~ Phi(normal(gen mu alpha[0], gen sd alpha[1]))
- alpha\_neg ~ Phi(normal(gen\_mu\_alpha[1], gen\_sd\_alpha[1]))

**Note:** The number of options can be actaully higher than 2, but only 2 options (one correct, one incorrect) are presented in each trial. It is important that "trial\_block" is set to 1 at the beginning of each learning session (when the Q values at resetted) and that the "block\_label" is set to 1 at the beginning of the experiment for each participants. There is no special requirement for the participant number.

- <span id="page-170-0"></span>• task\_design (DataFrame) – *pandas.DataFrame*, with n trials block\*n blocks rows. Columns contain: "f\_cor", "f\_inc", "trial\_type", "cor\_option", "inc\_option", "trial\_block", "block\_label", "participant".
- gen\_mu\_alpha (float or list of floats) The generating group mean of the learning rate. If a list of 2 values is provided then 2 separate learning rates for positive and negative prediction error are used.
- gen\_sd\_alpha (float or list of floats) The generating group SD of the learning rate. If a list of 2 values is provided then 2 separate learning rates for positive and negative prediction error are used.
- gen\_mu\_drift\_scaling (float) Group-mean of the drift-rate scaling of the RLDDM.
- gen\_sd\_drift\_scaling (float) Group-standard deviation of the drift-rate scaling of the RLDDM.
- gen\_mu\_threshold (float) Group-mean of the threshold of the RLDDM.
- gen\_sd\_threshold  $(fload)$  Group-standard deviation of the threshold of the RLDDM.
- gen\_mu\_ndt  $(f$ *loat* $) Group-mean of the non decision time of the RLDDM.$
- gen\_sd\_ndt  $(float)$  Group-standard deviation of the non decision time of the RLDDM.
- initial\_value\_learning  $(flost)$  The initial value for Q learning.
- \*\*kwargs Additional arguments to rlssm.random.random\_ddm().

**data** – *pandas.DataFrame*, that is the task\_design, plus: 'Q\_cor', 'Q\_inc', 'drift', 'alpha', 'drift\_scaling', 'threshold', 'ndt', 'rt', and 'accuracy'.

#### **Return type**

DataFrame

## **21.4 Simulate RLRDM data (choices and RTs)**

rlssm.random.simulate\_rlrdm\_2A(*task\_design*, *gen\_alpha*, *gen\_drift\_scaling*, *gen\_threshold*, *gen\_ndt*, *initial\_value\_learning=0*, *\*\*kwargs*)

### **CHAPTER**

# **TWENTYTWO**

## **INDEX**

• genindex

### **INDEX**

### Symbols

- \_\_init\_\_() (*rlssm.ALBAModel\_2A method*), [117](#page-122-0)
- \_\_init\_\_() (*rlssm.ARDModel\_2A method*), [115](#page-120-0)
- \_\_init\_\_() (*rlssm.DDModel method*), [106](#page-111-0)
- \_\_init\_\_() (*rlssm.LBAModel\_2A method*), [113](#page-118-0)
- \_\_init\_\_() (*rlssm.RDModel\_2A method*), [112](#page-117-0) \_\_init\_\_() (*rlssm.RLALBAModel\_2A method*), [126](#page-131-0)
- \_\_init\_\_() (*rlssm.RLARDModel\_2A method*), [124](#page-129-0)
- \_\_init\_\_() (*rlssm.RLDDModel method*), [109](#page-114-0)
- \_\_init\_\_() (*rlssm.RLLBAModel\_2A method*), [121](#page-126-0)
- \_\_init\_\_() (*rlssm.RLModel\_2A method*), [103](#page-108-0)
- \_\_init\_\_() (*rlssm.RLRDModel\_2A method*), [119](#page-124-0)

## A

ALBAModel\_2A (*class in rlssm*), [117](#page-122-0) ARDModel\_2A (*class in rlssm*), [115](#page-120-0)

## C

compiled\_model (*rlssm.ALBAModel\_2A attribute*), [117](#page-122-0) compiled\_model (*rlssm.ARDModel\_2A attribute*), [116](#page-121-0) compiled\_model (*rlssm.DDModel attribute*), [107](#page-112-0) compiled\_model (*rlssm.LBAModel\_2A attribute*), [114](#page-119-0) compiled\_model (*rlssm.RDModel\_2A attribute*), [112](#page-117-0) compiled\_model (*rlssm.RLALBAModel\_2A attribute*), [127](#page-132-0) compiled\_model (*rlssm.RLARDModel\_2A attribute*), [124](#page-129-0) compiled\_model (*rlssm.RLDDModel attribute*), [110](#page-115-0) compiled\_model (*rlssm.RLLBAModel\_2A attribute*), [122](#page-127-0) compiled\_model (*rlssm.RLModel\_2A attribute*), [104](#page-109-0) compiled\_model (*rlssm.RLRDModel\_2A attribute*), [119](#page-124-0)

## D

DDModel (*class in rlssm*), [106](#page-111-0) DDModelResults (*class in rlssm.fits\_DDM*), [136](#page-141-1)

### F

fit() (*rlssm.ALBAModel\_2A method*), [117](#page-122-0) fit() (*rlssm.ARDModel\_2A method*), [116](#page-121-0) fit() (*rlssm.DDModel method*), [107](#page-112-0)

- fit() (*rlssm.LBAModel\_2A method*), [114](#page-119-0)
- fit() (*rlssm.RDModel\_2A method*), [112](#page-117-0)
- fit() (*rlssm.RLALBAModel\_2A method*), [127](#page-132-0)
- fit() (*rlssm.RLARDModel\_2A method*), [124](#page-129-0)
- fit() (*rlssm.RLDDModel method*), [110](#page-115-0)
- fit() (*rlssm.RLLBAModel\_2A method*), [122](#page-127-0)
- fit() (*rlssm.RLModel\_2A method*), [104](#page-109-0)
- fit() (*rlssm.RLRDModel\_2A method*), [119](#page-124-0)

### G

- generate\_task\_design\_fontanesi() (*in module rlssm.random*), [161](#page-166-0) get\_grouped\_posterior\_predictives\_summary() (*rlssm.fits\_DDM.DDModelResults method*),
	- [136](#page-141-1)
- get\_grouped\_posterior\_predictives\_summary() (*rlssm.fits\_race.raceModelResults\_2A method*), [144](#page-149-1)
- get\_grouped\_posterior\_predictives\_summary() (*rlssm.fits\_RL.RLModelResults\_2A method*), [130](#page-135-0)
- get\_posterior\_predictives() (*rlssm.fits\_DDM.DDModelResults method*), [137](#page-142-0)
- get\_posterior\_predictives() (*rlssm.fits\_RL.RLModelResults\_2A method*), [131](#page-136-0)
- get\_posterior\_predictives\_df() (*rlssm.fits\_DDM.DDModelResults method*), [137](#page-142-0)
- get\_posterior\_predictives\_df() (*rlssm.fits\_race.raceModelResults\_2A method*), [145](#page-150-0)
- get\_posterior\_predictives\_df() (*rlssm.fits\_RL.RLModelResults\_2A method*), [131](#page-136-0)
- get\_posterior\_predictives\_summary() (*rlssm.fits\_DDM.DDModelResults method*), [138](#page-143-0)
- get\_posterior\_predictives\_summary() (*rlssm.fits\_race.raceModelResults\_2A method*), [145](#page-150-0)

get\_posterior\_predictives\_summary() (*rlssm.fits\_RL.RLModelResults\_2A method*), [131](#page-136-0)

### L

LBAModel\_2A (*class in rlssm*), [113](#page-118-0)

## M

model\_label (*rlssm.ALBAModel\_2A attribute*), [117](#page-122-0) model\_label (*rlssm.ARDModel\_2A attribute*), [115](#page-120-0) model\_label (*rlssm.DDModel attribute*), [107](#page-112-0) model\_label (*rlssm.LBAModel\_2A attribute*), [113](#page-118-0) model\_label (*rlssm.RDModel\_2A attribute*), [112](#page-117-0) model\_label (*rlssm.RLALBAModel\_2A attribute*), [126](#page-131-0) model\_label (*rlssm.RLARDModel\_2A attribute*), [124](#page-129-0) model\_label (*rlssm.RLDDModel attribute*), [109](#page-114-0) model\_label (*rlssm.RLLBAModel\_2A attribute*), [121](#page-126-0) model\_label (*rlssm.RLModel\_2A attribute*), [104](#page-109-0) model\_label (*rlssm.RLRDModel\_2A attribute*), [119](#page-124-0) ModelResults (*class in rlssm.fits\_DDM*), [135](#page-140-0) ModelResults (*class in rlssm.fits\_race*), [143](#page-148-0) ModelResults (*class in rlssm.fits\_RL*), [129](#page-134-0)

### N

n\_parameters\_individual (*rlssm.ALBAModel\_2A attribute*), [117](#page-122-0) n\_parameters\_individual (*rlssm.ARDModel\_2A attribute*), [115](#page-120-0) n\_parameters\_individual (*rlssm.DDModel attribute*), [107](#page-112-0) n\_parameters\_individual (*rlssm.LBAModel\_2A attribute*), [114](#page-119-0) n\_parameters\_individual (*rlssm.RDModel\_2A attribute*), [112](#page-117-0) n\_parameters\_individual (*rlssm.RLALBAModel\_2A attribute*), [126](#page-131-0) n\_parameters\_individual (*rlssm.RLARDModel\_2A attribute*), [124](#page-129-0) n\_parameters\_individual (*rlssm.RLDDModel attribute*), [109](#page-114-0) n\_parameters\_individual (*rlssm.RLLBAModel\_2A attribute*), [122](#page-127-0) n\_parameters\_individual (*rlssm.RLModel\_2A attribute*), [104](#page-109-0) n\_parameters\_individual (*rlssm.RLRDModel\_2A attribute*), [119](#page-124-0) n\_parameters\_trial (*rlssm.ALBAModel\_2A attribute*), [117](#page-122-0) n\_parameters\_trial (*rlssm.ARDModel\_2A attribute*), [115](#page-120-0) n\_parameters\_trial (*rlssm.DDModel attribute*), [107](#page-112-0) n\_parameters\_trial (*rlssm.LBAModel\_2A attribute*), [114](#page-119-0)

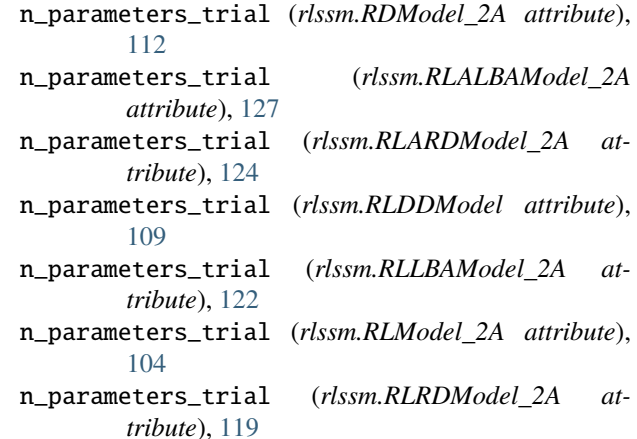

### P

- plot\_mean\_grouped\_posterior\_predictives() (*rlssm.fits\_DDM.DDModelResults method*), [138](#page-143-0)
- plot\_mean\_grouped\_posterior\_predictives() (*rlssm.fits\_race.raceModelResults\_2A method*), [146](#page-151-0)
- plot\_mean\_grouped\_posterior\_predictives() (*rlssm.fits\_RL.RLModelResults\_2A method*), [131](#page-136-0)
- plot\_mean\_posterior\_predictives() (*rlssm.fits\_DDM.DDModelResults method*), [139](#page-144-0)
- plot\_mean\_posterior\_predictives() (*rlssm.fits\_race.raceModelResults\_2A method*), [147](#page-152-0)
- plot\_mean\_posterior\_predictives() (*rlssm.fits\_RL.RLModelResults\_2A method*), [132](#page-137-0)
- plot\_posteriors() (*rlssm.fits\_DDM.ModelResults method*), [135](#page-140-0)
- plot\_posteriors() (*rlssm.fits\_race.ModelResults method*), [143](#page-148-0)
- plot\_posteriors() (*rlssm.fits\_RL.ModelResults method*), [129](#page-134-0)
- plot\_quantiles\_grouped\_posterior\_predictives() (*rlssm.fits\_DDM.DDModelResults method*), [140](#page-145-0)
- plot\_quantiles\_grouped\_posterior\_predictives() (*rlssm.fits\_race.raceModelResults\_2A method*), [147](#page-152-0)
- plot\_quantiles\_posterior\_predictives() (*rlssm.fits\_DDM.DDModelResults method*), [141](#page-146-0)
- plot\_quantiles\_posterior\_predictives() (*rlssm.fits\_race.raceModelResults\_2A method*), [148](#page-153-0)

# R

raceModelResults\_2A (*class in rlssm.fits\_race*), [144](#page-149-1) random\_ddm() (*in module rlssm.random*), [155](#page-160-1) random\_ddm\_vector() (*in module rlssm.random*), [156](#page-161-1) random\_lba\_2A() (*in module rlssm.random*), [159](#page-164-0) random\_rdm\_2A() (*in module rlssm.random*), [159](#page-164-0) RDModel\_2A (*class in rlssm*), [112](#page-117-0) RLALBAModel\_2A (*class in rlssm*), [126](#page-131-0) RLARDModel\_2A (*class in rlssm*), [123](#page-128-0) RLDDModel (*class in rlssm*), [109](#page-114-0) RLLBAModel\_2A (*class in rlssm*), [121](#page-126-0) RLModel\_2A (*class in rlssm*), [103](#page-108-0) RLModelResults\_2A (*class in rlssm.fits\_RL*), [130](#page-135-0) RLRDModel\_2A (*class in rlssm*), [119](#page-124-0)

## S

simulate\_ddm() (*in module rlssm.random*), [151](#page-156-1) simulate\_hier\_ddm() (*in module rlssm.random*), [153](#page-158-1) simulate\_hier\_rl\_2A() (*in module rlssm.random*), [162](#page-167-0) simulate\_hier\_rlddm\_2A() (*in module rlssm.random*), [164](#page-169-0) simulate\_rl\_2A() (*in module rlssm.random*), [162](#page-167-0) simulate\_rlddm\_2A() (*in module rlssm.random*), [163](#page-168-0) simulate\_rlrdm\_2A() (*in module rlssm.random*), [165](#page-170-0) stan\_model\_path (*rlssm.ALBAModel\_2A attribute*), [117](#page-122-0) stan\_model\_path (*rlssm.ARDModel\_2A attribute*), [115](#page-120-0) stan\_model\_path (*rlssm.DDModel attribute*), [107](#page-112-0) stan\_model\_path (*rlssm.LBAModel\_2A attribute*), [114](#page-119-0) stan\_model\_path (*rlssm.RDModel\_2A attribute*), [112](#page-117-0) stan\_model\_path (*rlssm.RLALBAModel\_2A attribute*), [127](#page-132-0) stan\_model\_path (*rlssm.RLARDModel\_2A attribute*), [124](#page-129-0) stan\_model\_path (*rlssm.RLDDModel attribute*), [110](#page-115-0) stan\_model\_path (*rlssm.RLLBAModel\_2A attribute*), [122](#page-127-0) stan\_model\_path (*rlssm.RLModel\_2A attribute*), [104](#page-109-0) stan\_model\_path (*rlssm.RLRDModel\_2A attribute*), [119](#page-124-0) T

- to\_pickle() (*rlssm.fits\_DDM.ModelResults method*), [136](#page-141-1)
- to\_pickle() (*rlssm.fits\_race.ModelResults method*), [144](#page-149-1)
- to\_pickle() (*rlssm.fits\_RL.ModelResults method*), [130](#page-135-0)